## Wonderware Historian Database Reference

Invensys Systems, Inc.

Revision F

Last Revision: December 3, 2009

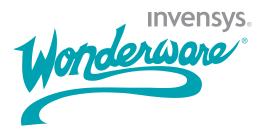

#### Copyright

© 2002-2005, 2009 Invensys Systems, Inc. All Rights Reserved.

All rights reserved. No part of this documentation shall be reproduced, stored in a retrieval system, or transmitted by any means, electronic, mechanical, photocopying, recording, or otherwise, without the prior written permission of Invensys Systems, Inc. No copyright or patent liability is assumed with respect to the use of the information contained herein. Although every precaution has been taken in the preparation of this documentation, the publisher and the author assume no responsibility for errors or omissions. Neither is any liability assumed for damages resulting from the use of the information contained herein.

The information in this documentation is subject to change without notice and does not represent a commitment on the part of Invensys Systems, Inc. The software described in this documentation is furnished under a license or nondisclosure agreement. This software may be used or copied only in accordance with the terms of these agreements.

Invensys Systems, Inc. 26561 Rancho Parkway South Lake Forest, CA 92630 U.S.A. (949) 727-3200

http://www.wonderware.com

For comments or suggestions about the product documentation, send an e-mail message to productdocs@wonderware.com.

#### **Trademarks**

All terms mentioned in this documentation that are known to be trademarks or service marks have been appropriately capitalized. Invensys Systems, Inc. cannot attest to the accuracy of this information. Use of a term in this documentation should not be regarded as affecting the validity of any trademark or service mark.

Alarm Logger, ActiveFactory, ArchestrA, Avantis, DBDump, DBLoad, DT Analyst, Factelligence, FactoryFocus, FactoryOffice, FactorySuite, FactorySuite A2, InBatch, InControl, IndustrialRAD, IndustrialSQL Server, InTouch, MaintenanceSuite, MuniSuite, QI Analyst, SCADAlarm, SCADASuite, SuiteLink, SuiteVoyager, WindowMaker, WindowViewer, Wonderware, Wonderware Factelligence, and Wonderware Logger are trademarks of Invensys plc, its subsidiaries and affiliates. All other brands may be trademarks of their respective owners.

## **Contents**

|           | Welcome                                      | 13 |
|-----------|----------------------------------------------|----|
|           | Wonderware Historian Documentation Set       | 13 |
|           | Documentation Conventions                    | 14 |
|           | Technical Support                            | 15 |
| Chapter 1 | Table Categories                             | 17 |
| -         | History Tables                               | 17 |
|           | History Table Format                         | 19 |
|           | "Wide" History Table Format                  | 20 |
|           | "Live" Table Format                          | 22 |
|           | Event Tables                                 | 22 |
|           | InTouch Integration Tables                   | 23 |
|           | Modification Tracking Tables                 | 23 |
|           | Namespaces and Grouping Tables               | 23 |
|           | Tag Definition Tables                        | 24 |
|           | Replication Tables                           | 24 |
|           | System Configuration Tables                  |    |
|           | ArchestrA Browsing Tables                    |    |
| Chapter 2 | Tables                                       | 27 |
| •         | Accessing Information About a Database Table |    |
|           | aaAreaData                                   |    |
|           | aaAreaXML                                    |    |
|           |                                              |    |

| aaAttributeData                                               | 29 |
|---------------------------------------------------------------|----|
| aaAttributeDataPending                                        | 29 |
| aaObjectData                                                  | 29 |
| aaObjectDataPending                                           | 30 |
| ActionType                                                    | 31 |
| AnalogSnapshot                                                | 31 |
| AnalogSummaryHistory (INSQL.Runtime.dbo.AnalogSummaryHistory) | 32 |
| AnalogSummaryTag                                              |    |
| AnalogTag                                                     |    |
| Annotation                                                    |    |
| AttributeType                                                 |    |
| CalcType                                                      |    |
| ConfigStatusPending                                           |    |
| ConfigStatusSnapshot                                          |    |
| Context                                                       |    |
| CurrentEditor                                                 | 42 |
| CustomReplicationSchedule                                     | 42 |
| DetectorType                                                  |    |
| Deviation                                                     | 44 |
| DiscreteSnapshot                                              | 45 |
| DiscreteTag                                                   | 45 |
| EngineeringUnit                                               | 46 |
| ErrorLog                                                      | 47 |
| EventHistory                                                  | 48 |
| EventTag                                                      | 49 |
| EventTagPendingDelete                                         | 51 |
| Frequency                                                     |    |
| History (INSQL.Runtime.dbo.History)                           | 52 |
| HistoryBlock (INSQL.Runtime.dbo.HistoryBlock)                 |    |
| HistorianSysObjects                                           | 61 |
| IntervalReplicationSchedule                                   | 61 |
| InTouchNode                                                   |    |
| InTouchSpecific                                               | 63 |
| IODriver                                                      | 64 |
| IOServer                                                      | 68 |
| IOServerType                                                  | 70 |
| Limit                                                         | 70 |
| LimitName                                                     | 71 |
| Live (INSQL.Runtime.dbo.Live)                                 | 72 |

| LocalizedText                                                  | 74  |
|----------------------------------------------------------------|-----|
| Message                                                        | 74  |
| ModLogColumn                                                   | 75  |
| ModLogTable                                                    | 75  |
| OPCQualityMap                                                  | 76  |
| PrivateGroupTag                                                | 77  |
| PrivateNameSpace                                               | 77  |
| PublicGroupTag                                                 | 78  |
| PublicNameSpace                                                | 78  |
| QualityMap                                                     | 79  |
| RateOfChange                                                   | 80  |
| ReplicationGroup                                               | 80  |
| ReplicationSchedule                                            | 82  |
| ReplicationScheduleType                                        | 82  |
| ReplicationServer                                              | 83  |
| ReplicationSyncRequest                                         | 85  |
| ReplicationTag                                                 | 86  |
| ReplicationTagEntity                                           | 86  |
| ReplicationType                                                | 89  |
| ServerList                                                     | 89  |
| SnapshotDetail                                                 | 89  |
| SnapshotTag                                                    | 90  |
| SQLTemplate                                                    | 91  |
| StateSummaryHistory<br>(INSQL.Runtime.dbo.StateSummaryHistory) | 91  |
| StateWideHistory                                               |     |
| (INSQL.Runtime.dbo.StateWideHistory)                           | 95  |
| StorageLocation                                                | 99  |
| StorageNode                                                    | 101 |
| StringSnapshot                                                 | 102 |
| StringTag                                                      | 103 |
| StructureAttributes                                            | 103 |
| StructureTag                                                   | 104 |
| StructureType                                                  | 104 |
| SummaryData                                                    | 104 |
| SummaryHistory                                                 | 105 |
| SummaryOperation                                               | 107 |
| SummaryTagList                                                 | 108 |
| SystemParameter                                                | 108 |
| Tag                                                            | 109 |
| TagRef                                                         | 113 |

|           | TagType                                              | 114 |
|-----------|------------------------------------------------------|-----|
|           | TimeDetectorDetail                                   | 114 |
|           | TimeDetectorDetailPendingDelete                      | 115 |
|           | TimeZone                                             | 115 |
|           | Topic                                                | 116 |
|           | TopicImportInfo                                      | 117 |
|           | UserDetail                                           | 118 |
|           | $Wide History\ (INSQL. Runtime. dbo. Wide History).$ | 119 |
| Chapter 3 | Views                                                | 125 |
| •         | History Table Views                                  | 125 |
|           | v_EventSnapshot                                      | 126 |
|           | v_EventStringSnapshot                                | 127 |
|           | v_ModTracking                                        | 128 |
|           | v_SnapshotData                                       |     |
|           | ReplicationSyncRequestInfo                           |     |
|           | Millisecond Resolution Differences in SQL Server     |     |
|           | 2008                                                 | 135 |
| Chapter 4 | Stored Procedures                                    | 137 |
| -         | Stored Procedures                                    | 137 |
|           | aaActionStringSelect                                 | 138 |
|           | aaAddAnalogSummaryTag                                | 138 |
|           | aaAddReplicationGroup                                | 142 |
|           | aaAddReplicationSchedule                             | 143 |
|           | aaAddReplicationServer                               | 144 |
|           | aaAddReplicationTagEntity                            |     |
|           | aaAddStateSummaryTag                                 |     |
|           | aaAddStructureTag                                    |     |
|           | aaAddTag                                             |     |
|           | aaAnalogDetail                                       |     |
|           | aaAnalogTagDelete                                    |     |
|           | aaAnalogTagInsert                                    |     |
|           | aaAnalogTagSelect                                    |     |
|           | aaAnalogTagUpdateaaAnnotationDelete                  |     |
|           | aaAnnotationDelete<br>aaAnnotationInsert             |     |
|           | aaAnnotationThsert<br>aaAnnotationRetrieve           |     |
|           | aaAnnotationNetrieveaaAnnotationSelect               |     |
|           | aaAnnotationUpdate                                   |     |
|           | aa Archestr ANSClear                                 |     |

7

| aaCleanupAfterCommit                 | .163 |
|--------------------------------------|------|
| aaCleanupSystemNotRunning            | .163 |
| aaCommitChanges                      | .164 |
| aaCommitChangesAtStartup             | .164 |
| aaContextDelete                      | .164 |
| aaContextInsert                      | .165 |
| aaContextSelect                      | .165 |
| aaContextUpdate                      | .165 |
| CreateReplicationServerDefaultGroups | .166 |
| CreateReplicationServerSystemTags    | .166 |
| aaDBChangesPending                   | .166 |
| aaDBConfig                           |      |
| aaDeleteOlderEvents                  | .167 |
| aaDeleteOlderSummaries               | .167 |
| aaDeleteReplicationGroup             | .168 |
| aaDeleteReplicationSchedule          | .168 |
| aaDeleteReplicationServer            | .169 |
| DeleteReplicationServerSystemTags    | .169 |
| aaDeleteReplicationTagEntity         |      |
| aaDeleteTag                          |      |
| aaDetectorStringSelect               | .170 |
| aaDiscreteDetail                     |      |
| aaDiscreteTagDelete                  | .171 |
| aaDiscreteTagInsert                  | .171 |
| aaDiscreteTagSelect                  | .175 |
| aaDiscreteTagUpdate                  |      |
| aaEngineeringUnitDelete              | .176 |
| aaEngineeringUnitInsert              | .176 |
| aaEngineeringUnitSelect              | .177 |
| aaEngineeringUnitUpdate              |      |
| aaEventDetection                     | .178 |
| aaEventHistoryInsert                 | .179 |
| aaEventHistorySelect                 | .180 |
| aaEventSnapshotInsert                |      |
| aaEventSnapshotSelect                | .181 |
| aaEventTagDelete                     | .182 |
| aaEventTagDetail                     | .182 |
| aaEventTagInsert                     | .183 |
| aaEventTagSelect                     |      |
| aaEventTagSelectAll                  |      |
| aaEventTagSelectDeleted              |      |
| aaEventTagSelectDisabled             |      |
| aaEventTagSelectInserted             |      |

| $aa Event Tag Select Updated \dots \\$                                                                                                    | 187 |
|----------------------------------------------------------------------------------------------------|-----|
| $aa Event Tag Up date \dots \\$                                                                                                    | 187 |
| aa Get Analog Summary Tags                                                                                                    | 188 |
| aaGetDbRevision                                                                                                    | 188 |
| aaGetLastTagKey                                                                                                    | 188 |
| aa Get Replication Groups                                                                                                    | 189 |
| $aa Get Replication Naming Parameters \dots \dots \dots \dots \dots \dots \dots \dots \dots \dots \dots \dots \dots \dots \dots \dots \dots \dots \dots$ | 190 |
| $aa Get Replication Schedules \dots \\$                                                                                                    | 190 |
| $aa Get Replication Servers \dots \\$                                                                                                    | 191 |
| $aa Get Replication Tag Entities \dots \\$                                                                                                    | 192 |
| $aa Get Replication Tags \dots \\$                                                                                                    | 193 |
| aa Get State Summary Tags.                                                                                                    | 193 |
| $aa Historian Config NS Expand \dots \\$                                                                                                    | 194 |
| aaHistorianNSExpand                                                                                                    | 194 |
| aaHistorianStatusSelect                                                                                                    | 194 |
| aaHistorianStatusSet                                                                                                    | 195 |
| aaHistoryBlockSelect                                                                                                    | 196 |
| aaInTouchNodeTagList                                                                                                    | 196 |
| aaIODriverDelete                                                                                                    | 197 |
| aaIODriverInsert                                                                                                    | 197 |
| aaIODriverSelect                                                                                                    | 200 |
| aaIODriverUpdate                                                                                                    | 200 |
| aaIOServerDelete                                                                                                    | 201 |
| aaIOServerInsert                                                                                                    | 201 |
| aaIOServerSelect                                                                                                    | 203 |
| aaIOServerTypeDelete                                                                                                    | 203 |
| aaIOServerTypeInsert                                                                                                    | 203 |
| aaIOServerTypeSelect                                                                                                    | 204 |
| $aa IO Server Type Up date \dots \\$                                                                                                    | 204 |
| aaIOServerUpdate                                                                                                    | 205 |
| aaLimitDelete                                                                                                    | 205 |
| aaLimitInsert                                                                                                    | 205 |
| aaLimitNameDelete                                                                                                    | 206 |
| aaLimitNameInsert                                                                                                    | 207 |
| aaLimitNameSelect                                                                                                    | 207 |
| $aa Limit Name Up date \dots \\$                                                                                                    | 207 |
| aaLimitSelect                                                                                                    | 208 |
| aaLimitUpdate                                                                                                    | 208 |
| $aa Message Delete \dots \\$                                                                                                    | 208 |
| aaMessageInsert                                                                                                    | 209 |
| aaMessageSelect                                                                                                    | 209 |
| $aa Message Up date \dots \\$                                                                                                    | 209 |
| aaModLogStatus                                                                                                    | 210 |

| aaPrivateNSAddGroup      | .210 |
|--------------------------|------|
| aaPrivateNSAddLeaf       | .211 |
| aaPrivateNSDeleteGroup   | .211 |
| aaPrivateNSDeleteLeaf    | .212 |
| aaPrivateNSExpand        | .212 |
| aaPrivateNSSelect        | .213 |
| aaPrivateNSUpdateGroup   | .213 |
| aaPublicNSAddGroup       | .213 |
| aaPublicNSAddLeaf        | .214 |
| aaPublicNSDeleteGroup    | .215 |
| aaPublicNSDeleteLeaf     | .215 |
| aaPublicNSExpand         | .216 |
| aaPublicNSSelect         | .216 |
| aaPublicNSUpdateGroup    | .216 |
| aaRedirectToInTouch      | .217 |
| aaSetAISamples           | .218 |
| aaSetCalculatedAISamples | .218 |
| aaSetServerTimeStamp     | .219 |
| aaSetStorageRule         | .219 |
| aaSetTagStorage          | .221 |
| aaSnapshotDetailSelect   | .222 |
| aaSnapshotDetailUpdate   | .223 |
| aaSnapToSummary          | .223 |
| aaSpaceManager           | .224 |
| aaStorageLocationSelect  | .224 |
| aaStorageLocationUpdate  | .225 |
| aaStringDetail           | .226 |
| aaStringTagDelete        | .226 |
| aaStringTagInsert        | .227 |
| aaStringTagSelect        | .230 |
| aaStringTagUpdate        | .230 |
| aaSummaryActionInsert    | .231 |
| aaSummaryDetail          | .231 |
| aaSummaryOperationDelete | .232 |
| aaSummaryOperationInsert | .232 |
| aaSummaryOperationSelect | .233 |
| aaSummaryOperationUpdate | .234 |
| aaSummaryTagListDelete   | .234 |
| aaSummaryTagListInsert   | .235 |
| aaSummaryTagListSelect   | .236 |
| aaSummaryTagListUpdate   | .236 |
| aaSystemConfigNSExpand   |      |
| aaSystemNSExpand         | .237 |

| aaSystemNSExpand2                   | 238 |
|-------------------------------------|-----|
| aaSystemParameterSelect             | 238 |
| aaSystemParameterUpdate             | 238 |
| aaTagConfig                         | 239 |
| aaTagConfigModified                 | 239 |
| aaTagConfigSelect                   | 240 |
| aaTagInfo                           | 240 |
| aaTagType                           | 241 |
| aaTimeDetectorDetailInsert          | 241 |
| aaTimeDetectorDetailSelect          | 242 |
| aaTimeDetectorDetailUpdate          | 242 |
| aaTopicDelete                       | 243 |
| aaTopicInsert                       | 243 |
| aaTopicSelect                       | 244 |
| aaTopicUpdate                       | 244 |
| aaUpdateCalculatedAISamples         | 245 |
| aaUserAccessLevelSelect             | 246 |
| aaUserDetailUpdate                  | 246 |
| Extended Stored Procedures          | 246 |
| History Extended Stored Procedures  | 247 |
| xp_AnalogHistory                    |     |
| xp_AnalogHistoryDelta               | 247 |
| xp_AnalogWideHistory                | 248 |
| xp_AnalogWideHistoryDelta           | 248 |
| xp_DiscreteHistory                  |     |
| xp_DiscreteHistoryDelta             | 248 |
| xp_DiscreteWideHistory              | 248 |
| xp_DiscreteWideHistoryDelta         | 249 |
| Utility Extended Stored Procedures  | 249 |
| xp_DiskCopy                         | 249 |
| xp_NewHistoryBlock                  | 250 |
| xp_ProcList                         | 250 |
| xp_RescanHistoryBlocks              | 250 |
| xp_SetStorageTimeDeadband           | 250 |
| xp_SetStorageValueDeadband          | 251 |
| xp_SetStoreForwardEvent             | 251 |
| Extended Stored Procedure Arguments | 252 |
| Literal Date Expressions            | 253 |
| GetDate() Expressions               | 254 |
| DateAdd() Expressions               | 254 |
| System Extended Stored Procedures   | 255 |
| xp_AllowCommit                      |     |
| xp_TZgetdate                        | 256 |

|           | Stored Procedures for Internal Use                          | 256    |
|-----------|-------------------------------------------------------------|--------|
|           | Creating Stored Procedures                                  | 258    |
| Chapter 5 | User-Defined Functions                                      | . 261  |
| onapro. o | faaCheckLicenseViolation                                    |        |
|           | faaContainedName                                            |        |
|           | faaGetHistorianTagNames                                     |        |
|           | faaGetHierarchicalAttributeNames                            |        |
|           | faaGetLocalizedText                                         |        |
|           | faaLicensedTagDetails                                       |        |
|           | faaLicensedTagTotal                                         |        |
|           | faaObjectTagName                                            |        |
|           | faaTagsInLicenseViolation                                   |        |
|           | faaTZgetdate                                                |        |
|           | faaUser ID                                                  |        |
|           | laausei_ID                                                  | 200    |
| Chapter 6 | Backward Compatibility Entities                             | . 269  |
| •         | Backward Compatibility Views                                |        |
|           | History Table Views                                         | 269    |
|           | Summary Views                                               | 270    |
|           | v_SummaryData                                               | 271    |
|           | NamedSystemParameter                                        | 272    |
|           | SystemNameSpace                                             | 273    |
|           | InSQLSysObjects                                             | 274    |
|           | v_ErrorLog                                                  | 274    |
|           | Backward Compatibility Tables                               | 275    |
|           | AnalogHistory (INSQL.Runtime.dbo.AnalogHistor               | y) 276 |
|           | AnalogLive (INSQL.Runtime.dbo.AnalogLive)                   | 277    |
|           | AnalogWideHistory                                           | 277    |
|           | ComplexHistory                                              |        |
|           | ComplexTag                                                  | 279    |
|           | DiscreteHistory (INSQL.Runtime.dbo.                         |        |
|           | DiscreteHistory)                                            |        |
|           | $Discrete Live\ (INSQL. Runtime. dbo. Discrete Live) \dots$ |        |
|           | DiscreteWideHistory                                         |        |
|           | GroupTagList                                                |        |
|           | ManualAnalogHistory                                         |        |
|           | ManualDiscreteHistory                                       |        |
|           | ManualStringHistory                                         |        |
|           | NameSpaceIcons                                              |        |
|           | StringHistory (INSQL.Runtime.dbo.StringHistory)             | 285    |

| StringLive (INSQL.Runtime.dbo.StringLive) | 286 |
|-------------------------------------------|-----|
| StringWideHistory                         | 286 |
| TagGroup                                  | 287 |
| WideTableDictionary                       | 287 |
| Renamed Tables                            |     |
| Backward Compatibility Stored Procedures  | 288 |
| aaAnalogDetail                            | 289 |
| aaDiscreteDetail                          | 289 |
| aaStringDetail                            | 290 |
| ww_CheckClientVersion                     | 290 |
| ww_CheckWhichDb                           | 291 |
| ww_dbCheck                                | 291 |
| ww_DBConfig                               | 291 |
| ww_LoadInSQLProcedureBody                 | 292 |
| ww_MDASAnalogTagInsert                    | 292 |
| ww_MDASAnalogTagUpdate                    | 292 |
| ww_MDASDiscreteTagInsert                  | 292 |
| ww_MDASDiscreteTagUpdate                  | 292 |
| ww_MDASStringTagInsert                    | 293 |
| ww_MDASStringTagUpdate                    | 293 |
| Renamed Stored Procedures                 | 293 |
| Backward Compatibility Functions          | 302 |
|                                           |     |
| Indox                                     | 202 |

#### Welcome

This guide describes the database model of the Wonderware Historian system. Each database entity is described, and the relationships between the entities are defined. It is very important that you understand these data structures and relationships to effectively query Wonderware Historian and build productive client applications that interact with it.

#### Wonderware Historian Documentation Set

The Wonderware Historian documentation set includes the following guides:

- Wonderware Historian Installation Guide
  (InSQLInstall.pdf). This guide provides information on
  installing the Wonderware Historian, including
  hardware and software requirements and migration
  instructions.
- Wonderware Historian Concepts Guide
  (InSQLConcepts.pdf). This guide provides an overview of
  the entire Wonderware Historian system and describes
  each of the subsystems in detail.
- Wonderware Historian Administration Guide
  (InSQLAdmin.pdf). This guide describes how to
  administer and maintain an installed Wonderware
  Historian, such as configuring data acquisition and
  storage, managing security, and monitoring the system.
- Wonderware Historian Database Reference (InSQLDatabase.pdf). This guide provides documentation for all of the Wonderware Historian database entities, such as tables, views, and stored procedures.

Wonderware Historian Glossary (InSQLGlossary.pdf).
This guide provides definitions for terms used throughout the documentation set.

In addition, the *Wonderware*® *ArchestrA License Manager Guide* (License.pdf) describes the ArchestrA License Manager and how to use it to install, maintain, and delete licenses and license servers on local and remote computers.

A PDF file for each of these guides is available on the Wonderware Historian installation CD. You can easily print information from the PDF files. The Wonderware Historian documentation is also provided as an online help file, which can be accessed from the System Management Console management tool.

#### **Documentation Conventions**

This documentation uses the following conventions:

| Convention       | Used for                                                   |
|------------------|------------------------------------------------------------|
| Initial Capitals | Paths and file names.                                      |
| Bold             | Menus, commands, dialog box names, and dialog box options. |
| Monospace        | Code samples and display text.                             |

#### **Technical Support**

Wonderware Technical Support offers a variety of support options to answer any questions on Wonderware products and their implementation.

Before you contact Technical Support, refer to the relevant section(s) in this documentation for a possible solution to the problem. If you need to contact technical support for help, have the following information ready:

- The type and version of the operating system you are using.
- Details of how to recreate the problem.
- The exact wording of the error messages you saw.
- Any relevant output listing from the Log Viewer or any other diagnostic applications.
- Details of what you did to try to solve the problem(s) and your results.
- If known, the Wonderware Technical Support case number assigned to your problem, if this is an ongoing problem.

## Chapter 1

## **Table Categories**

There are eight table categories within the Wonderware Historian Runtime database. Tables in a category together facilitate a particular functionality in the historian.

**Note** Additional tables and views are provided for backward compatibility support. For more information, see Chapter 6, "Backward Compatibility Entities."

#### **History Tables**

Because normal Microsoft SQL Server functionality cannot handle the storage and retrieval of huge quantities of rapidly changing data, plant data storage and retrieval are made possible by the Wonderware Historian storage subsystem, the history tables, and the retrieval system.

Some of the history tables are implemented as normal SQL Server tables, and the information contained in them is stored in the Runtime database file (Run100Dat.mdf). Others are implemented as a special type of table called a remote table, or extension table. Extension tables do not actually exist in the database, but rather expose data that is stored in special history files (history blocks) on disk using OLE DB technology.

For more information, see Chapter 6, "Data Retrieval Subsystem," in your *Wonderware Historian Concepts Guide*.

Acquired tag data can be presented in the history tables in four different formats: a normal historical format, a "wide" format, a "live" format, and an analog/state summary history format. Information about the history blocks is stored in the special HistoryBlock extension table.

To make querying from the history tables easier, views have been provided. Instead of specifying the table name using the required four-part syntax

(INSQL.Runtime.dbo.<tablename>), you can simply use the view name instead. The history tables and associated views are listed in the following table. (Backward compatibility tables and views are not included.)

| Table Name (OLE DB Provider Syntax)                              | Associated View      |
|------------------------------------------------------------------|----------------------|
| History (INSQL.Runtime.dbo.History)                              | History              |
| WideHistory<br>(INSQL.Runtime.dbo.WideHistory)                   | (none)               |
| StateWideHistory<br>(INSQL.Runtime.dbo.StateWideHistory)         | (none)               |
| Live (INSQL.Runtime.dbo.Live)                                    | Live                 |
| HistoryBlock<br>(INSQL.Runtime.dbo.HistoryBlock)                 | HistoryBlock         |
| AnalogSummaryHistory<br>(INSQL.Runtime.dbo.AnalogSummaryHistory) | AnalogSummaryHistory |
| StateSummaryHistory<br>(INSQL.Runtime.dbo.StateSummaryHistory)   | StateSummaryHistory  |

The History and Live tables can accommodate a mixture of tag types and should be used for all queries. The vValue column returns a sql\_variant for all tag types. The Value column returns a float value for analog and discrete tags and a NULL for string tags. The Value column is included to allow for aggregation and other operations that are not permitted on a sql\_variant column.

You can relate these tables to other tables in the Wonderware Historian database.

For more information on each of these tables, see the corresponding table description in this documentation.

Note The AnalogHistory, DiscreteHistory, StringHistory, AnalogLive, DiscreteLive, and StringLive tables are provided for backward compatibility and can only accept tagnames in the SELECT statement that are of the same type; that is, you cannot mix the tag types in the query without doing a UNION.

In SQL Server Management Studio, the extension tables are listed under the INSQL or INSQLD linked servers under the **Server objects** tree item.

#### **History Table Format**

The History table presents acquired plant data in a historical format, which is shown as follows:

| DateTime    | TagName | Value | vValue | Quality | QualityDetail | (continued) |
|-------------|---------|-------|--------|---------|---------------|-------------|
| 02:17:01:03 | Temp1   | 78    | 78     | 0       | 192           | (continued) |
| 02:17:01:03 | Temp2   | 79    | 79     | 0       | 192           | (continued) |
| 02:17:01:03 | Temp3   | 77    | 77     | 0       | 192           | (continued) |
| 02:17:01:03 | Temp4   | 80    | 80     | 0       | 192           | (continued) |
| 02:17:01:04 | Temp1   | 77    | 77     | 0       | 192           | (continued) |
| 02:17:01:04 | Temp2   | 78    | 78     | 0       | 192           | (continued) |
| 02:17:01:04 | Temp3   | 76    | 76     | 0       | 192           | (continued) |
| 02:17:01:04 | Temp4   | 79    | 79     | 0       | 192           | (continued) |
| 02:17:01:05 | Temp1   | 76    | 76     | 0       | 192           | (continued) |
| 02:17:01:05 | Temp2   | 77    | 77     | 0       | 192           | (continued) |
| 02:17:01:05 | Temp3   | 78    | 78     | 0       | 192           | (continued) |
| 02:17:01:05 | Temp4   | 80    | 80     | 0       | 192           | (continued) |

There is one row for a single tag's value for a particular timestamp.

Note The AnalogHistory, DiscreteHistory, and StringHistory tables are provided for backward compatibility and can only accept tagnames in the SELECT statement that are of the same type; that is, you cannot mix the tag types in the query without doing a UNION. The History table, however, can accommodate a mixture of tag types and should be used instead of the AnalogHistory, DiscreteHistory, or StringHistory tables. The Value column returns a float value for analog and discrete tags, a NULL for string tags. The vValue column returns a sql\_variant for all tag types.

#### "Wide" History Table Format

The WideHistory table contains the same data as the History table, but in a different format. The WideHistory table presents data for one or more tag values for a single timestamp, thus providing a "wide" view of the data. To query for values in the WideHistory table, you must specify the timestamp and one or more tagnames as the column names in the query syntax. The results will contain a column for the timestamp and columns for the value of each specified tag at that timestamp. In the following example, **Temp1**, **Temp2**, **Temp3**, and **Temp4** are tagnames:

| DateTime    | Temp1 | Temp2 | Temp3 | Temp4 |
|-------------|-------|-------|-------|-------|
| 02:17:01:03 | 78    | 79    | 77    | 80    |
| 02:17:01:04 | 77    | 78    | 76    | 79    |
| 02:17:01:05 | 77    | 78    | 76    | 79    |

Using the History table to perform the same task is much more difficult.

You can also specify search criteria for the values you want to return (for example, where Temp1 > 75). The WideHistory table can only be related to other tables based on the timestamp.

Note The AnalogWideHistory, DiscreteWideHistory, and StringWideHistory tables are provided for backward compatibility and can only accept tagnames in the SELECT statement that are of the same type; that is, you can't mix the tag types in the query. The WideHistory table, however, can accommodate a mixture of tag types and should be used instead of the AnalogWideHistory, DiscreteWideHistory, or StringWideHistory tables.

The WideHistory table column type returns a SQL Server type float for analog, a SQL Server type int for discrete tags, and an nvarchar(512) for string tags. The schema of the definition table, WideHistory\_OLEDB, indicates a sql\_variant type. This is simply a shorthand notation; it does not represent the type actually returned.

There is no Quality column for the WideHistory table because there is more than one tag value for each row returned. However, a value returned for a specified tag will be set to NULL if the quality of the value is invalid, inhibited, or unavailable.

The following restrictions apply when performing a query against the WideHistory table:

- Column names must be specified.
- The table is only accessible using the OPENQUERY statement.

Because tagnames are used for column names, the tagname can include any characters as defined by the rules for Microsoft SQL Server identifiers. An identifier that does not comply with the rules for the format of regular identifiers must always be delimited using brackets ([]). For more information on identifiers and delimiters, see your Microsoft SQL Server documentation.

If you include an illegal column name in your query and do not use delimiters, no data will be returned.

The StateWideHistory table is similar to the WideHistory table, except that it allows for retrieval of calculated "time in state" values for multiple tags, instead of actual history values. This table includes a vValue column, and the tag columns contain the time in state for the corresponding value. For more information on this table, see "StateWideHistory (INSQL.Runtime.dbo.StateWideHistory)" on page 95. For information on how to query this table, see "ValueState Retrieval" in Chapter 7, "Data Retrieval Options," in your *Wonderware Historian Concepts Guide*.

#### "Live" Table Format

The Live table presents the current value of the specified tag(s). The format of the Live table is as follows. The DateTime column will indicate the time the value was received.

| DateTime    | TagName | Value | vValue | Quality | QualityDetail | (continued) |
|-------------|---------|-------|--------|---------|---------------|-------------|
| 02:17:01:05 | Temp1   | 77    | 77     | 0       | 192           | (continued) |
| 02:17:01:05 | Temp2   | 78    | 78     | 0       | 192           | (continued) |
| 02:17:01:05 | Temp3   | 76    | 76     | 0       | 192           | (continued) |
| 02:17:01:05 | Temp4   | 79    | 79     | 0       | 192           | (continued) |

Note The AnalogLive, DiscreteLive, and StringLive tables are provided for backward compatibility and can only accept tagnames in the SELECT statement that are of the same type; that is, you can't mix the tag types in the query. The Live table, however, can accommodate a mixture of tag types and should be used instead of the AnalogLive, DiscreteLive, or StringLive tables.

#### **Event Tables**

Event tables contain definitions for events, including tags associated with events, detectors for events, and actions for events. The event system tables can also store "snapshots" of tag values at the time of an event, as well as details about the event itself.

A special type of event action is a summarization of tag values. A subset of the event tables provide the supporting framework for fully automated summary generation for analog, discrete and string tags. The event system tables are:

ActionType AnalogSnapshot CalcType DetectorType DiscreteSnapshot **EventHistory** EventTagPendingDelete\* **EventTag** Frequency SnapshotTag **SQLTemplate** StringSnapshot SummaryData **SummaryOperation** SummaryHistory SummaryTagList TimeDetectorDetail Tag

TimeDetectorDetailPendingDelete\*

<sup>\*</sup> System-level table. Do not edit.

#### InTouch Integration Tables

InTouch® integration tables contain information about tag definitions that are imported into the Runtime database from an InTouch application. The InTouch integration tables are:

InTouchNode InTouchSpecific

TopicImportInfo

#### **Modification Tracking Tables**

The modification tracking tables contain information about changes that are made to columns in the database. The modification tracking tables are:

History (INSQL.Runtime.dbo.History) ModLogColumn
ModLogTable UserDetail

#### Namespaces and Grouping Tables

The namespaces and grouping tables contain information that defines how sets of tags can be grouped together for alarming, displays, event management, and batch management. These tables also define hierarchies for items in the system, public, or private namespaces. The namespaces and grouping tables are:

PrivateGroupTag PrivateNameSpace
PublicGroupTag PublicNameSpace

ServerList Tag

TagRef UserDetail

#### Tag Definition Tables

Types of tags that can be defined in the Wonderware Historian are analog, discrete, event, and string. All tag types have some attributes that are the same, such as a tag name, a description, or a storage rate. These attributes are stored in the Tag table. Information specific to a particular tag type, such as maximum and minimum values, limits, and engineering units, is stored in related, type-specific tables. For example, the total definition for an analog tag would be partially stored in the Tag table and partially stored in the AnalogTag table.

The tag definition tables are:

AnalogSummaryTag AnalogTag
Annotation Context
Deviation DiscreteTag
EngineeringUnit EventTag
Limit LimitName
Message RateOfChange

StringTag Tag
TagRef Topic

#### Replication Tables

Tag information can be replicated from source, or tier 1, servers to replication, or tier 2, servers. Replication lets you consolidate and summarize information from separate servers to a single replication server so you can then perform analyses and run reports from the replication server on the consolidated data. You can summarize tags to capture analog or state values. You can also do a simple replication, which copies tag information directly without summarizing it. For more information, see Chapter 9, "Replication Subsystem," in your *Wonderware Historian Concepts Guide*.

The replication tables are:

AnalogSummaryTag CustomReplicationSchedule

IntervalReplicationSchedule ReplicationGroup

ReplicationSchedule ReplicationScheduleType
ReplicationServer ReplicationTag ReplicationTagEntity

ReplicationType

#### **System Configuration Tables**

All Wonderware Historian parameters are stored in system configuration tables. Parameters include information regarding the historian's physical nodes, site-specific configuration parameters, and parameters pertaining to the physical I/O equipment to which the system is connected. The system configuration tables are:

ConfigStatusPending \* ConfigStatusSnapshot\*

ErrorLog IODriver
IOServer IOServerType
LocalizedText\* OPCQualityMap
QualityMap SnapshotDetail
StorageLocation StorageNode

SystemParameter Tag
TimeZone\* Topic

UserDetail

#### **ArchestrA Browsing Tables**

The ArchestrA browsing tables store information required to support the browsing of the ArchestrA model view hierarchy by Wonderware Historian clients. The ArchestrA browsing tables are:

aaAreaData aaAreaXML

aaAttributeData aaAttributeDataPending aaObjectData aaObjectDataPending

These tables are for internal use only.

<sup>\*</sup> System-level table. Do not edit.

## Chapter 2

#### **Tables**

All information regarding how the system is configured is stored in tables in the Runtime database. Event history, summary history, and summary data are also stored in SQL Server tables. You can view the details of all tables by using the Microsoft SQL Server Management Studio.

**Note** Tables that have been retained for backward compatibility are listed in Chapter 6, "Backward Compatibility Entities."

## Accessing Information About a Database Table

To find out basic information about a database table, such as the columns, primary and foreign keys, and indexes, use the **sp\_help** stored procedure from the Runtime database. For example:

sp help AnalogTag

For information about referential integrity for a table, see the HistorianDatabaseSchema.PDF.

#### aaAreaData

Contains one row for each item in the latest ArchestrA Area data package.

The Area data hierarchy is sent from ArchestrA to the historian in the form of an XML data package. In addition to data about the Areas, this package also contains data about the Galaxy, WinPlatforms, AppEngines, and DeviceIntegration Objects.

| Column         | Data Type                 | Description                                                                                                    |
|----------------|---------------------------|----------------------------------------------------------------------------------------------------|
| AreaKey        | int NOT<br>NULL           | The unique identifier for the item in the Area data hierarchy.                                                                                                    |
| Category       | int NOT<br>NULL           | The type of the item in the Area data hierarchy.  0 = Galaxy; 1 = WinPlatform; 3 = AppEngine; 13  = Area; 11 = DDESuiteLinkClient, OPCClient or InTouchProxy; 24 = RedundantDIObject. All other values are reserved for future use. |
| AreaName       | nvarchar(255)<br>NOT NULL | The name of the item in the Area data hierarchy.                                                                                                    |
| ContainedName  | nvarchar(255)<br>NULL     | The contained name (if relevant) of the item in the Area data hierarchy.                                                                                                    |
| (FK) ParentKey | int NOT<br>NULL           | The unique identifier for the parent item of this item. For the Galaxy item, this value is 0.                                                                                                    |

#### aaAreaXML

Contains a single row describing the latest Area data sent from ArchestrA.

| Column  | Data Type   | Description                                                   |
|---------|-------------|---------------------------------------------------------------|
| Version | bigint NULL | The version number of the latest ArchestrA Area data package. |
| AreaXML | ntext NULL  | Reserved for future use.                                      |

#### aaAttributeData

Contains one row for each attribute referenced by an object in the ArchestrA namespace.

| Column         | Data Type                 | Description                                                                                       |
|----------------|---------------------------|---------------------------------------------------------------------------------------------------|
| AttributeName  | nvarchar(256)<br>NOT NULL | The ArchestrA attribute name. This name corresponds to a Wonderware Historian tagname.            |
| (FK) ObjectKey | int NOT<br>NULL           | ObjectKey is a foreign key from the aaObjectData table.                                           |
| wwDomainTagKey | int NOT<br>NULL           | The unique numerical identifier for the ArchestrA attribute (historian tag) in a specific domain. |

#### aaAttributeDataPending

Contains one row for each attribute in the latest ArchestrA attribute data package.

| Column         | Data Type                 | Description                                                                            |
|----------------|---------------------------|----------------------------------------------------------------------------------------|
| AttributeName  | nvarchar(256)<br>NOT NULL | The ArchestrA attribute name. This name corresponds to a Wonderware Historian tagname. |
| (FK) ObjectKey | int NOT<br>NULL           | ObjectKey is a foreign key from the aaObjectDataPending table.                         |

#### aaObjectData

Contains one row for each object in the ArchestrA namespace.

| Column    | Data Type             | Description                                                                                                    |
|-----------|-----------------------|----------------------------------------------------------------------------------------------------|
| ObjectKey | int NOT NULL          | The unique identifier for the object. This column does not have the same numeric value as ObjectKey column of the aaObjectDataPending table. |
| Type      | int NOT NULL          | The type of the object. 0 = Area; 1 = ApplicationObject (regular); 2 = Traceability object. All other values are reserved for future use.    |
| aaTagName | nvarchar(256)<br>NULL | The ArchestrA tag name for the object.                                                                                                    |

| Column         | Data Type             | Description                                                                                                    |
|----------------|-----------------------|----------------------------------------------------------------------------------------------------|
| ContainedName  | nvarchar(256)<br>NULL | The ArchestrA contained name for the object.                                                                                                    |
| (FK) ParentKey | int NOT NULL          | The unique identifier for the parent of this object.                                                                                                    |
| Status         | tinyint NOT<br>NULL   | Used to indicate whether a name change has occurred. $0 = No$ change; $1 = The$ tag name has changed; $2 = The$ contained name has changed. The default is $0$ . |

## aaObjectDataPending

Contains one row for each object in the latest ArchestrA object data package.

| Column         | Data Type             | Description                                                                                                    |
|----------------|-----------------------|----------------------------------------------------------------------------------------------------|
| ObjectKey      | int NOT NULL          | The unique identifier for the object. This identifier is unique only within an object data package and may be repeated in subsequent data packages. |
| Type           | int NOT NULL          | The type of the object. 0 = Area; 1 = ApplicationObject (regular); 2 = Traceability object. All other values are reserved for future use.           |
| aaTagName      | nvarchar(256)<br>NULL | The ArchestrA tag name for the object.                                                                                                    |
| ContainedName  | nvarchar(256)<br>NULL | The ArchestrA contained name for the object.                                                                                                    |
| (FK) ParentKey | int NOT NULL          | The unique identifier for the parent of this object.                                                                                                |

#### **ActionType**

Contains one row for each type of event action.

| Column          | Data Type                | Description                                                                                                    |
|-----------------|--------------------------|----------------------------------------------------------------------------------------------------|
| ActionTypeKey   | int IDENTITY             | The unique identifier for a particular type of action. Event tags and actions are linked by this key. The event subsystem relies on the following values, which are added during installation: 1 = No action; 2 = Generic SQL; 3 = Snapshot; 4 = E-mail; 5 = Deadband; 6 = Summary. |
|                 |                          | This value is automatically generated when a new action is created.                                                                                                    |
| Name            | nvarchar(33)<br>NOT NULL | The name given to the type of action.                                                                                                    |
| Description     | nvarchar(50)<br>NULL     | The description of the action.                                                                                                    |
| EditorClassName | nvarchar(80)<br>NULL     | The name by which the component is referenced by a client application, such as the InSQL Console, in order to provide a visual representation.                                                                                                    |
| ActionClassName | nvarchar(80)<br>NULL     | The name by which the action component (COM object) is referenced in the system in order to perform the action.                                                                                                    |

#### AnalogSnapshot

Contains one row for each analog tag value that was configured to be stored when a defined event occurred. To view analog, discrete, and string snapshot values at the same time, use the v\_SnapshotData view instead. For more information, see "v\_SnapshotData" on page 129.

| Column                 | Data Type       | Description                                                                                                    |
|------------------------|-----------------|----------------------------------------------------------------------------------------------------|
| (FK)<br>SnapshotTagKey | int NOT<br>NULL | The unique numerical identifier of the tag included in the snapshot. SnapshotTagKey is a foreign key from the SnapshotTag table. |
| (FK)<br>EventLogKey    | int NOT<br>NULL | The unique numerical identifier of an event occurrence. EventLogKey is a foreign key from the EventHistory table.                |
| Value                  | float(8) NULL   | The value of the tag at the time of the event occurrence. Measured in engineering units.                                         |

| Column        | Data Type           | Description                                                      |
|---------------|---------------------|------------------------------------------------------------------|
| Quality       | tinyint NOT<br>NULL | The basic data quality indicator associated with the data value. |
| QualityDetail | int NULL            | An internal representation of data quality.                      |

# AnalogSummaryHistory (INSQL.Runtime.dbo.AnalogSummaryHistory)

The Analog Summary History view returns results for analog summary points.

| Column name   | Type and nullability                   | Description                                                                                                    |
|---------------|----------------------------------------|----------------------------------------------------------------------------------------------------|
| TagName       | nvarchar(256)<br>NOT NULL              | The name of the summary tag.                                                                                                    |
| StartDateTime | datetime/date<br>time2 (7)<br>NOT NULL | Start time of the retrieval cycle for which this row is returned. (If you are using Wonderware Historian with SQL Server 2008, the data type is datetime2. For more information, see "Millisecond Resolution Differences in SQL Server 2008" on page 135.) |
| EndDateTime   | datetime/date<br>time2 (7)<br>NOT NULL | End time of the retrieval cycle for which this row is returned. (If you are using Wonderware Historian with SQL Server 2008, the data type is datetime2. For more information, see "Millisecond Resolution Differences in SQL Server 2008" on page 135.)   |

| Column name   | Type and nullability               | Description                                                                                                    |
|---------------|------------------------------------|----------------------------------------------------------------------------------------------------|
| OPCQuality    | int NULL                           | OPC quality. Normal OPC quality retrieval logic is applied if:                                                                                                    |
|               |                                    | <ul> <li>All the point found and processed for this<br/>row have GOOD quality. If they all have<br/>the same GOOD quality, then that quality<br/>is returned.</li> </ul>                                                                                                    |
|               |                                    | • If there is a gap in the entire calculation cycle, then BAD quality is returned for the tag.                                                                                                    |
|               |                                    | • For any other scenario with any mixture of GOOD and BAD points, a DOUBTFUL OPC quality (64) is returned.                                                                                                    |
|               |                                    | For more information, see "Quality Rule (wwQualityRule)" in Chapter 7, "Data Retrieval Options," in your Wonderware Historian Concepts Guide.                                                                                                    |
| PercentGood   | float(53)<br>NULL                  | Time in seconds that the value was good for<br>the retrieval cycle (pro-rated for partial<br>cycles).                                                                                                    |
| First         | float(53)<br>NULL                  | If at least one non-NULL point exists for the tag in question within the retrieval cycle, then the value returned is the first point stored with a time stamp within the retrieval cycle. If no points exist within the retrieval cycle, then the value returned is the current value at the cycle start time.                 |
|               |                                    | If no non-NULL points can be found, then NULL is returned.                                                                                                    |
| FirstDateTime | datetime/date<br>time2 (7)<br>NULL | Timestamp associated with first value. This might be earlier than StartDateTime if this is the initial value for the retrieval cycle. (If you are using Wonderware Historian with SQL Server 2008, the data type is datetime2. For more information, see "Millisecond Resolution Differences in SQL Server 2008" on page 135.) |

| Column name  | Type and nullability               | Description                                                                                                    |
|--------------|------------------------------------|----------------------------------------------------------------------------------------------------|
| Last         | float(53)<br>NULL                  | If at least one non-NULL point exists for the tag in question within the retrieval cycle, then the value returned is the last point stored with a time stamp within the retrieval cycle. If no points exist within the retrieval cycle, then the value returned is the current value at the cycle start time.                 |
|              |                                    | If no non-NULL points can be found, then NULL is returned.                                                                                                    |
| LastDateTime | datetime/date<br>time2 (7)<br>NULL | Timestamp associated with last value. This might be earlier than StartDateTime if this is the initial value for the retrieval cycle. (If you are using Wonderware Historian with SQL Server 2008, the data type is datetime2. For more information, see "Millisecond Resolution Differences in SQL Server 2008" on page 135.) |
| Minimum      | float(53)<br>NULL                  | If at least one non-NULL point exists for the tag in question within the retrieval cycle, then the value returned is the minimum point stored with a time stamp within the retrieval cycle. If no points exist within the retrieval cycle, then the value returned is the current value at the cycle start time.              |
|              |                                    | If no non-NULL points can be found, then NULL is returned.                                                                                                    |
| MinDateTime  | datetime/date<br>time2 (7)<br>NULL | Timestamp associated with Min value. NULL if Min is NULL. (If you are using Wonderware Historian with SQL Server 2008, the data type is datetime2. For more information, see "Millisecond Resolution Differences in SQL Server 2008" on page 135.)                                                                            |
| Maximum      | float(53)<br>NULL                  | If at least one non-NULL point exists for the tag in question within the retrieval cycle, then the value returned is the maximum point stored with a time stamp within the retrieval cycle. If no points exist within the retrieval cycle, then the value returned is the current value at the cycle start time.              |
|              |                                    | If no non-NULL points can be found, then NULL is returned.                                                                                                    |

| Column name | Type and nullability               | Description                                                                                                    |
|-------------|------------------------------------|----------------------------------------------------------------------------------------------------|
| MaxDateTime | datetime/date<br>time2 (7)<br>NULL | Timestamp associated with Max value. NULL if Max is NULL. (If you are using Wonderware Historian with SQL Server 2008, the data type is datetime2. For more information, see "Millisecond Resolution Differences in SQL Server 2008" on page 135.)                                                                                                    |
| Average     | float(53)<br>NULL                  | Time weighted average value of retrieval cycle. This is calculated by using the individual summary averages. The calculation is "Sum(average * delta t) / Total time of average in all cycles" - delta t is prorated for any partially contained storage cycles For analog tags, the calculation is "Sum(value * delta t) / Total time. (This is like the values returned by an Average query against the History table for a cycle of the same length, where the History row DateTime is the same as the EndDateTime here.) |
| StdDev      | float(53)<br>NULL                  | Time weighted standard deviation value of the retrieval cycle. The value is calculated using time weighted sums (Integrals) and time weighted sums of squares (IntegralOfSquares) values, prorated for any partially contained storage cycles.                                                                                                    |
|             |                                    | For analog tags, similar StdDev values are produced for each cycle.                                                                                                    |
| Integral    | float(53)<br>NULL                  | Area under value curve of retrieval cycle. The calculation is "Sum(value * delta t) / Total time of integral in all cycles" - delta t is prorated for any partially contained storage cycles For analog tags, the calculation is "Sum(value * delta t) / Total time. (This is like the values returned by an Integral query against the History table for a cycle of the same length, where the History row DateTime is the same as the EndDateTime here.)                                                                   |
|             |                                    | For analog tags, similar Integral values are produced for each cycle.                                                                                                    |
| ValueCount  | int NULL                           | Number of values in a particular cycle.                                                                                                    |
| SourceTag   | nvarchar(256)<br>null              | The source (tier 1) tag for the summary tag.                                                                                                    |

| Column name     | Type and nullability     | Description                                                                                                    |
|-----------------|--------------------------|----------------------------------------------------------------------------------------------------|
| SourceServer    | nvarchar(256)<br>null    | The source (tier 1) server for the summary tag.                                                                                             |
| wwCycleCount    | int NULL                 | The number of cycles into which the entire query time range has been divided.                                                               |
| wwResolution    | int NULL                 | Length of cycles in milliseconds. The default is 3600000 (equal to 1 hour).                                                                 |
| wwTimeZone      | nvarchar(50)<br>NULL     | Time zone to use for interpreting both input<br>and output timestamp parameters. If none is<br>specified, then the default is set to LOCAL. |
| wwVersion       | nvarchar(30)<br>NULL     | Data version, ORIGINAL or LATEST. If none is specified, the default is LATEST.                                                              |
| wwTagKey        | int NOT<br>NULL          | Tag key.                                                                                                    |
| wwRetrievalMode | nvarchar(16)<br>NOT NULL | Determines whether to use CYCLIC or DELTA retrieval. The default is DELTA.                                                                  |

### AnalogSummaryTag

Contains one row for each defined analog summary tag. (This is used exclusively for tiered historian installations.) Configuration information specific to analog summary tags is stored in this table, while general information for all tag types is stored in the Tag table.

| Column          | Data Type                 | Description                                                                                                    |
|-----------------|---------------------------|----------------------------------------------------------------------------------------------------|
| (FK)<br>TagName | nvarchar(256)<br>NOT NULL | The unique name of the tag within the Wonderware Historian system. TagName is a foreign key from the Tag table. |
| (FK)<br>EUKey   | int NOT<br>NULL           | The unique numerical identifier of an engineering unit. EUKey is a foreign key from the EngineeringUnit table.  |
| MinEU           | float(25) NOT<br>NULL     | The minimum value of the tag, measured in engineering units.                                                    |
| MaxEU           | float(25) NOT<br>NULL     | The maximum value of the tag, measured in engineering units.                                                    |
| MinRaw          | float(25)<br>NULL         | The minimum value of the raw acquired value.                                                                    |

| Column | Data Type         | Description                                  |
|--------|-------------------|----------------------------------------------|
| MaxRaw | float(25)<br>NULL | The maximum value of the raw acquired value. |

# **AnalogTag**

Contains one row for each defined analog tag. Configuration information specific to analog tags is stored in this table, while general information for all tag types is stored in the Tag table.

| Column       | Data Type                 | Description                                                                                                    |
|--------------|---------------------------|----------------------------------------------------------------------------------------------------|
| (FK) TagName | nvarchar(256)<br>NOT NULL | The unique name of the tag within the Wonderware Historian system. TagName is a foreign key from the Tag table.                                                                                                    |
| (FK) EUKey   | int NOT<br>NULL           | The unique numerical identifier of an engineering unit. EUKey is a foreign key from the EngineeringUnit table.                                                                                                    |
| MinEU        | float(25) NOT<br>NULL     | The minimum value of the tag, measured in engineering units.                                                                                                    |
| MaxEU        | float(25) NOT<br>NULL     | The maximum value of the tag, measured in engineering units.                                                                                                    |
| MinRaw       | float(25)<br>NULL         | The minimum value of the raw acquired value.                                                                                                    |
| MaxRaw       | float(25)<br>NULL         | The maximum value of the raw acquired value.                                                                                                    |
| Scaling      | int NOT<br>NULL           | The type of algorithm used to scale raw values to engineering units. For linear scaling, the result is calculated using linear interpolation between the end points. $0 = \text{None}$ ; $1 = \text{Linear}$ ; $2 = \text{Square Root}$ . (Square root is reserved for future use). |
| RawType      | int NOT<br>NULL           | The numeric type for the raw value. 1 = Euro Float, an outdated data type (4 bytes); 2 = MS Float (4 bytes); 3 = Integer (2 or 4 bytes); 4 = MS Double (reserved for future use) (8 bytes).                                                                                         |

| Column            | Data Type             | Description                                                                                                    |
|-------------------|-----------------------|----------------------------------------------------------------------------------------------------|
| ValueDeadband     | float(25) NOT<br>NULL | The percentage of the difference between the minimum and maximum engineering units for the tag. Any data values that change less than the specified deadband are not stored. The value deadband applies to delta storage only. A value of 0 indicates that a value deadband will not be applied.                                                                                                    |
| IntegerSize       | tinyint NOT<br>NULL   | The bit size of the analog tag. 12 = 12-bit; 15 = 15-bit; 16 = 16-bit; 32 = 32-bit; 64 = 64-bit (reserved for future use).                                                                                                    |
| SignedInteger     | bit NOT<br>NULL       | Used to specify whether an integer is a signed number (positive or negative) or an unsigned number (positive only). 0 = Unsigned; 1 = Signed.                                                                                                    |
| RateDeadband      | float(25) NOT<br>NULL | The percentage of deviation in the full-scale value range for an analog tag. The swinging door (rate) deadband applies to delta storage only. Time and/or value deadbands can be used in addition to the swinging door deadband. Any value greater than 0 can be used for the deadband. A value of 0 indicates that a swinging door deadband will not be applied. For more information on swinging door storage, see "Delta Storage" in Chapter 5, "Data Storage Subsystem," in your Wonderware Historian Concepts Guide.                     |
| InterpolationType | tinyint NOT<br>NULL   | The interpolation type for retrieval. 0 = Stair-stepped interpolation; 1 = Linear interpolation (if applicable, based on the tag type); 254 = System default interpolation mode. The system default interpolation type is to use the system default for the analog type, either integer or real. The system default interpolation type for an analog type is determined by the setting of the InterpolationTypeInteger and InterpolationTypeReal system parameters. This setting impacts Interpolated, Average, and Integral retrieval modes. |

| Column        | Data Type         | Description                                                                                                    |
|---------------|-------------------|----------------------------------------------------------------------------------------------------|
| RolloverValue | float NOT<br>NULL | The first value that causes the counter to "roll over." This rollover value is used by the "counter" retrieval mode. For example, a counter that counts from 0 to 9999, the counter rolls over back to 0 for the 10,000th value it receives. Therefore, set the rollover value to 10,000. |

#### **Annotation**

Contains one row for each user annotation about a tag value. Users can make personal (or public) notes about a tag value. This information is stored with the tag value and timestamp to which the annotation applies. Each annotation in this table is linked to a database user.

| Column        | Data Type                  | Description                                                                                                    |
|---------------|----------------------------|----------------------------------------------------------------------------------------------------|
| AnnotationKey | int IDENTITY               | The unique numerical identifier for the annotation. This value is automatically generated by the system when the annotation is added.       |
| (FK) UserKey  | int NOT NULL               | The unique numerical identifier for a database user as defined in the UserDetail table. UserKey is a foreign key from the UserDetail table. |
| (FK) TagName  | nvarchar(256)<br>NULL      | The unique name of the tag within the Wonderware Historian system. TagName is a foreign key from the Tag table.                             |
| DateCreated   | datetime<br>NULL           | The date that the annotation was created.                                                                                                   |
| Content       | nvarchar(1000)<br>NOT NULL | The annotation text.                                                                                                    |
| DateTime      | datetime NOT<br>NULL       | The timestamp of the tag value for which the user has made an annotation.                                                                   |
| Value         | float(25) NULL             | The value of the tag at the time of the annotation.                                                                                         |

# **AttributeType**

Contains one row for each attribute type.

| Column             | Data Type                 | Description                                                                                                    |
|--------------------|---------------------------|----------------------------------------------------------------------------------------------------|
| AttributeTypeKey   | int NOT<br>NULL           | The unique numerical identifier for the attribute. This value is automatically generated by the system when the attribute is added. |
| AttributeTypeName  | nvarchar(255)<br>NOT NULL | The name of the attribute type.                                                                                                    |
| AttributeTypeValue | tinyint NOT<br>NULL       | The bit mask for the attribute type.                                                                                                |

# CalcType

Contains one row for each type of summary calculation that can be performed by the event subsystem.

| Column      | Data Type                     | Description                                                     |
|-------------|-------------------------------|-----------------------------------------------------------------|
| CalcType    | CalcTypes/char(3)<br>NOT NULL | The type of calculation to be performed: SUM, MAX, MIN, or AVG. |
| Description | nvarchar(50)<br>NULL          | The description of the calculation.                             |

# ConfigStatusPending

Contains one row for each database modification that requires a reinitialization of the system.

Important Do not edit this table.

| Column | Data Type           | Description                                                                                                    |
|--------|---------------------|----------------------------------------------------------------------------------------------------|
| ID     | int IDENTITY        | The unique identifier for the database modification.                                                                                                    |
| Туре   | tinyint NOT<br>NULL | Used to indicate the type of object to which the modifications apply. 0 = IDAS; 1 = IOServer; 2 = Topic; 3 = Tag; 4 = StorageLocation; 5 = SnapshotDetail; 6 = NamedSystemParameter; 7 = EngineeringUnit. |

| Column    | Data Type       | Description                                                                                                    |
|-----------|-----------------|----------------------------------------------------------------------------------------------------|
| ObjectKey | int NOT<br>NULL | The unique identifier of the modified object. If the modified object is a system parameter, the value will be 0. For all other object types, the value is from one of the following tables and columns: IODriver.IODriverKey; IOServer.IOServerKey; Topic.TopicKey; Tag.wwTagKey; StorageLocation.StorageType; SnapshotDetail.StorageSize. |
| Status    | tinyint NULL    | Used to indicate the type of modification. 1 = Insert; 2 = Update; 3 = Delete; 6 = The tag's source has changed (that is, if the value of the IOServerKey or TopicKey column in the Tag table has changed).                                                                                                    |

#### ConfigStatusSnapshot

When changes to the historian system are committed, a snapshot of the contents of the ConfigStatusPending table are stored to this table. The internal configuration object then finishes processing the reinitialization based on the data in this table, while any new changes are being stored in the ConfigStatusPending table.

The columns in this table are identical to the columns in the ConfigStatusPending table.

Important Do not edit this table.

#### Context

Contains one row for each context to which a group of limits, rates of change, or deviations can belong. Example contexts are "Normal Operation" and "Cold Shutdown."

| Column      | Data Type                | Description                                                                                                    |
|-------------|--------------------------|----------------------------------------------------------------------------------------------------|
| ContextKey  | int IDENTITY             | The unique numerical identifier for the context. This value is automatically generated when a new context is added. |
| Description | nvarchar(50)<br>NOT NULL | The description of the context.                                                                                     |

#### CurrentEditor

Contains one row for each editor.

| Column        | Data Type                 | Description                                                                                                    |
|---------------|---------------------------|----------------------------------------------------------------------------------------------------|
| CurrentEditor | tinyint NOT<br>NULL       | Used to specify which application or editing environment controls the tag definition. Tags imported from the InTouch HMI software use InTouch as the current editor. If modifications are made to an imported tag in the historian Configuration Editor, then the current editor for the tag is changed to Wonderware Historian. If a re-import is performed, any modifications made using the Configuration Editor are preserved. You can manually maintain InTouch as the current editor for re-importing; however, all changes made to the tag using the Configuration Editor are lost during the re-import. Tags (attributes) that are initially configured using Wonderware Application Server use the ArchestrA Integrated Development Environment (IDE) as the current editor. If you modify an Application Server tag using the historian Configuration Editor, then the current editor for the tag is changed to Wonderware Historian. However, the next time you redeploy the engine, the changes are not preserved. 0 = Wonderware Application Server. |
| EditorName    | nvarchar(max)<br>NOT NULL | The name of the editor.                                                                                                    |

# CustomReplicationSchedule

Contains one row for each trigger time for a custom replication schedule of ScheduleType CUSTOM. (This is used exclusively for tiered historian installations.) Interval-based replication schedules are handled in the IntervalReplicationSchedule table.

| Column                         | Data Type    | Description                                                                                                    |
|--------------------------------|--------------|----------------------------------------------------------------------------------------------------|
| (FK)<br>ReplicationScheduleKey | int NOT NULL | The unique identifier for the schedule. ReplicationScheduleKey is a foreign key from the ReplicationSchedule table. |

| Column    | Data Type    | Description                                                                                                    |
|-----------|--------------|----------------------------------------------------------------------------------------------------|
| TimeOfDay | nvarchar(10) | The time of day (in the local time for<br>the Wonderware Historian) for the<br>trigger time in the custom replication<br>schedule. This value is automatically<br>populated based on the schedule. The<br>format is <hour:minutes><am pm="">.<br/>Time is displayed on a 12-hour clock.</am></hour:minutes> |

# **DetectorType**

Contains one row for each type of event detector.

| Column            | Data Type                | Description                                                                                                    |
|-------------------|--------------------------|----------------------------------------------------------------------------------------------------|
| DetectorTypeKey   | int IDENTITY             | The unique identifier of a particular type of detector. Event tags and detectors are linked by means of this key. The event system relies on the following values, which are added during installation: 1 = System; 2 = External event; 3 = Generic SQL; 4 = Analog specific value; 5 = Discrete specific value; 6 = Time-based (schedule). This value is automatically generated when a new detector is created. |
| Name              | nvarchar(33)<br>NOT NULL | The name given to the type of detector.                                                                                                    |
| Description       | nvarchar(50)<br>NULL     | The description of the detector.                                                                                                    |
| EditorClassName   | nvarchar(80)<br>NULL     | The name by which the component is referenced by a client application, such as the InSQL Console, in order to provide a visual representation.                                                                                                    |
| DetectorClassName | nvarchar(80)<br>NULL     | The name by which the detector component (COM object) is referenced in the system in order to perform the detection.                                                                                                    |
| ExecutionMode     | tinyint NOT<br>NULL      | Used to specify the manner in which the detector executes. $0 = \text{Executed cyclically}$ by the event subsystem according to the event tag scan rate; $1 = \text{Asynchronous}$ and triggered by an external mechanism. The default is $0$ .                                                                                                    |

#### **Deviation**

Contains one row for each defined deviation for an analog tag. The deviation is the percentage of change in a tag's value from a fixed value, called the target. Each analog tag can have two defined deviations: major and minor. This table is populated when an InTouch application is imported and is not used by the Wonderware Historian.

| Column          | Data Type                 | Description                                                                                                    |
|-----------------|---------------------------|----------------------------------------------------------------------------------------------------|
| (FK) TagName    | nvarchar(256)<br>NOT NULL | The unique name of the tag within the Wonderware Historian system. TagName is a foreign key from the Tag table.                                              |
| (FK) ContextKey | int NOT<br>NULL           | The unique numerical identifier for the context. ContextKey is a foreign key from the Context table.                                                         |
| MinorDeviation  | real NULL                 | The percentage that the tag can deviate from the target value before a minor deviation alarm condition is produced.                                          |
| MinorChecked    | bit NOT<br>NULL           | Used to determine the alarm state of the tag based on the minor deviation. 0 = Not in an alarm condition; 1 = In an alarm condition.                         |
| MinorPriority   | int NULL                  | The priority level for the minor deviation. Valid values are numbers between 1 and 999, with 1 being the highest priority and 999 being the lowest priority. |
| MajorDeviation  | real NULL                 | The percentage that the tag can deviate from the target value before a major deviation alarm condition is produced.                                          |
| MajorChecked    | bit NOT<br>NULL           | Used to determine the alarm state of the tag based on the major deviation. 0 = Not in an alarm condition; 1 = In an alarm condition.                         |
| MajorPriority   | int NULL                  | The priority level for the major deviation. Valid values are numbers between 1 and 999, with 1 being the highest priority and 999 being the lowest priority. |
| Target          | float(8) NULL             | The reference value of the tag from which minor and/or major deviation percentages are based.                                                                |

| Column   | Data Type | Description                                                                                             |
|----------|-----------|----------------------------------------------------------------------------------------------------|
| Deadband | real NULL | The deviation percentage the tag value must drop below the target before the tag is taken out of alarm. |

#### DiscreteSnapshot

Contains one row for each discrete tag value that was configured to be stored when a defined event occurred. To view analog, discrete, and string snapshot values at the same time, use the v\_SnapshotData view instead. For more information, see "v\_SnapshotData" on page 129.

| Column                 | Data Type           | Description                                                                                                    |
|------------------------|---------------------|----------------------------------------------------------------------------------------------------|
| (FK)<br>SnapshotTagKey | int NOT<br>NULL     | The unique numerical identifier of the tag included in the snapshot. SnapshotTagKey is a foreign key from the SnapshotTag table. |
| (FK) EventLogKey       | int NOT<br>NULL     | The unique numerical identifier of an event occurrence. EventLogKey is a foreign key from the EventHistory table.                |
| Value                  | tinyint NULL        | The state of the discrete tag at the time that the event occurred. 0 = FALSE; 1 = TRUE.                                          |
| Quality                | tinyint NOT<br>NULL | The basic data quality indicator associated with the data value.                                                                 |
| QualityDetail          | int NULL            | An internal representation of data quality.                                                                                      |

## **DiscreteTag**

Contains one row for each defined discrete tag. Configuration information specific to discrete tags is stored in this table, while general information for all tag types is stored in the Tag table.

| Column             | Data Type                 | Description                                                                                                    |
|--------------------|---------------------------|----------------------------------------------------------------------------------------------------|
| (FK) TagName       | nvarchar(256)<br>NOT NULL | The unique name of the tag within the Wonderware Historian system. TagName is a foreign key from the Tag table.                                              |
| (FK)<br>MessageKey | int NOT<br>NULL           | The unique numerical identifier of a TRUE/FALSE message pair that can be associated with a discrete tag. MessageKey is a foreign key from the Message table. |

# EngineeringUnit

Contains one row for each defined engineering unit (unit of measure).

| Column          | Data Type             | Description                                                                                                    |
|-----------------|-----------------------|----------------------------------------------------------------------------------------------------|
| EUKey           | int IDENTITY          | The unique numerical identifier of an engineering unit. This value is automatically generated by the system when the engineering unit is added.                                                                                                    |
| Unit            | nvarchar(32)<br>NULL  | The unit of measure. Examples are mph, grams, and pounds.                                                                                                    |
| DefaultTagRate  | int NULL              | The default rate, in milliseconds, at which tags are cyclically stored, based on engineering units. Although the system does not make use of this engineering unit based tag rate, you can reference this value in custom SQL scripts. The value you enter for this tag rate does not affect the default storage rate set for the tag.                                                                                                    |
| IntegralDivisor | float(25) NOT<br>NULL | The factor to be applied when integrating a rate with the units [EngUnits/TimeUnit] to a quantity with units [EngUnits]. This factor is called the integral divisor. The default value of 1 assumes a time unit of seconds and ensures that a rate of [Unit/second] is correctly integrated to [Unit]. For a time unit of minutes, set the integral divisor value to 60; for a unit of hours, set the integral divisor value to 3600. The integral divisor is applied similarly to rates or quantities that are not expressed in terms of a time unit. For example, to convert watts to watt-hours, the integral divisor is 1/3600. To convert watts to kilowatt-hours, the integral divisor is 1/3600000. |
| Status          | tinyint NULL          | Automatically updated by the system if a change is made to the engineering unit: 0 = No change; 1 = Insertion; 2 = Modification; 3 = Deletion.                                                                                                    |

## **ErrorLog**

Contains one row for each system message (or error message). Typically, this table is not used. The actual message text is stored in the LocalizedText table, and can be retrieved by specifying the error code in the SQL query. Or, you can use the v\_ErrorLog view to retrieve the data included in this table, plus the actual text.

| Column     | Data type             | Description                                                                                                    |
|------------|-----------------------|----------------------------------------------------------------------------------------------------|
| DateTime   | datetime NOT<br>NULL  | The date that the message was written to the system log, in the local time of the Wonderware Historian.                                                                                                    |
| Туре       | nvarchar(10)<br>NULL  | The type of system message.                                                                                                    |
| ErrorCode  | int NULL              | The unique identifier for the message.                                                                                                    |
| Parameter  | nvarchar(256)<br>NULL | Optional details pertaining to the message text. For example, for the message "Disk space remaining on circular path" the parameter would contain the number of MB.                                                                                                    |
| TotalCount | int NULL              | Used to prevent "flooding" conditions in the log file. If a particular message is generated numerous times during a relatively short period of time, the message is written to the log file only once, and the total number of times that it occurred appears in this column. |
| ModuleID   | int NULL              | A unique number assigned to the Wonderware Historian subsystem that generated the message.                                                                                                    |
| Host       | nvarchar(32)<br>NULL  | The computer on which the Wonderware Historian subsystem runs.                                                                                                    |
| FileName   | nvarchar(64)<br>NULL  | Used to indicate the program file that contains the line of code that an error message comes from. Used for debugging.                                                                                                    |
| Line       | int NULL              | Used to indicate the line of code that an error message comes from. Used for debugging.                                                                                                    |

# **EventHistory**

Contains one row for each stored event, as labeled by the tagname. Event data must be configured to be logged into this table.

| Column                | Data Type                      | Description                                                                                                    |
|-----------------------|--------------------------------|----------------------------------------------------------------------------------------------------|
| EventLogKey           | int IDENTITY                   | The unique numerical identifier of an event occurrence. This value is automatically generated by the system when the event record is added.                                                                                                    |
| ( <u>FK</u> ) TagName | nvarchar(256)<br>NULL          | The unique name of the tag within the Wonderware Historian system. TagName is a foreign key from the EventTag table.                                                                                                    |
| DateTime              | datetime/datetime2<br>NOT NULL | The timestamp reflecting when event history data was acquired. This is the time when an event actually occurred. This time reflects the time zone of the Wonderware Historian. (If you are using Wonderware Historian with SQL Server 2008, the data type is datetime2. For more information, see "Millisecond Resolution Differences in SQL Server 2008" on page 135.) |
| DetectDateTime        | datetime/datetime2<br>NOT NULL | The timestamp reflecting when the event was detected by the event system. (If you are using Wonderware Historian with SQL Server 2008, the data type is datetime2. For more information, see "Millisecond Resolution Differences in SQL Server 2008" on page 135.)                                                                                                    |
| Edge                  | tinyint NULL                   | The "edge" for the event detection. 0 = Trailing; 1 = Leading; 2 = Both; 3 = None; 4 = Time Detector; 5 = External Detector.                                                                                                    |

# **EventTag**

Contains one row for each event definition. Configuration information specific to event tags is stored in this table, while general information for all tag types is stored in the Tag table.

| Column                  | Data Type                 | Description                                                                                                    |
|-------------------------|---------------------------|----------------------------------------------------------------------------------------------------|
| (FK) TagName            | nvarchar(256)<br>NOT NULL | The unique name of the tag within the Wonderware Historian system. TagName is a foreign key from the Tag table.                                                                                                    |
| (FK)<br>DetectorTypeKey | int NULL                  | The unique identifier of a particular type of detector. Event tags and detectors are linked by means of this key. The event system relies on the following values, which are added during installation: 1 = System; 2 = External event; 3 = Generic SQL; 4 = Analog specific value; 5 = Discrete specific value; 6 = Time-based (schedule). DetectorTypeKey is a foreign key from the DetectorType table. |
| (FK) ActionTypeKey      | int NULL                  | The unique identifier for a particular type of action. Event tags and actions are linked by this key. The event subsystem relies on the following values, which are added during installation: 1 = No action; 2 = Generic SQL; 3 = Snapshot; 4 = E-mail; 5 = Deadband; 6 = Summary. ActionTypeKey is a foreign key from the ActionType table.                                                             |
| ScanRate                | int NULL                  | The interval, in milliseconds, at which the system checks to see if the event conditions specified by the detector occurred. This value must be greater than or equal to 500 milliseconds, and less than or equal to 1 hour (3600000 ms).                                                                                                    |
| TimeDeadband            | int NOT<br>NULL           | The minimum time, in milliseconds, between stored events. If more than one event occurs during the deadband, only the most recent will be stored. The system will not store another event until the specified time has elapsed. A time deadband of 0 indicates that the system will store all events. Reserved for future use.                                                                            |

| Column            | Data Type               | Description                                                                                                    |
|-------------------|-------------------------|----------------------------------------------------------------------------------------------------|
| Logged            | bit NOT<br>NULL         | Used to specify whether or not to log events for this tag into the EventHistory table. Event logging can only be turned off if no associated actions are configured. $0 = \text{Not logged}$ ; $1 = \text{Logged}$ . The default is 1.                                                                                                    |
| Status            | tinyint NOT<br>NULL     | The flag used by the event system at system startup and during runtime to determine if the event tag has been modified. $0 = Posted$ . Any changes have been detected and effected by the system. $1 = New$ . An event tag has been inserted, but is not yet executing. $2 = Modification$ . An event tag has been updated, but the older one is already executing. $98 = Disabled$ . $99 = Disabling$ requested. The event tag does not execute, even though the definition still exists in the schema. Note that there may be a delay of up to $30$ seconds before a change in an event tag is seen by the running system. |
| PostDetectorDelay | int NOT<br>NULL         | The amount of time, in milliseconds, that must elapse after an event is detected before the event action can be executed.                                                                                                    |
| UseThreadPool     | bit NOT<br>NULL         | Used to specify how system threads are used to process events. 1 = All events are handled by a single thread and a single logon to the SQL Server; 0 = Each event uses a separate system thread and logon. This will allow the event subsystem to manage the scan rates of each detector component concurrently. (Reserved for future use.)                                                                                                    |
| DetectorString    | nvarchar(1500<br>) NULL | The script that contains the criteria for event detection. Detector scripts are executed on the local Wonderware Historian.                                                                                                    |
| ActionString      | nvarchar(1500<br>) NULL | The script that specifies the event action.<br>Action scripts run on the local Wonderware<br>Historian.                                                                                                    |

| Column   | Data Type           | Description                                                                                                    |
|----------|---------------------|----------------------------------------------------------------------------------------------------|
| Priority | tinyint NOT<br>NULL | The priority level for the action, either critical or normal. The priority level determines the sorting queue to which the action will be sent. The critical queue is used for highly important events. If a system overload condition occurs, events that are given a critical priority will always be processed first. Events that are given a normal priority will be processed after any critical events and may possibly be dropped (that is, not performed) on an overloaded system. $0 = \text{Normal}$ ; $1 = \text{Critical}$ . The default is $0$ . |
| Edge     | tinyint NOT<br>NULL | The "edge" for the event detection. 0 = Trailing; 1 = Leading; 2 = Both; 3 = None; 4 = Time Detector; 5 = External Detector.                                                                                                    |

# ${\bf Event Tag Pending Delete}$

Contains one row for each event tag that is pending deletion. This table is used internally by the system during the deletion process. The columns in this table are the same as in the EventTag table.

#### **Frequency**

Contains one row for each available frequency for summary operations.

| Column      | Data Type                | Description                                                                                                    |
|-------------|--------------------------|----------------------------------------------------------------------------------------------------|
| FrequencyID | int IDENTITY             | The unique numerical identifier for the frequency. Used to link a frequency with a time-based detector. 1= Hourly; 2 = Daily; 3 = Weekly; 4 = Monthly; 5 = Periodic; 6 = Other (Reserved for future use). This value is automatically generated by the system when the summarized tag is added. |
| Frequency   | nvarchar(12)<br>NOT NULL | The name for the frequency.                                                                                                    |

# History (INSQL.Runtime.dbo.History)

Contains one row for each stored tag value.

| Column        | Data Type                          | Description                                                                                                    |
|---------------|------------------------------------|----------------------------------------------------------------------------------------------------|
| DateTime      | datetime/datetime2<br>(7) NOT NULL | The timestamp of the returned value. For delta retrieval, this is typically the time at which the value was acquired by the Wonderware Historian. For cyclic retrieval, this is the specific time requested or calculated (using a SQL function). If you are using Wonderware Historian with SQL Server 2008, the data type is datetime2. For more information, see "Millisecond Resolution Differences in SQL Server 2008" on page 135. |
| (FK) TagName  | nvarchar(256) NOT<br>NULL          | The unique name of the tag within the Wonderware Historian system. TagName is a foreign key from the Tag table.                                                                                                    |
| Value         | float(53) NULL                     | The value of the tag at the timestamp. The value is always NULL for string tags.                                                                                                    |
| vValue        | nvarchar(4000)<br>NULL             | The value of the analog, discrete, or string tag stored as a sql_variant. Using this column in a query allows you to have values with mixed datatypes as a result.                                                                                                    |
| Quality       | tinyint NOT NULL                   | The basic data quality indicator associated with the data value.                                                                                                    |
| QualityDetail | int NULL                           | An internal representation of data quality.                                                                                                    |
| OPCQuality    | int NULL                           | The quality value received from the data source.                                                                                                    |
| wwTagKey      | int NOT NULL                       | The unique numerical identifier of a tag within a single Wonderware Historian.                                                                                                    |

| Column          | Data Type         | Description                                                                                                    |
|-----------------|-------------------|----------------------------------------------------------------------------------------------------|
| wwRowCount      | int NULL          | The number of rows to be returned for a specified time period. For cyclic retrieval, the rows are spaced evenly across the time period, and the default row count is 100 rows. For cyclic retrieval, the row count is applied for each tag in a query. This parameter has been deprecated; do not use. Use the wwCycleCount parameter instead.                                                                                       |
| wwResolution    | int NULL          | The sampling rate, in milliseconds, for retrieving the data in cyclic mode. The system returns values stored over the requested time period at the interval specified by the resolution. For example, if you specify a 5000 ms resolution, the system queries for all data during the time period and then only returns those values that occur at each 5000 ms interval, starting with the start date and ending with the end date. |
| wwEdgeDetection | nvarchar(16) NULL | The type of edge detection result set<br>that the query will return. Valid<br>values are NONE, LEADING,<br>TRAILING, and BOTH.                                                                                                    |

| Column          | Data Type         | Description                                                                                                    |
|-----------------|-------------------|----------------------------------------------------------------------------------------------------|
| wwRetrievalMode | nvarchar(16) NULL | Used to specify how retrieved data is processed before it is returned to the client. Valid values are: CYCLIC, DELTA, FULL, INTERPOLATED, BESTFIT, AVERAGE, MINIMUM, MAXIMUM, INTEGRAL, SLOPE, COUNTER, VALUESTATE, and ROUNDTRIP. FULL = All stored values are returned; CYCLIC = All stored data for tags during the specified time interval are returned for the number of retrieval cycles or resolution specified; DELTA = Only values that changed during the specified time interval are returned. For all other modes, a calculation is performed by the system on the data and the value(s) are returned. The default is CYCLIC for retrieval from analog tables, DELTA for retrieval from the History table, unless the specific retrieval mode implies otherwise. For example, SLOPE always has DELTA characteristics. |
| wwTimeDeadband  | int NULL          | The minimum time, in milliseconds, between returned values for a single tag. Applies only to delta retrieval.                                                                                                    |
| wwValueDeadband | float(53) NULL    | The percentage of full scale (range), in engineering units. Any value changes that are less than this percentage are not returned. Applies only to delta retrieval. The default is 0.                                                                                                    |

| Column          | Data Type         | Description                                                                                                    |
|-----------------|-------------------|----------------------------------------------------------------------------------------------------|
| wwTimeZone      | nvarchar(50) NULL | Used to specify the time zone for retrieval. By default, the retrieval subsystem converts the UTC (Universal Time Coordinated) timestamps for the stored data to the local time of the Wonderware Historian computer, including adjustments for daylight savings time. To keep the timestamps in UTC, set the value of wwTimeZone to UTC. To convert the timestamps to a client computer's time zone, set this parameter to the appropriate time zone text key from the TimeZone table. |
| wwVersion       | nvarchar(30) NULL | If the original data values have been modified in the database, use this column to specify which version of the stored data is to be retrieved. Valid values are: ORIGINAL or LATEST. If no parameter is specified, the latest version of the data is retrieved by default. Modification is indicated by the QualityDetail.                                                                                                    |
| wwCycleCount    | int NULL          | The number of retrieval cycles (sub-intervals) for the specified time period. The cycles will be spaced evenly across the time period. For example, if you specify a cycle count of four, the time period will be divided into four even cycles, and one or more values (depending on the retrieval mode) will be returned per cycle.                                                                                                    |
| wwTimeStampRule | nvarchar(20) NULL | Used to specify whether cyclic results are timestamped at the beginning of the cycle or at the end of the cycle.  Valid values are START and END. If no timestamp rule is specified in the query, then retrieval uses the setting of the TimeStampRule system parameter.                                                                                                    |

| Column              | Data Type         | Description                                                                                                    |
|---------------------|-------------------|----------------------------------------------------------------------------------------------------|
| wwInterpolationType | nvarchar(20) NULL | Used to determine which analog value to return at a given cycle boundary. Valid values are STAIRSTEP and LINEAR. If STAIRSTEP is specified, no interpolation occurs. The last known point is returned with the given cycle time. If no valid value can be found, a NULL is returned. If LINEAR is specified, the system calculates a new value at the given cycle time by interpolating between the last known value prior to the cycle time and the first value after the cycle time. |
| wwQualityRule       | nvarchar(20) NULL | Used to specify whether values with certain characteristics are explicitly excluded from consideration by data retrieval. This parameter will override the setting of the QualityRule system parameter. Valid values are GOOD, EXTENDED, or OPTIMISTIC.                                                                                                    |
|                     |                   | A quality rule of GOOD means that data values with doubtful (64) OPC quality will not be used in the retrieval calculations and will be ignored. Values with bad QualityDetail indicate gaps in the data.                                                                                                    |
|                     |                   | A quality rule of EXTENDED means that data values with both good and doubtful OPC quality will be used in the retrieval calculations. Values with bad QualityDetail indicate gaps in the data.                                                                                                    |
|                     |                   | A quality rule of OPTIMISTIC means that calculations that include some good and some NULL values will not cause the overall calculations to return NULL.  You can apply wwQualityRule to all retrieval modes.                                                                                                    |

| Column        | Data Type                      | Description                                                                                                    |
|---------------|--------------------------------|----------------------------------------------------------------------------------------------------|
| wwStateCalc   | nvarchar(20) NULL              | Used to indicate the type of calculation to return in the StateTime column for the "value state" retrieval mode. Valid values are: MINIMUM, MAXIMUM, AVERAGE, TOTAL, or PERCENT. You can also use the shortened versions: MIN, MAX, AVG, or SUM. The default for this column is TOTAL.                    |
| StateTime     | float(53) NULL                 | The amount of time in the state, expressed as a float (64-bit) number of milliseconds, for all time-in-state modes except for "Percent." For a time-in-state percentage calculation, this value is the percentage of the total time interval, in the range 0.0 to 100.0, that the value was in the state. |
| PercentGood   | float(53) NULL                 | The ratio of the number of rows that have "good" quality to the total number of rows in the retrieval cycle, expressed as a percentage in the range 0 to 100.                                                                                                    |
| wwParameters  | nvarchar(128)<br>NULL          | Reserved for future use.                                                                                                    |
| StartDateTime | datetime/datetime2<br>NOT NULL | Start time of the retrieval cycle for which this row is returned. (If you are using Wonderware Historian with SQL Server 2008, the data type is datetime2. For more information, see "Millisecond Resolution Differences in SQL Server 2008" on page 135.)                                                |
| SourceTag     | nvarchar(256)<br>NULL          | Returns the name of the source tag<br>for a replicated tag at the time this<br>point was stored. With the<br>SourceServer, this column uniquely<br>identifies the tag from which this<br>replicated point is coming.                                                                                      |
| SourceServer  | nvarchar(256)<br>NULL          | Returns the name of the server from which replication occurred for this replicated tag at the time this point was stored.                                                                                                    |

| Column          | Data Type                 | Description                                                                                                    |
|-----------------|---------------------------|----------------------------------------------------------------------------------------------------|
| wwFilter        | nvarchar(512) NOT<br>NULL | The name of the filter. Filters are specified as C-like functions and parentheses are always required, even when the filter does not override the default parameters (no parameters are passed). Filter values are NoFilter, ToDiscrete(), SigmaLimit(), and SnapTo(). The default value is NoFilter. If the query does not specify the wwFilter element at all, or if its default value is not overridden, then no filter is applied.                                                                                                    |
| wwValueSelector | nvarchar(20) NULL         | Used to specify which column to return for specified analog summary tags in the four basic retrieval modes: DELTA, FULL, CYCLIC, and INTERPOLATED. The defined set of selectors are AUTO (the default in all modes if not overridden), MINIMUM or MIN, MAXIMUM or MAX, FIRST, LAST, AVERAGE or AVG, INTEGRAL, and STDDEV or STANDDEVIATION. The default AUTO setting returns the Last attribute in the Value column (which makes it accessible in the WideHistory table). You can only override the selector for the basic retrieval modes. |
|                 |                           | FIRST, LAST, MIN, and MAX each have their own timestamp that will be used for the time part of the VTQ. AVG, INTEGRAL and STDDEV represent values that hold for the entire cycle so the summary period start time will be used for the time part of a VTQ.                                                                                                    |
| wwMaxStates     | int NULL                  | For internal use only.                                                                                                    |

# HistoryBlock (INSQL.Runtime.dbo.HistoryBlock)

Contains one row for each block of history data stored on a storage node.

| Column          | Data Type                          | Description                                                                                                    |
|-----------------|------------------------------------|----------------------------------------------------------------------------------------------------|
| FromDate        | datetime/datetime2<br>(7) NOT NULL | The starting timestamp for the history block. (If you are using Wonderware Historian with SQL Server 2008, the data type is datetime2. For more information, see "Millisecond Resolution Differences in SQL Server 2008" on page 135.) |
| ToDate          | datetime/datetime2<br>(7) NOT NULL | The ending timestamp for the history block. (If you are using Wonderware Historian with SQL Server 2008, the data type is datetime2. For more information, see "Millisecond Resolution Differences in SQL Server 2008" on page 135.)   |
| StorageNodeKey  | int NOT NULL                       | The unique numerical identifier for the storage node.                                                                                                    |
| Description     | nvarchar(50) NULL                  | The description of the history block.                                                                                                    |
| OnLine          | tinyint NOT NULL                   | Used to indicate whether or not the tag information for the history block is loaded into memory. 0 = Not loaded; 1 = Loaded.                                                                                                    |
| HistoryArchived | int NOT NULL                       | Used to indicate whether or not the history block has been archived (backed up). 1 = No status; 2 = Archived; 3 = Restored; 4 = Deleted. Reserved for future use.                                                                      |
| SummaryArchived | int NOT NULL                       | Used to indicate whether or not the tag<br>summary has been archived (backed up).<br>1 = No status; 2 = Archived; 3 =<br>Restored; 4 = Deleted. Reserved for<br>future use.                                                            |
| EventArchived   | int NOT NULL                       | Used to indicate whether or not the event has been archived (backed up). 1 = No status; 2 = Archived; 3 = Restored; 4 = Deleted. Reserved for future use.                                                                              |

| Column          | Data Type                      | Description                                                                                                    |
|-----------------|--------------------------------|----------------------------------------------------------------------------------------------------|
| StorageAreaType | int NOT NULL                   | The paradigm used for storage. 1 = Circular; 2 = Alternate; 3 = Buffer; 4 = Permanent. Reserved for future use.                                                                                                    |
| ArchiveDate     | datetime/datetime2<br>(7) NULL | The date at which the history block was archived. Reserved for future use.                                                                                                    |
| ArchiveLocation | nvarchar(50) NULL              | The location to which the history block was archived. Reserved for future use.                                                                                                    |
| Version         | int NULL                       | The version number for the history block. 1 = Block format used until release 3.0; 2 = Block format used for releases 3.0 and later. Reserved for future use.                                                                                                    |
| Compression     | int NULL                       | The version number for cyclic compression. 1 = No compression; 2 = Huffman encoding. Reserved for future use.                                                                                                    |
| Sequence        | int NOT NULL                   | The sequence number for the data stream. (1n) Reserved for future use.                                                                                                    |
| TimeZoneOffset  | int NULL                       | The UTC offset, in minutes, from the local timestamp for when the history block was created. For example, a value of 480 would indicate an 8-hour offset from UTC, which would be Pacific Standard Time.                                                                                                    |
| wwTimeZone      | nvarchar(50) NULL              | Used to specify the time zone for retrieval. By default, the retrieval subsystem converts the UTC (Universal Time Coordinated) timestamps for the stored data to the local time of the Wonderware Historian computer, including adjustments for daylight savings time. To keep the timestamps in UTC, set the value of wwTimeZone to UTC. To convert the timestamps to a client computer's time zone, set this parameter to the appropriate time zone text key from the TimeZone table. |

# HistorianSysObjects

Contains one row for each object in the database for which changes can be tracked.

| Column | Data Type           | Description                                                                                                    |
|--------|---------------------|----------------------------------------------------------------------------------------------------|
| id     | int NOT<br>NULL     | The unique identifier for the object.                                                                                                    |
| Туре   | char(2) NULL        | The type of object. C = CHECK constraint; D = Default or DEFAULT constraint; F = FOREIGN KEY constraint; K = PRIMARY KEY or UNIQUE constraint; L = Log; P = Stored procedure; R = Rule; RF = Stored procedure for replication; S = System table; TR = Trigger; U = User table; V = View; X = Extended stored procedure. Currently, only changes for the user tables (object type U) are tracked. |
| Name   | varchar(50)<br>NULL | The name of the modified object.                                                                                                    |

## IntervalReplicationSchedule

Contains one row for each replication schedule of ScheduleType INTERVAL. (This is used exclusively for tiered historian installations.) Custom replication schedules are handled in the CustomReplicationSchedule table.

| Column                         | Data Type                | Description                                                                                                    |
|--------------------------------|--------------------------|----------------------------------------------------------------------------------------------------|
| (FK)<br>ReplicationScheduleKey | int NOT NULL             | The unique identifier for the schedule. ReplicationScheduleKey is a foreign key from the ReplicationSchedule table. |
| Period                         | smallint NOT<br>NULL     | The period value.                                                                                                   |
| Unit                           | nvarchar(32)<br>NOT NULL | The name of the unit.                                                                                               |

## **InTouchNode**

Contains one row for each InTouch node from which a tagname data dictionary (Tagname.x) is imported into the Wonderware Historian.

| Column           | Data Type                 | Description                                                                                                    |
|------------------|---------------------------|----------------------------------------------------------------------------------------------------|
| NodeKey          | int NOT NULL              | The unique numerical identifier of the named InTouch node. A node key is automatically generated by the system when a node is added.                   |
| MachineName      | nvarchar(255)<br>NOT NULL | The name of the computer on which the InTouch application resides.                                                                                     |
| ApplicationName  | nvarchar(32)<br>NULL      | The name of the InTouch application (VIEW).                                                                                                    |
| Path             | nvarchar(250)<br>NULL     | The UNC path to the InTouch Tagname.X file.                                                                                                    |
| Description      | nvarchar(50)<br>NULL      | The description of the InTouch node.                                                                                                    |
| DuplicateChar    | nvarchar(12) NOT<br>NULL  | The string that was added to a tag<br>name as a prefix or suffix to make it<br>unique.                                                                 |
| PrefixOrSuffix   | bit NOT NULL              | Used to indicate whether unique tags were created by prefixing or suffixing the unique string for the node. 0 = Suffix; 1 = Prefix. Internal use only. |
| AlwaysModifyName | bit NOT NULL              | Used to indicate whether a uniqueness string was added to every tag for the node. Internal use only.                                                   |
| ImportPlantTags  | tinyint NOT<br>NULL       | Used to indicate whether plant tags<br>were imported. (In InTouch, plant tags<br>are called I/O tags.) Internal use only.                              |
| ImportSystemTags | tinyint NOT<br>NULL       | Used to indicate whether system tags were imported. Internal use only.                                                                                 |
| ImportMemoryTags | tinyint NOT<br>NULL       | Used to indicate whether memory tags were imported. Internal use only.                                                                                 |
| ImportAllTags    | int NOT NULL              | Used to indicate whether all tags were imported. Internal use only.                                                                                    |
| FixedStorageRate | tinyint NOT<br>NULL       | The cyclic storage rate, in seconds, for imported tags. Internal use only.                                                                             |

| Column      | Data Type           | Description                                                                                  |
|-------------|---------------------|----------------------------------------------------------------------------------------------|
| ImportRoute | tinyint NOT<br>NULL | Used to indicate the type of import that was last performed for the node. Internal use only. |

# InTouchSpecific

Contains one row of import-related information for each data dictionary (Tagname.x) imported from InTouch HMI software.

| Column       | Data Type                 | Description                                                                                                    |
|--------------|---------------------------|----------------------------------------------------------------------------------------------------|
| (FK) NodeKey | int NOT NULL              | The unique numerical identifier of the named InTouch node. NodeKey is a foreign key from the InTouchNode table.                                                         |
| (FK) TagName | nvarchar(256)<br>NOT NULL | The unique name of the tag within the Wonderware Historian system. TagName is a foreign key from the Tag table.                                                         |
| OriginalName | nvarchar(32)<br>NOT NULL  | The original tag name in an InTouch application. The tag name may be different than the Wonderware Historian tag name if a new name was generated to ensure uniqueness. |
| TypeInfo     | int NOT NULL              | The type of tag in an InTouch application. For more information about InTouch tag types, see your InTouch documentation. Internal use only.                             |
| InInSQL      | bit NOT NULL              | Used to specify whether or not the tag information has been imported from InTouch into the Wonderware Historian database. Internal use only.                            |
| Comment      | nvarchar(50)<br>NULL      | The original description for the tag that was imported from InTouch.                                                                                                    |

# **IODriver**

Contains one row for each IDAS providing data to the Wonderware Historian.

| Column              | Data Type                 | Description                                                                                                    |
|---------------------|---------------------------|----------------------------------------------------------------------------------------------------|
| IODriverKey         | int IDENTITY              | The unique identifier for an IDAS. This value is automatically generated by the system when the IDAS is added.                                                                                                    |
| (FK) StorageNodeKey | int NOT NULL              | The unique numerical identifier for<br>the storage node. StorageNodeKey<br>is a foreign key from the<br>StorageNode table.                                                                                                    |
| ComputerName        | nvarchar(255)<br>NOT NULL | The name of the computer on which the IDAS runs.                                                                                                    |
| AltComputerName     | nvarchar(255)<br>NULL     | The name of the computer on which an optional, redundant IDAS runs. You must use the fully qualified name of the computer. You could also use the IP address. This should be set to an empty string if no redundant IDAS is specified. Make sure that the IDAS software is installed on the target failover computer. If the failure of the primary IDAS is detected by the system, the failover IDAS is automatically started. The failover IDAS is shut down after the primary IDAS is back online. By default, this column is an empty string. |

| Column           | Data Type           | Description                                                                                                    |
|------------------|---------------------|----------------------------------------------------------------------------------------------------|
| StoreForwardMode | tinyint NOT<br>NULL | Used to specify whether or not store-and-forward capability is enabled. If enabled, and the network connection between the IDAS and the storage node fails, data will be "buffered" to the location specified by the store-and-forward path. Valid values are: 0 = Disabled; 1 = Enabled; 2 = Autonomous. The Autonomous mode (2) is an extension of the normal store-and-forward mode (1). It allows the IDAS to start up using an IDAS configuration file and collect data in store-and-forward mode if the network connection to the Wonderware Historian is not available. |

| Column           | Data Type             | Description                                                                                                    |
|------------------|-----------------------|----------------------------------------------------------------------------------------------------|
| StoreForwardPath | nvarchar(255)<br>NULL | Used to specify the path for the IDAS data buffer on the local hard drive of the IDAS computer. The path should be absolute (for example, c:\IDASBuffer). Data is written to this path until the minimum threshold for the buffer is reached. Remote buffer paths are not supported. When the store-and-forward path specified for the IDAS is invalid, the default path picked by the system is: <public folder="">\ArchestrA\Historian\IDAS\SF where the <public folder=""> is dependent on the operating system. For example, for the Windows 2008 and Windows Vista operating systems, the path is C:\ProgramData\ArchestrA\Historian\IDAS\SF. On the Windows 2003 and Windows XP operating systems, the path is C:\Documents and Settings\All Users\Application Data\ArchestrA\Historian\IDAS\SF. When the store-and-forward path specified for the IDAS is just a folder name (without any path characters like \ and :), the default path picked by the system is: <windows path="" system="">\<folder by="" name="" specified="" the="" user="">. For example, for the Windows Server 2003, Windows XP, Windows Vista 32-bit, and Windows Server 2008 32-bit operating systems, the path is C:\WINDOWS\system32\<folder name="">.</folder></folder></windows></public></public> |
| MinMBThreshold   | int NOT NULL          | The minimum amount of free disk space, in megabytes, at which IDAS stops collecting data in the store-and-forward buffer.                                                                                                    |

| Column                   | Data Type    | Description                                                                                                    |
|--------------------------|--------------|----------------------------------------------------------------------------------------------------|
| Status                   | tinyint NULL | Automatically updated by the system if a change is made to IDAS: 0 = No change; 1 = Insertion; 2 = Modification; 3 = Deletion.                                                                                                    |
| Enabled                  | bit NOT NULL | Used to indicate whether the IDAS is enabled or not. 0 = Not enabled; 1 = enabled. Disabling the IDAS allows for the configuration to be retained in the database, even though the IDAS is removed from the system.                                                                                                    |
| StoreForwardDuration     | int NOT NULL | The minimum duration, in seconds, for the IDAS to function in store-and-forward mode. The IDAS functions in store-and-forward mode for this length of time even if the condition that caused IDAS to function in store-and-forward mode no longer exists. The maximum duration is 3600 seconds, and the minimum is 0 seconds. |
| AutonomousStartupTimeout | int NOT NULL | The amount of time, in seconds, that the autonomous IDAS should wait for configuration commands when started by the Configuration service before going to the autonomous mode. This timeout may need to be increased only if you have a large number of IDASs configured as autonomous on a slow network.                     |
| BufferCount              | int NOT NULL | The number of 64 KB buffers pre-allocated for buffering data. This number may need to be increased to accommodate high data rates.                                                                                                    |

| Column            | Data Type    | Description                                                                                                    |
|-------------------|--------------|----------------------------------------------------------------------------------------------------|
| FileChunkSize     | int NOT NULL | The size, in bytes, of the data "chunks" that are sent to the historian when store-and-forward data is forwarded. The size of the chunks can be decreased to accommodate slower networks. Decrease this number only if the forwarding delay is greater than zero.                                                 |
| ForwardingDelay   | int NOT NULL | The time interval, in milliseconds, at which "chunks" of store-and-forward data are forwarded to the historian. The length of the interval may need to be increased to accommodate slower networks.                                                                                                    |
| ConnectionTimeout | int NOT NULL | The amount of time, in seconds, that the Configuration service attempts to communicate with an IDAS for configuration/reconfiguration. If this timeout elapses, the Configuration service assumes that the IDAS connection has been dropped. This number may need to be increased to accommodate slower networks. |

# **IOServer**

Contains one row for each I/O Server providing data to the Wonderware Historian.

| Column                 | Data Type       | Description                                                                                                    |
|------------------------|-----------------|----------------------------------------------------------------------------------------------------|
| IOServerKey            | int IDENTITY    | The unique numerical identifier for the I/O Server. This value is automatically generated by the system when the I/O Server is added. |
| (FK)<br>StorageNodeKey | int NOT<br>NULL | The unique numerical identifier for the storage node. StorageNodeKey is a foreign key from the StorageNode table.                     |
| (FK) IODriverKey       | int NULL        | The unique identifier for an IDAS. IODriverKey is a foreign key from the IODriver table.                                              |

| Column                  | Data Type             | Description                                                                                                    |
|-------------------------|-----------------------|----------------------------------------------------------------------------------------------------|
| (FK)<br>ApplicationName | nvarchar(32)<br>NULL  | The application name of the I/O Server. This name is usually the same as the executable file name. ApplicationName is a foreign key from the IOServerType table.                                                                                                    |
| Path                    | nvarchar(255)<br>NULL | The full UNC path (including the filename) to locate the executable file for the I/O Server. If the I/O Server type key is specified, the filename may be omitted.                                                                                                    |
| ComputerName            | nvarchar(255)<br>NULL | The name of the computer on which the I/O Server runs.                                                                                                    |
| AltComputerName         | nvarchar(255)<br>NULL | The name of the computer on which an optional, failover I/O Server runs. The failover I/O Server must be running in order for the switch to be made.                                                                                                    |
| AutoStart               | bit NOT<br>NULL       | Used to control how the I/O Server starts up. 0 = Automatic startup when the system starts. 1 = Manual startup required. Currently not used.                                                                                                    |
| ExeType                 | int NOT<br>NULL       | The type of executable for the I/O Server. Used by the Historian System Management Console to determine how to start the I/O Server. 0 = Service; 1 = Console application; 2 = Windows application.                                                                                                    |
| InitializationStatus    | tinyint NOT<br>NULL   | A control flag used to ensure that each I/O Server has been asked for the data type (integer or real) of each tag that it will send. Only needed after a database modification.                                                                                                    |
| ProtocolType            | tinyint NOT<br>NULL   | The protocol used by the Wonderware Historian server to communicate with the I/O Server. 1 = DDE; 2 = SuiteLink™; 3 = Wonderware Historian named pipe driver (for compatibility with IndustrialSQL Server 3.0 and previous versions). Of the operating systems currently supported by the Wonderware Historian, DDE is only supported on the Windows XP operating system. |
| Description             | nvarchar(50)<br>NULL  | The description of the I/O Server.                                                                                                    |

| Column | Data Type    | Description                                                                                                    |
|--------|--------------|----------------------------------------------------------------------------------------------------|
| Status | tinyint NULL | Automatically updated by the system if a change is made to the I/O Server: 0 = No change; 1 = Insertion; 2 = Modification; 3 = Deletion. |

# **IOServerType**

Contains one row for every known I/O Server type. Information about a new I/O Server is added to this table when a server is installed. This table is populated with the latest information about Wonderware I/O Servers at the time of shipping.

| Column          | Data Type                | Description                                                                                        |
|-----------------|--------------------------|----------------------------------------------------------------------------------------------------|
| ApplicationName | nvarchar(32)<br>NOT NULL | The application name of the I/O Server. This name is usually the same as the executable file name. |
| Description     | nvarchar(50)<br>NULL     | The description of the I/O Server type.                                                            |
| ExeName         | nvarchar(255)<br>NULL    | The name of the I/O Server's executable file.                                                      |
| Revision        | nchar(20) NULL           | The revision number for the I/O Server.                                                            |

#### Limit

Contains one row for each monitored limit for a specified tag. A limit can be associated with one or more tags and/or contexts.

| Column          | Data Type                 | Description                                                                                                    |
|-----------------|---------------------------|----------------------------------------------------------------------------------------------------|
| (FK) TagName    | nvarchar(256)<br>NOT NULL | The unique name of the tag within the Wonderware Historian system. TagName is a foreign key from the AnalogTag table. |
| (FK) ContextKey | int NOT NULL              | The unique numerical identifier for the context. ContextKey is a foreign key from the Context table.                  |
| LimitType       | tinyint NOT<br>NULL       | The type of limit; that is, whether it is a rising (up) or falling (down) limit. 0 = Rising; 1 = Falling.             |

| Column               | Data Type            | Description                                                                                                    |
|----------------------|----------------------|----------------------------------------------------------------------------------------------------|
| Value                | float(8) NOT<br>NULL | The value that is used as a specific limit for a tag. In theory, a tag can have an infinite number of limits defined.                                                          |
| (FK)<br>LimitNameKey | int NOT NULL         | The unique numerical identifier associated with a limit name. LimitNameKey is a foreign key from the LimitName table.                                                          |
| Priority             | int NOT NULL         | The priority for the limit. Priorities can range from 1 to over 2 billion, with 1 being the highest priority.                                                                  |
| Checked              | bit NOT NULL         | Used to specify whether a tag imported from InTouch is configured for automatic limit checking. Only checked limits are imported. 0 = Checking disabled; 1 = Checking enabled. |
| Description          | nvarchar(50)<br>NULL | The description of the limit.                                                                                                    |

## LimitName

Contains one row for each name that is associated with a defined limit. Examples are "high," "low," and "maintenance."

| Column       | Data Type            | Description                                                                                                    |
|--------------|----------------------|----------------------------------------------------------------------------------------------------|
| LimitNameKey | int IDENTITY         | The unique numerical identifier associated with a limit name. This value is automatically generated by the system when a limit is added. |
| Name         | nvarchar(20)<br>NULL | The name for the limit.                                                                                                    |

# Live (INSQL.Runtime.dbo.Live)

Contains one row for each analog, discrete, or string tag. The value of each tag in this table is updated every time a new value is received.

| Column          | Data Type                          | Description                                                                                                    |
|-----------------|------------------------------------|----------------------------------------------------------------------------------------------------|
| DateTime        | datetime/datetime2<br>(7) NOT NULL | The timestamp reflecting when the data last changed. (If you are using Wonderware Historian with SQL Server 2008, the data type is datetime2. For more information, see "Millisecond Resolution Differences in SQL Server 2008" on page 135.) |
| (FK) TagName    | nvarchar(256) NOT<br>NULL          | The unique name of the tag within the Wonderware Historian system.  TagName is a foreign key from the Tag table.                                                                                                    |
| Value           | float(53) NULL                     | The value of the tag at date/time. This value is always NULL for string tags.                                                                                                    |
| vValue          | sql_variant NULL                   | The value of the analog, discrete, or string tag stored as a sql_variant. Using this column in a query allows you to have values with mixed datatypes as a result.                                                                            |
| Quality         | tinyint NOT NULL                   | The basic data quality indicator associated with the data value.                                                                                                    |
| QualityDetail   | int NULL                           | An internal representation of data quality.                                                                                                    |
| OPCQuality      | int NULL                           | The quality value received from the data source.                                                                                                    |
| wwTagKey        | int NOT NULL                       | The unique numerical identifier of a tag within a single Wonderware Historian.                                                                                                    |
| wwRetrievalMode | nvarchar(16) NULL                  | For queries against this table, the value of this column is ignored.                                                                                                    |
| wwTimeDeadband  | int NULL                           | For queries against this table, the value of this column is ignored.                                                                                                    |
| wwValueDeadband | float(53) NULL                     | For queries against this table, the value of this column is ignored.                                                                                                    |

| Column          | Data Type             | Description                                                                                                    |
|-----------------|-----------------------|----------------------------------------------------------------------------------------------------|
| wwTimeZone      | nvarchar(50) NULL     | Used to specify the time zone for retrieval. By default, the retrieval subsystem converts the UTC (Universal Time Coordinated) timestamps for the stored data to the local time of the Wonderware Historian computer, including adjustments for daylight savings time. To keep the timestamps in UTC, set the value of wwTimeZone to UTC. To convert the timestamps to a client computer's time zone, set this parameter to the appropriate time zone text key from the TimeZone table.                           |
| wwParameters    | nvarchar(128)<br>NULL | Used for additional parameters that can be specified. By default, the value of this parameter is an empty string.                                                                                                    |
| SourceTag       | nvarchar(256)<br>NULL | Returns the name of the source tag for<br>a replicated tag at the time this point<br>was stored. With the SourceServer,<br>this column uniquely identifies the tag<br>from which this replicated point is<br>coming.                                                                                                    |
| SourceServer    | nvarchar(256)<br>NULL | Returns the name of the server from which replication occurred for this replicated tag at the time this point was stored.                                                                                                    |
| wwValueSelector | nvarchar(20) NULL     | Used to specify which column to return for specified analog summary tags in the four basic retrieval modes, DELTA, FULL, CYCLIC, and INTERPOLATED. The defined set of selectors are AUTO (the default in all modes if not overridden), MINIMUM or MIN, MAXIMUM or MAX, FIRST, LAST, AVERAGE or AVG, and INTEGRAL. The default AUTO setting returns the Last attribute in the Value column (which makes it accessible in the WideHistory table). You can only override the selector for the basic retrieval modes. |

#### LocalizedText

Contains one row for each string of text that can be returned to a client from Wonderware Historian (for example, error messages and status messages).

If you add new text to the LocalizedText table, you must stop and restart Wonderware Historian in order for the changes to go into effect.

| TextKey       | LanguageID            | LocalizedText                                                                                   |
|---------------|-----------------------|-------------------------------------------------------------------------------------------------|
| TextKey       | int NOT<br>NULL       | The unique identifier for the message.                                                          |
| LanguageID    | int NOT<br>NULL       | The locale ID for the language used. This ID is also used in the SQL Server syslanguages table. |
| LocalizedText | nvarchar(256)<br>NULL | The content of the message.                                                                     |

#### Message

Contains one row for each on/off message pair that can be associated with a discrete tag. For example, a message pair may be "Open" and "Closed" and could be associated with valve and switch positions.

| Column     | Data Type            | Description                                                                                                    |
|------------|----------------------|----------------------------------------------------------------------------------------------------|
| MessageKey | int IDENTITY         | The unique numerical identifier of a TRUE/FALSE message pair that can be associated with a discrete tag. This value is automatically generated by the system when the message pair is added. |
| Message0   | nvarchar(64)<br>NULL | The message associated with the FALSE state of the discrete tag. The maximum number of characters is 64. A discrete tag set to 0 is in the FALSE state.                                      |
| Message1   | nvarchar(64)<br>NULL | The message associated with the TRUE state of the discrete tag. The maximum number of characters is 64. A discrete tag set to 1 is in the TRUE state.                                        |

## ModLogColumn

Contains one row for each database column on which an INSERT, UPDATE, or DELETE has been performed.

| Column              | Data Type                | Description                                                                                                    |
|---------------------|--------------------------|----------------------------------------------------------------------------------------------------|
| (FK)<br>ModTableKey | int NOT<br>NULL          | The unique numerical identifier for the modification. ModTableKey is a foreign key from the ModLogTable table.                                                                                                    |
| ColumnName          | nvarchar(30)<br>NOT NULL | The name of the modified column.                                                                                                    |
| OldValue            | sql_variant<br>NULL      | The value stored in the column before the modification was made, if the modification was to a configuration table. For modifications to history data using SQL INSERT and UPDATE statements, this column contains the timestamp of the earliest data affected by the INSERT or UPDATE operation. If multiple changes are made to the same data, then only the most recent change will be contained in this column. This column is not used for modifications made to history data using a CSV file. |
| NewValue            | sql_variant<br>NULL      | The new value stored in the column, if the modification was to a configuration table. For modifications to history data, this column contains the total count of consecutive value updates attempted.                                                                                                    |
|                     | "Modifica                | information on modification tracking, see<br>tion Tracking" in Chapter 2, "System-Level<br>ality," in your Wonderware Historian Concepts                                                                                                    |

## ${\bf ModLogTable}$

Contains one row for each database table on which an INSERT, UPDATE, or DELETE has been performed.

| Column      | Data Type    | Description                                                                                                    |
|-------------|--------------|----------------------------------------------------------------------------------------------------|
| ModTableKey | int IDENTITY | The unique numerical identifier for the modification. This value is automatically generated by the system when a new modification record is added. |

| Data Type                 | Description                                                                                                    |
|---------------------------|----------------------------------------------------------------------------------------------------|
| int NOT NULL              | The unique identifier for the object that was modified. id is a foreign key from the HistorianSysObjects table.                                                                                                    |
| char(1) NOT<br>NULL       | The type of modification. U = Update; I = Insert; D = Delete; 1 = SQL insert; 2 = SQL original insert; 3 = SQL update; 4 = CSV insert; 5 = CSV original insert; 6 = CSV update; 7 = CSV multi-point update; 8 = CSV "fast load" insert.                                                                                                    |
| sql_variant<br>NOT NULL   | The key identifier for the column modified in the table. For example, TagName for the Tag table, Name for the Topic table, and so on.                                                                                                    |
| int NOT NULL              | The unique numerical identifier for a database user as defined in the UserDetail table. This value is from the UserDetail table. Currently not used.                                                                                                    |
| datetime NOT<br>NULL      | The timestamp of when the modification occurred.                                                                                                    |
| nvarchar(256)<br>NOT NULL | The name of the database user that made the modification. The value of this column reflects the Windows authentication user name (for example, DOMAIN\user_login_name) or the SQL Server authentication user name (for example, dbo), depending on how the user is logged into the SQL Server when the modification is made. In the case of a CSV file import, this column contains the user name as it appears in the CSV file. |
|                           | int NOT NULL  char(1) NOT NULL  sql_variant NOT NULL  int NOT NULL  datetime NOT NULL  nvarchar(256)                                                                                                    |

For more information on modification tracking, see "Modification Tracking" in Chapter 2, "System-Level Functionality," in your *Wonderware Historian Concepts Guide*.

## **OPCQualityMap**

Contains one row for each defined OPC quality.

| Column      | Data Type             | Description                                                                               |
|-------------|-----------------------|-------------------------------------------------------------------------------------------|
| OPCQuality  | tinyint NOT<br>NULL   | The quality value received from the data source.                                          |
| Description | nvarchar(100)<br>NULL | The text that describes what the OPC quality value means. Do not modify this description. |

#### PrivateGroupTag

Contains one row for each instance of a tag in a user's private namespace.

| Column                 | Data Type       | Description                                                                                                    |
|------------------------|-----------------|----------------------------------------------------------------------------------------------------|
| (FK) NameKey           | int NOT<br>NULL | The unique identifier for the object in the namespace. NameKey is a foreign key from the PrivateNameSpace table.                            |
| (FK) UserKey           | int NOT<br>NULL | The unique numerical identifier for a database user as defined in the UserDetail table. UserKey is a foreign key from the UserDetail table. |
| (FK)<br>wwDomainTagKey | int NOT<br>NULL | The unique numerical identifier for a tag in a specific domain. wwDomainTagKey is a foreign key from the TagRef table.                      |

## PrivateNameSpace

Contains one row for each object in the private namespace. Objects in the private namespace can include plant machines, areas, tags, and so on, and are organized in a hierarchy. Allows for more than one name to map to a single tag.

| Column          | Data Type       | Description                                                                                                    |
|-----------------|-----------------|----------------------------------------------------------------------------------------------------|
| (FK)<br>UserKey | int NOT<br>NULL | The unique numerical identifier for a database user as defined in the UserDetail table. UserKey is a foreign key from the UserDetail table.                                                                                                    |
| NameKey         | int IDENTITY    | The unique identifier for the object in the namespace. This value is automatically generated by the system when the object is added.                                                                                                    |
| Туре            | int NULL        | The value that specifies the type of namespace. 1 to 6 = Tag; 1 to 2 million = System; 2+ million = Groups. Within the system range, the following values designate ArchestrA object types: 1999023 = Galaxy; 1999001 = WinPlatform object; 1999003 = AppEngine object; 1999013 = Area object; 1999011 = DDESuiteLinkClient, OPCClient, and InTouchProxy objects; 1999024 = RedundantDIObject object; 1999033 = Undeployed object represented by a generic name; 1999901 = ApplicationObject; 1999902 = Traceability object. |

| Column            | Data Type             | Description                                                                                                    |
|-------------------|-----------------------|----------------------------------------------------------------------------------------------------|
| Name              | nvarchar(255)<br>NULL | The name of this object in the hierarchy.                                                                                                    |
| ConfigStor        | ntext(16)<br>NULL     | If the namespace object has configuration information associated with it (for example, configuration information for a set of trend curves, the name of the file that contains the configuration information). |
| (FK)<br>ParentKey | int NOT<br>NULL       | The unique identifier for a named object in this namespace.                                                                                                    |

#### **PublicGroupTag**

Contains one row for each instance of a tag in the public namespace.

| Column                 | Data Type    | Description                                                                                                    |
|------------------------|--------------|----------------------------------------------------------------------------------------------------|
| (FK) NameKey           | int NOT NULL | The unique identifier for the object in the namespace. NameKey is a foreign key from the PublicNameSpace table.        |
| (FK)<br>wwDomainTagKey | int NOT NULL | The unique numerical identifier for a tag in a specific domain. wwDomainTagKey is a foreign key from the TagRef table. |

## **PublicNameSpace**

Contains one row for each object in the public namespace. Objects in the public namespace can include plant machines, areas, and so on, and are organized in a hierarchy. Allows more than one name to map to a single tag.

| Column  | Data Type    | Description                                                                                                    |
|---------|--------------|----------------------------------------------------------------------------------------------------|
| NameKey | int IDENTITY | The unique identifier for the object in the namespace. This value is automatically generated by the system when the object is added. |

| Column         | Data Type                 | Description                                                                                                    |
|----------------|---------------------------|----------------------------------------------------------------------------------------------------|
| Туре           | int NULL                  | The value that specifies the type of namespace. 1 to 6 = Tag; 1 to 2 million = System; 2+ million = Groups. Within the system range, the following values designate ArchestrA object types: 1999023 = Galaxy; 1999001 = WinPlatform object; 1999003 = AppEngine object; 1999013 = Area object; 1999011 = DDESuiteLinkClient, OPCClient, and InTouchProxy objects; 1999024 = RedundantDIObject object; 1999033 = Undeployed object represented by a generic name; 1999901 = ApplicationObject; 1999902 = Traceability object. |
| Name           | nvarchar(255)<br>NULL     | The name of this object in the hierarchy.                                                                                                    |
| ConfigStor     | ntext NULL                | If the namespace object has configuration information associated with it (for example, configuration information for a set of trend curves, the name of the file that contains the configuration information).                                                                                                    |
| (FK) ParentKey | int NOT<br>NULL           | The unique identifier for a named object in this namespace.                                                                                                    |
| OriginalName   | nvarchar(255)<br>NOT NULL | Internal use only.                                                                                                    |

# QualityMap

Contains one row for every permutation of quality detail for a tag value.

| Column        | Data Type             | Description                                                         |
|---------------|-----------------------|---------------------------------------------------------------------|
| QualityDetail | int NOT NULL          | An internal representation of data quality.                         |
| QualityString | nvarchar(max)<br>NULL | The text string that describes what the quality detail value means. |

## RateOfChange

Contains one row for each monitored rate of change for a tag.

| Column             | Data Type                 | Description                                                                                                    |
|--------------------|---------------------------|----------------------------------------------------------------------------------------------------|
| (FK)<br>TagName    | nvarchar(256)<br>NOT NULL | The unique name of the tag within the Wonderware Historian system. TagName is a foreign key from the Tag table.                                        |
| (FK)<br>ContextKey | int NOT<br>NULL           | The unique numerical identifier for the context.  ContextKey is a foreign key from the Context table.                                                  |
| Value              | float(8) NOT<br>NULL      | The percentage of change for a tag during the amount of time specified by the time base.                                                               |
| TimeBase           | int NOT<br>NULL           | The unit of time against which the rate of change will be measured.                                                                                    |
| Priority           | int NOT<br>NULL           | The priority for the rate of change. Priorities can range from 1 to over 2 billion, with 1 being the highest priority.                                 |
| Checked            | bit NOT<br>NULL           | Used to specify whether a tag imported from InTouch was configured for automatic rate of change checking. 0 = Checking disabled; 1 = Checking enabled. |

## ReplicationGroup

Contains one row for each replication group. (This is used exclusively for tiered historian installations.)

| Column                    | Data Type                 | Description                                                                                                    |
|---------------------------|---------------------------|----------------------------------------------------------------------------------------------------|
| ReplicationGroupKey       | int NOT<br>NULL           | The unique identifier for the replication group.                                                                          |
| ReplicationGroupName      | nvarchar(255)<br>NOT NULL | The name of the replication group.                                                                                        |
| (FK) ReplicationServerKey | int NOT<br>NULL           | The unique identifier for the replication server. ReplicationServerKey is a foreign key from the ReplicationServer table. |

| Column                         | Data Type             | Description                                                                                                    |
|--------------------------------|-----------------------|----------------------------------------------------------------------------------------------------|
| (FK) ReplicationTypeKey        | tinyint NOT<br>NULL   | Can be 1, 2, or 3. (1 = Simple Replication, 2 = Analog Summary Replication, 3 = State Summary Replication.) ReplicationTypeKey is a foreign key from the ReplicationType table.                                                                            |
| (FK) ReplicationScheduleKey    | int NOT<br>NULL       | The unique identifier for the replication schedule. ReplicationScheduleKey is a foreign key from the ReplicationSchedule table.                                                                                                    |
| SummaryReplicationNamingScheme | nvarchar(512)<br>NULL | The naming scheme for the replication tags belonging to this replication group. If the summary replication naming scheme is NULL, the summary replication naming scheme from the replication server is used as the default naming scheme for summary tags. |
| GroupAbbreviation              | nvarchar(32)<br>NULL  | The abbreviation for the replication group. If GroupAbbreviation is NULL, ScheduleAbbreviation is used as the default group abbreviation.                                                                                                    |
| Status                         | tinyint NULL          | Automatically updated by<br>the system if a change is<br>made to the replication<br>group: 0 = No change; 1 =<br>Insertion; 2 = Modification;<br>3 = Deletion.                                                                                             |

## ReplicationSchedule

Contains one row for each replication schedule. (This is used exclusively for tiered historian installations.)

| Column                          | Data Type                     | Description                                                                                                    |
|---------------------------------|-------------------------------|----------------------------------------------------------------------------------------------------|
| ReplicationScheduleKey          | int NOT<br>NULL               | The unique identifier for the schedule.                                                                           |
| ReplicationScheduleName         | nvarchar(25<br>5) NOT<br>NULL | The name of the replication schedule.                                                                             |
| (FK) ReplicationScheduleType    | int NOT<br>NULL               | The type of replication schedule. ReplicationScheduleType is a foreign key fom the ReplicationScheduleType table. |
| ReplicationScheduleAbbreviation | nvarchar(32)<br>NOT NULL      | The abbreviation for the replication schedule.                                                                    |
| CreateGroup                     | bit NOT<br>NULL               | If TRUE, this replication schedule is automatically added to new replication groups.                              |

## Replication Schedule Type

Contains one row for each type of replication schedule. (This is used exclusively for tiered historian installations.)

| Column                        | Data Type                | Description                                                                                    |
|-------------------------------|--------------------------|------------------------------------------------------------------------------------------------|
| Replication Schedule Type Key | int NOT<br>NULL          | The unique identifier for the schedule type.                                                   |
| ReplicationScheduleTypeName   | nvarchar(32)<br>NOT NULL | The name of the replication schedule type, either INTERVAL or CUSTOM. The default is INTERVAL. |

## ReplicationServer

Contains one row for each replication server. (This is used exclusively for tiered historian installations.) The password is encrypted by an internal routine before storing in this table.

| Column                 | Data Type                 | Description                                                                                                    |
|------------------------|---------------------------|----------------------------------------------------------------------------------------------------|
| ReplicationServerKey   | int NOT<br>NULL           | The unique identifier for the replication server.                                                                                  |
| ReplicationServerName  | nvarchar(255)<br>NOT NULL | The name of the replication server.                                                                                                |
| Description            | nvarchar(512)<br>NULL     | The description of the replication server.                                                                                         |
| SFPath                 | nvarchar(260)<br>NULL     | The local store-and-forward path associated with the replication server for this instance of Wonderware Historian.                 |
| SFFreeSpace            | int NOT<br>NULL           | The free space for the store-and-forward path in MB.                                                                               |
| AuthenticateWithAAUser | bit NULL                  | 1 if the login should be authenticated using the ArchestrA user name; otherwise, 0 to authenticate with the UserName and Password. |
| UserName               | nvarchar(255)<br>NULL     | The user name for logging in to the replication server. (AuthenticateWithAAUser must be 0.)                                        |
| Password               | nvarchar(512)<br>NULL     | The encrypted password for logging in to the replication server. (AuthenticateWithAAUser must be 0.)                               |
| TCPPort                | int NOT<br>NULL           | The TCP port to use to log in to the replication server.                                                                           |

| Column                         | Data Type             | Description                                                                                                    |
|--------------------------------|-----------------------|----------------------------------------------------------------------------------------------------|
| SummaryReplicationNamingScheme | nvarchar(512)<br>NULL | The naming rule for summary replication tags. If ReplicationGroupKey is NULL, the naming rule is used from the ReplicationServerName scheme. If ReplicationServerName is NULL, the naming rule is used from the SummaryReplicationNamingScheme system parameter. |
| SimpleReplicationNamingScheme  | nvarchar(512)<br>NULL | Naming rule for simple replication tags. If NULL the naming rule specified in the simple replication naming scheme system parameter is used.                                                                                                    |
| BufferCount                    | int NOT<br>NULL       | The number of 64 KB buffers pre-allocated for buffering data. This number may need to be increased to accommodate high data rates. This value is of data type int, with a default of 128.                                                                        |
| Bandwidth                      | int NOT<br>NULL       | The bandwidth in kbps used between tier-1 and tier-21 = unlimited.                                                                                                    |

| Column        | Data Type       | Description                                                                                                    |
|---------------|-----------------|----------------------------------------------------------------------------------------------------|
| MinSFDuration | int NOT<br>NULL | The minimum duration, in seconds, for the replication service server node to function in store-and-forward mode. The replication service server node functions in store-and-forward mode for this length of time even if the condition that caused replication service server node to function in store-and-forward mode no longer exists. The maximum duration is 3600 seconds, and the minimum is 0 seconds. |
| Status        | tinyint         | Automatically updated by<br>the system if a change is<br>made to the replication<br>server: 0 = No change; 1 =<br>Insertion; 2 = Modification;<br>3 = Deletion.                                                                                                    |

# Replication Sync Request

Contains one row for each replication synchronization request. (This is used exclusively for tiered historian installations.)

| Column                    | Data Type            | Description                                                                |
|---------------------------|----------------------|----------------------------------------------------------------------------|
| ReplicationSyncRequestKey | bigint NOT<br>NULL   | The unique identifier for the replication synchronization request.         |
| ReplicationTagEntityKey   | int NOT NULL         | The unique identifier for the replication tag entity.                      |
| RequestVersion            | smallint NOT<br>NULL | The version type. 0 = Initial version; 1 = Latest version.                 |
| ModStartDateTimeUtc       | datetime NOT<br>NULL | The start time (in UTC) for<br>the replication<br>synchronization request. |

| Column                           | Data Type            | Description                                                                                                    |
|----------------------------------|----------------------|----------------------------------------------------------------------------------------------------|
| ${\bf ModStopDateTimeUtc}$       | datetime NOT<br>NULL | The stop time (in UTC) for<br>the replication<br>synchronization request.                                                                                       |
| Earliest Execution Date Time Utc | datetime NULL        | The ealiest execution date (in UTC) for the replication synchronization request.                                                                                |
| ExecuteState                     | tinyint NOT<br>NULL  | Value automatically changes as the rep service processes the sync queue. 0 = ready to process; 1 = currently being processed; 2 = rows needs merging/unmerging. |

#### ReplicationTag

Contains one row for each replication tag. (This is used exclusively for tiered historian installations.) Replication tags follow the same naming convention as regular tags.

| Column       | Data Type                 | Description                                                                                                    |
|--------------|---------------------------|----------------------------------------------------------------------------------------------------|
| (FK) TagName | nvarchar(256)<br>NOT NULL | The unique name of the tag within the Wonderware Historian system. TagName is a foreign key from the Tag table. |
| SourceTag    | nvarchar(256)<br>NOT NULL | The name of the source tag used for the replication tag.                                                        |
| SourceServer | nvarchar(255)<br>NOT NULL | The name of the tier 1 server with the source tag.                                                              |

## ReplicationTagEntity

Contains one row for each replication tag entity. (This is used exclusively for tiered historian installations.)

| Column                     | Data Type    | Description                                           |
|----------------------------|--------------|-------------------------------------------------------|
| Replication Tag Entity Key | int NOT NULL | The unique identifier for the replication tag entity. |

| Column                       | Data Type                    | Description                                                                                                    |
|------------------------------|------------------------------|----------------------------------------------------------------------------------------------------|
| (FK)<br>ReplicationServerKey | int NOT NULL                 | The unique identifier for the replication server. ReplicationServerKey is a foreign key from the Replication Server table.                                                        |
| DestinationTagName           | nvarchar(256)<br>NOT NULL    | The name of the destination tag. If the destination tag name is not specified, it is generated based on the naming convention for the replication tag and stored in the database. |
| DestinationTagID             | uniqueidentifier<br>NOT NULL | The unique identifier for the destination tag.                                                                                                    |
| (FK) SourceTagName           | nvarchar(256)<br>NOT NULL    | The name of the source tag. SourceTagName is a foreign key from the Tag table.                                                                                                    |
| (FK)<br>ReplicationGroupKey  | int NOT NULL                 | The unique identification for the replication group. ReplicationGroupKey is a foreign key from the Replication Group table.                                                       |
| MaximumStates                | tinyint NOT<br>NULL          | Maximum number of states to track for state summary tags. Discrete summary tags have a limit of 3 states. Analog summary tags of a limit of 100 states. The default is 10 states. |

| Column             | Data Type           | Description                                                                                                    |
|--------------------|---------------------|----------------------------------------------------------------------------------------------------|
| (FK) CurrentEditor | tinyint NOT<br>NULL | Used to specify which application or editing environment controls the tag definition. Tags imported from the InTouch HMI software use InTouch as the current editor. If modifications are made to an imported tag in the historian Configuration Editor, then the current editor for the tag is changed to Wonderware Historian. If a re-import is performed, any modifications made using the Configuration Editor are preserved. You can manually maintain InTouch as the current editor for re-importing; however, all changes made to the tag using the Configuration Editor are lost during the re-import. Tags (attributes) that are initially configured using Wonderware Application Server use the ArchestrA Integrated Development Environment (IDE) as the current editor. If you modify an Application Server tag using the historian Configuration Editor, then the current editor for the tag is changed to Wonderware Historian. However, the next time you redeploy the engine, the changes are not preserved. 0 = Wonderware Historian; 1 = InTouch; 2 = Wonderware Application Server. |
| Status             | tinyint NULL        | Automatically updated by the system if a change is made to the replication tag: 0 = No change; 1 = Insertion; 2 = Modification; 3 = Deletion.                                                                                                    |

#### ReplicationType

Contains one row for each replication type. (This is used exclusively for tiered historian installations.)

| Column              | Data Type                 | Description                                                                                                    |
|---------------------|---------------------------|----------------------------------------------------------------------------------------------------|
| ReplicationTypeKey  | tinyint NOT<br>NULL       | Can be 1, 2, or 3.                                                                                                    |
| ReplicationTypeName | nvarchar(255)<br>NOT NULL | Value is determined by the<br>ReplicationTypeKey. 1 = Simple<br>Replication, 2 = Analogy Summary<br>Replication, 3 = State Summary<br>Replication. |

#### ServerList

Contains one row for each server used in an enterprise system. Allows for the creation of the system namespace, which contains a list of servers, and a flat namespace of tags per server.

| Column       | Data Type                | Description                                                                                                    |
|--------------|--------------------------|----------------------------------------------------------------------------------------------------|
| ServerKey    | int IDENTITY             | The unique numerical identifier of a Wonderware Historian server. This value is automatically generated by the system when a server is added. |
| ComputerName | nvarchar(50)<br>NOT NULL | The Microsoft network name of the server computer.                                                                                            |
| Description  | nvarchar(50)<br>NULL     | The description of the server.                                                                                                    |

#### SnapshotDetail

Contains one row for each storage size configuration for tags. This table is used by the storage subsystem to manage the snapshot files.

| Column      | Data Type       | Description                                                                                                    |
|-------------|-----------------|----------------------------------------------------------------------------------------------------|
| StorageSize | int NOT<br>NULL | The storage size, in bytes, of the tag value: -1 = Blob; 0 = Variable length string; 1 = 1 byte; 2 = 2 byte; 4 = 4 byte; 8 = 8 byte. |

| Column        | Data Type       | Description                                                                                                    |
|---------------|-----------------|----------------------------------------------------------------------------------------------------|
| SnapshotSize  | int NOT<br>NULL | The maximum size of the snapshot, in bytes. If this limit is reached, a new snapshot is created. The default is 2,097,152 bytes (2 MB).                                                                                                    |
| ImageTime     | int NOT<br>NULL | The interval, in seconds, between updates to the snapshot file. The snapshot file is updated with tag value information from the snapshot buffer, which resides in memory. The default is 30 seconds, and the maximum value is 60 seconds. |
| ThresholdTime | int NOT<br>NULL | The maximum amount of time, in seconds, that can elapse before a new snapshot is automatically created, provided that the value for the snapshot size has not been reached. The default is 3600 seconds (1 hour).                          |
| Status        | tinyint NULL    | Automatically updated by the system if a change is made to the snapshot: 0 = No change; 1 = Insertion; 2 = Modification; 3 = Deletion.                                                                                                    |

# SnapshotTag

Contains one row for each tag that is included in the snapshot action associated with a given event tag.

| Column               | Data Type                 | Description                                                                                                    |
|----------------------|---------------------------|----------------------------------------------------------------------------------------------------|
| SnapshotTagKey       | int IDENTITY              | The unique numerical identifier of the tag included in the snapshot. This value is automatically generated by the system when the snapshot is added. |
| (FK) TagName         | nvarchar(256)<br>NOT NULL | The unique name of the tag within the Wonderware Historian system. This tag is the snapshot tag. TagName is a foreign key from the Tag table.        |
| (FK)<br>EventTagName | nvarchar(256)<br>NOT NULL | The name of the event tag to which the snapshot tag is related. EventTagName is a foreign key from the EventTag table.                               |
| (FK) TagType         | int NOT<br>NULL           | Used to indicate the type of tag. 1 = Analog; 2 = Discrete; 3 = String. The default is 1.  TagType is a foreign key from the TagRef table.           |

#### **SQLTemplate**

Contains one row for each pre-defined SQL script, which can be copied and used as a basis for an event detection or action script.

| Column      | Data Type            | Description                                                                                                    |
|-------------|----------------------|----------------------------------------------------------------------------------------------------|
| TemplateKey | int IDENTITY         | The unique numerical identifier for a SQL template. This value is automatically generated when a new SQL template is created. |
| Description | nvarchar(50)<br>NULL | The description of the SQL template.                                                                                          |
| Type        | int NULL             | The type of SQL template. 0 = Detector; 1 = Action.                                                                           |
| Script      | ntext(16)<br>NULL    | A pre-defined SQL script. This script can be copied and used as an event detection or action script.                          |

# StateSummaryHistory (INSQL.Runtime.dbo.StateSummaryHistory)

The StateSummaryHistory extension table returns results for state summary points.

| Column        | Data Type                               | Description                                                                                                    |
|---------------|-----------------------------------------|----------------------------------------------------------------------------------------------------|
| TagName       | nvarchar(256)<br>NOT NULL               | The tag name.                                                                                                    |
| StartDateTime | datetime /<br>datetime2 (7)<br>NOT NULL | Start time of retrieval cycle. (If you are using Wonderware Historian with SQL Server 2008, the data type is datetime2. For more information, see "Millisecond Resolution Differences in SQL Server 2008" on page 135.) |
| EndDateTime   | datetime /<br>datetime2 (7)<br>NOT NULL | End time of retrieval cycle. (If you are using Wonderware Historian with SQL Server 2008, the data type is datetime2. For more information, see "Millisecond Resolution Differences in SQL Server 2008" on page 135.)   |
| Value         | float(53)<br>NULL                       | Numeric state.                                                                                                    |

| Column              | Data Type           | Description                                                                                                    |
|---------------------|---------------------|----------------------------------------------------------------------------------------------------|
| vValue              | sql_variant<br>NULL | Non-numeric state.                                                                                                    |
| OPCQuality          | int NULL            | OPC quality. Normal OPC quality retrieval logic is applied if:                                                                                                    |
|                     |                     | <ul> <li>All the point found and<br/>processed for this row have<br/>GOOD quality. If they all have<br/>the same GOOD quality, then<br/>that quality is returned.</li> </ul>                                                                                                    |
|                     |                     | • If there is a gap in the entire calculation cycle, then BAD quality is returned for the tag.                                                                                                    |
|                     |                     | • For any other scenario with any mixture of GOOD and BAD points, a DOUBTFUL OPC quality (64) is returned.                                                                                                    |
|                     |                     | For more information, see "Quality Rule (wwQualityRule)" in Chapter 7, "Data Retrieval Options," in your Wonderware Historian Concepts Guide.                                                                                                    |
| StateCount          | int NULL            | The number of times the state occurred within the retrieval cycle, including states that only partially occur in the cycle.                                                                                                    |
| ContainedStateCount | int NULL            | The number of times the state occurred fully contained within the retrieval cycle. States that only partially occur in the cycle are not counted.                                                                                                    |
| StateTimeMin        | float(53)<br>NULL   | Minimum time in this state among all occurrences of this state during this retrieval cycle, including state occurrences that fall only partially within the period. An occurrence that was partially contained in two or more consecutive storage cycles is converted to a contained state within the retrieval cycle if possible. |

| Column                | Data Type         | Description                                                                                                    |
|-----------------------|-------------------|----------------------------------------------------------------------------------------------------|
| StateTimeMinContained | float(53)<br>NULL | The minimum of the contained times in this state among all occurrences of this state during the entire retrieval cycle, excluding state occurrences that fall only partially within the period. An occurrence that was partially contained in two or more consecutive storage cycles is converted to a contained state within the retrieval cycle if possible. |
| StateTimeMax          | float(53)<br>NULL | Maximum time in this state among all occurrences of this state during this retrieval cycle, including state occurrences that fall only partially within the period. An occurrence that was partially contained in two or more consecutive storage cycles is converted to a contained state within the retrieval cycle if possible.                             |
| StateTimeMaxContained | float(53)<br>NULL | The maximum of the contained times in this state among all occurrences of this state during the entire retrieval cycle, excluding state occurrences that fall only partially within the period. An occurrence that was partially contained in two or more consecutive storage cycles is converted to a contained state within the retrieval cycle if possible. |
| StateTimeAvg          | float(53)<br>NULL | Average time in this state among all occurrences of this state during this retrieval cycle, including state occurrences that fall only partially within the period.                                                                                                    |

| Column                    | Data Type             | Description                                                                                                    |
|---------------------------|-----------------------|----------------------------------------------------------------------------------------------------|
| StateTimeAvgContained     | float(53)<br>NULL     | Average time in this state among all occurrences of this state during this retrieval cycle, excluding state occurrences that fall only partially within the period. An occurrence that was partially contained in two or more consecutive storage cycles is converted to a contained state within the retrieval cycle if possible.                                                                                                    |
| StateTimeTotal            | float(53)<br>NULL     | Total time in this state during this retrieval cycle, including state occurrences that fall only partially within the period.                                                                                                    |
| StateTimeTotalContained   | float(53)<br>NULL     | Total time in this state during this retrieval cycle, excluding state occurrences that fall only partially within the period. An occurrence that was partially contained in two or more consecutive storage cycles is converted to a contained state within the retrieval cycle if possible.                                                                                                    |
| StateTimePercent          | float(53)<br>NULL     | Percent of the time during this retrieval cycle that the tag was in this state, including state occurrences that fall only partially within the period.                                                                                                    |
| StateTimePercentContained | float(53)<br>NULL     | The precentage of the entire retrieval cycle time that the tag was in this state, excluding state occurrences that fall only partially within the period. This is a ratio between StateTimeTotalContained and StateTimeTotal expressed as a percentage in the range 0 to 100. An occurrence that was partially contained in two or more consecutive storage cycles is converted to a contained state within the retrieval cycle if possible. |
| SourceTag                 | nvarchar(256)<br>NULL | The source (tier 1) tag for the summary tag.                                                                                                    |
| SourceServer              | nvarchar(256)<br>NULL | The source (tier 1) server for the summary tag.                                                                                                    |

| Column          | Data Type            | Description                                                                                                    |
|-----------------|----------------------|----------------------------------------------------------------------------------------------------|
| wwCycleCount    | int NULL             | The number of cycles into which the entire query time range has been divided.                                                           |
| wwResolution    | int NULL             | Length of cycles in milliseconds.<br>The default is 3600000 (equal to 1 hour).                                                          |
| wwTimeZone      | nvarchar(50)<br>NULL | Time zone to use for interpreting both input and output timestamp parameters. If none is specified, then the default is set to LOCAL.   |
| wwVersion       | nvarchar(30)<br>NULL | Data version, ORIGINAL or<br>LATEST. If none is specified, the<br>default is LATEST.                                                    |
| wwTagKey        | int NOT<br>NULL      | Tag key.                                                                                                    |
| wwRetrievalMode | nvarchar(16)<br>NULL | Determines whether to use CYCLIC or DELTA retrieval. The default is DELTA.                                                              |
| wwMaxStates     | int NULL             | The maximum number of states (for state summaries) that are stored. The first N states will have summary values. For internal use only. |

# StateWideHistory (INSQL.Runtime.dbo.StateWideHistory)

Contains one row for the amount of time one or more analog, discrete, or string tags have been in a particular state, thus providing a "wide" view of the data.

| Column   | Data Type                               | Description                                                                                                    |
|----------|-----------------------------------------|----------------------------------------------------------------------------------------------------|
| DateTime | datetime /<br>datetime2 (7)<br>NOT NULL | The timestamp for the start of the time-in-state period. (If you are using Wonderware Historian with SQL Server 2008, the data type is datetime2. For more information, see "Millisecond Resolution Differences in SQL Server 2008" on page 135.) |

| Column          | Data Type            | Description                                                                                                    |
|-----------------|----------------------|----------------------------------------------------------------------------------------------------|
| vValue          | sql_variant<br>NULL  | The string representation of the state, the ordinal for state types that do not have a string representation, or NULL for a gap or "bad" value.                                                                                                    |
| Tag1            | float(25)<br>NULL    | The name of a tag to query.                                                                                                    |
| Tag2            | float(25)<br>NULL    | The name of a tag to query.                                                                                                    |
| ManyOtherTags   | float(25)<br>NULL    | A "placeholder" column for one or more tags in the wide table format. In the wide table format, tagnames are used as column names. The ManyOtherTags column is "duplicated" for as many tags as are specified in the database query.                                                                                                    |
| wwRowCount      | int NULL             | The number of rows to be returned for a specified time period. For cyclic retrieval, the rows are spaced evenly across the time period, and the default row count is 100 rows. For cyclic retrieval, the row count is applied for each tag in a query. This parameter has been deprecated; do not use. Use the wwCycleCount parameter instead.                                                                                       |
| wwResolution    | int NULL             | The sampling rate, in milliseconds, for retrieving the data in cyclic mode. The system returns values stored over the requested time period at the interval specified by the resolution. For example, if you specify a 5000 ms resolution, the system queries for all data during the time period and then only returns those values that occur at each 5000 ms interval, starting with the start date and ending with the end date. |
| wwRetrievalMode | nvarchar(16)<br>NULL | Used to specify the time-in-state retrieval mode. The valid values are VALUESTATE and ROUNDTRIP.                                                                                                    |
|                 |                      | The default wwRetrievalMode is VALUESTATE.                                                                                                    |
| wwTimeDeadband  | int NULL             | The minimum time, in milliseconds, between returned values for a single tag. Applies only to delta retrieval.                                                                                                    |

| Column          | Data Type            | Description                                                                                                    |
|-----------------|----------------------|----------------------------------------------------------------------------------------------------|
| wwValueDeadband | real NULL            | The percentage of full scale (range), in engineering units. Any value changes that are less than this percentage are not returned. Applies only to delta retrieval. The default is 0.                                                                                                    |
| wwTimeZone      | nvarchar(50)<br>NULL | Used to specify the time zone for retrieval. By default, the retrieval subsystem converts the UTC (Universal Time Coordinated) timestamps for the stored data to the local time of the Wonderware Historian computer, including adjustments for daylight savings time. To keep the timestamps in UTC, set the value of wwTimeZone to UTC. To convert the timestamps to a client computer's time zone, set this parameter to the appropriate time zone text key from the TimeZone table. |
| wwVersion       | nvarchar(30)<br>NULL | If the original data values have been modified in the database, use this column to specify which version of the stored data is to be retrieved. Valid values are: ORIGINAL or LATEST. If no parameter is specified, the latest version of the data is retrieved by default. Modification is indicated by the QualityDetail.                                                                                                    |
| wwCycleCount    | int NULL             | The number of retrieval cycles (sub-intervals) for the specified time period. The cycles will be spaced evenly across the time period. For example, if you specify a cycle count of four, the time period will be divided into four even cycles, and one or more values (depending on the retrieval mode) will be returned per cycle.                                                                                                    |
| wwTimeStampRule | nvarchar(20)<br>NULL | Used to specify whether cyclic results are timestamped at the beginning of the cycle or at the end of the cycle. Valid values are START and END. If no timestamp rule is specified in the query, then retrieval uses the setting of the TimeStampRule system parameter.                                                                                                    |

| Column        | Data Type                           | Description                                                                                                    |
|---------------|-------------------------------------|----------------------------------------------------------------------------------------------------|
| wwQualityRule | nvarchar(20)<br>NULL                | Used to specify whether values with certain characteristics are explicitly excluded from consideration by data retrieval. This parameter will override the setting of the QualityRule system parameter. Valid values are GOOD, EXTENDED, or OPTIMISTIC.                                           |
|               |                                     | A quality rule of GOOD means that data values with doubtful (64) OPC quality will not be used in the retrieval calculations and will be ignored. Values with bad QualityDetail indicate gaps in the data.                                                                                         |
|               |                                     | A quality rule of EXTENDED means that data values with both good and doubtful OPC quality will be used in the retrieval calculations. Values with bad QualityDetail indicate gaps in the data.                                                                                                    |
|               |                                     | A quality rule of OPTIMISTIC means that calculations that include some good and some NULL values will not cause the overall calculations to return NULL.                                                                                                    |
|               |                                     | You can apply wwQualityRule to all retrieval modes.                                                                                                    |
| wwStateCalc   | nvarchar(20)<br>NULL                | Used to indicate the type of calculation to return in the StateTime column for the "value state" retrieval mode. Valid values are: MINIMUM, MAXIMUM, AVERAGE, TOTAL, CONTAINED, or PERCENT. You can also use the shortened versions: MIN, MAX, AVG, or SUM. The default for this column is TOTAL. |
| wwParameters  | nvarchar(128)<br>NULL               | Used for additional parameters that can be specified. By default, the value of this parameter is an empty string.                                                                                                    |
| StartDateTime | datetime /<br>datetime2<br>NOT NULL | Start time of the retrieval cycle for which this row is returned. (If you are using Wonderware Historian with SQL Server 2008, the data type is datetime2. For more information, see "Millisecond Resolution Differences in SQL Server 2008" on page 135.)                                        |

| Column      | Data Type                 | Description                                                                                                    |
|-------------|---------------------------|----------------------------------------------------------------------------------------------------|
| wwFilter    | nvarchar(512)<br>NOT NULL | The name of the filter. Filters are specified as C-like functions and parentheses are always required, even when the filter does not override the default parameters (no parameters are passed). Filter values are NoFilter, ToDiscrete(), SigmaLimit(), and SnapTo(). The default value is NoFilter. If the query does not specify the wwFilter element at all, or if its default value is not overridden, then no filter is applied. |
| wwMaxStates | int NULL                  | For internal use only.                                                                                                    |

## StorageLocation

Contains one row for each defined storage location on a specific storage node.

| Column                 | Data Type    | Description                                                                                                    |
|------------------------|--------------|----------------------------------------------------------------------------------------------------|
| StorageType            | int NOT NULL | The type of storage used for the specified location. 1 = Circular; 2 = Alternate; 3 = Buffer; 4 = Permanent. There can be only one storage location of each type.             |
| SortOrder              | int NOT NULL | Applies only to the alternate area. If more than one location is defined, the sort order determines the order in which the alternate areas are used. Reserved for future use. |
| (FK)<br>StorageNodeKey | int NOT NULL | The unique numerical identifier for the storage node. StorageNodeKey is a foreign key from the StorageNode table.                                                             |

| Column          | Data Type                 | Description                                                                                                    |
|-----------------|---------------------------|----------------------------------------------------------------------------------------------------|
| Path            | nvarchar(255)<br>NOT NULL | The path to the storage location. The circular storage location must be a local drive on the server machine, and the path must be specified using normal drive letter notation (for example, c:\Historian\Data\Circular). For a tier-1 historian, the alternate, buffer, and permanent storage locations can be anywhere on the network. For a tier-2 historian, the buffer and permanent storage locations can be anywhere on the network, but the alternate storage location must be on a local drive. The ArchestrA service user must have full access to network locations. The locations must be specified using UNC notation. Mapped drives are not supported. If empty, the default <systemdatapath>\Wonderware\Data\Circular is used.</systemdatapath> |
| MaxMBSize       | int NOT NULL              | The limit, in megabytes, for the amount of data to be stored to the specified location. The maximum size applies to circular and alternate storage only. If the maximum size is set to 0, all available space at the storage location is used.                                                                                                    |
| MinMBThreshold  | int NOT NULL              | The minimum amount of disk space, in megabytes, at which the system attempts to start freeing up space. The threshold applies to circular and alternate storage only. Typically, you should multiply the size of the average history block (before any compression) by 1.5 to determine the minimum threshold.                                                                                                    |
| MaxAgeThreshold | int NOT NULL              | The age, in days, of data that will be deleted<br>by system to free up disk space. The<br>threshold applies to circular and alternate<br>storage only. The minimum age is 2 days. A<br>value of 0 indicates that no age threshold is<br>applied.                                                                                                    |
| Status          | tinyint NULL              | Automatically updated by the system if a change is made to the storage location: $0 = No$ change; $1 = Insertion$ ; $2 = Modification$ ; $3 = Deletion$ .                                                                                                    |

## StorageNode

Contains one row for each defined storage node.

Note Only one storage node is supported for this release.

To satisfy referential integrity constraints between the StorageNode table and the Tag table, at least one row must exist in the StorageNode table and references to the column StorageNodeKey in the Tag table must exist as rows in this table.

| Column           | Data Type                 | Description                                                                                                    |
|------------------|---------------------------|----------------------------------------------------------------------------------------------------|
| StorageNodeKey   | int IDENTITY              | The unique numerical identifier for the storage node. This value is automatically generated by the system when the storage node is added.                                                                                                    |
| ComputerName     | nvarchar(255)<br>NOT NULL | The Microsoft network name of the computer on which the storage node resides.                                                                                                    |
| Description      | nvarchar(50)<br>NULL      | The description that identifies the role of the storage computer.                                                                                                    |
| DbStatus         | int NOT<br>NULL           | For releases prior to 8.0, used to store the status of server reinitializations. 2 = Certain columns in the Tag, AnalogTag, DiscreteTag, StringTag, Topic, and IOServer tables were changed; 3 = Reinitialization needed; 4 = Commit phase of a database update is in progress; 0 = Reinitialization complete. A negative value indicates that an error was encountered during reinitialization. Internal use only. |
| DbModAcquisition | int NOT<br>NULL           | Used with DbStatus to indicate to the back end whether the acquisition subsystem needs to be restarted. 0 = Restart not needed; 1 = Restart needed. Currently not used.                                                                                                    |
| DbError          | varchar(255)<br>NULL      | The description of the error that occurs if a database commit fails. Currently not used.                                                                                                    |
| DbModStorage     | int NOT<br>NULL           | Used with DbStatus to indicate to the back end whether the storage subsystem needs to be restarted. 0 = Restart not needed; 1 = Restart needed. Currently not used.                                                                                                    |
| DbModServer      | int NOT<br>NULL           | Used with DbStatus to indicate to the back end whether the database server needs to be restarted. 0 = Restart not needed; 1 = Restart needed. Currently not used.                                                                                                    |

| Column     | Data Type       | Description                                                                                                    |
|------------|-----------------|----------------------------------------------------------------------------------------------------|
| DbModAll   | int NOT<br>NULL | Used with DbStatus to indicate to the back end whether all subsystems need to be restarted. 0 = Restart not needed; 1 = Restart needed. This value overrides the value in all subsystem columns. Currently not used. |
| DbRevision | int NOT<br>NULL | Current revision number of the database.<br>This value is automatically incremented if<br>DbStatus = 2.                                                                                                    |

## StringSnapshot

Contains one row for each string tag value that was configured to be stored when a defined event occurred. To view analog, discrete, and string snapshot values at the same time, use the v\_SnapshotData view instead. For more information, see "v\_SnapshotData" on page 129.

| Column                 | Data Type             | Description                                                                                                    |
|------------------------|-----------------------|----------------------------------------------------------------------------------------------------|
| (FK)<br>SnapshotTagKey | int NOT NULL          | The unique numerical identifier of the tag included in the snapshot. SnapshotTagKey is a foreign key from the SnapshotTag table. |
| (FK)<br>EventLogKey    | int NOT NULL          | The unique numerical identifier of an event occurrence. EventLogKey is a foreign key from the EventHistory table.                |
| Value                  | nvarchar(512)<br>NULL | The value of the string tag at the event timestamp.                                                                              |
| Quality                | tinyint NOT<br>NULL   | The basic data quality indicator associated with the data value.                                                                 |
| QualityDetail          | int NULL              | An internal representation of data quality.                                                                                      |

## **StringTag**

Contains one row for each defined string tag. Configuration information specific to string tags is stored in this table, while general information for all tag types is stored in the Tag table.

| Column          | Data Type                 | Description                                                                                                    |
|-----------------|---------------------------|----------------------------------------------------------------------------------------------------|
| (FK)<br>TagName | nvarchar(256)<br>NOT NULL | The unique name of the tag within the Wonderware Historian system. TagName is a foreign key from the Tag table.                                         |
| MaxLength       | smallint NOT<br>NULL      | The maximum number of characters for the string. Valid values are: 8, 16, 24, 32, 48, 64, 128, 131, 256, 512.                                           |
| DoubleByte      | tinyint NOT<br>NULL       | Used to specify whether or not to store the string as a double-byte string. 0 = Not stored as double-byte; 1 = Stored as double-byte. The default is 0. |

#### **StructureAttributes**

Contains one row for each attribute definition for the StructureType read-only table.

| Column                   | Data Type                    | Description                                                                                                    |
|--------------------------|------------------------------|----------------------------------------------------------------------------------------------------|
| (FK) StructureID         | uniqueidentifier<br>NOT NULL | The unique identifier for the structure. StructureID is a foreign key from the StructureType table.                |
| AttributeName            | nvarchar(255)<br>NOT NULL    | The name of the structure attribute.                                                                               |
| (FK)<br>AttributeTypeKey | int NOT NULL                 | The unique identifier for the structure attribute. AttributeTypeKey is a foreign key from the AttributeType table. |
| AttributeOrder           | tinyint NOT<br>NULL          | The order of the attribute within the structure.                                                                   |

#### **Structure Tag**

Contains one row for each summary tag.

| Column              | Data Type                    | Description                                                                                         |
|---------------------|------------------------------|----------------------------------------------------------------------------------------------------|
| (FK)<br>TagName     | nvarchar(256)<br>NOT NULL    | The unique numerical identifier for a SQL template. TagName is a foreign key from the Tag table.    |
| (FK)<br>StructureID | uniqueidentifier<br>NOT NULL | The unique identifier for the structure. StructureID is a foreign key from the StructureType table. |

## StructureType

Contains one row for each structure type read-only table.

| Column            | Data Type                    | Description                              |
|-------------------|------------------------------|------------------------------------------|
| StructureID       | uniqueidentifier<br>NOT NULL | The unique identifier for the structure. |
| StructureTypeName | nvarchar(255)<br>NOT NULL    | The name of the structure type.          |
| Description       | nvarchar(512)<br>NOT NULL    | The description of the structure type.   |

#### SummaryData

Contains one row for each summarized value, or result, for a tag. This table is used by the event subsystem; it is not used by the replication subsystem. The Quality column contains the highest quality value of the raw data from which the result is calculated.

| Column            | Data Type           | Description                                                                                                    |
|-------------------|---------------------|----------------------------------------------------------------------------------------------------|
| (FK) LogKey       | int NOT<br>NULL     | The unique numerical identifier of the summary's historical log. LogKey is a foreign key from the SummaryHistory table. |
| (FK)<br>SumVarKey | int NOT<br>NULL     | The unique numerical identifier for a summarized tag. SumVarKey is a foreign key from the SummaryTagList table.         |
| Value             | float(8) NULL       | The value of the summary.                                                                                               |
| Quality           | tinyint NOT<br>NULL | The basic data quality indicator associated with the data value.                                                        |

| Column   | Data Type       | Description                                                                                                    |
|----------|-----------------|----------------------------------------------------------------------------------------------------|
| Modified | int NOT<br>NULL | Used to specify whether or not the data has been modified. This value is optional. 1 = Modified; 0 = Not modified. |

## SummaryHistory

Contains one row for each occurrence of a summary operation. This table is used by the event subsystem; it is not used by the replication subsystem. Rows are inserted even if the operation did not return data.

| Column            | Data Type                          | Description                                                                                                    |
|-------------------|------------------------------------|----------------------------------------------------------------------------------------------------|
| LogKey            | int IDENTITY                       | The unique numerical identifier of the summary's historical log. This value is automatically generated by the system when the record is added.                                                                                                    |
| (FK) OperationKey | int NOT<br>NULL                    | The unique numerical identifier for the summary operation. OperationKey is a foreign key from the SummaryOperation table.                                                                                                    |
| SummaryDate       | datetime/datet<br>ime2 NOT<br>NULL | The date applicable to the results of the calculation. It is either the time of the beginning or end of the calculation period, as specified by the summary operation definition. (If you are using Wonderware Historian with SQL Server 2008, the data type is datetime2. For more information, see "Millisecond Resolution Differences in SQL Server 2008" on page 135.) |
| SumDateTimeStamp  | tinyint NULL                       | Duplication of the TimeStamp column of<br>the SummaryOperation table at the<br>SummaryDate. This column allows you to<br>keep the original calculation timestamp<br>setting performed, in case of a later<br>modification of the summary operation<br>definition.                                                                                                    |
| SumDateCalcType   | varchar(3)<br>NULL                 | Duplication of the CalcType column of the SummaryOperation table at the SummaryDate. This column allows you to keep the original calculation type performed, in case of a later modification of the summary operation definition.                                                                                                    |

| Column            | Data Type                   | Description                                                                                                    |
|-------------------|-----------------------------|----------------------------------------------------------------------------------------------------|
| SumDateDuration   | real NULL                   | Duplication of the Duration column of the SummaryOperation table at the SummaryDate. This column allows you to keep the original calculation duration used in case of a later modification of the summary operation definition.                          |
| SumDateResolution | int NULL                    | Duplication of the Resolution column of the SummaryOperation table at the SummaryDate. This column allows you to keep the original calculation resolution used, in case of a later modification of the summary operation definition.                     |
| Status            | tinyint NOT<br>NULL         | The flag indicating the status of the operation. 0 = Operation completed successfully; Not 0 = Operation is in progress or has failed. Reserved for future use.                                                                                          |
| OperationStart    | datetime/datet<br>ime2 NULL | The timestamp when the calculation started for the operation. (If you are using Wonderware Historian with SQL Server 2008, the data type is datetime2. For more information, see "Millisecond Resolution Differences in SQL Server 2008" on page 135.)   |
| OperationEnd      | datetime/datet<br>ime2 NULL | The timestamp when the calculation completed for the operation. (If you are using Wonderware Historian with SQL Server 2008, the data type is datetime2. For more information, see "Millisecond Resolution Differences in SQL Server 2008" on page 135.) |

## **SummaryOperation**

Contains one row for each defined summary operation that is associated with the event tag specified in the TagName column. This table is used by the event subsystem; it is not used by the replication subsystem.

| Column        | Data Type                 | Description                                                                                                    |
|---------------|---------------------------|----------------------------------------------------------------------------------------------------|
| OperationKey  | int IDENTITY              | The unique numerical identifier for the summary operation. This value is automatically generated by the system when the operation is added.                                                                                                    |
| (FK) TagName  | nvarchar(256)<br>NOT NULL | The unique name of the tag within the Wonderware Historian system. TagName is a foreign key from the EventTag table.                                                                                                    |
| (FK) CalcType | char(3) NOT<br>NULL       | The type of calculation to be performed: SUM, MAX, MIN, or AVG. CalcType is a foreign key from the CalcType table.                                                                                                    |
| Description   | nvarchar(50)<br>NULL      | The description of the summary operation.                                                                                                    |
| Duration      | real NOT<br>NULL          | The period, in seconds, for which the calculation is performed.                                                                                                    |
| Resolution    | int NOT<br>NULL           | The sampling rate, in milliseconds, for retrieving the data in cyclic mode. The system returns values stored over the requested time period at the interval specified by the resolution. For example, if you specify a 5000 ms resolution, the system queries for all data during the time period and then only returns those values that occur at each 5000 ms interval, starting with the start date and ending with the end date. |
| TimeStamp     | tinyint NOT<br>NULL       | The timestamp to use when storing the result of the calculation. The timestamp can be either the time when the calculation period starts or ends. 0 = Beginning of the calculation period; 1 = End of the calculation period.                                                                                                    |
| Frequency     | nvarchar(12)<br>NULL      | The name for the frequency.                                                                                                    |
| SourceType    | varchar(3)<br>NULL        | The type of summary, set to 'DYN' (for "dynamic" data). Used for backward compatibility with Industrial Workbook.                                                                                                    |

## SummaryTagList

Contains one row for each combination of a summarized tag and a specific summary operation. This table is used by the event subsystem; it is not used by the replication subsystem. This table is a linking table that allows tags to be associated with a type of operation.

| Column               | Data Type                 | Description                                                                                                    |
|----------------------|---------------------------|----------------------------------------------------------------------------------------------------|
| SumVarKey            | int IDENTITY              | The unique numerical identifier for a summarized tag. This value is automatically generated by the system when the summarized tag is added.                                                   |
| (FK) TagName         | nvarchar(256)<br>NOT NULL | The unique name of the tag within the Wonderware Historian system. TagName is a foreign key from the Tag table.                                                                               |
| (FK)<br>OperationKey | int NOT<br>NULL           | The unique numerical identifier for the summary operation. OperationKey is a foreign key from the SummaryOperation table.                                                                     |
| LowerLimit           | float(8) NULL             | The lower limit of validity for the tag's value. Values lower than this limit are not used in the calculation. By default, this value is set to -10000000000.                                 |
| UpperLimit           | float(8) NULL             | The upper limit of validity for the tag's value. Values higher than this limit are not used in the calculation. By default, this value is set to 10000000000.                                 |
| Description          | nvarchar(50)<br>NULL      | The description of the summarized tag. This normally describes the result of the operation, although this description can be the same as that of the tag on which the operation is performed. |

#### SystemParameter

Contains one row for each system parameter.

| Column | Data Type                | Description                               |
|--------|--------------------------|-------------------------------------------|
| Name   | nvarchar(50)<br>NOT NULL | The unique name for the system parameter. |
| Value  | sql_variant<br>NULL      | The value of the system parameter.        |

| Column      | Data Type             | Description                                                                                                    |
|-------------|-----------------------|----------------------------------------------------------------------------------------------------|
| Editable    | bit NOT<br>NULL       | Used to determine if the value of the named system parameter can be changed using the InSQL Console. 1 = Editable; 0 = Not editable.                 |
| Description | nvarchar(255)<br>NULL | The description of the system parameter.                                                                                                    |
| Status      | tinyint NULL          | Automatically updated by the system if a change is made to the named system parameter: 0 = No change; 1 = Insertion; 2 = Modification; 3 = Deletion. |

## Tag

Contains one row for each tag in the system and includes the basic definition for the tag, such as the I/O Server that supplies the values.

| Column              | Data Type                 | Description                                                                                                    |
|---------------------|---------------------------|----------------------------------------------------------------------------------------------------|
| TagName             | nvarchar(256)<br>NOT NULL | The unique name of the tag within the Wonderware Historian system.                                                                                        |
| (FK) IOServerKey    | int NULL                  | The unique numerical identifier for the I/O Server. IOServerKey is a foreign key from the IOServer table.                                                 |
| (FK) StorageNodeKey | int NOT NULL              | The unique numerical identifier for the storage node. StorageNodeKey is a foreign key from the StorageNode table.                                         |
| wwTagKey            | int IDENTITY              | The unique numerical identifier of a tag within a single Wonderware Historian. This value is automatically generated by the system when the tag is added. |
| (FK) TopicKey       | int NULL                  | The unique numerical identifier for the topic. TopicKey is a foreign key from the Topic table.                                                            |
| Description         | nvarchar(512)<br>NULL     | The description of the tag.                                                                                                    |

| Column          | Data Type             | Description                                                                                                    |
|-----------------|-----------------------|----------------------------------------------------------------------------------------------------|
| AcquisitionType | tinyint NOT<br>NULL   | The method by which the tag's value is acquired. If the tag value is acquired from an I/O Server, specify the name of the I/O Server, topic, and item. 0 = Not acquired; 1 = Acquired via an I/O Server; 2 = Acquired via MDAS or a manual update; 3 = System driver.                                            |
| StorageType     | smallint NOT<br>NULL  | The type of storage defined for the tag. 0 = Not stored; 1 = Cyclic; 2 = Delta; 3 = Forced storage; 17 = The storage type has been changed from cyclic to "not stored." 18 = The storage type has been changed from delta to "not stored." 19 = The storage type has been changed from "forced" to "not stored." |
| AcquisitionRate | int NULL              | For polled tags of AcquisitionType 1,<br>the poll rate in milliseconds. Reserved<br>for future use.                                                                                                    |
| StorageRate     | int NOT NULL          | The rate at which the tag is stored if the storage type is cyclic. The rate is in milliseconds.                                                                                                    |
| ItemName        | nvarchar(256)<br>NULL | The address string of the tag.                                                                                                    |
| (FK) TagType    | int NOT NULL          | The type of tag. 1 = Analog; 2 = Discrete; 3 = String; 5 = Event, 7 = Summary tag (analog or state). TagType is a foreign key from the TagRef table.                                                                                                    |
| TimeDeadband    | int NULL              | The minimum time, in milliseconds, between stored values for a single tag. Any value changes that occur within the time deadband are not stored. The time deadband applies to delta storage only. A time deadband of 0 indicates that the system will store the value of the tag each time it changes.           |
| DateCreated     | datetime NOT<br>NULL  | The date that the tag was created. If not specified, this date will be automatically generated.                                                                                                    |

| Column               | Data Type                 | Description                                                                                                    |
|----------------------|---------------------------|----------------------------------------------------------------------------------------------------|
| CreatedBy            | nvarchar(256)<br>NOT NULL | The name of the user or application that created the tag. If not specified, this name will be automatically generated.                                                                                                    |
| (FK) CurrentEditor   | tinyint NULL              | Used to specify which application or editing environment controls the tag definition. Tags imported from the InTouch HMI software use InTouch as the current editor. If modifications are made to an imported tag in the historian Configuration Editor, then the current editor for the tag is changed to Wonderware Historian. If a re-import is performed, any modifications made using the Configuration Editor are preserved. You can manually maintain InTouch as the current editor for re-importing; however, all changes made to the tag using the Configuration Editor are lost during the re-import. Tags (attributes) that are initially configured using Wonderware Application Server use the Archestra Integrated Development Environment (IDE) as the current editor. If you modify an Application Server tag using the historian Configuration Editor, then the current editor for the tag is changed to Wonderware Historian. However, the next time you redeploy the engine, the changes are not preserved. 0 = Wonderware Historian; 1 = InTouch; 2 = Wonderware Application Server. CurrentEditor is a foreign key from CurrentEditor table. |
| SamplesInActiveImage | int NULL                  | The number of samples that the active image holds for the tag. 0 indicates that the active image is using the default of 65 values. The higher the number of samples, the higher the load on memory resources.                                                                                                    |

| Column              | Data Type    | Description                                                                                                    |
|---------------------|--------------|----------------------------------------------------------------------------------------------------|
| AIRetrievalMode     | tinyint NULL | Used to specify the behavior of retrieval for data in active image. You can either retrieve from all acquired data values that are currently in the active image, or only the data values that are configured to be stored on disk. Data on disk may be a subset of that in the active image, depending on the storage rate for the tag. Valid values are: 0 = All of the values received into the active image will be included in the returned data (default); 1 = Only the values that will be moved into storage will be included in the returned data. |
| Status              | tinyint NULL | Automatically updated by the system if a change is made to the tag: 0 = No change; 1 = Insertion; 2 = Modification; 3 = Deletion.                                                                                                    |
| CalculatedAISamples | int NULL     | The number of values required in the active image to hold data for 1 min (+15%), as calculated by the system. This value is updated only if the AIAutoResize system parameter is set to 1 and the number of required samples is greater than 65. This value is written to the SamplesInActiveImage column of the Tag table at system startup.                                                                                                    |
| ServerTimeStamp     | bit NOT NULL | Used to indicate whether local timestamping by the Wonderware Historian is used. 0 = The IDAS timestamp is used; 1 = The Wonderware Historian time is used for the timestamp. If a fast-changing tag is configured to use server timestamping, the packet of data that is sent to the storage subsystem may contain multiple data values with the same timestamp, which may affect data calculations, such as for swinging door storage.                                                                                                    |

| Column       | Data Type                    | Description                                                                                                    |
|--------------|------------------------------|----------------------------------------------------------------------------------------------------|
| DeadbandType | smallint NOT<br>NULL         | The type of delta storage deadband to be applied for the tag. This setting is only in effect if delta storage is configured for the tag. 1= Time and/or value deadband; 2 = Rate (swinging door) deadband.                                                                                                    |
| CEVersion    | tinyint NOT<br>NULL          | The version number used to track changes to the information in the Tag table. Any change to the data in a row will cause the version indicator to change. The Configuration Editor (and other client tools) can detect the changed version and reload the corresponding tag details. Changes to this column are not tracked by the modification tracking system. |
| AITag        | bit NOT NULL                 | Internal use only. Tier-1 tags will always have a value of 1. Tier-2 tags will always have a value of 0 for this column.                                                                                                    |
| TagId        | uniqueidentifier<br>NOT NULL | The unique identifier for the tag.                                                                                                    |

### **TagRef**

Contains one row for each tag in the system. This table is used as a reference table for the Tag table, so that the TagName column is not propagated as the primary key of child tables.

| Column         | Data Type       | Description                                                                                                    |
|----------------|-----------------|----------------------------------------------------------------------------------------------------|
| wwDomainTagKey | int IDENTITY    | The unique numerical identifier for a tag in<br>a specific domain. This value is<br>automatically generated by the system<br>when the tag is added. |
| wwTagKey       | int NOT<br>NULL | The unique numerical identifier of a tag within a single Wonderware Historian. wwTagKey is populated from the Tag table, but is not a foreign key.  |
| (FK) ServerKey | int NOT<br>NULL | The unique numerical identifier of a<br>Wonderware Historian server. ServerKey is<br>a foreign key from the ServerList table.                       |

| Column       | Data Type             | Description                                                                                                    |
|--------------|-----------------------|----------------------------------------------------------------------------------------------------|
| (FK) TagName | nvarchar(256)<br>NULL | The unique name of the tag within the Wonderware Historian system. TagName is a foreign key from the Tag table.   |
| ТадТуре      | int NOT<br>NULL       | The type of tag. 1 = Analog; 2 = Discrete; 3 = String; 4 = Complex; 5 = Event, 7 = Summary tag (analog or state). |

### **TagType**

Contains one row for each tag type.

| Column      | Data Type                | Description                             |
|-------------|--------------------------|-----------------------------------------|
| ТадТуреКеу  | int NOT<br>NULL          | The unique identifier for the tag type. |
| TagTypeName | nvarchar(32)<br>NOT NULL | The name of the tag type.               |

### **TimeDetectorDetail**

Contains at least one row for each event tag associated with a time detector.

| Column                | Data Type                 | Description                                                                                                    |
|-----------------------|---------------------------|----------------------------------------------------------------------------------------------------|
| TimeDetectorDetailKey | int IDENTITY              | The unique numerical identifier for each time-based event tag. This value is automatically generated by the system when a time-based event tag is created.                                                                                                    |
| (FK) FrequencyID      | int NOT NULL              | The unique numerical identifier for the frequency. Used to link a frequency with a time-based detector. 1= Hourly; 2 = Daily; 3 = Weekly; 4 = Monthly; 5 = Periodic; 6 = Other (Reserved for future use). FrequencyID is a foreign key from the Frequency table. |
| (FK) TagName          | nvarchar(256)<br>NOT NULL | The unique name of the tag within the Wonderware Historian system.  TagName is a foreign key from the Tag table.                                                                                                    |

| Column        | Data Type        | Description                                                                                                    |
|---------------|------------------|----------------------------------------------------------------------------------------------------|
| Periodicity   | int NULL         | The interval period in minutes between detector events. Only used for a periodic detection.                                                                                                    |
| StartDateTime | datetime<br>NULL | The timestamp from which the time detector starts. Only used for a periodic detection.                                                                                                    |
| RunTimeDay    | tinyint NULL     | In the context of a weekly detector, RunTimeDay maps the week day number (0 = Sunday - 6 = Saturday). In the context of a monthly detector, RunTimeDay maps to the day of the month. Not used for periodic detections. |
| RunTimeHour   | tinyint NULL     | The hour of the day at which the time detector triggers. Not used for periodic detections.                                                                                                    |
| RunTimeMin    | tinyint NULL     | The minute of the hour at which the time detector triggers. Not used for periodic detections.                                                                                                    |

### **TimeDetectorDetailPendingDelete**

Contains one row for each time detector that is pending deletion. This table is used internally by the system during the deletion process.

The columns in this table are the same as in the TimeDetectorDetail table.

### **TimeZone**

Contains one row for each time zone as defined by the Windows® operating system. This table is automatically populated by the system.

| Column     | Data Type             | Description                                        |
|------------|-----------------------|----------------------------------------------------|
| TimeZoneID | smallint<br>NULL      | The unique numerical identifier for the time zone. |
| TimeZone   | nvarchar(100)<br>NULL | The name of the time zone.                         |

| Column       | Data Type             | Description                                                                                                    |
|--------------|-----------------------|----------------------------------------------------------------------------------------------------|
| Description  | nvarchar(100)<br>NULL | The description of the time zone that includes the hour offset from UTC (GMT) and major cities or regions in the time zone. |
| Offset       | smallint NOT<br>NULL  | The offset, in minutes, for daylight savings time, when in effect.                                                          |
| RegistryName | nvarchar(100)<br>NULL | The Windows registry name of the time zone, which is always in English.                                                     |

# **Topic**

Contains one row for each topic to be read from an I/O Server.

| Column                 | Data Type                 | Description                                                                                                    |
|------------------------|---------------------------|----------------------------------------------------------------------------------------------------|
| TopicKey               | int IDENTITY              | The unique numerical identifier for the topic.<br>This value is automatically generated by the<br>system when the topic is added.                                                                                                    |
| (FK) IOServerKey       | int NOT<br>NULL           | The unique numerical identifier for the I/O Server. IOServerKey is a foreign key from the IOServer table.                                                                                                    |
| (FK)<br>StorageNodeKey | int NOT<br>NULL           | The unique numerical identifier for the storage node. StorageNodeKey is a foreign key from the StorageNode table.                                                                                                    |
| Name                   | nvarchar(180)<br>NOT NULL | The name of the topic.                                                                                                    |
| TimeOut                | int NOT<br>NULL           | The time span, in milliseconds, in which a data point must be received on the topic. If no data point is received in this time span, the topic is considered "dead." The historian disconnects and then attempts to reconnect to the topic. |
| Status                 | tinyint NULL              | Automatically updated by the system if a change is made to the topic: 0 = No change; 1 = Insertion; 2 = Modification; 3 = Deletion.                                                                                                    |
| LateData               | bit NOT NULL              | Used to enable acquisition of "late" data. 0 = Late data disabled; 1 = Late data enabled.                                                                                                    |

| Column             | Data Type       | Description                                                                                                    |
|--------------------|-----------------|----------------------------------------------------------------------------------------------------|
| IdleDuration       | int NOT<br>NULL | The amount of time, in seconds, before data is processed from the I/O Server. For example, if you set this value to 60 seconds, data from this I/O Server is cached and only processed by the storage engine after no more data has been received from the I/O Server for at least 60 seconds.                                                                                                    |
| ProcessingInterval | int NOT<br>NULL | The amount of time, in seconds, after which late data from the I/O Server is processed, regardless of the idle duration. If the nature of the data is such that the idle duration is never satisfied, the historian storage engine processes data from the topic at least one time every processing interval. The processing interval defaults to twice the idle duration and cannot be set to a value less than the idle duration. |

## **TopicImportInfo**

Contains one row for each topic definition imported from an InTouch node.

| Column             | Data Type             | Description                                                                                                    |
|--------------------|-----------------------|----------------------------------------------------------------------------------------------------|
| (FK) NodeKey       | int NOT<br>NULL       | The unique numerical identifier of the named InTouch node. This value is automatically generated by the system when the node is added.        |
| DdeSourceKey       | int NOT<br>NULL       | The unique identifier for the DDE source. Assigned by the Wonderware Historian system when data is imported.                                  |
| SourceName         | nchar(50)<br>NOT NULL | The DDE Access Name from InTouch.                                                                                                    |
| ApplicationName    | nchar(50)<br>NULL     | The name of the InTouch application from which the topic definition is imported.                                                              |
| TopicName          | nchar(50)<br>NOT NULL | The name of the topic definition that is imported.                                                                                            |
| RequestInitialData | bit NOT<br>NULL       | Used to determine if the topic was configured to request initial data. See the InTouch documentation for more information. Internal use only. |

| Column             | Data Type             | Description                                                                                                    |
|--------------------|-----------------------|----------------------------------------------------------------------------------------------------|
| AlwaysAdvise       | bit NOT<br>NULL       | Used to determine if the topic was configured to poll all items for data. See the InTouch documentation for more information. Internal use only.                                                                                                    |
| DefaultStorageRate | int NOT<br>NULL       | The cyclic storage rate for the topic. Internal use only.                                                                                                    |
| DefaultStorageType | int NOT<br>NULL       | The default storage type for the topic. Internal use only.                                                                                                    |
| TimeDeadband       | int NOT<br>NULL       | The minimum time, in milliseconds, between returned values for a single tag. Applies only to delta retrieval.                                                                                                    |
| ValueDeadband      | float(25) NOT<br>NULL | Either the InTouch log deadband or the Wonderware Historian deadband, as specified by the DeadbandType column. Internal use only.                                                                                                    |
| DeadbandType       | tinyint NULL          | The type of deadband used. Internal use only.                                                                                                    |
| Import             | bit NOT<br>NULL       | Used to indicate whether the topic has previously been imported from InTouch into Wonderware Historian Internal use only.                                                                                                    |
| ProtocolType       | tinyint NOT<br>NULL   | The protocol used by the Wonderware Historian server to communicate with the I/O Server. Internal use only.                                                                                                    |
| IODriverKey        | int NULL              | The unique identifier for an IDAS.                                                                                                    |
| RateDeadband       | float(25) NOT<br>NULL | The rate deadband that was specified during the InTouch topic import. Internal use only. This rate deadband is not used for swinging door storage. For more information on the rate deadband for swinging door storage, see "AnalogSummaryTag" on page 36. |

### **UserDetail**

Contains one row for each Wonderware Historian user. Used to store additional user information that is not stored in the Microsoft SQL Server Runtime.sysusers table. Applicable for both users and groups of users.

When Wonderware Historian is installed, a SQL job is created on the Microsoft SQL Server that automatically updates this table every hour. In order for this job to run, the SQL Server Agent must be running. For more information about jobs, see your Microsoft Online Books.

| Column      | Data Type                 | Description                                                                                                    |
|-------------|---------------------------|----------------------------------------------------------------------------------------------------|
| UserKey     | int NOT<br>NULL           | The unique numerical identifier for a database user as defined in the UserDetail table.                                         |
| UserName    | nvarchar(128)<br>NOT NULL | The name of the database user.                                                                                                  |
| AccessLevel | int NOT<br>NULL           | The security level for the user. 1 is the lowest level and 9999 is the highest. Used to limit access of certain users.          |
| uid         | int NOT<br>NULL           | The identifier for the user. This ID is referenced from the Microsoft SQL Server sysusers table.                                |
| gid         | int NOT<br>NULL           | The identifier for the group in which a user belongs.<br>This ID is referenced from the Microsoft SQL Server<br>sysusers table. |

# WideHistory (INSQL.Runtime.dbo.WideHistory)

Contains one row of values for multiple analog, discrete, or string tags for a single timestamp, thus providing a "wide" view of the data.

Because tagnames are used as column names for the returned data (indicated by Tag1, Tag2, and ManyOtherTags), the value data types will be of the appropriate type for associated tags.

| Column   | Data Type                           | Description                                                                                                    |
|----------|-------------------------------------|----------------------------------------------------------------------------------------------------|
| DateTime | datetime /<br>datetime2<br>NOT NULL | The timestamp for the returned value. For delta retrieval, this is typically the time at which the value was acquired by the Wonderware Historian. For cyclic retrieval, this is the specific time requested or calculated (using a SQL function). (If you are using Wonderware Historian with SQL Server 2008, the data type is datetime2. For more information, see "Millisecond Resolution Differences in SQL Server 2008" on page 135.) |

| Column          | Data Type                     | Description                                                                                                    |
|-----------------|-------------------------------|----------------------------------------------------------------------------------------------------|
| Tag1            | (as per the tag<br>type) NULL | The name of a tag to query.                                                                                                    |
| Tag2            | (as per the tag<br>type) NULL | The name of a tag to query.                                                                                                    |
| ManyOtherTags   | (as per the tag<br>type) NULL | A "placeholder" column for one or more tags in the wide table format. In the wide table format, tagnames are used as column names. The ManyOtherTags column is "duplicated" for as many tags as are specified in the database query.                                                                                                    |
| wwRowCount      | int NULL                      | The number of rows to be returned for a specified time period. For cyclic retrieval, the rows are spaced evenly across the time period, and the default row count is 100 rows. For cyclic retrieval, the row count is applied for each tag in a query. This parameter has been deprecated; do not use. Use the wwCycleCount parameter instead.                                                                                       |
| wwResolution    | int NULL                      | The sampling rate, in milliseconds, for retrieving the data in cyclic mode. The system returns values stored over the requested time period at the interval specified by the resolution. For example, if you specify a 5000 ms resolution, the system queries for all data during the time period and then only returns those values that occur at each 5000 ms interval, starting with the start date and ending with the end date. |
| wwEdgeDetection | nvarchar(16)<br>NULL          | The type of edge detection result set that the query will return. Valid values are NONE, LEADING, TRAILING, and BOTH.                                                                                                    |

| Column          | Data Type            | Description                                                                                                    |
|-----------------|----------------------|----------------------------------------------------------------------------------------------------|
| wwRetrievalMode | nvarchar(16)<br>NULL | Used to specify how retrieved data is processed before it is returned to the client. Valid values are: CYCLIC, DELTA, FULL, INTERPOLATED, BESTFIT, AVERAGE, MINIMUM, MAXIMUM, INTEGRAL, SLOPE, COUNTER, VALUESTATE, and ROUNDTRIP. FULL = All stored values are returned; CYCLIC = All stored data for tags during the specified time interval are returned for the number of retrieval cycles or resolution specified; DELTA = Only values that changed during the specified time interval are returned. For all other modes, a calculation is performed by the system on the data and the value(s) are returned. The default is CYCLIC for retrieval from analog tables, DELTA for retrieval from discrete and string tables, and default is DELTA for retrieval from the History table, unless the specific retrieval mode implies otherwise. For example, SLOPE always has DELTA characteristics. |
|                 |                      | DELTA.                                                                                                    |
| wwTimeDeadband  | int NULL             | The minimum time, in milliseconds, between returned values for a single tag. Applies only to delta retrieval.                                                                                                    |
| wwValueDeadband | real NULL            | The percentage of full scale (range), in engineering units. Any value changes that are less than this percentage are not returned. Applies only to delta retrieval. The default is 0.                                                                                                    |

| Column          | Data Type            | Description                                                                                                    |
|-----------------|----------------------|----------------------------------------------------------------------------------------------------|
| wwTimeZone      | nvarchar(50)<br>NULL | Used to specify the time zone for retrieval. By default, the retrieval subsystem converts the UTC (Universal Time Coordinated) timestamps for the stored data to the local time of the Wonderware Historian computer, including adjustments for daylight savings time. To keep the timestamps in UTC, set the value of wwTimeZone to UTC. To convert the timestamps to a client computer's time zone, set this parameter to the appropriate time zone text key from the TimeZone table. |
| wwVersion       | nvarchar(30)<br>NULL | If the original data values have been modified in the database, use this column to specify which version of the stored data is to be retrieved. Valid values are:  ORIGINAL or LATEST. If no parameter is specified, the latest version of the data is retrieved by default. Modification is indicated by the QualityDetail.                                                                                                    |
| wwCycleCount    | int NULL             | The number of retrieval cycles (sub-intervals) for the specified time period. The cycles will be spaced evenly across the time period. For example, if you specify a cycle count of four, the time period will be divided into four even cycles, and one or more values (depending on the retrieval mode) will be returned per cycle.                                                                                                    |
| wwTimeStampRule | nvarchar(20)<br>NULL | Used to specify whether cyclic results are timestamped at the beginning of the cycle or at the end of the cycle. Valid values are START and END. If no timestamp rule is specified in the query, then retrieval uses the setting of the TimeStampRule system parameter.                                                                                                    |

| Column              | Data Type            | Description                                                                                                    |
|---------------------|----------------------|----------------------------------------------------------------------------------------------------|
| wwInterpolationType | nvarchar(20)<br>NULL | Used to determine which analog value to return at a given cycle boundary. Valid values are STAIRSTEP and LINEAR. If STAIRSTEP is specified, no interpolation occurs. The last known point is returned with the given cycle time. If no valid value can be found, a NULL is returned. If LINEAR is specified, the system calculates a new value at the given cycle time by interpolating between the last known value prior to the cycle time and the first value after the cycle time. |
| wwQualityRule       | nvarchar(20)<br>NULL | Used to specify whether values with certain characteristics are explicitly excluded from consideration by data retrieval. This parameter will override the setting of the QualityRule system parameter. Valid values are GOOD, EXTENDED, or OPTIMISTIC.                                                                                                    |
|                     |                      | A quality rule of GOOD means that data values with doubtful (64) OPC quality will not be used in the retrieval calculations and will be ignored. Values with bad QualityDetail indicate gaps in the data.                                                                                                    |
|                     |                      | A quality rule of EXTENDED means that data values with both good and doubtful OPC quality will be used in the retrieval calculations. Values with bad QualityDetail indicate gaps in the data.                                                                                                    |
|                     |                      | A quality rule of OPTIMISTIC means that calculations that include some good and some NULL values will not cause the overall calculations to return NULL.                                                                                                    |
|                     |                      | You can apply wwQualityRule to all retrieval modes.                                                                                                    |

| Column          | Data Type                           | Description                                                                                                    |
|-----------------|-------------------------------------|----------------------------------------------------------------------------------------------------|
| wwValueSelector | nvarchar(20)<br>NULL                | Used to specify which column to return for specified analog summary tags in the four basic retrieval modes, DELTA, FULL, CYCLIC, and INTERPOLATED. The defined set of selectors are AUTO (the default in all modes if not overridden), MINIMUM or MIN, MAXIMUM or MAX, FIRST, LAST, AVERAGE or AVG, and INTEGRAL. The default AUTO setting returns the Last attribute in the Value column (which makes it accessible in the WideHistory table). You can only override the selector for the basic retrieval modes. |
| wwFilter        | nvarchar(512)<br>NOT NULL           | The name of the filter. Filters are specified as C-like functions and parentheses are always required, even when the filter does not override the default parameters (no parameters are passed). The default value is NoFilter. If the query does not specify the wwFilter element at all, or if its default value is not overridden, then no filter is applied.                                                                                                    |
| wwParameters    | nvarchar(128)<br>NULL               | Used for additional parameters that can<br>be specified. By default, the value of this<br>parameter is an empty string.                                                                                                    |
| StartDateTime   | datetime /<br>datetime2<br>NOT NULL | Start time of the retrieval cycle for which this row is returned. (If you are using Wonderware Historian with SQL Server 2008, the data type is datetime2. For more information, see "Millisecond Resolution Differences in SQL Server 2008" on page 135.)                                                                                                    |

# Chapter 3

### **Views**

A view is a logical way of looking at data from one or more tables in the database. A view is a "virtual" table that does not actually exist in the database. A view contains pointers to the actual tables in the database. Views can be used to include a subset of information stored in one or more tables, while leaving out other information. Views are part of normal SQL Server functionality.

To make it easier to query data from some of the Wonderware Historian tables, a number of views onto the data are provided. Queries are performed on these views as if they were normal physical tables.

### **History Table Views**

Views have been created for the extension tables to make querying these tables easier. Normally, you must use the full reference for an extension table in the query, which is <code>linked\_server.catalog.schema.objectname</code>. An extension table view allows you to simply use the view name instead, eliminating the need to provide the long reference.

All of the following views reflect the same table structure as the extension tables after which they are named.

| This view:   | References this extension table: |
|--------------|----------------------------------|
| History      | INSQL.Runtime.dbo.History        |
| HistoryBlock | INSQL.Runtime.dbo.HistoryBlock   |
| Live         | INSQL.Runtime.dbo.Live           |

| This view:           | References this extension table:             |
|----------------------|----------------------------------------------|
| AnalogSummaryHistory | IN SQL. Runtime. dbo. Analog Summary History |
| StateSummaryHistory  | INSQL.Runtime.dbo.StateSummaryHistory        |

# $v\_EventSnapshot$

Returns one row for each snapshot value for an analog and/or discrete tag (specified by the TagName column) associated with a particular snapshot event (specified by the Event column).

| Column        | Data type                          | Description                                                                                                    |
|---------------|------------------------------------|----------------------------------------------------------------------------------------------------|
| Event         | nvarchar(256) NULL                 | The unique name of the tag within the Wonderware Historian system.                                                                                                    |
| EventTime     | datetime/datetime2<br>(7) NOT NULL | The timestamp reflecting when event history data was acquired. This is the time when an event actually occurred. This time reflects the time zone of the Wonderware Historian. (If you are using Wonderware Historian with SQL Server 2008, the data type is datetime2. For more information, see "Millisecond Resolution Differences in SQL Server 2008" on page 135.) |
| DetectionTime | datetime/datetime2<br>(7) NOT NULL | The timestamp reflecting when the event was detected by the event system. (If you are using Wonderware Historian with SQL Server 2008, the data type is datetime2. For more information, see "Millisecond Resolution Differences in SQL Server 2008" on page 135.)                                                                                                    |
| Edge          | nvarchar(8) NOT<br>NULL            | The "edge" for the event detection. For more information on edge detection, see "Edge Detection for Events (wwEdgeDetection)" in Chapter 7, "Data Retrieval Options," in your Wonderware Historian Concepts Guide.                                                                                                    |
| TagName       | nvarchar(256) NOT<br>NULL          | The unique name of the tag within the Wonderware Historian system.                                                                                                    |

| Column        | Data type     | Description                                                                              |
|---------------|---------------|------------------------------------------------------------------------------------------|
| Value         | float(8) NULL | The value of the tag at the time of the event occurrence. Measured in engineering units. |
| Quality       | tinyint NULL  | The basic data quality indicator associated with the data value.                         |
| QualityDetail | int NULL      | An internal representation of data quality.                                              |

Note When an event is not linked to a snapshot action, the TagName column is set to '-' and the Value, Quality, and QualityDetail columns are set to NULL.

### v\_EventStringSnapshot

Returns one row for each snapshot value for a string tag (specified by the TagName column) associated with a particular snapshot event (specified by the Event column).

| Column        | data type                          | Description                                                                                                    |
|---------------|------------------------------------|----------------------------------------------------------------------------------------------------|
| Event         | nvarchar(256) NULL                 | The unique name of the tag within the Wonderware Historian system.                                                                                                    |
| EventTime     | datetime/datetime2<br>(7) NOT NULL | The timestamp reflecting when event history data was acquired. This is the time when an event actually occurred. This time reflects the time zone of the Wonderware Historian. (If you are using Wonderware Historian with SQL Server 2008, the data type is datetime2. For more information, see "Millisecond Resolution Differences in SQL Server 2008" on page 135.) |
| DetectionTime | datetime/datetime2<br>(7) NOT NULL | The timestamp reflecting when the event was detected by the event system. (If you are using Wonderware Historian with SQL Server 2008, the data type is datetime2. For more information, see "Millisecond Resolution Differences in SQL Server 2008" on page 135.)                                                                                                    |
| Edge          | nvarchar(8) NOT<br>NULL            | The "edge" for the event detection.                                                                                                    |

| Column        | data type                 | Description                                                        |
|---------------|---------------------------|--------------------------------------------------------------------|
| TagName       | nvarchar(256) NOT<br>NULL | The unique name of the tag within the Wonderware Historian system. |
| Value         | nvarchar(512) NULL        | The value of the string tag at the event timestamp.                |
| Quality       | tinyint NULL              | The basic data quality indicator associated with the data value.   |
| QualityDetail | int NULL                  | An internal representation of data quality.                        |

### v\_ModTracking

Returns one row for each database modification made. For more information, see "Viewing Database Modifications" in Chapter 9, "Viewing or Changing System-Wide Properties," in your *Wonderware Historian Administration Guide*.

| Column   | Data type                | Description                                                                                                    |
|----------|--------------------------|----------------------------------------------------------------------------------------------------|
| DateTime | datetime NOT<br>NULL     | The timestamp of when the modification occurred.                                                                                                    |
| Table    | varchar(50) NULL         | The name of the modified object.                                                                                                    |
| Column   | nvarchar(30) NOT<br>NULL | The name of the modified column.                                                                                                    |
| ModType  | char(1) NOT NULL         | The type of modification. U = Update; I = Insert; D = Delete; 1 = SQL insert; 2 = SQL original insert; 3 = SQL update; 4 = CSV insert; 5 = CSV original insert; 6 = CSV update; 7 = CSV multi-point update; 8 = CSV "fast load" insert. |
| RowKey   | sql_variant NOT<br>NULL  | The key identifier for the column modified in the table. For example, TagName for the Tag table, Name for the Topic table, and so on.                                                                                                   |
| NewValue | sql_variant NULL         | The new value stored in the column, if<br>the modification was to a<br>configuration table. For modifications<br>to history data, this column contains<br>the total count of consecutive value<br>updates attempted.                    |

| Column   | Data type                 | Description                                                                                                    |
|----------|---------------------------|----------------------------------------------------------------------------------------------------|
| OldValue | sql_variant NULL          | The value stored in the column before the modification was made, if the modification was to a configuration table. For modifications to history data using SQL INSERT and UPDATE statements, this column contains the timestamp of the earliest data affected by the INSERT or UPDATE operation. If multiple changes are made to the same data, then only the most recent change will be contained in this column. This column is not used for modifications made to history data using a CSV file. |
| User     | nvarchar(256) NOT<br>NULL | The name of the database user that made the modification. The value of this column reflects the Windows authentication user name (for example, DOMAIN\user_login_name) or the SQL Server authentication user name (for example, dbo), depending on how the user is logged into the SQL Server when the modification is made. In the case of a CSV file import, this column contains the user name as it appears in the CSV file.                                                                    |

### v\_SnapshotData

Returns one row for each snapshot value for an analog, discrete, and/or string tag (specified by the TagName column) associated with a particular snapshot event (specified by the Event column).

| Column | Data type          | Description                                                     |
|--------|--------------------|-----------------------------------------------------------------|
| Event  | nvarchar(256) NULL | The name of the event tag to which the snapshot tag is related. |

| Column        | Data type                          | Description                                                                                                    |
|---------------|------------------------------------|----------------------------------------------------------------------------------------------------|
| EventTime     | datetime/datetime2<br>(7) NOT NULL | The timestamp reflecting when event history data was acquired. This is the time when an event actually occurred. This time reflects the time zone of the Wonderware Historian. (If you are using Wonderware Historian with SQL Server 2008, the data type is datetime2. For more information, see "Millisecond Resolution Differences in SQL Server 2008" on page 135.) |
| DetectionTime | datetime/datetime2<br>(7) NOT NULL | The timestamp reflecting when the event was detected by the event system. (If you are using Wonderware Historian with SQL Server 2008, the data type is datetime2. For more information, see "Millisecond Resolution Differences in SQL Server 2008" on page 135.)                                                                                                    |
| Edge          | nvarchar(8) NOT<br>NULL            | The "edge" for the event detection.                                                                                                    |
| TagName       | nvarchar(256) NOT<br>NULL          | The unique name of the tag within the Wonderware Historian system.                                                                                                    |
| Value         | nvarchar(512) NULL                 | The value of the snapshot tag at the event timestamp.                                                                                                    |
| Quality       | tinyint NULL                       | The basic data quality indicator associated with the data value.                                                                                                    |
| QualityDetail | int NULL                           | An internal representation of data quality.                                                                                                    |

# Replication Sync Request Info

Contains one row for each replication synchronization request. (This is used exclusively for tiered historian installations.)

| Column                | Data Type             | Description                                              |
|-----------------------|-----------------------|----------------------------------------------------------|
| SourceTagName         | nvarchar(256)<br>NULL | The name of the source tag used for the replication tag. |
| ReplicationServerName | nvarchar(255)<br>NULL | The name of the replication server.                      |

| Column                       | Data Type             | Description                                                                                                    |
|------------------------------|-----------------------|----------------------------------------------------------------------------------------------------|
| DestinationTagName           | nvarchar(256)<br>NULL | The name of the destination tag.                                                                                                    |
| EarliestExecutionDateTimeUtc | datetime<br>NULL      | The ealiest execution date (in UTC) for the replication synchronization request.                                                                                               |
| ModStartDateTimeUtc          | datetime NOT<br>NULL  | The start time (in UTC) for the replication synchronization request.                                                                                                    |
| ModStopDateTimeUtc           | datetime NOT<br>NULL  | The stop time (in UTC) for the replication synchronization request.                                                                                                    |
| ReplicationSyncRequestKey    | bigint NOT<br>NULL    | The unique identifier for the replication synchronization request.                                                                                                    |
| ReplicationTagEntityKey      | int NOT<br>NULL       | The unique identifier for the replication tag entity.                                                                                                    |
| RequestVersion               | smallint NOT<br>NULL  | The version type. 0 = Initial version; 1 = Latest version.                                                                                                    |
| ExecuteState                 | tinyint NOT<br>NULL   | Value automatically changes as<br>the rep service processes the<br>sync queue. 0 = ready to process;<br>1 = currently being processed; 2<br>= rows needs<br>merging/unmerging. |

| Column              | Data Type                     | Description                                                                                                    |
|---------------------|-------------------------------|----------------------------------------------------------------------------------------------------|
| CurrentEditor       | tinyint NULL                  | Used to specify which application or editing environment controls the tag definition. Tags imported from the InTouch HMI software use InTouch as the current editor. If modifications are made to an imported tag in the historian Configuration Editor, then the current editor for the tag is changed to Wonderware Historian. If a re-import is performed, any modifications made using the Configuration Editor are preserved. You can manually maintain InTouch as the current editor for re-importing; however, all changes made to the tag using the Configuration Editor are lost during the re-import. Tags (attributes) that are initially configured using Wonderware Application Server use the Archestra Integrated Development Environment (IDE) as the current editor. If you modify an Application Server tag using the historian Configuration Editor, then the current editor for the tag is changed to Wonderware Historian. However, the next time you redeploy the engine, the changes are not preserved. 0 = Wonderware Historian; 1 = InTouch; 2 = Wonderware Application Server. |
| DestinationTagID    | uniqueidentifi<br>er NOT NULL | The unique identifier for the destination tag.                                                                                                    |
| MaximumStates       | tinyint NULL                  | Maximum number of states to track for state summary tags.                                                                                                    |
| ReplicationGroupKey | int NULL                      | The unique identifier for the replication group.                                                                                                    |

| Column                 | Data Type             | Description                                                                                                    |
|------------------------|-----------------------|----------------------------------------------------------------------------------------------------|
| ReplicationServerKey   | int NULL              | The unique identifier for the replication server.                                                                                                    |
| Status                 | tinyint NULL          | Automatically updated by the system if a change is made to the replication server: 0 = No change; 1 = Insertion; 2 = Modification; 3 = Deletion.                                                                                                    |
| AuthenticateWithAAUser | bit NULL              | 1 if the login should be authenticated using the ArchestrA user name; otherwise, 0 to authenticate with the UserName and Password.                                                                                                    |
| Bandwidth              | int NULL              | The bandwidth in kbps used between tier-1 and tier-21 = unlimited.                                                                                                    |
| BufferCount            | int NULL              | The number of buffers.                                                                                                    |
| Description            | nvarchar(512)<br>NULL | The description of the replication server.                                                                                                    |
| MinSFDuration          | int NULL              | The minimum duration, in seconds, for the replication service server node to function in store-and-forward mode. The replication service server node functions in store-and-forward mode for this length of time even if the condition that caused replication service server node to function in store-and-forward mode no longer exists. The maximum duration is 3600 seconds, and the minimum is 0 seconds. |
| Password               | nvarchar(512)<br>NULL | The password for logging in to<br>the replication server.<br>(AuthenticateWithAAUser must<br>be 0.)                                                                                                    |
| SFFreeSpace            | int NULL              | The free space for the store-and-forward path in MB.                                                                                                    |

| Column                                         | Data Type             | Description                                                                                                    |
|------------------------------------------------|-----------------------|----------------------------------------------------------------------------------------------------|
| SFPath                                         | nvarchar(260)<br>NULL | The local store-and-forward path associated with the replication server for this instance of Wonderware Historian.                                        |
| ServerDefaultSimpleReplication<br>NamingScheme | nvarchar(512)<br>NULL | Naming rule for simple replication tags. If NULL the naming rule specified in the SimpleReplicationNamingSche me system parameters is used.               |
| ServerDefaultSummaryReplicat ionNamingScheme   | nvarchar(512)<br>NULL | The default naming rule for summary replication tags. If NULL, the naming rule specified in the SummaryReplicationNamingSc heme system parameter is used. |
| TCPPort                                        | int NULL              | The TCP port to use to log in to the replication server.                                                                                                  |
| UserName                                       | nvarchar(255)<br>NULL | The user name for logging in to<br>the replication server.<br>(AuthenticateWithAAUser must<br>be 0.)                                                      |
| GroupAbbreviation                              | nvarchar(32)<br>NULL  | The abbreviation for the replication group.                                                                                                    |
| ReplicationGroupName                           | nvarchar(255)<br>NULL | The unique identifier for the replication group.                                                                                                    |
| ReplicationScheduleKey                         | int NULL              | The unique identifier for the schedule.                                                                                                    |
| ReplicationTypeKey                             | tinyint NULL          | Can be 1, 2, or 3. (1 = Simple<br>Replication, 2 = Analog<br>Summary Replication, 3 = State<br>Summary Replication.)                                      |
| GroupDefaultSummaryReplicati<br>onNamingScheme | nvarchar(512)<br>NULL | The group default naming rule for summary replication tags.                                                                                               |

# Millisecond Resolution Differences in SQL Server 2008

If you are using Wonderware Historian with SQL Server 2008, timestamps retrieved with VTQs will use the datetime2 data type with the millisecond resolution. If you are using an earlier version of SQL Server, any query results will be returned using the datetime data type with its inherhent lower resolution.

The following table shows the columns that are changed to datetime 2 data type when used with SQL Server 2008.

| Table or view | Column         |
|---------------|----------------|
| AnalogSummary | EndDateTime    |
| AnalogSummary | FirstDateTime  |
| AnalogSummary | LastDateTime   |
| AnalogSummary | MaxDateTime    |
| AnalogSummary | MinDateTime    |
| AnalogSummary | StartDateTime  |
| DynDailyAvg   | SummaryDate    |
| DynDailySum   | SummaryDate    |
| DynHourlyAvg  | SummaryDate    |
| DynHourlyMax  | SummaryDate    |
| DynHourlyMin  | SummaryDate    |
| DynHourlySum  | SummaryDate    |
| EventHistory  | DateTime       |
| EventHistory  | DetectDateTime |
| History       | DateTime       |
| History       | StartDateTime  |
| HistoryBlock  | FromDate       |
| HistoryBlock  | ToDate         |
| HistoryBlock  | ArchiveDate    |
| Live          | DateTime       |
| StateSummary  | StartDateTime  |
| StateSummary  | EndDateTime    |
|               |                |

| Table or view         | Column         |
|-----------------------|----------------|
| StateWideHistory      | DateTime       |
| SummaryHistory        | SummaryDate    |
| SummaryHistory        | OperationStart |
| SummaryHistory        | OperationEnd   |
| v_EventSnapshot       | DetectionTime  |
| v_EventSnapshot       | EventTime      |
| v_EventStringSnapshot | DetectionTime  |
| v_EventStringSnapshot | EventTime      |
| v_History             | DateTime       |
| v_History             | StartDateTime  |
| v_HistoryBlock        | FromDate       |
| v_HistoryBlock        | ToDate         |
| v_HistoryBlock        | ArchiveDate    |
| v_Live                | DateTime       |
| v_SnapshotData        | DetectionTime  |
| v_SnapshotData        | EventTime      |
| v_SummaryData         | SummaryDate    |
| WideHistory           | DateTime       |

# Chapter 4

### **Stored Procedures**

A stored procedure is a pre-compiled group of SQL statements. By using a stored procedure, you can execute a group of sequentially performed actions in one query. In addition to the stored procedures supplied with Microsoft SQL Server, there are three types of stored procedures designed to be used with Wonderware Historian: system stored procedures, user stored procedures, and extended stored procedures.

### **Stored Procedures**

Some stored procedures are useful when performing database queries to return information about specific tags in the system. These stored procedures allow you to return information on a tag's definition or to narrow the scope of a query on a data storage table. You can use these stored procedures when querying the database using ad-hoc query tools, such as SQL Server Management Studio.

Other stored procedures are used to configure Wonderware Historian. System stored procedures are normally run during startup and during changes to the system configuration. These stored procedures are used mainly by the historian setup program, the event subsystem, the System Management Console, and client applications.

**Note** Stored procedures prefixed with "ww\_" are provided only for backward compatibility. For more information, see "Renamed Stored Procedures" on page 293.

### aaActionStringSelect

Selects the action string for a specified event tag.

#### **Syntax**

aaActionStringSelect TagName

#### **Arguments**

#### TagName

The unique name of the tag within the Wonderware Historian system. This value is of data type nvarchar(256), with no default.

#### **Permission**

Execute permission defaults to the **aaAdministrators** group.

### aaAddAnalogSummaryTag

Add an analog summary tag.

#### **Syntax**

aaAddAnalogSummaryTag TagName, TagId, Description,
 SourceTag, SourceServer, SourceTagRawType,
 SourceTagIntegerSize, SourceTagSignedInteger,
 CreatedBy, DateCreated, AcquisitionType,
 StorageNodeKey, IOServerKey, TopicKey, StorageType,
 EngineeringUnit, IntegralDivisor, MinEU, MaxEU,
 MinRaw, MaxRaw, DeadbandType, TimeDeadband,
 CurrentEditor, wwTagKey

#### **Arguments**

#### TagName

The unique name of the tag within the Wonderware Historian system. This value is of data type nvarchar(256), with no default.

#### TagId

The unique tag ID of the tag within the Wonderware Historian system. The value is of data type unique identifier, with a default of NULL.

#### Description

The description of the analog summary tag. This value is of data type nvarchar(512), with a default of an empty string.

#### SourceTag

The name of the source tag to create the analog summary tag from. This value is of data type nvarchar(256), with a default of an empty string.

#### SourceServer

The name of the source server for the source tag. This value is of data type nvarchar(256), with a default of an empty string.

#### SourceTagRawType

The numeric type for the raw value. 1 = Euro Float, an outdated data type (4 bytes); 2 = MS Float (4 bytes); 3 = Integer (2 or 4 bytes); 4 = MS Double (reserved for future use) (8 bytes). This value is of data type int, with a default of 3.

#### Source TagInteger Size

The bit size of the analog tag. 12 = 12-bit; 15 = 15-bit; 16 = 16-bit; 32 = 32-bit; 64 = 64-bit (reserved for future use). This value is of data type tinyint, with a default of 16.

#### Source Tag Signed Integer

Used to specify whether an integer is a signed number (positive or negative) or an unsigned number (positive only). 0 = Unsigned; 1 = Signed. This value is of data type bit, with a default of 0.

#### CreatedBv

The name of the user or application that created the tag. This value is of data type nvarchar(256), with a default of an empty string.

#### DateCreated

The date that the tag was created. This value is of data type datetime, with a default of NULL.

#### Acquisition Type

The method by which the tag's value is acquired. If the tag value is acquired from an I/O Server, specify the name of the I/O Server, topic, and item. 0 = Not acquired; 1 = Acquired via an I/O Server; 2 = Acquired via MDAS or a manual update; 3 = System driver. This value is of data type tinyint, with a default of 1.

#### StorageNodeKey

The unique numerical identifier for the storage node. This value is of data type int, with a default of 1.

#### *IOServerKey*

The unique numerical identifier for the I/O Server. This value is of data type int, with a default of NULL.

#### **TopicKey**

The unique numerical identifier for the topic. This value is of data type int, with a default of NULL.

#### StorageType

The type of storage defined for the tag. 0 = Not stored; 1 = Cyclic; 2 = Delta; 3 = Forced storage; 17 = The storage type has been changed from cyclic to "not stored." 18 = The storage type has been changed from delta to "not stored." 19 = The storage type has been changed from "forced" to "not stored." This value is of data type smallint, with a default of 2.

#### **EngineeringUnit**

The unit of measure. Examples are mph, grams, and pounds. This value is of data type nvarchar(32), with a default of an empty string.

#### Integral Divisor

The factor to be applied when integrating a rate with the units [EngUnits/TimeUnit] to a quantity with units [EngUnits]. This factor is called the integral divisor. The default value of 1 assumes a time unit of seconds and ensures that a rate of [Unit/second] is correctly integrated to [Unit]. For a time unit of minutes, set the integral divisor value to 60; for a unit of hours, set the integral divisor value to 3600. The integral divisor is applied similarly to rates or quantities that are not expressed in terms of a time unit. For example, to convert watts to watt-hours, the integral divisor is 1/3600. To convert watts to kilowatt-hours, the integral divisor is 1/3600000. This value is of data type float(25), with a default of 1.

#### MinEU

The minimum value of the tag, measured in engineering units. This value is of data type float(25), with a default of 0.

#### MaxEU

The maximum value of the tag, measured in engineering units. This value is of data type float(25), with a default of 100.

#### MinRaw

The minimum value of the raw acquired value. This value is of data type float(25), with a default of 0.

#### MaxRaw

The maximum value of the raw acquired value. This value is of data type float(25), with a default of 4095.

#### DeadbandType

The type of delta storage deadband to be applied for the tag. This setting is only in effect if delta storage is configured for the tag. 1= Time and/or value deadband; 2 = Rate (swinging door) deadband. This value is of data type smallint, with a default of 1.

#### TimeDeadband

The minimum time, in milliseconds, between stored values for a single tag. Any value changes that occur within the time deadband are not stored. The time deadband applies to delta storage only. A time deadband of 0 indicates that the system will store the value of the tag each time it changes. This value is of data type int, with a default of 0.

#### CurrentEditor

Used to specify which application or editing environment controls the tag definition. Tags imported from the InTouch HMI software use InTouch as the current editor. If modifications are made to an imported tag in the historian Configuration Editor, then the current editor for the tag is changed to Wonderware Historian. If a re-import is performed, any modifications made using the Configuration Editor are preserved. You can manually maintain InTouch as the current editor for re-importing; however, all changes made to the tag using the Configuration Editor are lost during the re-import. Tags (attributes) that are initially configured using Wonderware Application Server use the ArchestrA Integrated Development Environment (IDE) as the current editor. If you modify an Application Server tag using the historian Configuration Editor, then the current editor for the tag is changed to Wonderware Historian. However, the next time you redeploy the engine, the changes are not preserved. 0 = Wonderware Historian; 1 = InTouch; 2 = Wonderware Application Server. This value is of data type int, with a default of 0.

#### wwTagKey

The unique numerical identifier of a tag within a single Wonderware Historian. This value is of data type int, with no default.

#### **Permission**

Execute permission defaults to the **aaPowerUsers** and **aaAdministrators** groups.

### aaAddReplicationGroup

Add or modify replication groups.

#### **Syntax**

aaAddReplicationGroup ReplicationGroupName,
 ReplicationServerName, ReplicationTypeKey,
 ReplicationScheduleName,
 SummaryReplicationNamingScheme, GroupAbbreviation,
 ReplicationGroupKey

#### **Arguments**

#### Replication Group Name

The name of the replication group. This parameter has to be specified, else will return an error. This value is of data type nvarchar(255), with no default.

#### Replication Server Name

The name of the replication server. This value is of data type nvarchar(255), with no default.

#### Replication Type Key

The type of replication. Value values are:

- 1 Simple Replication
- 2 Analog Summary Replication
- 3 State Summary Replication

This value is of data type tinyint, with a default of 3.

#### Replication Schedule Name

The name of the schedule. This value is of data type nvarchar(255), with no default.

#### SummaryReplicationNamingScheme

The naming scheme for summary replication tags. If not specified, the one specified in the ReplicationServer will be used. This value is of data type nvarchar(512), with a default of NULL.

#### Group Abbreviation

GroupAbbreviation is used as part of naming. If not specified, the one specified in the Schedule will be chosen as group abbreviation. This value is of data type nvarchar(32), with a default of NULL.

#### Replication Group Key

Unique identifier for the replication group. If specified, this will overwrite the properties of the replication group. This value is of data type int, with a default of NULL.

#### **Permission**

Execute permission defaults to the **aaPowerUsers** and **aaAdministrators** groups.

### aaAddReplicationSchedule

Add or modify the schedules for replication.

#### **Syntax**

aaAddReplicationSchedule ReplicationScheduleName,
 ReplicationScheduleTypeName,
 ReplicationScheduleAbbreviation, CreateGroup, Period,
 Unit, TimesOfDay, ReplicationScheduleKey

#### **Arguments**

#### Replication Schedule Name

The name of the schedule. This parameter is required. This value is of data type nvarchar(255), with no default.

#### Replication Schedule Type Name

The name of the schedule type. Can be either INTERVAL or CUSTOM. This value is of data type nvarchar(32), with a default of INTERVAL.

#### Replication Schedule Abbreviation

Will be used when creating groups as group abbreviation if not specified. This value is of data type nvarchar(32), with a default of the schedule abbreviation.

#### CreateGroup

If set to TRUE, groups will be created automatically when the replication server is created. This value is of data type bit, with a default of 1.

#### Period

The period value. This parameter is required when the schedule type is INTERVAL. This value is of data type smallint, with a default of 0.

#### Unit

The name of the unit. This parameter is required when the schedule type is INTERVAL. This value is of data type nvarchar(32), with a default of an empty string.

#### TimesOfDay

A semicolon-separated list of the times of day. This parameter is required when the schedule type is CUSTOM. This value is of data type nvarchar(max), with a default of an empty string.

#### ReplicationScheduleKey

The unique identifier for the schedule. If specified, this will overwrite the properties of the identified schedule. This value is of data type int, with a default of NULL.

#### **Permission**

Execute permission defaults to the **aaPowerUsers** and **aaAdministrators** groups.

### aaAddReplicationServer

Add or modify replication servers.

#### **Syntax**

```
aaAddReplicationServer ReplicationServerName,
Description, SFPath, SFFreeSpace,
AuthenticateWithAAUser, UserName, Password, TCPPort,
SummaryReplicationNamingScheme,
SimpleReplicationNamingScheme, BufferCount,
Bandwidth, MinSFDuration, ReplicationServerKey
```

#### **Arguments**

#### Replication Server Name

Name or IP address of the tier 2 server. This value is of data type nvarchar(255), with a default of an empty string.

#### Description

Description of the replication server. This value is of data type nvarchar(512), with a default of an empty string.

#### SFPath

Store forward path for the replication server. The default is an empty string. This value is of data type nvarchar(260), with a default of an empty string.

#### SFFreeSpace

Free space for the store forward path in MB. This value is of data type int, with a default of 125.

#### AuthenticateWithAAUser

Set to 1 to authenticate with ArchestrA user. This value is of data type bit, with a default of 1.

#### UserName

User name for authenticating with tier 2 server. This value is nvarchar(255), with a default of NULL.

#### Password 1 4 1

Password for authenticating with tier 2 server. This value is of data type nvarchar(512), with a default of NULL.

#### TCPPort

TCP Port for communicating with tier 2 server. This value is of data type int, with a default of 32568.

#### Summary Replication Naming Scheme

Naming rule for summary replication tags. If this is NULL, the naming rule specified in system parameters will be used. This value is of data type nvarchar(512), with a default of

<ReplicationDefaultPrefix>.<SourceTagName>.<TypeAbbr
eviation><GroupAbbreviation>.

# Simple Replication Naming Scheme

Naming rule for simple replication tags. If this is NULL, the naming rule specified in System parameters will be used. This value is of data type nvarchar(512), with a default of <ReplicationDefaultPrefix>.<SourceTagName>.

# **BufferCount**

The number of 64 KB buffers pre-allocated for buffering data. This number may need to be increased to accommodate high data rates. This value is of data type int, with a default of 128.

### Bandwidth

The bandwidth in kbps used between tier-1 and tier-2. -1 = unlimited.

### MinSFDuration

The minimum duration, in seconds, for the replication service server node to function in store-and-forward mode. The replication service server node functions in store-and-forward mode for this length of time even if the condition that caused replication service server node to function in store-and-forward mode no longer exists. The maximum duration is 3600 seconds, and the minimum is 0 seconds. This value is of data type int, with a default of 180.

# ReplicationServerKey

Unique identifier for the replication server. If specified, this will overwrite the properties of the server identified by the key. This value is of data type int, with a default of NULL.

## **Permission**

Execute permission defaults to the **aaPowerUsers** and **aaAdministrators** groups.

# aaAddReplicationTagEntity

Add or modify a replication tag entity.

### **Syntax**

aaAddReplicationTagEntity SourceTagName, ReplicationGroupName, ReplicationServerName, ReplicationTypeKey, MaximumStates, CurrentEditor, DestinationTagId, DestinationTagName

# **Arguments**

# SourceTagName

The source tag name. This value is of data type nvarchar(256), with no default.

# Replication Group Name

The name of the replication group. If this is NULL, the replication type is set to simple replication. This value is nvarchar(255), with a default of NULL.

# ReplicationServerName

The name of the replication server. This value is of data type nvarchar(255), with no default.

# Replication Type Key

The type of replication. Valid values are:

- 1 Simple Replication
- 2 Analog Summary Replication
- 3 State Summary Replication

This value is of data type tinyint, with a default of 2.

# MaximumStates

Maximum number of states to track for state summary tags. This value is of data type tinyint, with a default of 10 and a maximum of 100.

### CurrentEditor

- 0 Historian
- 2 WAS

This value is of data type tinyint, with a default of 0.

# Destination TagID

Unique ID of the destination tag. If NULL, the destination tag name is generated based on the naming rule. This value is of data type nvarchar(256), with a default of NULL.

# Destination TagName

Name of the destination tag. If NULL, the destination tag name is generated based on the naming rule. This value is of data type nvarchar(256), with a default of NULL.

# Replication TagEntity Key

The unique identifier for the replication tag entity. This value is of data type int, with a default of NULL.

# **Permission**

Execute permission defaults to the **aaPowerUsers** and **aaAdministrators** groups.

# aaAddStateSummaryTag

Add or modify a state summary tag.

### **Syntax**

aaStateSummaryTag TagName, TagId, Description, SourceTag, SourceServer, CreatedBy, DateCreated, AcquisitionType, StorageNodeKey, IOServerKey, TopicKey, StorageType, DeadbandType, TimeDeadband, CurrentEditor, wwTagKey

# **Arguments**

# TagName

The unique name of the tag within the Wonderware Historian system. This value is of data type nvarchar(256), with no default.

# TagId

The unique tag ID of the tag within the Wonderware Historian system. The value is of data type unique identifier, with a default of NULL.

# Description

The description of the analog summary tag. This value is of data type nvarchar(512), with a default of an empty string.

# SourceTag

The name of the source tag to create the analog summary tag from. This value is of data type nvarchar(256), with a default of an empty string.

## SourceServer

The name of the source server for the source tag. This value is of data type nvarchar(256), with a default of an empty string.

# CreatedBy

The name of the user or application that created the tag. This value is of data type nvarchar(256), with a default of an empty string.

# DateCreated

The date that the tag was created. This value is of data type datetime, with a default of NULL.

# Acquisition Type

The method by which the tag's value is acquired. If the tag value is acquired from an I/O Server, specify the name of the I/O Server, topic, and item. 0 = Not acquired; 1 = Acquired via an I/O Server; 2 = Acquired via MDAS or a manual update; 3 = System driver. This value is of data type tinyint, with a default of 1.

# StorageNodeKey

The unique numerical identifier for the storage node. This value is of data type int, with a default of 1.

# *IOServerKey*

The unique numerical identifier for the I/O Server. This value is of data type int, with a default of NULL.

### *TopicKey*

The unique numerical identifier for the topic. This value is of data type int, with a default of NULL.

# StorageType

The type of storage defined for the tag. 0 = Not stored; 1 = Cyclic; 2 = Delta; 3 = Forced storage; 17 = The storage type has been changed from cyclic to "not stored." 18 = The storage type has been changed from delta to "not stored." 19 = The storage type has been changed from "forced" to "not stored." This value is of data type smallint, with a default of 2.

# DeadbandType

The type of delta storage deadband to be applied for the tag. This setting is only in effect if delta storage is configured for the tag. 1= Time and/or value deadband; 2 = Rate (swinging door) deadband. This value is of data type smallint, with a default of 1.

### TimeDeadband

The minimum time, in milliseconds, between stored values for a single tag. Any value changes that occur within the time deadband are not stored. The time deadband applies to delta storage only. A time deadband of 0 indicates that the system will store the value of the tag each time it changes. This value is of data type int, with a default of 0.

### CurrentEditor

Used to specify which application or editing environment controls the tag definition. Tags imported from the InTouch HMI software use InTouch as the current editor. If modifications are made to an imported tag in the historian Configuration Editor, then the current editor for the tag is changed to Wonderware Historian. If a re-import is performed, any modifications made using the Configuration Editor are preserved. You can manually maintain InTouch as the current editor for re-importing; however, all changes made to the tag using the Configuration Editor are lost during the re-import. Tags (attributes) that are initially configured using Wonderware Application Server use the ArchestrA Integrated Development Environment (IDE) as the current editor. If you modify an Application Server tag using the historian Configuration Editor, then the current editor for the tag is changed to Wonderware Historian. However, the next time you redeploy the engine, the changes are not preserved. 0 = Wonderware Historian; 1 = InTouch; 2 = Wonderware Application Server. This value is of data type int, with a default of 0.

### wwTagKey

The unique numerical identifier of a tag within a single Wonderware Historian. This value is of data type int, with no default.

#### **Permission**

Execute permission defaults to the **aaAdministrators** group.

# aaAddStructureTag

Add or modify a structure tag.

# **Syntax**

aaStructureTag TagName, TagId, Description, SourceTag, SourceServer, CreatedBy, DateCreated, StructureId, AcquisitionType, StorageNodeKey, IOServerKey, TopicKey, StorageType, EngineeringUnit, IntegralDivisor, MinEU, MaxEU, MinRaw, MaxRaw, DeadbandType, TimeDeadband, CurrentEditor, wwTagKey

# **Arguments**

# TagName

The unique name of the tag within the Wonderware Historian system. This value is of data type nvarchar(256), with no default.

# TagId

The unique tag ID of the tag within the Wonderware Historian system. The value is of data type unique identifier, with a default of NULL.

# Description

The description of the analog summary tag. This value is of data type nvarchar(512), with a default of an empty string.

### Source Tag

The name of the source tag to create the analog summary tag from. This value is of data type nvarchar(256), with a default of an empty string.

# Source Server

The name of the source server for the source tag. This value is of data type nvarchar(256), with a default of an empty string.

### CreatedBy

The name of the user or application that created the tag. This value is of data type nvarchar(256), with a default of an empty string.

### DateCreated

The date that the tag was created. This value is of data type datetime, with a default of NULL.

# StructureId

The ID for the structure. The value is of data type uniqueidentifier, with a default of NULL.

# Acquisition Type

The method by which the tag's value is acquired. If the tag value is acquired from an I/O Server, specify the name of the I/O Server, topic, and item. 0 = Not acquired; 1 = Acquired via an I/O Server; 2 = Acquired via MDAS or a manual update; 3 = System driver. This value is of data type tinyint, with a default of 1.

# StorageNodeKey

The unique numerical identifier for the storage node. This value is of data type int, with a default of 1.

# *IOServerKey*

The unique numerical identifier for the I/O Server. This value is of data type int, with a default of NULL.

# **TopicKey**

The unique numerical identifier for the topic. This value is of data type int, with a default of NULL.

# StorageType

The type of storage defined for the tag. 0 = Not stored; 1 = Cyclic; 2 = Delta; 3 = Forced storage; 17 = The storage type has been changed from cyclic to "not stored." 18 = The storage type has been changed from delta to "not stored." 19 = The storage type has been changed from "forced" to "not stored." This value is of data type smallint, with a default of 2.

# EngineeringUnit

The unit of measure. Examples are mph, grams, and pounds. This value is of data type nvarchar(32), with a default of an empty string.

### Integral Divisor

The factor to be applied when integrating a rate with the units [EngUnits/TimeUnit] to a quantity with units [EngUnits]. This factor is called the integral divisor. The default value of 1 assumes a time unit of seconds and ensures that a rate of [Unit/second] is correctly integrated to [Unit]. For a time unit of minutes, set the integral divisor value to 60; for a unit of hours, set the integral divisor value to 3600. The integral divisor is applied similarly to rates or quantities that are not expressed in terms of a time unit. For example, to convert watts to watt-hours, the integral divisor is 1/3600. To convert watts to kilowatt-hours, the integral divisor is 1/3600000. This value is of data type float(25), with a default of 1.

#### MinEU

The minimum value of the tag, measured in engineering units. This value is of data type float(25), with a default of 0.

#### MaxEU

The maximum value of the tag, measured in engineering units. This value is of data type float(25), with a default of 100.

## MinRaw

The minimum value of the raw acquired value. This value is of data type float(25), with a default of 0.

### MaxRaw

The maximum value of the raw acquired value. This value is of data type float(25), with a default of 4095.

# DeadbandType

The type of delta storage deadband to be applied for the tag. This setting is only in effect if delta storage is configured for the tag. 1= Time and/or value deadband; 2 = Rate (swinging door) deadband. This value is of data type smallint, with a default of 1.

### TimeDeadband

The minimum time, in milliseconds, between stored values for a single tag. Any value changes that occur within the time deadband are not stored. The time deadband applies to delta storage only. A time deadband of 0 indicates that the system will store the value of the tag each time it changes. This value is of data type int, with a default of 0.

### CurrentEditor

Used to specify which application or editing environment controls the tag definition. Tags imported from the InTouch HMI software use InTouch as the current editor. If modifications are made to an imported tag in the historian Configuration Editor, then the current editor for the tag is changed to Wonderware Historian. If a re-import is performed, any modifications made using the Configuration Editor are preserved. You can manually maintain InTouch as the current editor for re-importing; however, all changes made to the tag using the Configuration Editor are lost during the re-import. Tags (attributes) that are initially configured using Wonderware Application Server use the ArchestrA Integrated Development Environment (IDE) as the current editor. If you modify an Application Server tag using the historian Configuration Editor, then the current editor for the tag is changed to Wonderware Historian. However, the next time you redeploy the engine, the changes are not preserved. 0 = Wonderware Historian; 1 = InTouch; 2 = Wonderware Application Server. This value is of data type int, with a default of 0.

# wwTagKey

The unique numerical identifier of a tag within a single Wonderware Historian. This value is of data type int, with no default.

## **Permission**

Execute permission defaults to the **aaPowerUsers** and **aaAdministrators** groups.

# aaAddTag

Add or modify a tag.

**Important** This stored procedure is used internally by the system. Do not use this stored procedure to add a new tag.

# Syntax

```
aaAddTag wTagName, wTopicKey, wIOServerKey,
  wStorageNodeKey, wDescription, wAcquisitionType,
  wStorageType, wAcquisitionRate, wStorageRate,
  wItemName, wTagType, wTimeDeadband, wCurrentEditor
```

# Arguments

# wTagName

The unique name of the tag within the Wonderware Historian system. This value is of data type nvarchar(256), with no default.

# wTopicKey

The unique numerical identifier for the topic. This value is of data type int, with a default of NULL.

### wIOServerKey

The unique numerical identifier for the I/O Server. This value is of data type int, with a default of NULL.

## wStorageNodeKey

The unique numerical identifier for the storage node. This value is of data type int, with a default of 1.

### wDescription

The description of the analog summary tag. This value is of data type nvarchar(512), with a default of an empty string.

# wAcquisitionType

The method by which the tag's value is acquired. If the tag value is acquired from an I/O Server, specify the name of the I/O Server, topic, and item. 0 = Not acquired; 1 = Acquired via an I/O Server; 2 = Acquired via MDAS or a manual update; 3 = System driver.

# wStorageType

The type of storage defined for the tag. 0 = Not stored; 1 = Cyclic; 2 = Delta; 3 = Forced storage; 17 = The storage type has been changed from cyclic to "not stored." 18 = The storage type has been changed from delta to "not stored." 19 = The storage type has been changed from "forced" to "not stored." This value is of data type smallint, with a default of 2.

# wAcquisitionRate

This value is of data type int, with no default.

## wStorageRate

The rate at which the tag is stored if the storage type is cyclic. The rate is in milliseconds. This value is of data type int, with a default of 1000.

### wItemName

The address string of the tag. This value is of data type nvarchar(256), with a default of an empty string.

# wTagType

The type of tag. 1 = Analog; 2 = Discrete; 3 = String; 4 = Complex; 5 = Event, 7 = summary tag (analog or state). This value is of data type int, with no default.

### wTimeDeadband

The minimum time, in milliseconds, between stored values for a single tag. Any value changes that occur within the time deadband are not stored. The time deadband applies to delta storage only. A time deadband of 0 indicates that the system will store the value of the tag each time it changes.

## CurrentEditor

Used to specify which application or editing environment controls the tag definition. Tags imported from the InTouch HMI software use InTouch as the current editor. If modifications are made to an imported tag in the historian Configuration Editor, then the current editor for the tag is changed to Wonderware Historian. If a re-import is performed, any modifications made using the Configuration Editor are preserved. You can manually maintain InTouch as the current editor for re-importing; however, all changes made to the tag using the Configuration Editor are lost during the re-import. Tags (attributes) that are initially configured using Wonderware Application Server use the ArchestrA Integrated Development Environment (IDE) as the current editor. If you modify an Application Server tag using the historian Configuration Editor, then the current editor for the tag is changed to Wonderware Historian. However, the next time you redeploy the engine, the changes are not preserved. 0 = Wonderware Historian; 1 = InTouch; 2 = Wonderware Application Server.

#### **Permission**

Execute permission defaults to the **aaPowerUsers** and **aaAdministrators** groups.

# aaAnalogDetail

Returns the details for a specified analog tag, including time detector information, if applicable.

# **Syntax**

aaAnalogDetail TagList

# **Arguments**

TagList

A list of tags delimited by a comma (,). This value is of data type nvarchar(4000), with no default.

### **Permission**

Execute permission defaults to the **public** group.

# aaAnalogTagDelete

Deletes an analog tag.

# **Syntax**

aaAnalogTagDelete wwTagKey

# **Arguments**

wwTagKey

The unique numerical identifier of a tag within a single Wonderware Historian. This value is of data type int, with no default.

### **Permission**

Execute permission defaults to the **aaPowerUsers** and **aaAdministrators** groups.

# aaAnalogTagInsert

Inserts an analog tag.

# **Syntax**

aaAnalogTagInsert TagName, Description,
AcquisitionType, StorageType, StorageRate, ItemName,
TimeDeadband, CreatedBy, DateCreated, CurrentEditor,
EUKey, MinEU, MaxEU, MinRaw, MaxRaw, Scaling,
RawType, ValueDeadband, InitialValue, IntegerSize,
SignedInteger, TopicKey, IOServerKey, StorageNodeKey,
AIRetrievalMode, SamplesInActiveImage, RateDeadband,
InterpolationType, RolloverValue, ServerTimeStamp,
DeadbandType

# **Arguments**

# TagName

The unique name of the tag within the Wonderware Historian system. This value is of data type nvarchar(256), with no default.

# Description

The description of the tag. This value is of data type nvarchar(512), with a default of an empty string.

# Acquisition Type

The method by which the tag's value is acquired. If the tag value is acquired from an I/O Server, specify the name of the I/O Server, topic, and item. 0 = Not acquired; 1 = Acquired via an I/O Server; 2 = Acquired via MDAS or a manual update; 3 = System driver. This value is of data type tinyint, with a default of 1.

# StorageType

The type of storage defined for the tag. 0 = Not stored; 1 = Cyclic; 2 = Delta; 3 = Forced storage; 17 = The storage type has been changed from cyclic to "not stored." 18 = The storage type has been changed from delta to "not stored." 19 = The storage type has been changed from "forced" to "not stored." This value is of data type smallint, with a default of 2.

# StorageRate

The rate at which the tag is stored if the storage type is cyclic. The rate is in milliseconds. This value is of data type int, with a default of 10000.

# ItemName

The address string of the tag. This value is of data type nvarchar(256), with a default of an empty string.

## TimeDeadband

The minimum time, in milliseconds, between stored values for a single tag. Any value changes that occur within the time deadband are not stored. The time deadband applies to delta storage only. A time deadband of 0 indicates that the system will store the value of the tag each time it changes. This value is of data type int, with a default of 0.

## CreatedBy

The name of the user or application that created the tag. This value is of data type nvarchar(256), with a default of an empty string.

## DateCreated

The date that the tag was created. This value is of data type datetime, with a default of NULL.

### CurrentEditor

Used to specify which application or editing environment controls the tag definition. Tags imported from the InTouch HMI software use InTouch as the current editor. If modifications are made to an imported tag in the historian Configuration Editor, then the current editor for the tag is changed to Wonderware Historian. If a re-import is performed, any modifications made using the Configuration Editor are preserved. You can manually maintain InTouch as the current editor for re-importing; however, all changes made to the tag using the Configuration Editor are lost during the re-import. Tags (attributes) that are initially configured using Wonderware Application Server use the ArchestrA Integrated Development Environment (IDE) as the current editor. If you modify an Application Server tag using the historian Configuration Editor, then the current editor for the tag is changed to Wonderware Historian. However, the next time you redeploy the engine, the changes are not preserved. 0 = Wonderware Historian; 1 = InTouch: 2 = Wonderware Application Server. This value is of data type int, with a default of 0.

# EUKev

The unique numerical identifier of an engineering unit. This value is of data type int, with a default of 1.

### MinEU

The minimum value of the tag, measured in engineering units. This value is of data type float(25), with a default of 0.

# MaxEU

The maximum value of the tag, measured in engineering units. This value is of data type float(25), with a default of 100.

### MinRaw

The minimum value of the raw acquired value. This value is of data type float(25), with a default of 0.

# MaxRaw

The maximum value of the raw acquired value. This value is of data type float(25), with a default of 4095.

#### Scaling

The type of algorithm used to scale raw values to engineering units. For linear scaling, the result is calculated using linear interpolation between the end points. 0 = None; 1 = Linear; 2 = Square Root. (Square root is reserved for future use). This value is of data type int, with a default of 1.

# RawType

The numeric type for the raw value. 1 = Euro Float, an outdated data type (4 bytes); 2 = MS Float (4 bytes); 3 = Integer (2 or 4 bytes); 4 = MS Double (reserved for future use) (8 bytes). This value is of data type int, with a default of 3.

### ValueDeadband

The percentage of the difference between the minimum and maximum engineering units for the tag. Any data values that change less than the specified deadband are not stored. The value deadband applies to delta storage only. A value of 0 indicates that a value deadband will not be applied. This value is of data type float(25), with a default of 0.

# Initial Value

The initial value as imported from an external source (for example, from InTouch). This value is of data type float(25), with a default of 0.

# Integer Size

The bit size of the analog tag. 12 = 12-bit; 15 = 15-bit; 16 = 16-bit; 32 = 32-bit; 64 = 64-bit (reserved for future use). This value is of data type tinyint, with a default of 16.

# SignedInteger

Used to specify whether an integer is a signed number (positive or negative) or an unsigned number (positive only). 0 = Unsigned; 1 = Signed. This value is of data type bit, with a default of 0.

## *TopicKey*

The unique numerical identifier for the topic. This value is of data type int, with a default of NULL.

# *IOServerKey*

The unique numerical identifier for the I/O Server. This value is of data type int, with a default of NULL.

## 

The unique numerical identifier for the storage node. This value is of data type int, with a default of 1.

# AIRetrieval Mode

Used to specify the behavior of retrieval for data in active image. You can either retrieve from all acquired data values that are currently in the active image, or only the data values that are configured to be stored on disk. Data on disk may be a subset of that in the active image, depending on the storage rate for the tag. Valid values are: 0 = All of the values received into the active image will be included in the returned data (default); 1 = Only the values that will be moved into storage will be included in the returned data. This value is of data type tinyint, with a default of 0.

# SamplesInActiveImage

The number of samples that the active image holds for the tag. 0 indicates that the active image is using the default of 65 values. The higher the number of samples, the higher the load on memory resources. This value is of data type int, with a default of 0.

### RateDeadband

Used to percentage of deviation in the full-scale value range for an analog tag. The swinging door (rate) deadband applies to delta storage only. Time and/or value deadbands can be used in addition to the swinging door deadband. Any value greater than 0 can be used for the deadband. A value of 0 indicates that a swinging door deadband will not be applied. This value is of data type float(25), with a default of 0.

# Interpolation Type

The interpolation type for retrieval. 0 = Stair-stepped interpolation; 1 = Linear interpolation (if applicable, based on the tag type); 254 = System default interpolation mode. The system default interpolation type is to use the system default for the analog type, either integer or real. The system default interpolation type for an analog type is determined by the setting of the InterpolationTypeInteger and InterpolationTypeReal system parameters. This setting impacts Interpolated, Average, and Integral retrieval modes. This value is of data type tinyint, with a default of 254.

### RolloverValue

The first value that causes the counter to "roll over." This rollover value is used by the "counter" retrieval mode. For example, a counter that counts from 0 to 9999, the counter rolls over back to 0 for the 10,000th value it receives. Therefore, set the rollover value to 10,000. This value is of data type int, with a default of 0.

# ServerTimeStamp

Used to specify whether local timestamping by the Wonderware Historian is used. 0 = The IDAS timestamp is used; 1 = The Wonderware Historian time is used for the timestamp. If a fast-changing tag is configured to use server timestamping, the packet of data that is sent to the storage subsystem may contain multiple data values with the same timestamp, which may affect data calculations, such as for swinging door storage. This value is of data type bit, with a default of 0.

# DeadbandType

The type of delta storage deadband to be applied for the tag. This setting is only in effect if delta storage is configured for the tag. 1= Time and/or value deadband; 2 = Rate (swinging door) deadband. This value is of data type smallint, with a default of 1.

### **Permission**

Execute permission defaults to the **aaPowerUsers** and **aaAdministrators** groups.

# aaAnalogTagSelect

Selects an analog tag.

# **Syntax**

aaAnalogTagSelect wwTagKey

# **Arguments**

wwTagKey

The unique numerical identifier of a tag within a single Wonderware Historian. This value is of data type int, with a default of NULL.

## **Permission**

Execute permission defaults to the **public** group.

# aaAnalogTagUpdate

Updates an analog tag.

# **Syntax**

aaAnalogTagUpdate wwTagKey, TagName, Description,
AcquisitionType, StorageType, StorageRate, ItemName,
TimeDeadband, CreatedBy, DateCreated, CurrentEditor,
EUKey, MinEU, MaxEU, MinRaw, MaxRaw, Scaling,
RawType, ValueDeadband, InitialValue, IntegerSize,
SignedInteger, TopicKey, IOServerKey, StorageNodeKey,
AIRetrievalMode, SamplesInActiveImage, RateDeadband,
InterpolationType, RolloverValue, ServerTimeStamp,
DeadbandType

## **Arguments**

wwTagKey

The unique numerical identifier of a tag within a single Wonderware Historian. This value is of data type int, with no default.

The remaining arguments are the same as the **aaAnalogTagInsert** stored procedure. However, only the Description, AcquisitionType, ItemName, CreatedBy, DateCreated, CurrentEditor, SamplesInActiveImage,

RateDeadband, InterpolationType, RolloverValue, ServerTimeStamp, and DeadbandType arguments have defaults.

#### **Permission**

Execute permission defaults to the **aaPowerUsers** and **aaAdministrators** groups.

# aaAnnotationDelete

Deletes an annotation.

## **Syntax**

aaAnnotationDelete AnnotationKey

# **Arguments**

# Annotation Key

The unique numerical identifier for the annotation. This value is of data type int, with no default.

### **Permission**

Execute permission defaults to the **aaUsers**, **aaPowerUsers**, and **aaAdministrators** groups.

# aaAnnotationInsert

Inserts an annotation.

### **Syntax**

aaAnnotationInsert TagName, UserKey, DateTime, DateCreated, Content, Value

# **Arguments**

# TagName

The unique name of the tag within the Wonderware Historian system. This value is of data type nvarchar(256), with no default.

## *UserKey*

The unique numerical identifier for a database user as defined in the UserDetail table. This value is of data type int, with a default of NULL.

# DateTime

The timestamp of the tag value for which the user has made an annotation. This value is of data type datetime, with a default of NULL.

# DateCreated

The date that the annotation was created. This value is of data type datetime, with a default of NULL.

### Content

The annotation text. This value is of data type ntext, with a default of "Annotation."

### Value

The value of the tag at the time of the annotation. This value is of data type real, with a default of 0.0.

## **Permission**

Execute permission defaults to the aaUsers, aaPowerUsers, and aaAdministrators groups.

# aaAnnotationRetrieve

Retrieves one or more annotations.

# **Syntax**

aaAnnotationRetrieve TagList, StartTime, EndTime

# **Arguments**

# TagList

A list of tags delimited by a comma (,). This value is of data type nvarchar(4000), with no default.

# StartTime

The starting timestamp for the data to query. This value is of data type nvarchar(50), with no default.

# EndTime

The ending timestamp for the data to query. This value is of data type nvarchar(50), with no default.

### **Permission**

Execute permission defaults to the **public** group.

# aaAnnotationSelect

Selects an annotation.

# **Syntax**

aaAnnotationSelect AnnotationKey

# **Arguments**

# Annotation Key

The unique numerical identifier for the annotation. This value is of data type int, with a default of NULL.

## **Permission**

Execute permission defaults to the **public** group.

# aaAnnotationUpdate

Updates an annotation.

# **Syntax**

aaAnnotationUpdate AnnotationKey, TagName, UserKey, DateTime, DateCreated, Content, Value

# **Arguments**

# Annotation Key

The unique numerical identifier for the annotation. This value is of data type int, with no default.

The remaining arguments are similar to those for the **aaAnnotationInsert** stored procedure.

## **Permission**

Execute permission defaults to the **aaUsers**, **aaPowerUsers**, and **aaAdministrators** groups.

# aaArchestrANSClear

Removes all ArchestrA entries from the public namespace.

## **Syntax**

aaArchestrANSClear

#### Remarks

In general, using this stored procedure is not recommended. If you need to remove the ArchestrA entries because of a namespace corruption, contact Technical Support for guidance.

# **Permission**

# aaCleanupAfterCommit

Runs once after reinitialization or system startup is complete.

# **Syntax**

aaCleanupAfterCommit

### Remarks

This stored procedure:

- 1 Sets the **DbStatus** column of the **StorageNode** table to 0
- 2 Deletes the contents of the **ConfigStatusSnapshot** table.

### **Permission**

Execute permission defaults to the **aaAdministrators** group.

# aaCleanupSystemNotRunning

Runs once whether or not reinitialization or system startup is complete. For internal use only.

# **Syntax**

aaCleanupSystemNotRunning

# Remarks

This stored procedure:

- 1 Sets the **DbStatus** column of the **StorageNode** table to 0.
- 2 Deletes information from the ConfigStatusSnapshot table.

### **Permission**

# aaCommitChanges

Used to trigger a reinitialization of the system.

# **Syntax**

aaCommitChanges

### Remarks

This stored procedure performs the following if a change is made:

- 1 Copies the contents of the **ConfigStatusPending** table to the **ConfigStatusSnapshot** table.
- Resets the Status column in the applicable database table (Tag, Topic, IOServer, IODriver, StorageLocation, SnapshotDetail, or SystemParameter) to 0.
- 3 Deletes the contents of the ConfigStatusPending table.

#### **Permission**

Execute permission defaults to the **aaAdministrators** group.

# aaCommitChangesAtStartup

Used to specify a reinitialization of the system at startup.

# **Syntax**

aaCommitChangesAtStartup

# Remarks

This stored procedure is used only when a modification to a storage location has been made. The functionality of this stored procedure is similar to that of **aaCommitChanges**.

## **Permission**

Execute permission defaults to the **aaAdministrators** group.

# aaContextDelete

Deletes a context.

# **Syntax**

aaContextDelete ContextKey

### **Arguments**

## ContextKey

The unique numerical identifier for the context. This value is of data type int, with no default.

## **Permission**

Execute permission defaults to the **aaPowerUsers**, and **aaAdministrators** groups.

# aaContextInsert

Inserts a context.

# **Syntax**

aaContextInsert Description

# **Arguments**

Description

The description of the context. This value is of data type nvarchar(50), with a default of NULL.

## **Permission**

Execute permission defaults to the aaPowerUsers, and aaAdministrators groups.

# aaContextSelect

Selects a context.

### **Syntax**

aaContextSelect ContextKey

# **Arguments**

ContextKey

The unique numerical identifier for the context. This value is of data type int, with a default of NULL.

#### **Permission**

Execute permission defaults to the **public** group.

# aaContextUpdate

Updates a context.

## **Syntax**

aaContextUpdate ContextKey, Description

## **Arguments**

ContextKey

The unique numerical identifier for the context. This value is of data type int, with no default.

The remaining argument is the same as for the aaContextInsert stored procedure. However, the argument does not have a default.

# **Permission**

Execute permission defaults to the aaPowerUsers, and aaAdministrators groups.

# CreateReplicationServerDefaultGroups

Used to create default replication server groups.

# **Syntax**

CreateReplicationServerDefaultGroups ReplicationServerKey

# **Arguments**

# ReplicationServerKey

Unique identifier for the replication server. If specified, this will overwrite the properties of the server identified by the key.

#### **Permission**

Execute permission defaults to the **aaPowerUsers** and **aaAdministrators** groups.

# CreateReplicationServerSystemTags

Creates replication server default groups if the CreateGroups setting is set to true. Internal use only.

# **Syntax**

CreateReplicationServerSystemTags ReplicationServerKey

# **Arguments**

ReplicationServerKey

Unique identifier for the replication server. If specified, this will overwrite the properties of the server identified by the key.

### **Permission**

Execute permission defaults to the **aaPowerUsers** and **aaAdministrators** groups.

# aaDBChangesPending

Returns a list of modifications pending, from the **ConfigStatusPending** table, in a readable format.

## Syntax

aaDBChangesPending

# **Permission**

Execute permission defaults to the **public** group.

# aaDBConfig

Returns a summary of the current database configuration, such as number of tags, number of tags per type, storage configuration, event tags, summary configuration, and so on.

# **Syntax**

aaDBConfig

### **Permission**

Execute permission defaults to the **public** group.

# aaDeleteOlderEvents

Deletes old events from event storage.

# **Syntax**

aaDeleteOlderEvents

#### Remarks

This stored procedure is executed by the aaSpaceManager stored procedure every ten minutes. The duration for which events are kept is stored in the SystemParameter table. Events will be deleted from the EventHistory table.

### **Permission**

Execute permission defaults to the **aaAdministrators** group.

# aaDeleteOlderSummaries

Deletes old summaries from summary storage.

## **Syntax**

aaDeleteOlderSummaries

# Remarks

This stored procedure is executed by the aaSpaceManager stored procedure every ten minutes. The duration for which summaries are kept is stored in the SystemParameter table. Summaries will be deleted from the SummaryHistory table.

## **Permission**

# aaDeleteReplicationGroup

Delete an existing replication group. If the group being deleted is referenced by a replication tag entity, the procedure returns an error message.

# **Syntax**

aaDeleteReplicationGroup GroupName,
 ReplicationServerName, ReplicationTypeKey

# **Arguments**

GroupName

The name of the group. This parameter is required.

Replication Server Name

The name of the replication server.

Replication Type Key

The type of replication. Valid values are:

- 1 Simple Replication
- 2 Analog Summary Replication
- 3 State Summary Replication

The default is 2.

### **Permission**

Execute permission defaults to the **aaAdministrators** group.

# ${\tt aaDeleteReplicationSchedule}$

Delete a replication schedule.

# **Syntax**

aaDeleteReplicationSchedule ScheduleName

# **Arguments**

ScheduleName

The name of the schedule. This parameter is required.

#### Permission

# aaDeleteReplicationServer

Delete an existing replication server. If the server being deleted is referenced by a replication group, the procedure returns an error message.

# **Syntax**

aaDeleteReplicationServer ReplicationServerName

### **Arguments**

Replication Server Name

The name of the replication server. This parameter is required.

## **Permission**

Execute permission defaults to the **aaAdministrators** group.

# DeleteReplicationServerSystemTags

Deletes replication server default groups if the DeleteGroups setting is set to true. Internal use only.

# **Syntax**

DeleteReplicationServerSystemTags ReplicationServerKey

# **Arguments**

ReplicationServerKey

Unique identifier for the replication server. If specified, this will overwrite the properties of the server identified by the key.

### **Permission**

Execute permission defaults to the **aaPowerUsers** and **aaAdministrators** groups.

# aaDeleteReplicationTagEntity

Delete an existing replication entity from a tier 1 server.

### **Syntax**

aaDeleteReplicationTagEntity ReplicationServerName,
 DestinationTagName

### Arguments

Replication Server Name

The name of the replication server.

Destination TagName

The name of the destination tag.

#### **Permission**

# aaDeleteTag

Deletes a tag from the database.

# **Syntax**

aaDeleteTag TagName

# **Arguments**

TagName

The unique name of the tag within the Wonderware Historian system. This value is of data type nvarchar(256), with no default.

## **Permission**

Execute permission defaults to the **aaPowerUsers** and **aaAdministrators** groups.

# aaDetectorStringSelect

Selects the detector string for a specified event tag.

# **Syntax**

aaDetectorStringSelect TagName

# **Arguments**

TagName

The unique name of the tag within the Wonderware Historian system. This value is of data type nvarchar(256), with no default.

# **Permission**

Execute permission defaults to the **aaAdministrators** group.

# aaDiscreteDetail

Returns the details for a specified discrete tag, including time detector information, if applicable.

## **Syntax**

aaDiscreteDetail TagList

# **Arguments**

TagList

A list of tags delimited by a comma (,). This value is of data type nvarchar(4000), with no default.

## **Permission**

Execute permission defaults to the **public** group.

# aaDiscreteTagDelete

Deletes a discrete tag.

# **Syntax**

aaDiscreteTagDelete wwTagKey

# **Arguments**

wwTagKey

The unique numerical identifier of a tag within a single Wonderware Historian. This value is of data type int, with no default.

## **Permission**

Execute permission defaults to the **aaPowerUsers** and **aaAdministrators** groups.

# aaDiscreteTagInsert

Inserts a discrete tag.

# **Syntax**

aaDiscreteTagInsert TagName, Description,
 AcquisitionType, StorageType, StorageRate, ItemName,
 TimeDeadband, CreatedBy, DateCreated, CurrentEditor,
 MessageKey, InitialValue, TopicKey, IOServerKey,
 AIRetrievalMode, SamplesInActiveImage,
 ServerTimeStamp, DeadbandType

### **Arguments**

## TagName

The unique name of the tag within the Wonderware Historian system. This value is of data type nvarchar(256), with no default.

# Description

The description of the tag. This value is of data type nvarchar(512), with a default of an empty string.

## Acquisition Type

The method by which the tag's value is acquired. If the tag value is acquired from an I/O Server, specify the name of the I/O Server, topic, and item. 0 = Not acquired; 1 = Acquired via an I/O Server; 2 = Acquired via MDAS or a manual update; 3 = System driver. This value is of data type tinyint, with a default of 1.

# StorageType

The type of storage defined for the tag. 0 = Not stored; 1 = Cyclic; 2 = Delta; 3 = Forced storage; 17 = The storage type has been changed from cyclic to "not stored." 18 = The storage type has been changed from delta to "not stored." 19 = The storage type has been changed from "forced" to "not stored." This value is of data type smallint, with a default of 2.

# StorageRate

The rate at which the tag is stored if the storage type is cyclic. The rate is in milliseconds. This value is of data type int, with a default of 0.

## *ItemName*

The address string of the tag. This value is of data type nvarchar(256), with a default of an empty string.

### TimeDeadband

The minimum time, in milliseconds, between stored values for a single tag. Any value changes that occur within the time deadband are not stored. The time deadband applies to delta storage only. A time deadband of 0 indicates that the system will store the value of the tag each time it changes. This value is of data type int, with a default of 0.

# CreatedBy

The name of the user or application that created the tag. This value is of data type nvarchar(256), with a default of an empty string.

### DateCreated

The date that the tag was created. This value is of data type datetime, with a default of NULL.

#### CurrentEditor

Used to specify which application or editing environment controls the tag definition. Tags imported from the InTouch HMI software use InTouch as the current editor. If modifications are made to an imported tag in the historian Configuration Editor, then the current editor for the tag is changed to Wonderware Historian. If a re-import is performed, any modifications made using the Configuration Editor are preserved. You can manually maintain InTouch as the current editor for re-importing; however, all changes made to the tag using the Configuration Editor are lost during the re-import. Tags (attributes) that are initially configured using Wonderware Application Server use the ArchestrA Integrated Development Environment (IDE) as the current editor. If you modify an Application Server tag using the historian Configuration Editor, then the current editor for the tag is changed to Wonderware Historian. However, the next time you redeploy the engine, the changes are not preserved. 0 = Wonderware Historian; 1 = InTouch: 2 = Wonderware Application Server. This value is of data type int, with a default of 0.

# MessageKey

The unique numerical identifier of a TRUE/FALSE message pair that can be associated with a discrete tag. This value is of data type int, with a default of 1.

# Initial Value

The initial value as imported from an external source (for example, from InTouch). This value is of data type tinyint, with a default of 0.

# *TopicKey*

The unique numerical identifier for the topic. This value is of data type int, with a default of NULL.

### *IOServerKey*

The unique numerical identifier for the I/O Server. This value is of data type int, with a default of NULL.

# AIRetrieval Mode

Used to specify the behavior of retrieval for data in active image. You can either retrieve from all acquired data values that are currently in the active image, or only the data values that are configured to be stored on disk. Data on disk may be a subset of that in the active image, depending on the storage rate for the tag. Valid values are: 0 = All of the values received into the active image will be included in the returned data (default); 1 = Only the values that will be moved into storage will be included in the returned data. This value is of data type tinyint, with a default of 0.

# Samples In Active Image

The number of samples that the active image holds for the tag. 0 indicates that the active image is using the default of 65 values. The higher the number of samples, the higher the load on memory resources. This value is of data type int, with a default of 0.

# ServerTimeStamp

Used to specify whether local timestamping by the Wonderware Historian is used. 0 = The IDAS timestamp is used; 1 = The Wonderware Historian time is used for the timestamp. If a fast-changing tag is configured to use server timestamping, the packet of data that is sent to the storage subsystem may contain multiple data values with the same timestamp, which may affect data calculations, such as for swinging door storage. This value is of data type bit, with a default of 0.

# DeadbandType

The type of delta storage deadband to be applied for the tag. This setting is only in effect if delta storage is configured for the tag. 1= Time and/or value deadband; 2 = Rate (swinging door) deadband. This value is of data type smallint, with a default of 1.

#### **Permission**

Execute permission defaults to the **aaPowerUsers** and **aaAdministrators** groups.

# aaDiscreteTagSelect

Selects a discrete tag.

# Syntax

aaDiscreteTagSelect wwTagKey

# **Arguments**

wwTagKey

The unique numerical identifier of a tag within a single Wonderware Historian. This value is of data type int, with a default of NULL.

### **Permission**

Execute permission defaults to the **public** group.

# ${\bf aaDiscrete Tag Update}$

Updates a discrete tag.

# **Syntax**

aaDiscreteTagUpdate wwTagKey, TagName, Description, AcquisitionType, StorageType, StorageRate, ItemName, TimeDeadband, CreatedBy, DateCreated, CurrentEditor, MessageKey, InitialValue, TopicKey, IOServerKey, AIRetrievalMode, SamplesInActiveImage, ServerTimeStamp, DeadbandType

# **Arguments**

wwTagKey

The unique numerical identifier of a tag within a single Wonderware Historian. This value is of data type int, with no default.

The remaining arguments are the same as for the aaDiscreteTagInsert stored procedure. However, only the Description, AcquisitionType, ItemName, CreatedBy, DateCreated, SamplesInActiveImage, ServerTimeStamp, and DeadbandType arguments have defaults.

### **Permission**

Execute permission defaults to the aaPowerUsers and aaAdministrators groups.

# aaEngineeringUnitDelete

Deletes an engineering unit.

# Syntax

aaEngineeringUnitDelete EUKey

# **Arguments**

EUKey

The unique numerical identifier of an engineering unit. This value is of data type int, with no default.

## **Permission**

Execute permission defaults to the **aaPowerUsers** and **aaAdministrators** groups.

# aaEngineeringUnitInsert

Inserts an engineering unit.

# **Syntax**

aaEngineeringUnitInsert Unit, DefaultTagRate,
 IntegralDivisor

# **Arguments**

Unit

The unit of measure. Examples are mph, grams, and pounds. This value is of data type nvarchar(32), with no default.

## DefaultTagRate

The default rate, in milliseconds, at which tags are cyclically stored, based on engineering units. Although the system does not make use of this engineering unit based tag rate, you can reference this value in custom SQL scripts. The value you enter for this tag rate does not affect the default storage rate set for the tag. This value is of data type int, with a default of 10000.

# Integral Divisor

The factor to be applied when integrating a rate with the units [EngUnits/TimeUnit] to a quantity with units [EngUnits]. This factor is called the integral divisor. The default value of 1 assumes a time unit of seconds and ensures that a rate of [Unit/second] is correctly integrated to [Unit]. For a time unit of minutes, set the integral divisor value to 60; for a unit of hours, set the integral divisor value to 3600. The integral divisor is applied similarly to rates or quantities that are not expressed in terms of a time unit. For example, to convert watts to watt-hours, the integral divisor is 1/3600. To convert watts to kilowatt-hours, the integral divisor is 1/3600000. This value is of data type float(25), with a default of 1.

### **Permission**

Execute permission defaults to the **aaPowerUsers** and **aaAdministrators** groups.

# aaEngineeringUnitSelect

Selects an engineering unit.

# **Syntax**

aaEngineeringUnitSelect EUKey

# **Arguments**

**EUKey** 

The unique numerical identifier of an engineering unit. This value is of data type int, with a default of NULL.

### **Permission**

Execute permission defaults to the **public** group.

# aaEngineeringUnitUpdate

Updates an engineering unit.

# **Syntax**

aaEngineeringUnitUpdate EUKey, Unit, DefaultTagRate, IntegralDivisor

# **Arguments**

# **EUKey**

The unique numerical identifier of an engineering unit. This value is of data type int, with no default.

The remaining arguments are the same as for the **aaEngineeringUnitInsert** stored procedure. However, only the IntegralDivisor argument has a default.

# **Permission**

Execute permission defaults to the **aaPowerUsers** and **aaAdministrators** groups.

# aaEventDetection

Detects the number of events in history in which the data value for the specified tag matched the criteria defined by the remaining arguments. This stored procedure is used by the event subsystem and should not be modified.

# **Syntax**

aaEventDetection TagName, Operator, DetectValue, Edge, Resolution, StartTime, EndTime

## **Arguments**

# TagName

The unique name of the tag within the Wonderware Historian system. This value is of data type nvarchar(256), with no default.

# Operator

The comparison operator. Valid values are: >, >=, <, <=, =, <>. This value is of data type char(2), with no default.

### DetectValue

The value against which the stored values for the tag are compared to determine if the event occurred. This value is of data type float(25), with a default of none.

### Edge

The type of edge detection result set that the query will return. Valid values are NONE, LEADING, TRAILING, and BOTH. This value is of data type char(8), with no default.

### Resolution

The sampling rate, in milliseconds, for retrieving the data in cyclic mode. The system returns values stored over the requested time period at the interval specified by the resolution. For example, if you specify a 5000 ms resolution, the system queries for all data during the time period and then only returns those values that occur at each 5000 ms interval, starting with the start date and ending with the end date. This value is of data type int, with no default.

## StartTime

The starting timestamp for the data to query. This value is of dataype varchar(30), with no default.

# EndTime

The ending timestamp for the data to query. This value is of dataype varchar(30), with no default.

### Remarks

You can apply a resolution only if you set the value of the Edge argument to NONE.

#### **Permission**

Execute permission defaults to the **aaAdministrators** group.

# aaEventHistoryInsert

Inserts a row into the **EventHistory** table for each occurrence of an event for a specified event tag. This stored procedure is used by the event subsystem and should not be modified.

## **Syntax**

aaEventHistoryInsert TagName, DateTime, DetectDateTime,
 Edge

# **Arguments**

# TagName

The unique name of the tag within the Wonderware Historian system. This value is of data type nvarchar(256), with no default.

## DateTime

The timestamp reflecting when event history data was acquired. This is the time when an event actually occurred. This time reflects the time zone of the Wonderware Historian. This value is of data type datetime, with no default.

### DetectDateTime

The timestamp reflecting when the event was detected by the event system. This value is of data type datetime, with no default.

# Edge

The "edge" for the event detection. 0 = Trailing; 1 = Leading; 2 = Both; 3 = None; 4 = Time Detector; 5 = External Detector. This value is of data type int, with no default.

## **Permission**

Execute permission defaults to the **aaAdministrators** group.

# aaEventHistorySelect

Returns information stored in the **EventHistory** table for each specified event tag.

# **Syntax**

aaEventHistorySelect TagList, StartTime, EndTime

# **Arguments**

# TagList

A list of tags delimited by a comma (,). This value is of data type nvarchar(4000), with no default.

### StartTime

The starting timestamp for the data to query. This value is of data type nvarchar(50), with no default.

# EndTime

The ending timestamp for the data to query. This value is of data type nvarchar(50), with no default.

#### Remarks

This stored procedure will return information for all events that occurred between the starting time and the ending time.

### **Permission**

Execute permission defaults to the **public** group.

## aaEventSnapshotInsert

Inserts snapshot values into the AnalogSnapshot, DiscreteSnapshot, and StringSnapshot tables. This stored procedure is used by the event subsystem and should not be modified.

#### **Syntax**

aaEventSnapshotInsert EventLogKey, EventTime, EventTagName

#### **Arguments**

#### *EventLogKey*

The unique numerical identifier of an event occurrence. This value is of data type int, with no default.

#### **EventTime**

The timestamp reflecting when the event history data was acquired. This is the time for when the event actually occurred. This value is of data type datetime, with no default.

## **EventTagName**

The name of the event tag to which the snapshot tag is related. This value is of data type nvarchar(256), with no default.

#### **Permission**

Execute permission defaults to the **aaAdministrators** group.

## aaEventSnapshotSelect

Returns the snapshot tag values for each of the event tags specified by the tag list.

#### **Syntax**

aaEventSnapshot TagList, StartTime, EndTime, OrderBy

#### **Arguments**

### TagList

A list of tags delimited by a comma (,). This value is of data type nvarchar(4000), with no default.

#### StartTime

The starting timestamp for the data to query. This value is of data type nvarchar(50), with no default.

#### EndTime

The ending timestamp for the data to query. This value is of data type nvarchar(50), with no default.

### OrderBy

The name of the column in the **v\_EventSnapshot** view used to order the rows in the result set. The default is 'Event'.

#### Remarks

This stored procedure will return information for all events that occurred between the starting time and the ending time.

This stored procedure does not work with string snapshots.

#### **Permission**

Execute permission defaults to the **public** group.

## aaEventTagDelete

Deletes an event tag.

## **Syntax**

aaEventTagDelete wwTagKey

## **Arguments**

wwTagKey

The unique numerical identifier of a tag within a single Wonderware Historian. This value is of data type int, with no default.

#### **Permission**

Execute permission defaults to the **aaPowerUsers** and **aaAdministrators** groups.

## aaEventTagDetail

Returns the details for a specified event tag, including time detector information, if applicable.

#### **Syntax**

aaEventTagDetail TagList

#### **Arguments**

TagList

The list of tags delimited by a comma (,). This value is of data type nvarchar(4000), with a default of '%'.

#### **Permission**

## aaEventTagInsert

Inserts an event tag.

#### **Syntax**

aaEventTagInsert TagName, Description, CreatedBy,
 DateCreated, CurrentEditor, ScanRate, TimeDeadband,
 Logged, Status, PostDetectorDelay, UseThreadPool,
 DetectorTypeKey, DetectorString, ActionTypeKey,
 ActionString, Priority, Edge

## **Arguments**

#### TagName

The unique name of the tag within the Wonderware Historian system. This value is of data type nvarchar(256), with no default.

#### Description

The description of the tag. This value is of data type nvarchar(512), with a default of an empty string.

#### CreatedBy

The name of the user or application that created the tag. This value is of data type nvarchar(256), with a default of an empty string.

#### DateCreated

The date that the tag was created. This value is of data type datetime, with a default of NULL.

#### CurrentEditor

Used to specify which application or editing environment controls the tag definition. Tags imported from the InTouch HMI software use InTouch as the current editor. If modifications are made to an imported tag in the historian Configuration Editor, then the current editor for the tag is changed to Wonderware Historian. If a re-import is performed, any modifications made using the Configuration Editor are preserved. You can manually maintain InTouch as the current editor for re-importing; however, all changes made to the tag using the Configuration Editor are lost during the re-import. Tags (attributes) that are initially configured using Wonderware Application Server use the ArchestrA Integrated Development Environment (IDE) as the current editor. If you modify an Application Server tag using the historian Configuration Editor, then the current editor for the tag is changed to Wonderware Historian. However, the next time you redeploy the engine, the changes are not preserved. 0 = Wonderware Historian; 1 = InTouch; 2 = Wonderware Application Server. This value is of data type int, with a default of 0.

#### ScanRate

The interval, in milliseconds, at which the system checks to see if the event conditions specified by the detector occurred. This value must be greater than or equal to 500 milliseconds, and less than or equal to 1 hour (3600000 ms). This value is of data type int, with a default of 0.

#### TimeDeadband

The minimum time, in milliseconds, between stored values for a single tag. Any value changes that occur within the time deadband are not stored. The time deadband applies to delta storage only. A time deadband of 0 indicates that the system will store the value of the tag each time it changes. This value is of data type int, with a default of 0.

#### Logged

Used to specify whether or not to log events for this tag into the EventHistory table. Event logging can only be turned off if no associated actions are configured. 0 = Not logged; 1 = Logged. This value is of data type bit, with a default of 0.

#### Status

The flag used by the event system at system startup and during runtime to determine if the event tag has been modified. 0 = Posted. Any changes have been detected and effected by the system. 1 = New. An event tag has been inserted, but is not yet executing. 2 = Modification. An event tag has been updated, but the older one is already executing. 98 = Disabled. 99 = Disabling requested. The event tag does not execute, even though the definition still exists in the schema. Note that there may be a delay of up to 30 seconds before a change in an event tag is seen by the running system. This value is of data type tinyint, with a default of 0.

#### PostDetectorDelay

The amount of time, in milliseconds, that must elapse after an event is detected before the event action can be executed. This value is of data type int, with a default of 0.

## UseThreadPool

To specify how system threads are used to process events. 1 = All events are handled by a single thread and a single logon to the SQL Server; 0 = Each event uses a separate system thread and logon. This will allow the event subsystem to manage the scan rates of each detector component concurrently. (Reserved for future use.) This value is of data type bit, with a default of 1.

## DetectorTypeKey

The unique identifier of a particular type of detector. Event tags and detectors are linked by means of this key. The event system relies on the following values, which are added during installation: 1 = System; 2 = External event; 3 = Generic SQL; 4 = Analog specific value; 5 = Discrete specific value; 6 = Time-based (schedule). This value is of data type int, with a default of 0.

#### **DetectorString**

The script that contains the criteria for event detection. Detector scripts are executed on the local Wonderware Historian. This value is of data type nvarchar(1500), with a default of NULL.

## Action Type Key

The unique identifier for a particular type of action. Event tags and actions are linked by this key. The event subsystem relies on the following values, which are added during installation: 1 = No action; 2 = Generic SQL; 3 = Snapshot; 4 = E-mail; 5 = Deadband; 6 = Summary. This value is of data type int, with a default of 0.

### ActionString

The script that specifies the event action. Action scripts run on the local Wonderware Historian. This value is of data type nvarchar(1500), with a default of NULL.

### Priority

The priority level for the action, either critical or normal. The priority level determines the sorting queue to which the action will be sent. The critical queue is used for highly important events. If a system overload condition occurs, events that are given a critical priority will always be processed first. Events that are given a normal priority will be processed after any critical events and may possibly be dropped (that is, not performed) on an overloaded system. This value is of data type tinyint, with a default of 0.

### Edge

The "edge" for the event detection. 0 = Trailing; 1 = Leading; 2 = Both; 3 = None; 4 = Time Detector; 5 = External Detector. This value is of data type tinyint, with a default of 1.

#### **Permission**

Execute permission defaults to the **aaPowerUsers** and **aaAdministrators** groups.

## aaEventTagSelect

Selects an event tag.

#### **Syntax**

aaEventTagSelect wwTagKey

### **Arguments**

wwTagKey

The unique numerical identifier of a tag within a single Wonderware Historian. This value is of data type int, with a default of NULL.

#### **Permission**

Execute permission defaults to the **public** group.

## aaEventTagSelectAll

Used by the event system to determine changes for dynamic reinitialization.

#### **Syntax**

aaEventTagSelectAll

#### **Permission**

Execute permission defaults to the **public** group.

## aaEventTagSelectDeleted

Used by the event system to determine changes for dynamic reinitialization.

### **Syntax**

aaEventTagSelectDeleted

#### Permission

Execute permission defaults to the **public** group.

## aaEventTagSelectDisabled

Used by the event system to determine changes for dynamic reinitialization.

## **Syntax**

aaEventTagSelectDisabled

#### **Permission**

## aaEventTagSelectInserted

Used by the event system to determine changes for dynamic reinitialization.

### **Syntax**

aaEventTagSelectInserted

#### **Permission**

Execute permission defaults to the **public** group.

# aaEventTagSelectUpdated

Used by the event system to determine changes for dynamic reinitialization.

### **Syntax**

aaEventTagSelectUpdated

#### **Permission**

Execute permission defaults to the **public** group.

## aaEventTagUpdate

Updates an event tag.

#### **Syntax**

aaEventTagUpdate wwTagKey, TagName, Description, CreatedBy, DateCreated, CurrentEditor, ScanRate, TimeDeadband, Logged, Status, PostDetectorDelay, UseThreadPool, DetectorTypeKey, DetectorString, ActionTypeKey, ActionString, Priority, Edge

#### **Arguments**

wwTagKey

The unique numerical identifier of a tag within a single Wonderware Historian. This value is of data type int, with no default.

The remaining arguments are the same as for the **aaEventTagInsert** stored procedure. However, wwTagKey, TagName, Description, DateCreated, DetectorString, and ActionString do not have defaults.

#### **Permission**

Execute permission defaults to the **aaPowerUsers** and **aaAdministrators** groups.

## aaGetAnalogSummaryTags

Returns all the properties for the specified analog summary tag or if you don't specify a tag, returns this info for them all.

#### **Syntax**

aaGetAnalogSummaryTags TagName

#### **Arguments**

TagName

The unique name of the tag within the Wonderware Historian system. This value is of data type nvarchar(256), with no default.

#### **Permission**

Execute permission defaults to the **public** group.

## aaGetDbRevision

Used to determine the current revision number of the database.

### **Syntax**

aaGetDbRevision

#### **Permission**

Execute permission defaults to the public group.

## aaGetLastTagKey

Returns the details for the last inserted tag.

### **Syntax**

aaGetLastTagKey TagType

## **Arguments**

TagType

The type of tag. 1 = Analog; 2 = Discrete; 3 = String; 4 = Complex; 5 = Event, 7 = summary tag (analog or state). This value is of data type int, with no default.

### **Permission**

## aaGetReplicationGroups

Returns the groups configured in the Historian database for a given replication server and type. If you specify all the parameters, then the specific group identified by the parameters is returned.

## **Syntax**

aaGetReplicationGroups ConfigurationToReturn, ReplicationServerName, ReplicationTypeKey, ReplicationGroupName, IncludeEmptyGroups, ReplicationGroupKey, RowsToReturn

## **Arguments**

## Configuration To Return

The return configuration for the replication service. This value is of data type int, with a default of 1.

## Replication Server Name

The name of the replication server. This value is nvarchar(255), with a default of NULL.

## Replication Type Key

The type of replication. Value values are:

- 1 Simple Replication
- 2 Analog Summary Replication
- 3 State Summary Replication

This value is of data type int, with a default of 2.

#### Replication Group Name

The name of the replication group. This value is of data type int, with a default of NULL.

## Include Empty Groups

Bit that specifies whether to include empty groups in the return. This value is of data type bit, with a default of 0.

### Replication Group Key

Unique identifier for the replication group. This value is of data type int, with a default of NULL.

## RowsToReturn

The number of rows to return. This value is of data type int, with a default of NULL.

#### **Permission**

Execute permission defaults to the **aaUsers**, **aaPowerUsers**, and **aaAdministrators** groups.

## aaGetReplicationNamingParameters

Returns the naming parameters for the specified replication type in the specified replication group.

### **Syntax**

aaGetReplicationNamingParameters ReplicationTypeKey, ReplicationGroupKey

#### **Arguments**

## Replication Type Key

The type of replication. Value values are:

- 1 Simple Replication
- 2 Analog Summary Replication
- 3 State Summary Replication

This value is of data type tinyint, with a default of 3.

## Replication Group Key

Unique identifier for the replication group. This value is of data type int, with a default of NULL..

#### **Permission**

Execute permission defaults to the **aaPowerUsers** and **aaAdministrators** groups.

## aaGetReplicationSchedules

Returns the schedules configured in the Historian database.

#### **Syntax**

aaGetReplicationSchedules ConfigurationToReturn, ReplicationScheduleName, ReplicationScheduleKey, RowsToReturn

#### **Arguments**

## Configuration To Return

The return configuration for the replication schedule. This value is of data type int, with a default of 0.

## Replication Schedule Name

The name of the schedule. This value is nvarchar(255), with a default of NULL.

#### ReplicationScheduleKey

The unique identifier for the schedule. This value is of data type int, with a default of NULL.

## RowsToReturn

The number of rows to return. This value is of data type int, with a default of NULL.

#### **Permission**

Execute permission defaults to the **aaUsers**, **aaPowerUsers**, and **aaAdministrators** groups.

## aaGetReplicationServers

Returns the configured replication servers in the database. If the server name is specified, then it will return only the properties of the server identified by the name.

## Syntax

aaGetReplicationServers ConfigurationToReturn, ReplicationServerName, ReplicationServerKey, RowsToReturn

### **Arguments**

## Configuration To Return

Returns teh configuration for the replication service. This value is of data type int, with a default of 0.

## Replication Server Name

The name of the server. This value is nvarchar(255), with a default of NULL.

## ReplicationServerKey

The unique identifier for the server. This value is of data type int, with a default of NULL.

#### RowsToReturn

The number of rows to return. This value is of data type int, with a default of NULL.

#### **Permission**

Execute permission defaults to the aaUsers, aaPowerUsers, and aaAdministrators groups.

## aaGetReplicationTagEntities

Returns the replication entities configured in the Historian database. This procedure will return the properties of the replication tag entity based on the following parameter order:

- If a ReplicationTagEntityKey is specified, then the specific entity properties are returned.
- If a SourceTagName is specified, then all the entities with the specific SourceTagName are returned.
- If the Replication Server and GroupName are not specified, then all the entities belonging to the specific replication type are returned.
- If the Replication Server and GroupName and type are specified, then all the entities belonging to the specific group and type are returned.

### **Syntax**

```
aaGetReplicationTagEntities ConfigurationToReturn,
  ReplicationServerName, ReplicationGroupName,
  ReplicationTypeKey, SourceTagName,
  ReplicationTagEntityKey, RowsToReturn, FetchModified
```

#### **Arguments**

## Configuration To Return

The return configuration for the replication entites. This value is of data type int, with a default of 1.

## Replication Server Name

The name of the server. This value is nvarchar(255), with a default of NULL.

#### Replication Group Name

The name of the replication group. This value is nvarchar(255), with a default of NULL.

## ReplicationScheduleKey

The unique identifier for the schedule. This value is of data type int, with a default of NULL.

#### Replication Type Key

The type of replication. Value values are:

- 1 Simple Replication
- 2 Analog Summary Replication
- 3 State Summary Replication

This value is of data type tinyint, with a default of 2.

## Source Tag Name

The name of the source tag. This value is of data type nvarchar(256), with a default of NULL.

### Replication TagEntity Key

The unique identifier for the replication tag entity. This value is of data type int, with a default of NULL.

#### RowsToReturn

The number of rows to return. This value is of data type int, with a default of 3.

## FetchModified

Returns requested entities. Valid values are:

1 = fetch only modified entities

0 = fetch all

#### **Permission**

Execute permission defaults to the aaUsers, aaPowerUsers, and aaAdministrators groups.

## aaGetReplicationTags

Returns the specified replication tag.

#### **Syntax**

aaGetReplicationTags TagName

### **Arguments**

### TagName

The unique name of the tag within the Wonderware Historian system. This value is of data type nvarchar(256), with a default of NULL.

#### **Permission**

Execute permission defaults to the public group.

## aaGetStateSummaryTags

Returns the specified state summary tag.

#### Syntax

aaGetStateSummaryTags TagName

#### **Arguments**

### TagName

The unique name of the tag within the Wonderware Historian system. This value is of data type nvarchar(256), with no default.

#### **Permission**

## aaHistorianConfigNSExpand

Expands the tree view under an Wonderware Historian in the namespace. This stored procedure is used by the Configuration Editor component of the System Management Console and should not be modified.

### Syntax

aaHistorianConfigNSExpand PKey

#### **Arguments**

#### PKey

A local variable used to identify the Wonderware Historian in the namespace. This value is of data type int, with no default.

#### Remarks

An object can have one or more objects below it in the namespace hierarchy.

#### **Permission**

Execute permission defaults to the **public** group.

## aaHistorianNSExpand

Expands the tree view under an Wonderware Historian in the namespace.

### **Syntax**

aaHistorianNSExpand PKey

#### **Arguments**

#### PKey

A local variable used to identify the Wonderware Historian in the namespace. This value is of data type int, with no default.

## **Permission**

Execute permission defaults to the **public** group.

## aaHistorianStatusSelect

Used to select the value of the database status flag, DbStatus.

#### **Syntax**

aaHistorianStatusSelect

## Remarks

This stored procedure is used by the System Management Console to determine the state of a database modification.

#### **Permission**

## aaHistorianStatusSet

Sets the value of the status flag, DbStatus, to a value greater than 0 when a database modification needs to be processed by the server (back end). Sets the value of DbStatus back to 0 when a database modification is complete.

#### Syntax

aaHistorianStatusSet DbStatus, Acquisition, Storage, DBServer

### **Arguments**

### DbStatus

For releases prior to 8.0, used to store the status of server reinitializations. 2 = Certain columns in the Tag, AnalogTag, DiscreteTag, StringTag, Topic, and IOServer tables were changed; 3 = Reinitialization needed; 4 = Commit phase of a database update is in progress; 0 = Reinitialization complete. A negative value indicates that an error was encountered during reinitialization. This value is of data type int, with no default.

#### Acquisition

Used with DbStatus to indicate to the back end whether the acquisition subsystem needs to be restarted. 0 = Restart not needed; 1 = Restart needed. Currently not used. This value is of data type int, with a default of 0.

#### Storage

Used with DbStatus to indicate to the back end whether the storage subsystem needs to be restarted. 0 = Restart not needed; 1 = Restart needed. Currently not used. This value is of data type int, with a default of 0.

#### DBServer

Used with DbStatus to indicate to the back end whether the database server needs to be restarted. 0 = Restart not needed: 1 = Restart needed. Currently not used. This value is of data type int, with a default of 0.

Note Only the first argument is required; the others are used to indicate that a specific sub-system needs to be initialized.

#### Remarks

When a change is made to the Runtime database configuration using the System Management Console, the value of the DbStatus attribute in the StorageNode table is set to a value greater than 0, meaning that modifications are outstanding and a reininitialization has yet to occur. The System Management Console, after detecting that a change is outstanding based on the value of DbStatus, makes the required changes, reinitializes the Wonderware Historian, if necessary, and then sets the value of DbStatus back to 0, meaning that reinitialization has been completed.

#### **Permission**

Execute permission defaults to the **aaPowerUsers** and **aaAdministrators** groups.

## aaHistoryBlockSelect

Returns the list of history blocks for the selected time period. If no arguments are passed, the complete list is returned.

#### Syntax

aaHistoryBlockSelect FromDate, ToDate

#### **Arguments**

From Date

The starting timestamp for the history block. This value is of data type datetime, with a default of NULL.

ToDate

The ending timestamp for the history block. This value is of data type datetime, with a default of NULL.

#### **Permission**

Execute permission defaults to the **public** group.

## aaInTouchNodeTagList

Used by the System Management Console to display a list of imported tags for an InTouch node.

#### **Syntax**

aaInTouchNodeTagList NodeKey, FilterStr

## **Arguments**

*NodeKey* 

The unique numerical identifier of the named InTouch node. This value is of data type int, with a default of NULL.

FilterStr

Used to order the tagnames in the namespace. This value is of data type nvarchar(100), with a default of NULL.

#### Remarks

This stored procedure returns the Wonderware Historian tagname, the original InTouch tagname, and the InTouch tag type (for example, memory integer).

#### **Permission**

Execute permission defaults to the **public** group.

## aalODriverDelete

Deletes an IDAS.

## **Syntax**

aaIODriverDelete IODriverKey

### **Arguments**

*IODriverKey* 

The unique identifier for an IDAS. This value is of data type int. with no default.

#### **Permission**

Execute permission defaults to the **aaAdministrators** and **aaPowerUsers** groups.

## aalODriverInsert

Inserts an IDAS.

#### **Syntax**

aaIODriverInsert StorageNodeKey, ComputerName, StoreForwardMode, StoreForwardPath, MinMBThreshold, AltComputerName, Enabled, StoreForwardDuration, AutonomousStartupTimeout, BufferCount, FileChunkSize, ForwardingDelay, ConnectionTimeout

### **Arguments**

The unique numerical identifier for the storage node. This value is of data type int, with a default of 1.

## ComputerName

The name of the computer on which the IDAS runs. This value is of data type nvarchar(255), with a default of the name of the local server running Microsoft® SQL Server.

#### StoreForwardMode

Used to specify whether or not store-and-forward capability is enabled. If enabled, and the network connection between the IDAS and the storage node fails, data will be "buffered" to the location specified by the store-and-forward path. Valid values are: 0 = Disabled; 1 = Enabled; 2 = Autonomous. The Autonomous mode (2) is an extension of the normal store-and-forward mode (1). It allows the IDAS to start up using an IDAS configuration file and collect data in store-and-forward mode if the network connection to the Wonderware Historian is not available. This value is of data type tinyint, with a default of 0.

#### StoreForwardPath

Used to specify the path for the IDAS data buffer on the local hard drive of the IDAS computer. The path should be absolute (for example, c:\IDASBuffer). Data is written to this path until the minimum threshold for the buffer is reached. Remote buffer paths are not supported. When the store-and-forward path specified for the IDAS is invalid, the default path picked by the system is: <public folder>\ArchestrA\Historian\IDAS\SF where the <public folder> is dependent on the operating system. For example, for the Windows 2008 and Windows Vista operating systems, the path is

C:\ProgramData\ArchestrA\Historian\IDAS\SF. On the Windows 2003 and Windows XP operating systems, the path is C:\Documents and Settings\All Users\Application Data\ArchestrA\Historian\IDAS\SF. When the store-and-forward path specified for the IDAS is just a folder name (without any path characters like \ and :), the default path picked by the system is: <Windows system path>\<folder name specified by the user>. For example, for the Windows Server 2003, Windows XP, Windows Vista 32-bit, and Windows Server 2008 32-bit operating systems, the path is C:\WINDOWS\system32\<folder name>. This value is of data type nvarchar(255), with a default of an empty string.

#### MinMBThreshold

The minimum amount of free disk space, in megabytes, at which IDAS stops collecting data in the store-and-forward buffer. This value is of data type int, with a default of 16.

### AltComputerName

The name of the computer on which an optional, redundant IDAS runs. You must use the fully qualified name of the computer. You could also use the IP address. This should be set to an empty string if no redundant IDAS is specified. Make sure that the IDAS software is installed on the target failover computer. If the failure of the primary IDAS is detected by the system, the failover IDAS is automatically started. The failover IDAS is shut down after the primary IDAS is back online. This value is of data type nvarchar(255), with a default of an empty string.

### Enabled

Used to specify whether the IDAS is enabled or not. 0 = Not enabled; 1 = enabled. Disabling the IDAS allows for the configuration to be retained in the database, even though the IDAS is removed from the system. This value is of data type bit, with a default of 1.

### Store Forward Duration

The minimum duration, in seconds, for the IDAS to function in store-and-forward mode. The IDAS functions in store-and-forward mode for this length of time even if the condition that caused IDAS to function in store-and-forward mode no longer exists. The maximum duration is 3600 seconds, and the minimum is 0 seconds. This value is of data type int, with a default of 180.

#### Autonomous Startup Timeout

The amount of time, in seconds, that the autonomous IDAS should wait for configuration commands when started by the Configuration service before going to the autonomous mode. This timeout may need to be increased only if you have a large number of IDASs configured as autonomous on a slow network. This value is of data type int, with a default of 60.

## BufferCount

The number of 64 KB buffers pre-allocated for buffering data. This number may need to be increased to accommodate high data rates. This value is of data type int, with a default of 128.

#### FileChunkSize

The size, in bytes, of the data "chunks" that are sent to the historian when store-and-forward data is forwarded. The size of the chunks can be decreased to accommodate slower networks. Decrease this number only if the forwarding delay is greater than zero. This value is of data type int, with a default of 65536.

## Forwarding Delay

The interval, in milliseconds, at which "chunks" of store-and-forward data are forwarded to the historian. The length of the interval may need to be increased to accommodate slower networks. This value is of data type int, with a default of 0.

#### Connection Timeout

The amount of time, in seconds, that the Configuration service attempts to communicate with an IDAS for configuration/reconfiguration. If this timeout elapses, the Configuration service assumes that the IDAS connection has been dropped. This number may need to be increased to accommodate slower networks. This value is of data type int, with a default of 30.

#### Permission

Execute permission defaults to the **aaPowerUsers** and **aaAdministrators** groups.

## aalODriverSelect

Selects an IDAS.

## **Syntax**

aaIODriverSelect IODriverKey

#### **Arguments**

*IODriverKey* 

The unique identifier for an IDAS. This value is of data type int, with a default of NULL.

#### **Permission**

Execute permission defaults to the **public** group.

## aalODriverUpdate

Updates an IDAS.

#### **Syntax**

aaIODriverUpdate IODriverKey, StorageNodeKey, ComputerName, StoreForwardMode, StoreForwardPath, MinMBThreshold, AltComputerName, Enabled, StoreForwardDuration, AutonomousStartupTimeout, BufferCount, FileChunkSize, ForwardingDelay, ConnectionTimeout

### **Arguments**

### *IODriverKey*

The unique identifier for an IDAS. This value is of data type int, with no default.

The remaining arguments are the same as for the **aaIODriverInsert** stored procedure. However, only StorageNodeKey, MinMBThreshold, Enabled, StoreForwardDuration, AutonomousStartupTimeout, BufferCount, FileChunkSize, ForwardingDelay, and ConnectionTimeout have defaults.

#### **Permission**

Execute permission defaults to the **aaPowerUsers** and **aaAdministrators** groups.

## aalOServerDelete

Deletes an I/O Server from the system configuration.

#### **Syntax**

aaIOServerDelete IOServerKey

#### **Arguments**

*IOServerKey* 

The unique numerical identifier for the I/O Server. This value is of data type int, with no default.

#### **Permission**

Execute permission defaults to the **aaPowerUsers** and **aaAdministrators** groups.

## aalOServerInsert

Inserts an I/O Server into the system configuration.

### **Syntax**

aaIOServerInsert StorageNodeKey, ApplicationName, Description, Path, ComputerName, AutoStart, ExeType, InitializationStatus, ProtocolType, AltComputerName, IODriverKey

#### **Arguments**

The unique numerical identifier for the storage node. This value is of data type int, with a default of 1.

## ApplicationName

The application name of the I/O Server. This name is usually the same as the executable file name. This value is of data type nvarchar(32), with no default.

## Description

The description of the I/O Server. This value is of data type nvarchar(50), with a default of NULL.

#### Path

The full UNC path (including the filename) to locate the executable file for the I/O Server. If the I/O Server type key is specified, the filename may be omitted. This value is nvarchar(255), with a default of NULL.

#### ComputerName

The name of the computer on which the I/O Server runs. This value is of data type nvarchar(255), with no default.

#### AutoStart

Used to control how the I/O Server starts up. 0 = Automatic startup when the system starts. 1 = Manual startup required. Currently not used. This value is of data type bit, with a default of 0.

## ExeType

The type of executable for the I/O Server. Used by the Historian System Management Console to determine how to start the I/O Server. 0 = Service; 1 = Console application; 2 = Windows application. This value is of data type int, with a default of 0.

#### Initialization Status

The control flag used to ensure that each I/O Server has been asked for the data type (integer or real) of each tag that it will send. Only needed after a database modification. This value is of data type tinyint, with no default.

#### ProtocolType

The protocol used by the Wonderware Historian server to communicate with the I/O Server. 1 = DDE;  $2 = SuiteLink^{TM}$ ; 3 = Wonderware Historian named pipe driver (for compatibility with IndustrialSQL Server 3.0 and previous versions). Of the operating systems currently supported by the Wonderware Historian, DDE is only supported on the Windows XP operating system. This value is of data type int, with a default of 1.

### AltComputerName

The name of the computer on which an optional, failover I/O Server runs. The failover I/O Server must be running in order for the switch to be made. This value is nvarchar(255), with a default of NULL.

### *IODriverKey*

The unique identifier for an IDAS. This value is of data type int, with a default of 2.

#### **Permission**

Execute permission defaults to the **aaPowerUsers** and **aaAdministrators** groups.

## aalOServerSelect

Selects an I/O Server from the system configuration.

#### **Syntax**

aaIOServerSelect IOServerKey

### **Arguments**

*IOServerKey* 

The unique numerical identifier for the I/O Server. This value is of data type int, with a default of NULL.

#### **Permission**

Execute permission defaults to the **public** group.

## aalOServerTypeDelete

Deletes an I/O Server type from the system configuration.

#### Syntax

aaIOServerTypeDelete ApplicationName

#### **Arguments**

ApplicationName

The application name of the I/O Server. This name is usually the same as the executable file name. This value is of data type nvarchar(32), with no default.

#### **Permission**

Execute permission defaults to the **aaPowerUsers** and **aaAdministrators** groups.

## aalOServerTypeInsert

Inserts an I/O Server type into the system configuration.

#### **Syntax**

aaIOServerTypeInsert ApplicationName, Description, ExeName, Revision, Platform

### **Arguments**

ApplicationName

The application name of the I/O Server. This name is usually the same as the executable file name. This value is of data type nvarchar(32), with no default.

## Description

The description of the I/O Server type. This value is of data type nvarchar(50), with a default of NULL.

#### ExeName

The name of the I/O Server's executable file. This value is nvarchar(255), with a default of NULL.

#### Revision

The revision number for the I/O Server. This value is of data type nchar(20), with a default of NULL.

#### Platform

The operating system required by the I/O Server. Valid operating systems are: WINDOWS NT, WINDOWS 95, WINDOWS 98, WINDOWS XP, WINDOWS 2000, WINDOWS 2003, WINDOWS XP, WINDOWS VISTA. This value is of data type nchar(20), with a default of NULL.

#### **Permission**

Execute permission defaults to the **aaPowerUsers** and **aaAdministrators** groups.

## aalOServerTypeSelect

Selects an I/O Server type from the system configuration.

## **Syntax**

aaIOServerTypeSelect ApplicationName

### **Arguments**

## Application Name

The application name of the I/O Server. This name is usually the same as the executable file name. This value is of data type nvarchar(32), with a default of NULL.

#### **Permission**

Execute permission defaults to the **public** group.

## aalOServerTypeUpdate

Updates an I/O Server type in the system configuration.

#### **Syntax**

aaIOServerTypeUpdate ApplicationName, Description, ExeName, Revision, Platform

#### **Arguments**

All arguments are the same as for the **aaIOServerTypeInsert** stored procedure. However, none of the arguments have defaults.

#### **Permission**

Execute permission defaults to the **aaPowerUsers** and **aaAdministrators** groups.

## aalOServerUpdate

Updates an I/O Server in the system configuration.

#### Syntax

aaIOServerUpdate IOServerKey, StorageNodeKey, IODriverKey, ApplicationName, Description, Path, ComputerName, AutoStart, ExeType, InitializationStatus, ProtocolType, AltComputerName

## **Arguments**

*IOServerKey* 

The unique numerical identifier for the I/O Server. This value is of data type int, with no default.

The remaining arguments are the same as for the aaIOServerInsert stored procedure. However, only the AltComputerName argument has a default.

#### **Permission**

Execute permission defaults to the aaPowerUsers and aaAdministrators groups.

## aaLimitDelete

Deletes a limit.

### **Syntax**

aaLimitDelete TagName, ContextKey, LimitNameKey

#### **Arguments**

All arguments are the same as for the **aaLimitInsert** stored procedure. However, none of the arguments have defaults.

Execute permission defaults to the aaPowerUsers and aaAdministrators groups.

## aaLimitInsert

Inserts a limit.

#### **Syntax**

aaLimitInsert TagName, ContextKey, LimitType, Value, LimitNameKey, Priority, Checked, Description

#### **Arguments**

TagName

The unique name of the tag within the Wonderware Historian system. This value is of data type nvarchar(256), with no default.

#### ContextKey

The unique numerical identifier for the context. This value is of data type int, with a default of 1.

### LimitType

The type of limit; that is, whether it is a rising (up) or falling (down) limit. 0 = Rising; 1 = Falling. This value is of data type int, with a default of 1.

#### Value

The value that is used as a specific limit for a tag. In theory, a tag can have an infinite number of limits defined. This value is of data type real, with no default.

### LimitNameKey

The unique numerical identifier associated with a limit name. This value is of data type int, with no default.

#### Priority

The priority for the limit. Priorities can range from 1 to over 2 billion, with 1 being the highest priority. This value is of data type int, with a default of 1.

#### Checked

Used to specify whether a tag imported from InTouch is configured for automatic limit checking. Only checked limits are imported. 0 = Checking disabled; 1 = Checking enabled. This value is of data type bit, with a default of 1.

## Description

The description of the limit. This value is of data type nvarchar(50), with a default of NULL.

#### **Permission**

Execute permission defaults to the **aaPowerUsers** and **aaAdministrators** groups.

## aaLimitNameDelete

Deletes a limit name.

#### **Syntax**

aaLimitNameDelete LimitNameKey

#### **Arguments**

#### LimitNameKey

The unique numerical identifier associated with a limit name. This value is of data type int, with no default.

#### **Permission**

Execute permission defaults to the **aaPowerUsers** and **aaAdministrators** groups.

## aaLimitNameInsert

Inserts a limit name.

### Syntax

aaLimitNameInsert Name

## **Arguments**

Name

The name for the limit. This value is of data type nvarchar(20), with a default of an empty string.

#### **Permission**

Execute permission defaults to the aaPowerUsers and aaAdministrators groups.

## aaLimitNameSelect

Selects a limit name.

#### **Syntax**

aaLimitNameSelect LimitNameKey

### **Arguments**

LimitNameKey

The unique numerical identifier associated with a limit name. This value is of data type int, with a default of NULL.

#### **Permission**

Execute permission defaults to the **public** group.

## aaLimitNameUpdate

Updates a limit name.

#### **Syntax**

aaLimitNameUpdate LimitNameKey, Name

### **Arguments**

LimitNameKey

The unique numerical identifier associated with a limit name. This value is of data type int, with no default.

### Name

The name for the limit. This value is of data type nvarchar(20), with no default.

#### **Permission**

Execute permission defaults to the aaPowerUsers and aaAdministrators groups.

## aaLimitSelect

Selects a limit.

### **Syntax**

aaLimitSelect TagName

#### **Arguments**

TagName

The unique name of the tag within the Wonderware Historian system. The limit will be selected for the specified tag. This value is of data type nvarchar(256), with a default of NULL.

#### **Permission**

Execute permission defaults to the **public** group.

## aaLimitUpdate

Updates a limit.

## **Syntax**

aaLimitUpdate TagName, ContextKey, LimitType, Value, LimitNameKey, Priority, Checked, Description

## **Arguments**

All arguments are the same as for the **aaLimitInsert** stored procedure. However, only the Description argument has a default.

#### **Permission**

Execute permission defaults to the **aaPowerUsers** and **aaAdministrators** groups.

## aaMessageDelete

Deletes a message for a discrete tag.

### **Syntax**

aaMessageDelete MessageKey

## **Arguments**

MessageKey

The unique numerical identifier of a TRUE/FALSE message pair that can be associated with a discrete tag. This value is of data type int, with no default.

#### Permission

Execute permission defaults to the **aaPowerUsers** and **aaAdministrators** groups.

## aaMessageInsert

Inserts a message for a discrete tag.

#### **Syntax**

aaMessageInsert Message0, Message1

## **Arguments**

#### Message0

The message associated with the FALSE state of the discrete tag. The maximum number of characters is 64. A discrete tag set to 0 is in the FALSE state. This value is of data type nvarchar(64), with a default of NULL.

## Message1

The message associated with the TRUE state of the discrete tag. The maximum number of characters is 64. A discrete tag set to 1 is in the TRUE state. This value is of data type nvarchar(64), with a default of NULL.

#### **Permission**

Execute permission defaults to the **aaPowerUsers** and **aaAdministrators** groups.

## aaMessageSelect

Selects a message for a discrete tag.

#### **Syntax**

aaMessageSelect MessageKey

#### **Arguments**

#### MessageKey

The unique numerical identifier of a TRUE/FALSE message pair that can be associated with a discrete tag. This value is of data type int, with a default of NULL.

#### **Permission**

Execute permission defaults to the **public** group.

## aaMessageUpdate

Updates a message for a discrete tag.

### **Syntax**

aaMessageUpdate MessageKey, Message0, Message1

#### **Arguments**

### MessageKey

The unique numerical identifier of a TRUE/FALSE message pair that can be associated with a discrete tag. This value is of data type int, with no default.

The remaining arguments are the same as for the aaMessageInsert stored procedure. However, none of the arguments have defaults.

#### **Permission**

Execute permission defaults to the **aaPowerUsers** and **aaAdministrators** groups.

## aaModLogStatus

Used to retrieve the status of modification tracking.

#### **Syntax**

aaModLogStatus

#### Remarks

This stored procedure is used by the System Management Console. Modification tracking is controlled by the value of the ModLogTrackingStatus system parameter, which is stored in the Value column of the SystemParameter table. If the value of this column is set to a value from 1 to 7, then modification tracking is on (0 = off).

#### **Permission**

Execute permission defaults to the **public** group.

## aaPrivateNSAddGroup

Adds a group object in the private namespace under the specified parent object in the namespace hierarchy.

#### **Syntax**

aaPrivateNSAddGroup Name, ParentKey, Type

#### **Arguments**

#### Name

The name of this object in the hierarchy. This value is of data type nvarchar(255), with no default.

#### ParentKey 1

The unique identifier for a named object in this namespace. This value is of data type int, with no default.

#### Type

The value that specifies the type of namespace. 1 to 6 = Tag; 1 to 2 million = System; 2+ million = Groups. This value is of data type int, with a default of 1000000.

#### **Permission**

## aaPrivateNSAddLeaf

Adds a single object in the private namespace under the currently selected object in the namespace hierarchy.

### **Syntax**

aaPrivateNSAddLeaf wwTagKey, NameKey, ServerKey

#### **Arguments**

wwTagKey

The unique numerical identifier of a tag within a single Wonderware Historian. This value is of data type int, with no default.

## NameKey

The unique identifier for the object in the namespace. This value is of data type int, with no default.

### ServerKey 5

The unique numerical identifier of a Wonderware Historian server. This value is of data type int, with a default of 1.

#### **Permission**

Execute permission defaults to the **public** group.

## aaPrivateNSDeleteGroup

Deletes a group object, as well as any objects under it, in the private namespace.

#### **Syntax**

aaPrivateNSDeleteGroup NameKey

### **Arguments**

NameKey

The unique identifier for the object in the namespace. This value is of data type int, with no default.

#### **Permission**

## aaPrivateNSDeleteLeaf

Deletes a single object in the private namespace.

## Syntax

aaPrivateNSDeleteLeaf NameKey, wwTagKey

### **Arguments**

### NameKey

The unique identifier for the object in the namespace. This value is of data type int, with no default.

#### wwTagKey

The unique numerical identifier of a tag within a single Wonderware Historian. This value is of data type int, with no default.

#### **Permission**

Execute permission defaults to the **public** group.

# aaPrivateNSExpand

Expands the tree view one level under a single parent object in the private namespace.

## **Syntax**

aaPrivateNSExpand PKey, FilterStr

#### **Arguments**

### PKey

A local variable used to identify the object in the namespace. This value is of data type int, with no default.

#### FilterStr

Used to order the tagnames in the namespace. This value is of data type nvarchar(100), with a default of NULL.

#### Remarks

A parent object can have one or more objects below it in the namespace hierarchy.

#### **Permission**

## aaPrivateNSSelect

Selects all valid group objects (items) for the current user in the private namespace.

#### **Syntax**

aaPrivateNSSelect

#### **Permission**

Execute permission defaults to the **public** group.

## aaPrivateNSUpdateGroup

Updates a group object in the private namespace.

#### **Syntax**

aaPrivateNSUpdateGroup NameKey, Name, Type

#### **Arguments**

### NameKey

The unique identifier for the object in the namespace. This value is of data type int, with no default.

#### Name

The name of this object in the hierarchy. This value is of data type nvarchar(255), with no default.

#### Type

The value that specifies the type of namespace. 1 to 6 = Tag; 1 to 2 million = System; 2+ million = Groups. This value is of data type int, with no default.

#### **Permission**

Execute permission defaults to the **public** group.

## aaPublicNSAddGroup

Adds a group object in the public namespace under the specified parent object in the namespace hierarchy.

#### **Syntax**

aaPublicNSAddGroup Name, ParentKey, Type

#### **Arguments**

#### Name

The name of this object in the hierarchy. This value is of data type nvarchar(255), with no default.

#### ParentKey

The unique identifier for a named object in this namespace. This value is of data type int, with no default.

## Type

The value that specifies the type of namespace. 1 to 6 = Tag; 1 to 2 million = System; 2+ million = Groups. Within the system range, the following values designate ArchestrA object types: 1999023 = Galaxy; 1999001 = WinPlatform object; 1999003 = AppEngine object; 1999013 = Area object; 1999011 = DDESuiteLinkClient, OPCClient, and InTouchProxy objects; 1999024 = RedundantDIObject object; 1999033 = Undeployed object represented by a generic name; 1999901 = ApplicationObject; 1999902 = Traceability object. This value is of data type int, with a default of 1000000.

#### **Permission**

Execute permission defaults to the **aaPowerUsers** and **aaAdministrators** groups.

## aaPublicNSAddLeaf

Adds a single object in the public namespace under the currently selected object in the namespace hierarchy.

#### **Syntax**

aaPublicNSAddLeaf wwTagKey, NameKey, ServerKey

## **Arguments**

### wwTagKey

The unique numerical identifier of a tag within a single Wonderware Historian. This value is of data type int, with no default.

#### NameKey

The unique identifier for the object in the namespace. This value is of data type int, with no default.

### ServerKey 5

The unique numerical identifier of a Wonderware Historian server. This value is of data type int, with a default of 1.

#### **Permission**

Execute permission defaults to the **aaPowerUsers** and **aaAdministrators** groups.

## aaPublicNSDeleteGroup

Deletes a group object, as well as any objects under it, in the public namespace.

## **Syntax**

aaPublicNSDeleteGroup NameKey

#### **Arguments**

NameKey

The unique identifier for the object in the namespace. This value is of data type int, with no default.

#### **Permission**

Execute permission defaults to the aaPowerUsers and aaAdministrators groups.

## aaPublicNSDeleteLeaf

Deletes a single object in the public namespace.

## **Syntax**

aaPublicNSDeleteLeaf NameKey, wwTagKey

#### **Arguments**

NameKey

The unique identifier for the object in the namespace. This value is of data type int, with no default.

wwTagKey

The unique numerical identifier of a tag within a single Wonderware Historian. This value is of data type int, with no default.

### **Permission**

Execute permission defaults to the aaPowerUsers and aaAdministrators groups.

## aaPublicNSExpand

Expands the tree view one level under a single parent object in the public namespace.

### **Syntax**

aaPublicNSExpand PKey, FilterStr

#### **Arguments**

## PKey

A local variable used to identify the object in the namespace. This value is of data type int, with no default.

#### FilterStr

Used to order the tagnames in the namespace. This value is of data type nvarchar(100), with a default of NULL.

#### Remarks

A parent object can have one or more objects below it in the namespace hierarchy.

#### **Permission**

Execute permission defaults to the **public** group.

## aaPublicNSSelect

Selects all valid group objects (items) in the public namespace.

#### **Syntax**

aaPublicNSSelect

#### **Permission**

Execute permission defaults to the **public** group.

## aaPublicNSUpdateGroup

Updates a group object in the public namespace.

#### **Syntax**

aaPublicNSUpdateGroup NameKey, Name, Type

### **Arguments**

#### NameKey

The unique identifier for the object in the namespace. This value is of data type int, with no default.

#### Name

The name of this object in the hierarchy. This value is of data type nvarchar(255), with no default.

## Type

The value that specifies the type of namespace. 1 to 6 = Tag; 1 to 2 million = System; 2+ million = Groups. Within the system range, the following values designate ArchestrA object types: 1999023 = Galaxy; 1999001 = WinPlatform object; 1999003 = AppEngine object; 1999013 = Area object; 1999011 = DDESuiteLinkClient, OPCClient, and InTouchProxy objects; 1999024 = RedundantDIObject object; 1999033 = Undeployed object represented by a generic name; 1999901 = ApplicationObject; 1999902 = Traceability object. This value is of data type int, with no default.

#### **Permission**

Execute permission defaults to the aaPowerUsers and aaAdministrators groups.

## aaRedirectToInTouch

Redirects the tag address (item name) to the InTouch node, rather than to the original I/O Server.

## **Syntax**

aaRedirectToInTouch IOServerKey, InTouchNodeKey

### **Arguments**

## IOServerKey

The unique numerical identifier for the I/O Server. This value is of data type int, with no default.

#### InTouchNodeKey

The unique numerical identifier of the named InTouch node. This value is of data type int, with no default.

### Remarks

When you redirect to InTouch HMI software, all tag values will come from the HMI, not directly from the I/O Server. If you redirect an I/O Server, all topics and tags for that particular I/O Server are affected.

#### **Permission**

Execute permission defaults to the aaAdministrators group.

## aaSetAISamples

Sets the number of samples that the active image can hold for a specified tag. This stored procedure is used by the Wonderware Historian and should not be executed by users.

#### Syntax

aaSetAISamples TagName, Samples

#### **Arguments**

## TagName

The unique name of the tag within the Wonderware Historian system. This value is of data type nvarchar(256), with no default.

## Samples

The number of samples that the active image holds for the tag. 0 indicates that the active image is using the default of 65 values. The higher the number of samples, the higher the load on memory resources. This value is of data type int, with no default.

#### Remarks

The system initially sets the number of samples for each tag to 65. The number of samples for a tag is stored in the **SampleInActiveImage** column of the **Tag** table.

#### **Permission**

Execute permission defaults to the **aaPowerUsers** and **aaAdministrators** groups.

## aaSetCalculatedAlSamples

Updates the value of the SamplesInActiveImage column of the Tag table with the current value of the CalculatedAISamples column.

#### **Syntax**

aaSetCalculatedAISamples

## Remarks

This stored procedure executes at system startup. Also, this stored procedure only executes if the AIAutoResize system parameter is set to 1.

### **Permission**

Execute permission defaults to the **aaAdministrators** group.

## aaSetServerTimeStamp

Specifies whether or not incoming data values will be timestamped using the time of the local Wonderware Historian.

### Syntax

aaSetServerTimeStamp TopicName, ServerTimeStamp

#### Arguments

## TopicName

The name of the topic. This value is of data type nvarchar(80), with no default.

## ServerTimeStamp

Used to specify whether local timestamping by the Wonderware Historian is used. 0 = The IDAS timestamp isused; 1 = The Wonderware Historian time is used for the timestamp. If a fast-changing tag is configured to use server timestamping, the packet of data that is sent to the storage subsystem may contain multiple data values with the same timestamp, which may affect data calculations, such as for swinging door storage. This value is of data type bit, with a default of 0.

#### **Permission**

Execute permission defaults to the aaPowerUsers and aaAdministrators groups.

## aaSetStorageRule

Sets storage rules at various levels of the tag definition.

#### **Syntax**

```
aaSetStorageRule Type, Key, StorageType, StorageRate,
  TimeDB, ValueDB, AcqType, DBType, RateDB,
  ServerTimeStamp, LateData, IdleDuration, ProcInterval
```

## **Arguments**

#### Type

The level at which the new storage rule will be set for the tag definition. 1 = I/O Server; 2 = Topic. This value is of data type tinyint, with no default.

#### Kev

The database key value for the relevant type, either the I/O Server key or the topic key. This value is of data type int, with no default.

### StorageType

The type of storage defined for the tag. 0 = Not stored; 1 = Cyclic; 2 = Delta; 3 = Forced storage; 17 = The storage type has been changed from cyclic to "not stored." 18 = The storage type has been changed from delta to "not stored." 19 = The storage type has been changed from "forced" to "not stored." This value is of data type tinyint, with no default.

## StorageRate

The rate at which the tag is stored if the storage type is cyclic. The rate is in seconds. This value is of data type int, with a default of 0.

#### TimeDB

The minimum time, in milliseconds, between stored values for a single tag. Any value changes that occur within the time deadband are not stored. The time deadband applies to delta storage only. A time deadband of 0 indicates that the system will store the value of the tag each time it changes. This value is of data type int, with a default of -1.

#### ValueDB

The percentage of the difference between the minimum and maximum engineering units for the tag. Any data values that change less than the specified deadband are not stored. The value deadband applies to delta storage only. A value of 0 indicates that a value deadband will not be applied. This value is of data type float, with a default of -1.

## AcqType

Used to turn acquisition on or off. 0 = Acquisition off; 1 = Acquisition on. This value is of data type smallint, with a default of -1.

## DBType

The type of delta storage deadband to be applied for the tag. This setting is only in effect if delta storage is configured for the tag. 1= Time and/or value deadband; 2 = Rate (swinging door) deadband. This value is of data type smallint, with a default of -1.

## RateDB

Used to percentage of deviation in the full-scale value range for an analog tag. The swinging door (rate) deadband applies to delta storage only. Time and/or value deadbands can be used in addition to the swinging door deadband. Any value greater than 0 can be used for the deadband. A value of 0 indicates that a swinging door deadband will not be applied. This value is of data type float, with a default of -1.

## ServerTimeStamp

Used to specify whether local timestamping by the Wonderware Historian is used. 0 = The IDAS timestamp is used; 1 = The Wonderware Historian time is used for the timestamp. If a fast-changing tag is configured to use server timestamping, the packet of data that is sent to the storage subsystem may contain multiple data values with the same timestamp, which may affect data calculations, such as for swinging door storage. This value is of data type smallint, with a default of -1.

#### LateData

Used to enable acquisition of "late" data. 0 = Late data disabled; 1 = Late data enabled. This value is of data type smallint, with a default of -1.

#### IdleDuration

The amount of time, in seconds, before data is processed from the I/O Server. For example, if you set this value to 60 seconds, data from this I/O Server is cached and only processed by the storage engine after no more data has been received from the I/O Server for at least 60 seconds. This value is of data type int, with a default of 60.

#### ProcInterval

The amount of time, in seconds, after which late data from the I/O Server is processed, regardless of the idle duration. If the nature of the data is such that the idle duration is never satisfied, the historian storage engine processes data from the topic at least one time every processing interval. The processing interval defaults to twice the idle duration and cannot be set to a value less than the idle duration. This value is of data type int, with a default of 120.

### Remarks

To ignore an argument, set the value to -1.

Execute permission defaults to the aaAdministrators and aaPowerUsers groups.

# aaSetTagStorage

Sets storage on or off from various level of the tag definition.

#### **Syntax**

aaSetTagStorage Type, List, Set

#### **Arguments**

#### Type

The level at which the new storage rule will be set for the tag definition. 1 = I/O Server; 2 = Topic. This value is of data type tinyint, with no default.

## List

If the type is an I/O Server, topic or public group, the IDENTITY key(s) of the relevant type. If the type is a tag, a list of tagnames separated by commas. This value is of data type nvarchar(4000), with no default.

#### Set

Used to set storage on or off. Valid values are ON, OFF. This value is of dataype varchar(3), with no default.

#### Remarks

This stored procedure applies to analog, discrete, string and complex tag types.

#### **Permissions**

Execute permission defaults to the **aaAdministrators** and **aaPowerUsers** groups.

## **Examples**

The following example turns data storage off for all tags associated with I/O Servers that are identified by the IOServerKeys 2 and 3.

```
aaSetTagStorage 1, '2,3', 'OFF'
```

The following example turns data storage on for the listed tags.

```
aaSetTagStorage 3, 'Tag1, Tag2, Tag3', 'ON'
```

## aaSnapshotDetailSelect

Returns snapshot information from the columns of the **SnapshotDetail** table, based on the storage size.

#### Syntax

aaSnapshotDetailSelect StorageSize

## **Arguments**

## StorageSize

The storage size, in bytes, of the tag value: -1 = Blob; 0 = Variable length string; 1 = 1 byte; 2 = 2 byte; 4 = 4 byte; 8 = 8 byte. This value is of data type int, with a default of NULL.

#### Remarks

If you do not pass an argument for the storage size, information for all storage sizes in the table will be returned.

#### **Permission**

Execute permission defaults to the **public** group.

## aaSnapshotDetailUpdate

Updates the SnapshotDetail table.

## **Syntax**

aaSnapshotDetailUpdate StorageSize, SnapshotSize, ImageTime, ThresholdTime

## **Arguments**

## StorageSize

The storage size, in bytes, of the tag value: -1 = Blob; 0 = Variable length string; 1 = 1 byte; 2 = 2 byte; 4 = 4 byte; 8 = 8 byte. This value is of data type int, with no default.

## Snapshot Size

The maximum size of the snapshot, in bytes. If this limit is reached, a new snapshot is created. This value is of data type int, with no default.

## ImageTime

The interval, in seconds, between updates to the snapshot file. The snapshot file is updated with tag value information from the snapshot buffer, which resides in memory. This value is of data type int, with no default.

## ThresholdTime

The maximum amount of time, in seconds, that can elapse before a new snapshot is automatically created, provided that the value for the snapshot size has not been reached. This value is of data type int, with no default.

#### **Permission**

Execute permission defaults to the **aaAdministrators** group.

## aaSnapToSummary

Used by the event system when configuring summary operations.

## **Syntax**

aaSnapToSummary OpKey, Start, End, DateStamp

### Arguments

## OpKey

An internal variable that identifies the summary operation to perform. This value is of data type int, with no default.

#### Start

The starting timestamp for the calculation. This value is of data type datetime, with no default.

#### End

The ending timestamp for the calculation. This value is of data type datetime, with no default.

## DateStamp

The time the summary operation was performed. This value is of data type smalldatetime, with no default.

#### Permission

Execute permission defaults to the **aaPowerUsers** and **aaAdministrators** groups.

## aaSpaceManager

Used by the system to manage the amount of disk space used to store historical data for summaries and events.

## **Syntax**

aaSpaceManager

#### Remarks

This stored procedure is automatically run by the system every ten minutes. This stored procedure executes the aaDeleteOlderEvents and aaDelectOlderSummaries stored procedures to clear out old historical data. The duration for which event and summary history is kept is based on system parameters stored in the SystemParameter table.

#### **Permission**

Execute permission defaults to the **aaAdministrators** group.

## aaStorageLocationSelect

Selects a storage location.

#### Syntax

aaStorageLocationSelect StorageType, StorageNodeKey

## **Arguments**

## StorageType

The type of storage used for the specified location. 1 = Circular; 2 = Alternate; 3 = Buffer; 4 = Permanent. There can be only one storage location of each type. This value is of data type int, with a default of NULL.

## StorageNodeKey

The unique numerical identifier for the storage node. This value is of data type int, with a default of 1.

#### Permission

Execute permission defaults to the public group.

## aaStorageLocationUpdate

Updates the storage location.

### Syntax

aaStorageLocationUpdate StorageType, StorageNodeKey, SortOrder, Path, MaxMBSize, MinMBThreshold

### **Arguments**

## StorageType

The type of storage used for the specified location. 1 = Circular; 2 = Alternate; 3 = Buffer; 4 = Permanent. There can be only one storage location of each type. This value is of data type int, with no default.

## StorageNodeKey

The unique numerical identifier for the storage node. This value is of data type int, with no default.

#### SortOrder |

Applies only to the alternate area. If more than one location is defined, the sort order determines the order in which the alternate areas are used. Reserved for future use. This value is of data type int, with no default.

## Path

The path to the storage location. The circular storage location must be a local drive on the server machine, and the path must be specified using normal drive letter notation (for example, c:\Historian\Data\Circular). For a tier-1 historian, the alternate, buffer, and permanent storage locations can be anywhere on the network. For a tier-2 historian, the buffer and permanent storage locations can be anywhere on the network, but the alternate storage location must be on a local drive. The ArchestrA service user must have full access to network locations. The locations must be specified using UNC notation. Mapped drives are not supported. This value is of data type nvarchar(255), with no default.

#### MaxMBSize

The limit, in megabytes, for the amount of data to be stored to the specified location. The maximum size applies to circular and alternate storage only. If the maximum size is set to 0, all available space at the storage location is used. This value is of data type int, with no default.

#### MinMBThreshold

The minimum amount of disk space, in megabytes, at which the system attempts to start freeing up space. The threshold applies to circular and alternate storage only. Typically, you should multiply the size of the average history block (before any compression) by 1.5 to determine the minimum threshold. This value is of data type int, with no default.

## MaxAgeThreshold

The age, in days, of data that will be deleted by system to free up disk space. The threshold applies to circular and alternate storage only. The minimum age is 2 days. A value of 0 indicates that no age threshold is applied. This value is of data type int, with a default of 0.

#### **Permission**

Execute permission defaults to the **aaAdministrators** group.

## aaStringDetail

Returns the details for a specified string tag.

## **Syntax**

aaStringDetail TagList

## **Arguments**

TagList

A list of tags delimited by a comma (,). This value is of data type nvarchar(4000), with no default.

#### **Permission**

Execute permission defaults to the **public** group.

## aaStringTagDelete

Deletes a string tag.

#### **Syntax**

aaStringTagDelete wwTagKey

### **Arguments**

wwTagKey

The unique numerical identifier of a tag within a single Wonderware Historian. This value is of data type int, with a default of NULL.

#### **Permission**

Execute permission defaults to the **aaPowerUsers** and **aaAdministrators** groups.

## aaStringTagInsert

Inserts a string tag.

### **Syntax**

aaStringTagInsert TagName, Description,
 AcquisitionType, StorageType, StorageRate, ItemName,
 TimeDeadband, CreatedBy, DateCreated, MaxLength,
 InitialValue, TopicKey, IOServerKey, CurrentEditor,
 DoubleByte, SamplesInActiveImage, ServerTimeStamp,
 DeadbandType

## **Arguments**

## TagName

The unique name of the tag within the Wonderware Historian system. This value is of data type nvarchar(256), with no default.

## Description

The description of the tag. This value is of data type nvarchar(512), with a default of an empty string.

## Acquisition Type

The method by which the tag's value is acquired. If the tag value is acquired from an I/O Server, specify the name of the I/O Server, topic, and item. 0 = Not acquired; 1 = Acquired via an I/O Server; 2 = Acquired via MDAS or a manual update; 3 = System driver. This value is of data type tinyint, with a default of 1.

## StorageType

The type of storage defined for the tag. 0 = Not stored; 1 = Cyclic; 2 = Delta; 3 = Forced storage; 17 = The storage type has been changed from cyclic to "not stored." 18 = The storage type has been changed from delta to "not stored." 19 = The storage type has been changed from "forced" to "not stored." This value is of data type smallint, with a default of 2.

### StorageRate

The rate at which the tag is stored if the storage type is cyclic. The rate is in milliseconds. This value is of data type int, with a default of 1000.

#### *ItemName*

The address string of the tag. This value is of data type nvarchar(256), with a default of an empty string.

#### TimeDeadband

The minimum time, in milliseconds, between stored values for a single tag. Any value changes that occur within the time deadband are not stored. The time deadband applies to delta storage only. A time deadband of 0 indicates that the system will store the value of the tag each time it changes. This value is of data type int, with a default of 0.

#### CreatedBy

The name of the user or application that created the tag. This value is of data type nvarchar(256), with a default of an empty string.

#### DateCreated

The date that the tag was created. This value is of data type datetime, with a default of NULL.

## MaxLength

The maximum number of characters for the string. This value is of data type smallint, with a default of 131. Valid values are: 8, 16, 24, 32, 48, 64, 128, 131, 256, 512.

#### Initial Value

The initial value as imported from an external source (for example, from InTouch). This value is of data type nvarchar(512), with a default of an empty string.

## **TopicKey**

The unique numerical identifier for the topic. This value is of data type int, with a default of NULL.

### *IOServerKey*

The unique numerical identifier for the I/O Server. This value is of data type int, with a default of NULL.

#### CurrentEditor

Used to specify which application or editing environment controls the tag definition. Tags imported from the InTouch HMI software use InTouch as the current editor. If modifications are made to an imported tag in the historian Configuration Editor, then the current editor for the tag is changed to Wonderware Historian. If a re-import is performed, any modifications made using the Configuration Editor are preserved. You can manually maintain InTouch as the current editor for re-importing; however, all changes made to the tag using the Configuration Editor are lost during the re-import. Tags (attributes) that are initially configured using Wonderware Application Server use the ArchestrA Integrated Development Environment (IDE) as the current editor. If you modify an Application Server tag using the historian Configuration Editor, then the current editor for the tag is changed to Wonderware Historian. However, the next time you redeploy the engine, the changes are not preserved. 0 = Wonderware Historian; 1 = InTouch: 2 = Wonderware Application Server. This value is of data type int, with a default of 0.

### DoubleByte

Used to specify whether or not to store the string as a double-byte string. 0 = Not stored as double-byte; 1 = Stored as double-byte. This value is of data type tinyint, with a default of 0.

#### SamplesInActiveImage

The number of samples that the active image holds for the tag. 0 indicates that the active image is using the default of 65 values. The higher the number of samples, the higher the load on memory resources. This value is of data type int, with a default of 0.

### ServerTimeStamp

Used to specify whether local timestamping by the Wonderware Historian is used. 0 = The IDAS timestamp is used; 1 = The Wonderware Historian time is used for the timestamp. If a fast-changing tag is configured to use server timestamping, the packet of data that is sent to the storage subsystem may contain multiple data values with the same timestamp, which may affect data calculations, such as for swinging door storage. This value is of data type bit, with a default of 0.

## DeadbandType

The type of delta storage deadband to be applied for the tag. This setting is only in effect if delta storage is configured for the tag. 1= Time and/or value deadband; 2 = Rate (swinging door) deadband. This value is of data type smallint, with a default of 1.

#### **Permission**

Execute permission defaults to the **aaPowerUsers** and **aaAdministrators** groups.

## aaStringTagSelect

Selects a string tag.

## **Syntax**

aaStringTagSelect wwTagKey

### **Arguments**

wwTagKey

The unique numerical identifier of a tag within a single Wonderware Historian. This value is of data type int, with a default of NULL.

#### **Permission**

Execute permission defaults to the **public** group.

## aaStringTagUpdate

Updates a string tag.

## **Syntax**

aaStringTagUpdate wwTagKey, TagName, Description,
 AcquisitionType, StorageType, StorageRate, ItemName,
 TimeDeadband, CreatedBy, DateCreated, MaxLength,
 InitialValue, TopicKey, IOServerKey, CurrentEditor,
 DoubleByte, SamplesInActiveImage, ServerTimeStamp,
 DeadbandType

### **Arguments**

wwTagKey

The unique numerical identifier of a tag within a single Wonderware Historian. This value is of data type int, with no default.

The remaining arguments are the same as for the **aaStringTagInsert** stored procedure. However, only AcquisitionType, StorageType, CreatedBy, DateCreated, MaxLength, DoubleByte, SamplesInActiveImage, ServerTimeStamp, and DeadbandType have defaults.

### **Permission**

Execute permission defaults to the **aaPowerUsers** and **aaAdministrators** groups.

## aaSummaryActionInsert

Used by the event subsystem to perform a summary operation for the specified tag.

## **Syntax**

aaSummaryActionInsert EventTagName, SumDateTime

#### Arguments

## EventTagName

The name of the event tag with which the summary operation is associated. This value is of data type nvarchar(256), with no default.

#### SumDateTime

The timestamp to use when storing the result of the calculation. The timestamp can be either the time when the calculation period starts or ends. This value is of data type datetime, with no default.

#### **Permission**

Execute permission defaults to the aaAdministrators group.

## aaSummaryDetail

Returns summary details for one or more tags that are associated with a particular summary operation. The type of aggregation for the tag can optionally be included for each tag that you list.

The starting and ending times are used to specify the time at which the calculation started/ended for the operation.

#### Syntax

aaSummaryDetail TagList, StartTime, EndTime, OrderBy

### **Arguments**

#### TagList

A list of tags delimited by a comma (,). This value is of data type nvarchar(4000), with no default.

## StartTime

The starting timestamp for the calculation. This value is of data type nvarchar(50), with no default.

## EndTime

The ending timestamp for the calculation. This value is of data type nvarchar(50), with no default.

#### OrderBv

The column by which the results will be ordered. By default, the TagName column is used. This value is of data type nvarchar(500).

#### **Permission**

Execute permission defaults to the public group.

## **Examples**

This example returns the average and miniumum values for 'ReactTemp' and the maximum value for 'ReactLevel' between 12:12 p.m. and 2:14 p.m. on May 12, 2001. The returned rows are ordered by the date of the summary.

```
aaSummaryDetail "ReactTemp('AVG','MIN'),
  ReactLevel('MAX')", "2001-05-12 12:12:00.000",
  "2001-05-12 12:14:00.000", "SummaryDate"
```

This example returns all aggregate values for 'ReactTemp' and 'ReactLevel' between 12:12 p.m. and 2:14 p.m. on May 12, 2001.

```
aaSummaryDetail "ReactTemp, ReactLevel", "2001-05-12
12:12:00.000", "2001-05-12 12:14:00.000"
```

## aaSummaryOperationDelete

Deletes a summary operation.

## **Syntax**

aaSummaryOperationDelete OperationKey

## **Arguments**

**OperationKey** 

The unique numerical identifier for the summary operation. This value is of data type int, with no default.

#### Permission

Execute permission defaults to the **aaAdministrators** group.

## aaSummaryOperationInsert

Inserts a summary operation that will be associated with the specified event tag.

#### **Syntax**

```
aaSummaryOperationInsert TagName, CalcType, Duration,
  Resolution, TimeStamp, Description
```

## **Arguments**

TagName

The unique name of the tag within the Wonderware Historian system. This value is of data type nvarchar(256), with no default.

## CalcType

The type of calculation to be performed: SUM, MAX, MIN, or AVG. This value is of dataype char(3), with no default.

#### Duration

The period, in seconds, for which the calculation is performed. This value is of data type real, with no default.

#### Resolution

The sampling rate, in milliseconds, for retrieving the data in cyclic mode. The system returns values stored over the requested time period at the interval specified by the resolution. For example, if you specify a 5000 ms resolution, the system queries for all data during the time period and then only returns those values that occur at each 5000 ms interval, starting with the start date and ending with the end date. This value is of data type int, with no default.

## TimeStamp

The timestamp to use when storing the result of the calculation. The timestamp can be either the time when the calculation period starts or ends. 0 = Beginning of the calculation period; 1 = End of the calculation period. This value is of data type tinyint, with no default.

### Description

The description of the summary operation. This value is of data type nvarchar(50), with a default of NULL.

#### **Permission**

Execute permission defaults to the **aaAdministrators** group.

## aaSummaryOperationSelect

Selects a summary operation.

## **Syntax**

aaSummaryOperationSelect EventTagName, CalcType, Duration, Resolution, TimeStamp

#### **Arguments**

#### EventTagName

The name of the event tag with which the summary operation is associated. This value is of data type nvarchar(256), with a default of NULL.

The remaining arguments are the same as for the **aaSummaryOperationInsert** stored procedure. However, all of the arguments have a default of NULL.

#### Remarks

The arguments of this stored procedure are used in three ways: (1) if no arguments are specified, all summary operations will be returned; (2) if the EventTagName argument is specified, all summary operations for that event tag will be returned; (3) if all arguments are specified, only the summary operation that matches the criteria will be returned.

#### **Permission**

Execute permission defaults to the **public** group.

## aaSummaryOperationUpdate

Updates the summary operation that is associated with a specified event tag.

## **Syntax**

aaSummaryOperationUpdate OperationKey, TagName, CalcType, Duration, Resolution, TimeStamp, Description

## **Arguments**

**OperationKey** 

The unique numerical identifier for the summary operation. This value is of data type int, with no default.

The remaining arguments are the same as for the **aaSummaryOperationInsert** stored procedure. However, only the Description argument has a default.

#### **Permission**

Execute permission defaults to the **aaAdministrators** group.

## aaSummaryTagListDelete

Deletes summary information for a tag.

#### **Syntax**

aaSummaryTagListDelete SumVarKey

## **Arguments**

Sum VarKey

The unique numerical identifier for a summarized tag. This value is of data type int, with no default.

## **Permission**

Execute permission defaults to the **aaAdministrators** group.

## aaSummaryTagListInsert

Inserts summary information for a specified tag.

### Syntax

aaSummaryTagListInsert TagName, OperationKey, LowerLimit, UpperLimit, Description

### **Arguments**

## TagName

The unique name of the tag within the Wonderware Historian system. This value is of data type nvarchar(256), with no default.

### OperationKey |

The unique numerical identifier for the summary operation. This value is of data type int, with no default.

#### LowerLimit

The lower limit of validity for the tag's value. Values lower than this limit are not used in the calculation. By default, this value is set to -1000000000. This value is of data type real, with a default of NULL.

## UpperLimit

The upper limit of validity for the tag's value. Values higher than this limit are not used in the calculation. By default, this value is set to 1000000000. This value is of data type real, with a default of NULL.

#### Description

The description of the summarized tag. This normally describes the result of the operation, although this description can be the same as that of the tag on which the operation is performed. This value is of data type nvarchar(50), with a default of NULL.

#### **Permission**

Execute permission defaults to the aaAdministrators group.

## aaSummaryTagListSelect

Selects summary information for a tag.

### **Syntax**

aaSummaryTagListSelect OperationKey, TagName

### **Arguments**

## **OperationKey**

The unique numerical identifier for the summary operation. This value is of data type int, with no default.

### TagName

The unique name of the tag within the Wonderware Historian system. This value is of data type nvarchar(256), with a default of NULL.

#### **Permission**

Execute permission defaults to the **public** group.

# a a Summary Tag List Update

Updates summary information for a specified tag.

### **Syntax**

aaSummaryTagListUpdate SumVarKey, TagName,
 OperationKey, LowerLimit, UpperLimit, Description

## **Arguments**

Sum VarKey

The unique numerical identifier for a summarized tag. This value is of data type int, with no default.

The remaining arguments are the same as for the aaSummaryTagListInsert stored procedure.

#### **Permission**

Execute permission defaults to the **aaAdministrators** group.

## aaSystemConfigNSExpand

Expands the tree view under a single object in the system namespace. This stored procedure is used by the System Management Console.

#### **Syntax**

aaSystemNSExpand PKey, FKey1, FKey2, FKey3, TokenType,
FilterStr

## **Arguments**

#### PKev

A local variable used to identify the object in the namespace. This value is of data type int, with no default.

## FKey1-FKey3

A local variable used to determine the position of the object in the tree view. This value is of data type int, with no default.

## TokenType

The type of system namespace group. 1000010 = Data Acquisition; 1000017 = System Driver; 1000018 = IDASs; 1000019 = I/O Servers. This value is of data type int, with no default.

#### FilterStr

Used to order the tagnames in the namespace. This value is of data type nvarchar(100), with a default of NULL.

#### Permission

Execute permission defaults to the **public** group.

## aaSystemNSExpand

Expands the tree view under a single object in the system namespace.

## **Syntax**

aaSystemNSExpand PKey, FKey1, FKey2, FKey3, TokenType,
FilterStr

## **Arguments**

## PKey

A local variable used to identify the object in the namespace. This value is of data type int, with no default.

#### FKey1-FKey3

A local variable used to determine the position of the object in the tree view. This value is of data type int, with no default.

## TokenType

The type of system namespace group. 1000010 = Data Acquisition; 1000017 = System Driver; 1000018 = IDASs; 1000019 = I/O Servers. This value is of data type int, with no default.

### FilterStr

Used to order the tagnames in the namespace. This value is of data type nvarchar(100), with a default of NULL.

#### **Permission**

Execute permission defaults to the **public** group.

## aaSystemNSExpand2

Expands the tree view under a single object in the system namespace.

**Note** This stored procedure is a simpler version of the **aaSystemNSExpand** stored procedure.

### **Syntax**

aaSystemNSExpand2 PKey, FilterStr

## **Arguments**

## PKey

A local variable used to identify the object in the namespace. This value is of data type int, with no default.

#### FilterStr

Used to order the tagnames in the namespace. This value is of data type nvarchar(100), with a default of NULL.

#### **Permission**

Execute permission defaults to the **public** group.

## aaSystemParameterSelect

Returns details for a specified system parameter, such as a description of the parameter, the current value, and so on. If you do not specify a name, the stored procedure returns details for all defined system parameters.

#### Syntax

aaSystemParameterSelect name

## **Arguments**

Name

The unique name for the system parameter. This value is of data type nvarchar(50), with a default of NULL.

#### **Permission**

Execute permission defaults to the **public** group.

## aaSystemParameterUpdate

Updates the value and description for a specified system parameter. If you do not provide a description, the previous description is used.

#### **Syntax**

aaSystemParameterUpdate Name, Value, Description

## **Arguments**

#### Name

The unique name for the system parameter. This value is of data type nvarchar(50), with no default.

#### Value

The value of the system parameter. This value is of data type sql\_variant, with no default.

## Description

The description of the system parameter. This value is nvarchar(255), with a default of NULL.

#### **Permission**

Execute permission defaults to the **aaPowerUsers** and **aaAdministrators** groups.

## aaTagConfig

Used by the internal Configuration Manager when the Wonderware Historian starts.

### **Syntax**

aaTagConfig

#### Remarks

This stored procedure takes a snapshot of the system configuration at the tag level.

#### **Permission**

Execute permission defaults to the **public** group.

## aaTagConfigModified

Used by the internal configuration object.

#### **Syntax**

aaTagConfigModified

#### Remarks

This stored procedure has the same functionality as the **aaTagConfig** stored procedure, but only retrieves the database modifications pending when a commit of changes is performed.

#### **Permission**

Execute permission defaults to the **public** group.

## aaTagConfigSelect

Used by the System Management Console to return a list of tags associated with a particular engineering unit (for analog tags) or message (for discrete tags).

## **Syntax**

aaTagConfigSelect, TagType, Key, FilterStr

### **Arguments**

## TagType

The type of tag to retrieve. 1 = Analog; 2 = Discrete. This value is of data type int, with no default.

## Key

The database key value for the relevant type, either the message key or the engineering unit key. This value is of data type int, with no default.

#### FilterStr

Used to order the tagnames in the namespace. This value is of data type nvarchar(100), with a default of N%.

#### **Permission**

Execute permission defaults to **public** group.

## aaTagInfo

Returns definition information for each specified tag.

## **Syntax**

aaTagInfo TagList

## **Arguments**

#### TagList

A list of tags delimited by a comma (,). This value is of data type nvarchar(4000), with no default.

## Permission

Execute permission defaults to the **public** group.

## aaTagType

Returns the tag type for each specified tag.

### Syntax

aaTagType TagList

## **Arguments**

### TagList

A list of tags delimited by a comma (,). This value is of data type nvarchar(4000), with no default.

#### **Permission**

Execute permission defaults to the **public** group.

## aaTimeDetectorDetailInsert

Inserts time detector details that are associated with a specified event tag.

### **Syntax**

aaTimeDetectorDetailInsert FrequencyID, TagName, Periodicity, StartDateTime, RunTimeDay, RunTimeHour, RunTimeMin

## **Arguments**

## FrequencyID

The unique numerical identifier for the frequency. Used to link a frequency with a time-based detector. 1= Hourly; 2 = Daily; 3 = Weekly; 4 = Monthly; 5 = Periodic; 6 = Other (Reserved for future use). This value is of data type int, with no default.

#### TagName

The unique name of the tag within the Wonderware Historian system. This value is of data type nyarchar(256). with no default.

#### Periodicity

The interval period in minutes between detector events. Only used for a periodic detection. This value is of data type int, with no default.

## StartDateTime

The timestamp from which the time detector starts. Only used for a periodic detection. This value is of data type datetime, with no default.

## RunTimeDay

In the context of a weekly detector, RunTimeDay maps the week day number (0 = Sunday - 6 = Saturday). In the context of a monthly detector, RunTimeDay maps to the day of the month. Not used for periodic detections. This value is of data type tinyint, with no default.

#### RunTimeHour

The hour of the day at which the time detector triggers. Not used for periodic detections. This value is of data type tinyint, with no default.

#### RunTimeMin

The minute of the hour at which the time detector triggers. Not used for periodic detections. This value is of data type tinyint, with no default.

#### **Permission**

Execute permission defaults to the **aaPowerUsers** and **aaAdministrators** groups.

## aaTimeDetectorDetailSelect

Selects the time detector from the **TimeDetectorDetail** table that is associated with the specified event tag.

## **Syntax**

aaTimeDetectorDetailSelect TagName

## **Arguments**

TagName

The unique name of the tag within the Wonderware Historian system. This value is of data type nvarchar(256), with a default of NULL.

#### **Permission**

Execute permission defaults to the **public** group.

## aaTimeDetectorDetailUpdate

Updates the time detector in the **TimeDetectorDetail** table that is associated with the specified event tag.

### **Syntax**

aaTimeDetectorDetailUpdate FrequencyID, TagName,
 Periodicity, StartDateTime, RunTimeDay, RunTimeHour,
 RunTimeMin

## **Arguments**

The arguments are the same as for the **aaTimeDetectorDetailUpdate** stored procedure. However, none of the arguments have defaults.

## **Permission**

Execute permission defaults to the **aaPowerUsers** and **aaAdministrators** groups.

## aaTopicDelete

Deletes an I/O topic.

## Syntax

aaTopicDelete TopicKey

## **Arguments**

## *TopicKey*

The unique numerical identifier for the topic. This value is of data type int, with no default.

#### **Permission**

Execute permission defaults to the aaPowerUsers and aaAdministrators groups.

## aaTopicInsert

Inserts an I/O topic.

### **Syntax**

aaTopicInsert StorageNodeKey, IOServerKey, Name, TimeOut, LateData, IdleDuration, ProcessingInterval

## **Arguments**

## 

The unique numerical identifier for the storage node. This value is of data type int, with no default.

#### *IOServerKey*

The unique numerical identifier for the I/O Server. This value is of data type int, with no default.

The name of the topic. This value is of data type nvarchar(80), with no default.

#### TimeOut

The time span, in milliseconds, in which a data point must be received on the topic. If no data point is received in this time span, the topic is considered "dead." The historian disconnects and then attempts to reconnect to the topic. This value is of data type int, with a default of 60000.

#### LateData

Used to enable acquisition of "late" data. 0 = Late data disabled; 1 = Late data enabled. This value is of data type bit, with a default of 0.

#### IdleDuration

The amount of time, in seconds, before data is processed from the I/O Server. For example, if you set this value to 60 seconds, data from this I/O Server is cached and only processed by the storage engine after no more data has been received from the I/O Server for at least 60 seconds. This value is of data type int, with a default of 60.

## ProcessingInterval

The amount of time, in seconds, after which late data from the I/O Server is processed, regardless of the idle duration. If the nature of the data is such that the idle duration is never satisfied, the historian storage engine processes data from the topic at least one time every processing interval. The processing interval defaults to twice the idle duration and cannot be set to a value less than the idle duration. This value is of data type int, with a default of 120.

#### **Permission**

Execute permission defaults to the **aaPowerUsers** and **aaAdministrators** groups.

## aaTopicSelect

Selects an I/O topic.

### **Syntax**

aaTopicSelect TopicKey

#### **Arguments**

*TopicKey* 

The unique numerical identifier for the topic. This value is of data type int, with a default of NULL.

### **Permission**

Execute permission defaults to the **public** group.

## aaTopicUpdate

Updates an I/O topic.

## **Syntax**

aaTopicUpdate TopicKey, StorageNodeKey, IOServerKey, Name, TimeOut, LateData, IdleDuration, ProcessingInterval

## **Arguments**

**TopicKey** 

The unique numerical identifier for the topic. This value is of data type int, with no default.

The remaining arguments are the same as for the **aaTopicInsert** stored procedure. However, only the TimeOut, LateData, IdleDuration, and ProcessingInterval arguments have defaults.

#### **Permission**

Execute permission defaults to the **aaPowerUsers** and **aaAdministrators** groups.

## aaUpdateCalculatedAISamples

Used by the system to write the optimum number of samples in the active image to the CalculatedAISamples column in the Tag table. This stored procedure is used by the Wonderware Historian and should not be executed by users.

## **Syntax**

aaSetCalculatedAISamples TagKey, Samples

## **TagKey**

The unique numerical identifier of a tag within a single Wonderware Historian. This value is of data type int, with no default.

### Samples

The number of samples that the active image holds for the tag. 0 indicates that the active image is using the default of 65 values. The higher the number of samples, the higher the load on memory resources. This value is of data type int, with no default.

#### Remarks

If the AIAutoResize system parameter is set to 1, the system continuously recalculates the optimum number of samples for each tag based on the data rates received. If the calculated value exceeds the current value in the database, then the system updates the **CalculatedAISamples** column in the **Tag** table.

## **Permission**

Execute permission defaults to the **aaPowerUsers** and **aaAdministrators** groups.

## aaUserAccessLevelSelect

Returns the access level associated with the currently logged on user. Access levels are: 1 = Undefined Wonderware Historian user (for example, **public**); 2 = User (**hUser** permissions); 3 = **PowerUser** (**hPowerUser** permission); 3 = Admin (**hAdmin** permissions); 9999 = dbo.

### **Syntax**

aaUserAccessLevelSelect

#### Remarks

The access level values correspond to values in the **UserDetail** table, which is populated during installation.

#### **Permission**

Execute permission defaults to the **public** group.

## aaUserDetailUpdate

Allows the **UserDetail** table to be populated from information contained in the **sysusers** table.

## **Syntax**

aaUserDetailUpdate

#### **Permission**

Execute permission defaults to the **aaAdministrators** group.

## **Extended Stored Procedures**

An extended stored procedure can trigger an action outside of SQL Server, the results of which can be stored back into the SQL Server. All of the extended stored procedures for the Wonderware Historian are contained in one single dynamic-link library, called aahSQLXP.dll, and communicate with a historian as MDAS clients. For example, to query data from the AnalogHistory table, the xp\_AnalogHistory extended stored procedure will make a call to the aahSQLXP.dll. This .dll will perform the actual data query on the AnalogHistory table (which is only supported by the historian) and return the results to the Microsoft SQL Server.

Extended stored procedures must be executed from the master database, or must be qualified with a master prefix if executed from the Runtime database. For example, EXEC master..xp\_ProcList. Also, these extended stored procedures are case-sensitive, if the SQL Server was installed in case-sensitive mode. Execute permission for most of these extended stored procedures defaults to the public group. Extended stored procedures that change system settings or perform administrative actions may only be executed by members of the aaAdministrators group.

Some of the historian extended stored procedures allow high-level retrieval access to archived history data through Microsoft SQL Server queries. Other stored procedures also provide a set of utility functions to work with historian history blocks and deadbands.

## **History Extended Stored Procedures**

The history extended stored procedures allow you to query historical data from within stored procedures created on the Microsoft SQL Server. Any normal SQL Server function that can call a stored procedure can call any of these extended stored procedures.

The data values returned will be the most current values that exist in the database. The ability to select the version of history (latest or original) is not supported. Use the Wonderware Historian OLE DB provider to access versioned data values.

For descriptions of the parameters used by the extended stored procedures, see "Extended Stored Procedure Arguments" on page 252.

## xp\_AnalogHistory

Returns data from the AnalogHistory table.

## **Syntax**

```
xp_AnalogHistory StartTime, EndTime, Resolution, Tag1
[,Tag2,...]
```

## xp AnalogHistoryDelta

Returns a row from the AnalogHistory table for each instance where a stored analog value changed (delta retrieval).

#### **Syntax**

```
xp_AnalogHistoryDelta StartTime, EndTime, MaxRowCount,
    Tag1 [, Tag2,...]
```

## xp\_AnalogWideHistory

Returns data from the AnalogWideHistory table. Each row returned contains a value in each column for each tag's value at a specified time.

### **Syntax**

```
xp_AnalogWideHistory StartTime, EndTime, Resolution,
    Tag1 [, Tag2,...]
```

## xp\_AnalogWideHistoryDelta

Returns data from the AnalogWideHistory table for each instance where a stored analog value changed (delta retrieval). Each row returned contains a value in each column for each tag's value at a specified time.

## **Syntax**

```
xp_AnalogWideHistoryDelta StartTime, EndTime,
MaxRowCount, Tag1 [,Tag2,...]
```

## xp\_DiscreteHistory

Returns data from the DiscreteHistory table.

## **Syntax**

```
xp_DiscreteHistory StartTime, EndTime, Resolution, Tag1
[,Tag2,...]
```

## xp\_DiscreteHistoryDelta

Returns a row from the DiscreteHistory table for each instance where a stored discrete value changed (delta retrieval).

### **Syntax**

```
xp_DiscreteHistoryDelta StartTime, EndTime,
   MaxRowCount, Tag1 [,Tag2,...]
```

## xp\_DiscreteWideHistory

Returns data from the DiscreteWideHistory table. Each row returned contains a value in each column for each tag's value at a specified time.

## **Syntax**

```
xp_DiscreteWideHistory StartTime, EndTime, Resolution,
   Tag1 [,Tag2,...]
```

## xp\_DiscreteWideHistoryDelta

Returns data from the DiscreteWideHistory table for each instance where a stored discrete value changed (delta retrieval). Each row returned contains a value in each column for each tag's value at a specified time.

### **Syntax**

```
xp DiscreteWideHistoryDelta StartTime, EndTime,
 MaxRowCount, Tag1 [, Tag2,...]
```

# **Utility Extended Stored Procedures**

Utility extended stored procedures provided with the Wonderware Historian are:

- xp\_DiskCopy
- xp\_NewHistoryBlock
- xp\_ProcList
- xp\_RescanHistoryBlocks
- xp\_SetStorageTimeDeadband
- xp\_SetStorageValueDeadband
- xp\_SetStoreForwardEvent

## xp DiskCopy

Copies history blocks or a subset of history blocks to the "archive" historical path (permanent path).

### Syntax

```
xp DiskCopy StartTime, EndTime, Description
```

## **Parameters**

For more information on the parameters, see "Extended Stored Procedure Arguments" on page 252.

#### Remarks

The **xp\_DiskCopy** extended stored procedure will not allow a history block to be copied if the time range specified is already archived in permanent storage. You must first delete the archived block(s) that falls within the specified time range before performing the block copy. This prevents overwriting the archived block with a newer block that has had old data inserted with the same timestamps as the already archived data.

#### Example

For example:

```
xp DiskCopy "20010220 13:10:00:000", "20010220
 14:00:00:000", "Plant trip 02/20/2001"
```

## xp\_NewHistoryBlock

Stops data from being written to the current history block and starts a new one. This process will take approximately 10 minutes, but no data is lost. The system acts the same as if it were a scheduled block changeover.

### **Syntax**

xp\_NewHistoryBlock

#### Remarks

When this extended stored procedure is executed, a message will be logged to the message log file as for a regular block changeover. However, if executed manually in SQL Server Query Analyzer, a message will also appear in the Results section if the execution was successful. To verify that the block changeover actually occurred, you must still check in the System Management Console message log. For more information, see "Monitoring System Messages" in Chapter 10, "Monitoring the System," in your *Wonderware Historian Administration Guide*.

## xp\_ProcList

Returns syntax details for all of the extended stored procedures for the Wonderware Historian that exist on the Microsoft SQL Server.

## **Syntax**

xp ProcList

## xp\_RescanHistoryBlocks

Refreshes the system with any history block changes since the last scan.

## **Syntax**

xp\_RescanHistoryBlocks

## xp SetStorageTimeDeadband

Sets the storage time deadband for one or more tags while the Wonderware Historian is running.

## **Syntax**

## **Arguments**

For more information on the parameters, see "Extended Stored Procedure Arguments" on page 252.

#### Remarks

The xp\_SetStorageTimeDeadband extended stored procedure is a server function that will modify the delta storage rule for the specified tag. It does not update the database and is valid until the server is restarted.

This example sets the storage time deadband to 2000 milliseconds for the analog tag "BoilerTag:"

xp SetStorageTimeDeadband 2000, 'BoilerTag'

## xp\_SetStorageValueDeadband

Sets the storage value deadband for one or more tags while the Wonderware Historian is running.

### **Syntax**

xp SetStorageValueDeadband < ValueDeadband >, < Tag1 > [, <Tag2>,...]

## **Arguments**

For more information on the parameters, see "Extended Stored Procedure Arguments" on page 252.

#### Remarks

The xp SetStorageValueDeadband extended stored procedure is a server function that will modify the delta storage rule for the specified tag. It does not update the database and is valid until the server is restarted.

#### Example

This example sets the storage value deadband to 5 percent of the engineering unit range for the analog tag "BoilerTag:"

xp SetStorageValueDeadband 5, 'BoilerTag'

## xp\_SetStoreForwardEvent

Starts store-and-forward data processing on the Wonderware Historian.

#### Syntax

xp SetStoreForwardEvent

#### Remarks

This extended stored procedure is useful if you have manually copied store-and-forward blocks from the IDAS computer to the historian computer.

## **Extended Stored Procedure Arguments**

Most of the extended stored procedures for the Wonderware Historian use one or more of the following arguments:

## StartTime, EndTime

The StartTime string value represents the starting timestamp for the data to query. The EndTime string value represents the ending timestamp for the data to query. The date/time value can be any valid SQL Server date/time string.

The notion of specifying a time zone is not supported. All date/time strings passed as parameters to an extended stored procedure are considered as local server time.

For start and end times, the GetDate() and DateAdd(...) functions are supported, as well as literal dates. For more information, see "Literal Date Expressions" on page 253, "GetDate() Expressions" on page 254, and "DateAdd(...) Expressions" on page 254.

The extended stored procedures round timestamps up or down to the next supported millisecond value: 0, 3, or 7. The standard four-part query and open query do not round timestamps, so if you retrieve data with the extended stored procedure and the four-query, you can have different timestamps for the same data value.

### Resolution

The sampling rate, in milliseconds, for retrieving the data in cyclic mode. The system returns values stored over the requested time period at the interval specified by the resolution. For example, if you specify a 5000 ms resolution, the system queries for all data during the time period and then only returns those values that occur at each 5000 ms interval, starting with the start date and ending with the end date.

#### MaxRowCount

The maximum number of rows to be returned for a specified time period.

#### ValueDeadBand

The percentage of the difference between the minimum and maximum engineering units for the tag. Any data values that change less than the specified deadband are not stored. The value deadband applies to delta storage only. A value of 0 indicates that a value deadband will not be applied.

#### TimeDeadband

The minimum time, in milliseconds, between stored values for a single tag. Any value changes that occur within the time deadband are not stored. The time deadband applies to delta storage only. A time deadband of 0 indicates that the system will store the value of the tag each time it changes.

#### Description

The description of the history data that will be copied.

#### TagN

Tag1, Tag2... TagN are tagname values. Each tagname must be comma delimited and can optionally be surrounded with quotes. For example:

```
exec xp_AnalogHistory "DateAdd(HOUR, -1,
GetDate())", "GetDate()", 1000, SysTimeSec,
SysTimeMin

exec xp_DiscreteHistory "DateAdd(HOUR, -1,
GetDate())", "GetDate()", 1000, "SysPulse"
```

If a tagname is not of the same type as expected for the named stored procedure then it is ignored. For example, if you pass an analog tagname as a parameter to xp\_DiscreteHistory, it will be ignored.

For information regarding valid tagnames, see "Naming Conventions for Tags" in Chapter 2, "System-Level Functionality," in your *Wonderware Historian Concepts Guide*.

#### **Literal Date Expressions**

Date expressions can be any valid SQL Server date expression. Here are some examples

```
"4/2/2001 13:00:00:00"
"4/2/2001 12:00 PM"
"2001-4-2 1:00 AM"
```

Years expressed as two digits are interpreted as years in the 1900s. The SQL Server configuration option that supports a two-digit year cutoff is not used.

#### **GetDate()** Expressions

Date/time values can have a string value expression containing the string "GetDate". This is not the same as the SQL Server GetDate() function, although the effect is the same. Example expressions are:

```
GetDate
"GetDate"
"GetDate()"

For example:
exec xp_AnalogHistory GetDate, "GetDate()", 1000,
    'SysTimeSec'
```

#### DateAdd(...) Expressions

Date/time values can have a string value expression containing the string "DateAdd(...)". This is not the same as the SQL Server DateAdd() function, although the effect is very similar.

#### **Syntax**

```
"DATEADD (datepart, number, date)"
```

#### **Parameters**

#### DatePart

Specifies on which part of the date to return a new value. The following table lists the date parts and abbreviations recognized by the extended stored procedures for the Wonderware Historian.

| MILLISECOND | MS |
|-------------|----|
| SECOND      | SS |
| MINUTE      | MI |
| HOUR        | НН |
| DAY         | DD |
| WEEKDAY     | DW |
| WEEK        | WK |
| DAYOFYEAR   | DY |
| MONTH       | MM |
| QUARTER     | QQ |
| YEAR        | YY |
|             |    |

#### Number

The value used to increment datepart. If you specify a value that is not an integer, the fractional part of the value is discarded. For example, if you specify day for datepart and 1.75 for number, date is incremented by 1.

Either a literal date value without guotes (see "Literal Date Expressions" on page 253) or a GetDate() expression also without quotes (see "GetDate() Expressions" on page 254).

#### **Example Expressions**

```
"DateAdd(HOUR, -1, GetDate())"
"DateAdd(MINUTE, -30, 4/2/2001 13:00:00:00)"
```

#### **Extended Stored Procedure Date Expression Examples**

```
xp DiscreteHistory "DateAdd(HOUR, -1, GetDate())",
  "GetDate()", 1000, 'SysPulse'
xp DiscreteHistoryDelta "DateAdd(DAY, -1, 4/2/2001)",
  -
"GetDate()", 100, 'SysPulse'
```

## System Extended Stored Procedures

Extended stored procedures used internally by the Wonderware Historian are:

- xp\_AllowCommit
- xp\_TZgetdate

#### xp\_AllowCommit

Determines whether a dynamic reconfiguration can be committed. Used by the aaCommitChanges stored procedure when a dynamic reconfiguration is requested.

#### **Syntax**

```
xp AllowCommit AllowCommit
```

#### **Arguments**

#### Allow Commit

A single output parameter provided by the system.

#### **Return Values**

| Value | Description                                                                                                    |
|-------|----------------------------------------------------------------------------------------------------|
| 0     | OK to commit.                                                                                                    |
| 1     | The system is not running or has not been started. The commit request will be ignored and clean up the ConfigStatusPending table cleaned up. |
| 2     | Cannot commit; history block in progress.                                                                                                    |
| 4     | Cannot commit; dynamic reconfiguration in progress.                                                                                          |
| 128   | Cannot commit; reason unknown.                                                                                                    |

#### xp\_TZgetdate

Returns the correct date/time for the time zone specified. Used by the **faaTZgetdate** function.

#### **Syntax**

xp\_TZgetdate wwTimeZone

#### **Argument**

wwTimeZone

Time zone for which to return the date/time.

#### **Return Value**

DateTime

The correct date/time for the requested time zone.

## Stored Procedures for Internal Use

Stored procedures that are used internally by the system are prefixed with "aaInternal." For example, aaInternalAnalogTagExport. Do not use these stored procedures or change them in any way. Internal stored procedures may change from release to release, and no legacy support will be provided.

- aaInternalAnalogTagExport
- aaInternalAnalogTagImport
- aaInternalAreaDataClear
- aaInternalAreaDataInsert
- aaInternalAreaVersion
- aaInternalAreaVersionInsert

- aaInternalAreaXMLInsert
- aaInternalAttributeDataInsert
- aaInternalAttrObjectDataClear
- aaInternalDiscreteTagExport
- aaInternalDiscreteTagImport
- aaInternalEngineeringUnitExport
- aaInternalEngineeringUnitImport
- aaInternalEventTagExport
- aaInternalEventTagImport
- aaInternalHistoryModTrack
- aaInternalIODriverExport
- aaInternalIODriverImport
- aaInternalIOServerExport
- aaInternalIOServerImport
- aaInternalLicensedObjectCount
- aaInternalLicenseParametersUpdate
- aaInternalLocalizedTextExport
- aaInternalMDASAnalogTagInsert
- aaInternalMDASAnalogTagUpdate
- $\bullet \quad aa Internal MDASD is crete Tag Insert$
- aaInternalMDASDiscreteTagUpdate
- aaInternalMDASStringTagInsert
- aaInternalMDASStringTagUpdate
- aaInternalMessageExport
- aaInternalMessageImport
- aaInternalNSAreaUpdate
- aaInternalNSObjectPopulate
- aaInternalNSObjectUpdate
- aaInternalObjectDataInsert
- aaInternalSetServerName
- aaInternalSnapshotTagExport

- aaInternalSnapshotTagImport
- aaInternalStringTagExport
- aaInternalStringTagImport
- aaInternalSummaryOperationExport
- aaInternalSummaryOperationImport
- aaInternalSummaryTagExport
- aaInternalSummaryTagImport
- aaInternalTagDetails
- aaInternalTopicExport
- aaInternalTopicImport

## **Creating Stored Procedures**

You can create your own stored procedures for use with the Wonderware Historian. All procedure names will be stored in the Runtime database. The stored procedure text will be stored in the Microsoft SQL Server and retrieved at startup (from procedures created in an older session) as well as at creation time (from procedures created in the current session). Temporary procedures will not be supported. No arguments are allowed.

As with Microsoft SQL Server support, support for dynamic stored procedures for the historian will be such that when defining a stored procedure, you can create a stored procedure only in the current database, and the CREATE PROCEDURE statement cannot be combined with other SQL statements in a single batch.

Creating your own stored procedures is useful when you want to execute certain types of queries through a typical ODBC connection. The historian requires a specific ODBC configuration unless you create a stored procedure to execute the query.

For example, the following query creates a stored procedure that returns the timestamp and value for the tag 'ReactLevel" for the last 15 minutes.

```
CREATE PROCedure MyProc
AS
SELECT DateTime, TagName, Value
   FROM History
      WHERE TagName = 'ReactLevel'
         AND DateTime >= DATEADD(mi, -15, GETDATE())
         AND DateTime <= GETDATE()
```

# Chapter 5

## **User-Defined Functions**

A SQL Server function is a subroutine containing one or more Transact-SQL statements. Functions can be used to encapsulate code for reuse.

## faaCheckLicenseViolation

Checks to see if the total number of tags in the Wonderware Historian is less than or equal to the number allowed by the current license.

#### **Syntax**

SELECT dbo.faaCheckLicenseViolation()

#### **Return Type**

Integer.

#### Remarks

If the total number of tags in the system is below the amount allowed, the result of this function will be 0. If not, the number of tags that exceed the allocated amount will be returned. For example, if a system has 100 tags, but the license only allows for 60, a value of 40 will be returned.

## faaContainedName

Given a string in the form of "TagName [ ContainedName ]," returns the ContainedName.

#### **Syntax**

SELECT dbo.faaContainedName(DisplayName)

#### **Arguments**

DisplayName

The name as it appears in the model view hierarchy. The display name format is: TagName [ContainedName].

#### **Return Type**

Nvarchar(255).

#### Remarks

The maximum number of characters for both the display name and the returned contained name is 255.

## faaGetHistorianTagNames

Returns the historian tagname, when provided an ArchestrA hierarchical attribute name starting with tagname as the input.

#### **Syntax**

SELECT dbo.faaGetHistorianTagNames(
 HierarchicalAttributeName)

#### **Arguments**

HierarchicalAttributeName

an ArchestrA hierarchical attribute name starting with tagname as the input.

## faaGetHierarchicalAttributeNames

Returns the ArchestrA hierarchical name plus the attribute name, when provided a historian tagname.

#### **Syntax**

SELECT dbo.faaGetHierarchicalAttributeNames(
 HistorianTagname)

#### **Arguments**

Historian Tagname

Tagname within the historian for which you want to return the hierarchical name.

## faaGetLocalizedText

Returns the strings from the LocalizedText table for the requested language. If the specified translation is not found, English strings are returned.

#### **Syntax**

SELECT \* FROM dbo.faaGetLocalizedText(LangID)

#### **Arguments**

#### LangID

The locale ID for the language used. This ID is also used in the SQL Server syslanguages table.

#### **Table Returned**

The results are returned as a table that has the same columns as the LocalizedText table. However, the returned table will only include those rows containing strings in the specified language.

## faaLicensedTagDetails

Returns the total number of tags and the number of licensed tags in the system, as well as for each tag type.

#### **Syntax**

SELECT \* FROM dbo.faaLicensedTagDetails()

#### **Table Returned**

The result is returned in a table format. For example:

| Tag Type | Tag Count | Licensed Tags |
|----------|-----------|---------------|
| Analog   | 213       | 121           |
| Discrete | 68        | 60            |
| String   | 27        | 26            |
| Event    | 3         | 0             |
| Total    | 311       | 207           |

#### Remarks

System tags and event tags are not included in the total tag count for licensing purposes.

## faaLicensedTagTotal

Returns the total number of tags in the system for the specified tag type or for all tags.

#### **Syntax**

SELECT dbo.faaLicensedTagTotal(TagType)

#### **Arguments**

TagType

The type of tag. 1 = Analog; 2 = Discrete; 3 = String; 4 = Complex; 0 = All tags.

#### **Return Type**

Integer.

#### Remarks

System tags and event tags are not included in the total tag count for licensing purposes.

## faaObjectTagName

Given a string in the form of "TagName [ ContainedName ]," returns the Tagname.

#### **Syntax**

SELECT dbo.faaObjectTagName(DisplayName)

#### **Arguments**

DisplayName

The name as it appears in the model view hierarchy. The display name format is: TagName [ContainedName].

#### **Return Type**

Nvarchar(255).

#### Remarks

The maximum number of characters for both the display name and the returned tagname is 255.

## faaTagsInLicenseViolation

Returns information about tags that have been disabled due to violation of the licensed tag count. The information is returned in a table format.

#### **Syntax**

SELECT \* FROM dbo.faaTagsInLicenseViolation()

#### **Table Returned**

| Column      | Data type     | Description                                                                                                    |
|-------------|---------------|----------------------------------------------------------------------------------------------------|
| TagName     | nvarchar(256) | The unique name of the tag within the Wonderware Historian system.                                                                                            |
| wwTagKey    | int           | The unique numerical identifier of a tag within a single Wonderware Historian.                                                                                |
| Description | nvarchar(512) | The description of the tag.                                                                                                    |
| Address     | nvarchar(512) | The address information for the tag, which consists of the computer name, application name, topic, and item name. For example, \\kc1\VIEW!Tagname:ReactLevel. |

#### Remarks

If the licensed tag count has been exceeded, the historian will disable enough tags to run with the allowed licensed tag count. To determine the tags that are in violation of the license, the system first generates the total number of analog, discrete, complex, and string tags. (System and event tags are not included in the total tag count for licensing.) If the total number of tags exceeds the number allowed by the license, the most recent tag additions to the system are disabled. The most recent additions are indicated by the wwTagKey column of the Tag table; the higher the number, the more recent the addition.

## faaTZgetdate

Returns the date/time, in the appropriate time zone.

#### **Syntax**

SELECT dbo.faaTZgetdate(TimeZone)

#### **Arguments**

TimeZone

The name of the time zone.

#### **Return Type**

DateTime.

#### Remarks

Use this function instead of the SQL **GetDate()** function to specify a time zone other than the server time zone in a query. To retrieve data in the time zone of the server, just use the SQL **GetDate()** function.

#### **Example**

```
DECLARE @starttime datetime

SET @starttime = dbo.faaTZgetdate('eastern daylight time')

SELECT DateTime, TagName, Value FROM History
   WHERE TagName IN ('SysTimeHour', 'SysTimeMin',
   'SysTimeSec')
   AND DateTime > DateAdd(mi, -30, @starttime)
   AND DateTime < DateAdd(mi, -5, @starttime)
   AND wwTimeZone = 'eastern daylight time'</pre>
```

For more information on using date/time functions in a query, see "Using DateTime Functions" in Chapter 8, "Query Examples," in your *Wonderware Historian Concepts Guide*.

## faaUser ID

Returns the database user ID (in the Runtime database) for the current user, if the user has an individual login. Returns the database ID of the appropriate Windows security group, if the current user is a group member and does have an individual login (that is, the current user logs in by virtue of being a member of the Windows group).

#### **Syntax**

```
SELECT dbo.faaUser_ID()
```

#### **Return Type**

Integer.

#### Remarks

This function is used for processing annotations and for support of private namespaces.

- If a user has their own database login, the user has a completely private namespace and private annotations.
- If the user is part of a Windows security group, and logs in only by virtue of being part of the group, the private namespace and annotations are shared with all members of that group.

This stored procedure assumes that Windows users that are logged in are only members of a single Windows group (configured in SQL Server). If a user is found in more than one group, the ID of the last group found is used. This could be a problem if you are expecting a given user to have access to a particular private group.

Also, it is possible that annotations and namespace entries are created under names that you might not expect. For example, a user is a local administrator on a computer, and the user's login has also been added to the aaUsers local group. When logging in to SQL Server, the user will be mapped to the sysadmin fixed server role, by virtue of the user's membership in the BUILTIN\Administrators group. (This assumes that the BUILTIN\Administrators login has not been modified or disabled for security reasons). If this user creates annotations or private namespace entries, these appear as if they had been created by "dbo," rather than by a member of the local aaUsers group.

# Chapter 6

## **Backward Compatibility Entities**

Some entities are included in the database for backward compatibility support only. It is recommended that you begin to discontinue the use of these entities.

## **Backward Compatibility Views**

Backward compatibility views include:

- History Table Views
- Summary Views
- NamedSystemParameter
- SystemNameSpace
- InSQLSysObjects
- v\_ErrorLog

## **History Table Views**

All of the following views reflect the same table structure as the extension tables after which they are named.

| These views:                       | Reference this extension table:    |
|------------------------------------|------------------------------------|
| AnalogHistory, v_AnalogHistory     | INSQL.Runtime.dbo.AnalogHistory    |
| AnalogLive, v_AnalogLive           | INSQL.Runtime.dbo.AnalogLive       |
| DiscreteHistory, v_DiscreteHistory | INSQLD.Runtime.dbo.DiscreteHistory |
| DiscreteLive v_DiscreteLive        | INSQLD.Runtime.dbo.DiscreteLive    |

| These views:                   | Reference this extension table:     |
|--------------------------------|-------------------------------------|
| v_History                      | INSQL.Runtime.dbo.History           |
| $v_HistoryBlock$               | IN SQL. Runtime. dbo. History Block |
| v_Live                         | INSQL.Runtime.dbo.Live              |
| StringHistory, v_StringHistory | INSQL.Runtime.dbo.StringHistory     |
| StringLive, v_StringLive       | INSQL.Runtime.dbo.StringLive        |

To allow joins between the analog, string, and discrete tables, the analog and string views reference the OLE DB linked server "INSQL," while the discrete views reference the OLE DB linked server "INSQLD."

**Note** In SQL Server Management Studio, the extension tables are listed under the INSQL or INSQLD linked servers under the **Server objects** tree item.

## **Summary Views**

The summary views allow you to query for data that was summarized by the event subsystem. Each of the views contains data for a specific source, frequency, and operation.

| View          | Contains One Row For Each                                                            |
|---------------|--------------------------------------------------------------------------------------|
| DynDailyAvg   | Daily average value for a tag.                                                       |
| DynDailySum   | Daily summary value for a tag.                                                       |
| DynHourlyAvg  | Hourly average value for a tag.                                                      |
| DynHourlyMax  | Hourly maximum value for a tag.                                                      |
| DynHourlyMin  | Hourly minimum value for a tag.                                                      |
| DynHourlySum  | Hourly summary value for a tag.                                                      |
| v_SummaryData | Returns one row for each summarization of a tag for an associated summary event tag. |

Each table view contains the following columns:

| Column  | Data type                 | Description                                                        |
|---------|---------------------------|--------------------------------------------------------------------|
| TagName | nvarchar(256) NOT<br>NULL | The unique name of the tag within the Wonderware Historian system. |

| Column      | Data type                      | Description                                                                                                    |
|-------------|--------------------------------|----------------------------------------------------------------------------------------------------|
| SummaryDate | datetime/datetime2<br>NOT NULL | The date applicable to the results of the calculation. It is either the time of the beginning or end of the calculation period, as specified by the summary operation definition. (If you are using Wonderware Historian with SQL Server 2008, the data type is datetime2. For more information, see "Millisecond Resolution Differences in SQL Server 2008" on page 135.) |
| Value       | float(8) NULL                  | The value of the summary.                                                                                                    |
| Quality     | tinyint NOT NULL               | The basic data quality indicator associated with the data value.                                                                                                    |

## v\_SummaryData

Returns one row for each summarization of a tag (specified by the TagName column) for an associated summary event tag (specified by the EventTag column). The resolution is applied to data before the calculation is performed. The quality value returned is the highest quality value of the raw data from which the result is calculated..

| Column      | Data type                 | Description                                                                                                    |
|-------------|---------------------------|----------------------------------------------------------------------------------------------------|
| TagName     | nvarchar(256) NOT<br>NULL | The unique name of the tag within the Wonderware Historian system.                                                                                                    |
| CalcType    | varchar(3) NULL           | The type of calculation to be performed: SUM, MAX, MIN, or AVG.                                                                                                    |
| SummaryDate | datetime NOT<br>NULL      | The date applicable to the results of<br>the calculation. It is either the time of<br>the beginning or end of the<br>calculation period, as specified by the<br>summary operation definition. |
| Value       | float(8) NULL             | The value of the summary.                                                                                                    |
| Quality     | tinyint NOT NULL          | The basic data quality indicator associated with the data value.                                                                                                    |
| Duration    | real NULL                 | The period, in seconds, for which the calculation is performed.                                                                                                    |

| Column     | Data type                 | Description                                                                                                    |
|------------|---------------------------|----------------------------------------------------------------------------------------------------|
| Resolution | int NULL                  | The sampling rate, in milliseconds, for retrieving the data in cyclic mode. The system returns values stored over the requested time period at the interval specified by the resolution. For example, if you specify a 5000 ms resolution, the system queries for all data during the time period and then only returns those values that occur at each 5000 ms interval, starting with the start date and ending with the end date. |
| TimeStamp  | tinyint NULL              | The timestamp to use when storing<br>the result of the calculation. The<br>timestamp can be either the time<br>when the calculation period starts or<br>ends.                                                                                                    |
| EventTag   | nvarchar(256) NOT<br>NULL | The name of the event tag to which the snapshot tag is related.                                                                                                    |

## ${\bf Named System Parameter}$

Contains one row for each system parameter. This view provides backward compatibility support for the NamedSystemParameter table, which has been replaced by the SystemParameter table.

| Column       | Data type                | Description                                                                                     |
|--------------|--------------------------|-------------------------------------------------------------------------------------------------|
| Name         | nvarchar(50) NOT<br>NULL | The unique name for the system parameter.                                                       |
| Туре         | varchar(7) NULL          | Used to specify the datatype for the system parameter value. Valid values are: NUMERIC, STRING. |
| StringValue  | varchar(255) NULL        | The value of the system parameter. This column only contains values of type STRING              |
| NumericValue | real NULL                | The value of the system parameter. This column only contains values of type NUMERIC.            |

| Column      | Data type          | Description                                                                                                    |
|-------------|--------------------|----------------------------------------------------------------------------------------------------|
| Editable    | bit NULL           | Used to determine if the value of the named system parameter can be changed using the InSQL Console. 1 = Editable; 0 = Not editable. |
| Description | nvarchar(255) NULL | The description of the system parameter.                                                                                             |

## SystemNameSpace

Contains one row for each item in a single system namespace. Items in the system namespace include servers, topics, and users. The items are organized in a hierarchy. This view provides backward compatibility support for the SystemNameSpace table, which has been deleted.

| Column    | Data type          | Description                                                                                                    |
|-----------|--------------------|----------------------------------------------------------------------------------------------------|
| NameKey   | int NULL           | The unique identifier for the object in the namespace.                                                                                                    |
| Туре      | int NOT NULL       | The value that specifies the type of namespace. 1 to 6 = Tag; 1 to 2 million = System; 2+ million = Groups. Within the system range, the following values designate ArchestrA object types: 1999023 = Galaxy; 1999001 = WinPlatform object; 1999003 = AppEngine object; 1999013 = Area object; 1999011 = DDESuiteLinkClient, OPCClient, and InTouchProxy objects; 1999024 = RedundantDIObject object; 1999033 = Undeployed object represented by a generic name; 1999901 = ApplicationObject; 1999902 = Traceability object. |
| ParentKey | int NULL           | The unique identifier for a named object in this namespace.                                                                                                    |
| Name      | nvarchar(290) NULL | The name of this object in the hierarchy.                                                                                                    |
| PKey      | int NULL           | The primary key reference for other tables.                                                                                                    |

## InSQLSysObjects

Contains one row for each object in the database for which changes can be tracked. This view provides backward compatibility support for the InSQLSysObjects table, which has been renamed to HistorianSysObjects.

| Column | Data Type        | Description                                                                                                    |
|--------|------------------|----------------------------------------------------------------------------------------------------|
| id     | int NOT NULL     | The unique identifier for the object.                                                                                                    |
| Type   | char(2) NULL     | The type of object. C = CHECK constraint; D = Default or DEFAULT constraint; F = FOREIGN KEY constraint; K = PRIMARY KEY or UNIQUE constraint; L = Log; P = Stored procedure; R = Rule; RF = Stored procedure for replication; S = System table; TR = Trigger; U = User table; V = View; X = Extended stored procedure. Currently, only changes for the user tables (object type U) are tracked. |
| Name   | varchar(50) NULL | The name of the modified object.                                                                                                    |

## v\_ErrorLog

Contains one row for each system message (error message), if this functionality was enabled. By default, this table is not used. For more information, see Chapter 10, "Monitoring the System," in your *Wonderware Historian Administration Guide*.

| Column        | Data type             | Description                                                                                                    |
|---------------|-----------------------|----------------------------------------------------------------------------------------------------|
| DateTime      | datetime NOT<br>NULL  | The date that the message was written to the system log, in the local time of the Wonderware Historian.                                                             |
| Type          | nvarchar(10) NULL     | The type of system message.                                                                                                    |
| LocalizedText | nvarchar(256)<br>NULL | The content of the message.                                                                                                    |
| Parameter     | nvarchar(256)<br>NULL | Optional details pertaining to the message text. For example, for the message "Disk space remaining on circular path" the parameter would contain the number of MB. |

| Column     | Data type         | Description                                                                                                    |
|------------|-------------------|----------------------------------------------------------------------------------------------------|
| TotalCount | int NULL          | Used to prevent "flooding" conditions in<br>the log file. If a particular message is<br>generated numerous times during a<br>relatively short period of time, the<br>message is written to the log file only<br>once, and the total number of times that<br>it occurred appears in this column. |
| ModuleID   | int NULL          | A unique number assigned to the Wonderware Historian subsystem that generated the message.                                                                                                    |
| Host       | nvarchar(32) NULL | The computer on which the Wonderware Historian subsystem runs.                                                                                                    |
| FileName   | nvarchar(64) NULL | Used to indicate the program file that contains the line of code that an error message comes from. Used for debugging.                                                                                                    |
| Line       | int NULL          | Used to indicate the line of code that an error message comes from. Used for debugging.                                                                                                    |

## **Backward Compatibility Tables**

The backward compatibility tables include:

- AnalogHistory (INSQL.Runtime.dbo.AnalogHistory)
- AnalogLive (INSQL.Runtime.dbo.AnalogLive)
- AnalogWideHistory
- ComplexHistory
- DiscreteHistory (INSQL.Runtime.dbo.DiscreteHistory)
- DiscreteLive (INSQL.Runtime.dbo.DiscreteLive)
- DiscreteWideHistory
- GroupTagList
- ManualAnalogHistory
- ManualDiscreteHistory
- ManualStringHistory
- NameSpaceIcons
- StringHistory (INSQL.Runtime.dbo.StringHistory)

- StringLive (INSQL.Runtime.dbo.StringLive)
- StringWideHistory
- WideTableDictionary

# AnalogHistory (INSQL.Runtime.dbo.AnalogHistory)

This table has been superceded by the History table. For descriptions of columns in this table, see "History (INSQL.Runtime.dbo.History)" on page 52.

| Column              | Data type              |
|---------------------|------------------------|
| DateTime            | datetime NOT NULL      |
| TagName             | nvarchar(256) NOT NULL |
| Value               | float(8) NULL          |
| Quality             | tinyint NOT NULL       |
| QualityDetail       | int NULL               |
| OPCQuality          | int NULL               |
| wwTagKey            | int NOT NULL           |
| wwRowCount          | int NULL               |
| wwResolution        | int NULL               |
| wwEdgeDetection     | nvarchar(16) NULL      |
| wwRetrievalMode     | nvarchar(20) NULL      |
| wwTimeDeadband      | int NULL               |
| wwValueDeadband     | real NULL              |
| wwTimeZone          | nvarchar(50) NULL      |
| wwVersion           | nvarchar(30) NULL      |
| wwCycleCount        | int NULL               |
| wwTimeStampRule     | nvarchar(20) NULL      |
| wwInterpolationType | nvarchar(20) NULL      |
| wwQualityRule       | nvarchar(20) NULL      |
| wwParameters        | nvarchar(128) NULL     |

## AnalogLive (INSQL.Runtime.dbo.AnalogLive)

This table has been superceded by the Live table. For descriptions of columns in this table, see "Live (INSQL.Runtime.dbo.Live)" on page 72.

| Column          | Data type              |
|-----------------|------------------------|
| DateTime        | datetime NOT NULL      |
| TagName         | nvarchar(256) NOT NULL |
| Value           | float(8) NULL          |
| Quality         | tinyint NOT NULL       |
| QualityDetail   | int NULL               |
| OPCQuality      | int NULL               |
| wwTagKey        | int NOT NULL           |
| wwRetrievalMode | nvarchar(20) NULL      |
| wwTimeDeadband  | int NULL               |
| wwValueDeadband | real NULL              |
| wwTimeZone      | nvarchar(50) NULL      |
| wwParameters    | nvarchar(128) NULL     |

## AnalogWideHistory

on page 119.

This table (INSQL.Runtime.dbo.AnalogWideHistory) has been superceded by the WideHistory table.

AnalogWideHistory is the wide version of AnalogHistory. In a query, this table must be referenced using an OPENQUERY statement. For descriptions of columns in this table, see "WideHistory (INSQL.Runtime.dbo.WideHistory)"

| Column          | Data type         |
|-----------------|-------------------|
| DateTime        | datetime NOT NULL |
| TagA1           | float(8) NULL     |
| TagA2           | float(8) NULL     |
| ManyOtherTags   | float(8) NULL     |
| wwRowCount      | int NULL          |
| wwResolution    | int NULL          |
| wwEdgeDetection | nvarchar(16) NULL |
|                 |                   |

| Column                          | Data type                                                |
|---------------------------------|----------------------------------------------------------|
| ${\bf ww} {\bf Retrieval Mode}$ | nvarchar(20) NULL (default<br>wwRetrievalMode is CYCLIC) |
| wwTimeDeadband                  | int NULL                                                 |
| wwValueDeadband                 | real NULL                                                |
| wwTimeZone                      | nvarchar(50) NULL                                        |
| wwVersion                       | nvarchar(30) NULL                                        |
| wwCycleCount                    | int NULL                                                 |
| wwTimeStampRule                 | nvarchar(20) NULL                                        |
| wwInterpolationType             | nvarchar(20) NULL                                        |
| wwQualityRule                   | nvarchar(20) NULL                                        |
| wwParameters                    | nvarchar(128) NULL                                       |

## ComplexHistory

Contains one row for each stored complex tag over time. Complex tags include BLOBs such as arrays, .AVI files, bitmaps, and so on. The ComplexHistory table is not automatically populated by the system, but rather by a client application. The ComplexHistory table is a normal SQL Server table.

**Note** Complex tags are currently not supported. BLOBs are stored as strings.

| Column        | Data type                 | Description                                                                                         |
|---------------|---------------------------|----------------------------------------------------------------------------------------------------|
| (FK) TagName  | nvarchar(256) NOT<br>NULL | The unique name of the tag within the Wonderware Historian system.                                  |
| DateTime      | datetime NOT<br>NULL      | The timestamp reflecting when the complex history data was acquired.                                |
| Content       | image NULL                | The content to be stored as a complex value. Content can be arrays, .AVI files, bitmaps, and so on. |
| Quality       | tinyint NOT NULL          | The basic data quality indicator associated with the data value.                                    |
| QualityDetail | int NULL                  | An internal representation of data quality.                                                         |

## **ComplexTag**

Contains one row for each defined complex tag.
Configuration information particular to complex tags is stored in this table, while general information for all tag types is stored in the Tag table. A complex tag is any type of tag data other than analogs, discretes, or strings. Examples are arrays and video.

**Note** Complex tags are currently not supported. BLOBs are stored as strings.

| Column       | Data type                 | Description                                                                                                    |
|--------------|---------------------------|----------------------------------------------------------------------------------------------------|
| (FK) TagName | nvarchar(256) NOT<br>NULL | The unique name of the tag within the Wonderware Historian system.                                                                                                    |
| InitialValue | image NULL                | The initial value as imported from an external source (for example, from InTouch).                                                                                                    |
| Provider     | nvarchar(128) NULL        | The name of the function that performs a specific operation on the data (content) before the data is stored in the database. For example, a compression algorithm. Provider functions are stored in a Wonderware Historian .DLL.                   |
| Retriever    | nvarchar(128) NULL        | The name of the function that performs a specific operation on the data (content) before the data can be retrieved from the database. For example, an algorithm to uncompress data. Retriever functions are stored in a Wonderware Historian .DLL. |
| Type         | int NOT NULL              | The type of complex tag. 0 = COM<br>Object; 1 = Data operated upon by<br>functions; 2 = Data treated as a file<br>for use by an executable.                                                                                                    |

# DiscreteHistory (INSQL.Runtime.dbo.DiscreteHistory)

This table has been superceded by the History table. For descriptions of columns in this table, see "History (INSQL.Runtime.dbo.History)" on page 52.

| Column          | Data type              |
|-----------------|------------------------|
| DateTime        | datetime NOT NULL      |
| TagName         | nvarchar(256) NOT NULL |
| Value           | float(8) NULL          |
| Quality         | tinyint NOT NULL       |
| QualityDetail   | int NULL               |
| OPCQuality      | int NULL               |
| wwTagKey        | int NOT NULL           |
| wwRowCount      | int NULL               |
| wwResolution    | int NULL               |
| wwEdgeDetection | nvarchar(16) NULL      |
| wwRetrievalMode | nvarchar(20) NULL      |
| wwTimeDeadband  | int NULL               |
| wwTimeZone      | nvarchar(50) NULL      |
| wwVersion       | nvarchar(30) NULL      |
| wwCycleCount    | int NULL               |
| wwTimeStampRule | nvarchar(20) NULL      |
| wwParameters    | nvarchar(128) NULL     |
| wwQualityRule   | nvarchar(20) NULL      |

## DiscreteLive (INSQL.Runtime.dbo.DiscreteLive)

This table has been superceded by the Live table. For descriptions of columns in this table, see "Live (INSQL.Runtime.dbo.Live)" on page 72.

| Column   | Data type              |
|----------|------------------------|
| DateTime | datetime NOT NULL      |
| TagName  | nvarchar(256) NOT NULL |

| Column          | Data type                                                            |
|-----------------|----------------------------------------------------------------------|
| Value           | float(8) NULL                                                        |
| Quality         | tinyint NOT NULL                                                     |
| QualityDetail   | int NULL                                                             |
| OPCQuality      | int NULL                                                             |
| wwTagKey        | int NOT NULL                                                         |
| wwRetrievalMode | nvarchar(20) NULL                                                    |
|                 | The default mode is DELTA.<br>No other retrieval mode is<br>allowed. |
| wwTimeDeadband  | int NULL                                                             |
| wwTimeZone      | nvarchar(50) NULL                                                    |
| wwParameters    | nvarchar(128) NULL                                                   |

## DiscreteWideHistory

This table (INSQL.Runtime.dbo.DiscreteWideHistory) has been superceded by the WideHistory\_OLEDB table. DiscreteWideHistory is the wide version of DiscreteHistory, where only discrete tags are considered. It is the same as WideHistory applied to discrete tags. In a query, this table must be referenced using an OPENQUERY statement. For descriptions of columns in this table, see "WideHistory (INSQL.Runtime.dbo.WideHistory)" on page 119.

| Column          | Data type             |
|-----------------|-----------------------|
| DateTime        | datetime NOT NULL     |
| TagD1           | tinyint NULL          |
| TagD2           | tinyint NULL          |
| ManyOtherTags   | tinyint NULL          |
| wwRowCount      | int NULL              |
| wwResolution    | int NULL              |
| wwEdgeDetection | nvarchar(16) NULL     |
| wwRetrievalMode | nvarchar(20) NULL     |
|                 | The default is DELTA. |
| wwTimeDeadband  | int NULL              |

| Column          | Data type          |
|-----------------|--------------------|
| wwTimeZone      | nvarchar(50) NULL  |
| wwVersion       | nvarchar(30) NULL  |
| wwCycleCount    | int NULL           |
| wwTimeStampRule | nvarchar(20) NULL  |
| wwParameters    | nvarchar(128) NULL |

## GroupTagList

Contains one row for each defined group of tags.

| Column              | Data type     | Description                                                     |
|---------------------|---------------|-----------------------------------------------------------------|
| (FK) GroupID        | int NOT NULL  | The identifier for a group of tags.                             |
| (FK) wwDomainTagKey | int NOT NULL  | The unique numerical identifier for a tag in a specific domain. |
| Triggerval          | float(8) NULL | A value that can be read by an application as a trigger value.  |

## ManualAnalogHistory

This table can be used by custom client applications to store values for analog tags. By default, this table is empty. If written to by a client application, this table will contain one row for each defined analog tag per sample period. ManualAnalogHistory is a normal SQL Server table and does not support any of the Wonderware Historian extensions for handling data.

| Column       | Data type                 | Description                                                           |
|--------------|---------------------------|-----------------------------------------------------------------------|
| DateTime     | datetime NOT NULL         | The timestamp reflecting when the data was acquired or stored.        |
| (FK) TagName | nvarchar(256) NOT<br>NULL | The unique name of the tag within the Wonderware Historian system.    |
| Value        | float(8) NULL             | The value of the tag at the timestamp. Measured in engineering units. |
| Quality      | tinyint NOT NULL          | The basic data quality indicator associated with the data value.      |

| Column        | Data type    | Description                                                                          |
|---------------|--------------|--------------------------------------------------------------------------------------|
| QualityDetail | int NULL     | An internal representation of data quality.                                          |
| wwTagKey      | int NOT NULL | The unique numerical identifier of<br>a tag within a single Wonderware<br>Historian. |

## ManualDiscreteHistory

This table can be used by custom client applications to store values for discrete tags. By default, this table is empty. If written to by a client application, this table will contain one row for each defined discrete tag per sample period. ManualDiscreteHistory is a normal SQL Server table and does not support any of the Wonderware Historian extensions for handling data.

| Column        | Data type              | Description                                                                      |
|---------------|------------------------|----------------------------------------------------------------------------------|
| DateTime      | datetime NOT NULL      | The timestamp reflecting when the data was acquired or stored.                   |
| (FK) TagName  | nvarchar(256) NOT NULL | The unique name of the tag within the Wonderware Historian system.               |
| Value         | tinyint NULL           | The value of the discrete tag at timestamp. 0 = FALSE; 1 = TRUE; NULL = No data. |
| Quality       | tinyint NOT NULL       | The basic data quality indicator associated with the data value.                 |
| QualityDetail | int NULL               | An internal representation of data quality.                                      |
| wwTagKey      | int NOT NULL           | The unique numerical identifier of a tag within a single Wonderware Historian.   |

## ManualStringHistory

This table can be used by custom client applications to store values for string tags. By default, this table is empty. If written to by a client application, this table will contain one row for each defined string tag per sample period.

ManualStringHistory is a normal SQL Server table and does not support any of the Wonderware Historian extensions for handling data.

| Column        | Data type                 | Description                                                                          |
|---------------|---------------------------|--------------------------------------------------------------------------------------|
| DateTime      | datetime NOT NULL         | The timestamp reflecting when the data was acquired or stored.                       |
| (FK) TagName  | nvarchar(256) NOT<br>NULL | The unique name of the tag within the Wonderware Historian system.                   |
| Value         | nvarchar(512) NULL        | The value of the string tag at the timestamp.                                        |
| Quality       | tinyint NOT NULL          | The basic data quality indicator associated with the data value.                     |
| QualityDetail | int NULL                  | An internal representation of data quality.                                          |
| wwTagKey      | int NOT NULL              | The unique numerical identifier of<br>a tag within a single Wonderware<br>Historian. |

## **NameSpaceIcons**

Contains one row for each defined namespace icon. Namespace icons can be shown in an application browser for each level of the namespace (system, public, and private).

| Column | Data type    | Description                                                                                                    |
|--------|--------------|----------------------------------------------------------------------------------------------------|
| Туре   | int NOT NULL | The value that specifies the type of namespace. 1 to 6 = Tag; 1 to 2 million = System; 2+ million = Groups. Within the system range, the following values designate ArchestrA object types: 1999023 = Galaxy; 1999001 = WinPlatform object; 1999003 = AppEngine object; 1999013 = Area object; 1999011 = DDESuiteLinkClient, OPCClient, and InTouchProxy objects; 1999024 = RedundantDIObject object; 1999033 = Undeployed object represented by a generic name; 1999901 = ApplicationObject; 199902 = Traceability object. |

| Column      | Data type                | Description                  |
|-------------|--------------------------|------------------------------|
| Icon        | image NULL               | The icon for the namespace.  |
| Name        | nvarchar(30) NOT<br>NULL | The name of the icon.        |
| Description | nvarchar(50) NULL        | The description of the icon. |

## StringHistory (INSQL.Runtime.dbo.StringHistory)

This table has been superceded by the History table. For descriptions of columns in this table, see "History (INSQL.Runtime.dbo.History)" on page 52.

| Column          | Data type              |
|-----------------|------------------------|
| DateTime        | datetime NOT NULL      |
| TagName         | nvarchar(256) NOT NULL |
| Value           | nvarchar(512) NULL     |
| Quality         | tinyint NOT NULL       |
| QualityDetail   | int NULL               |
| OPCQuality      | int NULL               |
| wwTagKey        | int NOT NULL           |
| wwRowCount      | int NULL               |
| wwResolution    | int NULL               |
| wwEdgeDetection | nvarchar(16) NULL      |
| wwRetrievalMode | nvarchar(20) NULL      |
| wwTimeDeadband  | int NULL               |
| wwTimeZone      | nvarchar(50) NULL      |
| wwVersion       | nvarchar(30) NULL      |
| wwCycleCount    | int NULL               |
| wwTimeStampRule | nvarchar(20) NULL      |
| wwParameters    | nvarchar(128) NULL     |
| wwQualityRule   | nvarchar(20) NULL      |
|                 |                        |

## StringLive (INSQL.Runtime.dbo.StringLive)

This table has been superceded by the Live table. For descriptions of columns in this table, see "Live (INSQL.Runtime.dbo.Live)" on page 72.

| Column          | Data type                                                      |  |
|-----------------|----------------------------------------------------------------|--|
| DateTime        | datetime NOT NULL                                              |  |
| TagName         | nvarchar(256) NOT NULL                                         |  |
| Value           | nvarchar(512) NULL                                             |  |
| Quality         | tinyint NOT NULL                                               |  |
| QualityDetail   | int NULL                                                       |  |
| OPCQuality      | int NULL                                                       |  |
| wwTagKey        | int NOT NULL                                                   |  |
| wwRetrievalMode | nvarchar(20) NULL                                              |  |
|                 | The default mode is DELTA. No other retrieval mode is allowed. |  |
| wwTimeDeadband  | int NULL                                                       |  |
| wwTimeZone      | nvarchar(50) NULL                                              |  |
| wwParameters    | nvarchar(128) NULL                                             |  |

## StringWideHistory

This table (INSQL.Runtime.dbo.StringWideHistory) was implemented for completeness. However, you should use the WideHistory table instead of this table. In a query, this table must be referenced using an OPENQUERY statement. For descriptions of columns in this table, see "WideHistory (INSQL.Runtime.dbo.WideHistory)" on page 119.

| Data type          |
|--------------------|
| datetime NOT NULL  |
| nvarchar(512) NULL |
| nvarchar(512) NULL |
| nvarchar(512) NULL |
| int NULL           |
| int NULL           |
| nvarchar(16) NULL  |
|                    |

| Column          | Data type                                               |
|-----------------|---------------------------------------------------------|
| wwRetrievalMode | nvarchar(20) NULL (default<br>wwRetrievalMode is DELTA) |
| wwTimeDeadband  | int NULL                                                |
| wwTimeZone      | nvarchar(50) NULL                                       |
| wwVersion       | nvarchar(30) NULL                                       |
| wwCycleCount    | int NULL                                                |
| wwTimeStampRule | nvarchar(20) NULL                                       |
| wwParameters    | nvarchar(128) NULL                                      |

## **TagGroup**

Contains one row for each defined tag group. A tag group is a simple, non-hierarchical grouping of tags that can be used by the system.

| Column      | Data type         | Description                                                                                          |
|-------------|-------------------|----------------------------------------------------------------------------------------------------|
| GroupID     | int NOT NULL      | The identifier for a group of tags.                                                                  |
| Description | nvarchar(50) NULL | The description for the group of tags.                                                               |
| CreatedDate | datetime NULL     | The creation date for the tag grouping.                                                              |
| CreatedBy   | nchar(18) NULL    | The name of the user or application that created the group of tags.                                  |
| Туре        | int NULL          | The type of tag group. 1 to 100 =<br>System use. 100 = Users and<br>third-party client applications. |

## WideTableDictionary

Contains one row of values for up to 249 tags. These 249 tags appear as columns that will be visible in the data dictionary for each user. Mainly used by ad-hoc query tools. Does not affect the ability to access the values stored for a tag.

| Column       | Data type    | Description                                                                                                    |
|--------------|--------------|----------------------------------------------------------------------------------------------------|
| (FK) UserKey | int NOT NULL | The unique numerical identifier for a database user as defined in the UserDetail table. UserKey is a foreign key from the UserDetail table. |

| Column       | Data type                 | Description                                                                                                    |
|--------------|---------------------------|----------------------------------------------------------------------------------------------------|
| (FK) TagName | nvarchar(256) NOT<br>NULL | The unique name of the tag within the Wonderware Historian system. TagName is a foreign key from the Tag table. |

## **Renamed Tables**

The following table has been renamed. A view named InSQLSysObjects has been created for backward compatibility.

| Old Name        | New Name            |
|-----------------|---------------------|
| InSQLSysObjects | HistorianSysObjects |

## **Backward Compatibility Stored Procedures**

Stored procedures that have been retained for backward compatibility are:

- aaAnalogDetail
- aaDiscreteDetail
- aaStringDetail
- ww\_CheckClientVersion
- ww\_CheckWhichDb
- ww dbCheck
- ww\_LoadInSQLProcedureBody
- ww\_MDASAnalogTagInsert
- ww\_MDASAnalogTagUpdate
- ww\_MDASDiscreteTagInsert
- ww\_MDASDiscreteTagUpdate
- ww\_MDASStringTagInsert
- ww\_MDASStringTagUpdate

Login Name **Password** Description wwUser wwUser Same as aaUser. wwPower wwPower Same as aaPower. wwAdmin Same as aaAdmin. wwAdmin pwddbo wwdbo Same as aadbo.

The following logins are provided for backward compatibility only:

# aaAnalogDetail

Returns information about one or more specified analog tags, including the name of the tag, a description, the acquisition rate, the engineering unit, and the minimum and maximum values in engineering units.

#### **Syntax**

aaAnalogDetail TagList

#### **Arguments**

TagList

A list of tags delimited by a comma (,). This value is of data type nvarchar(4000), with no default.

#### **Permission**

Execute permission defaults to the **public** group.

#### aaDiscreteDetail

Returns information about one or more specified discrete tags, including the name of the tag, a description, the message for the TRUE (1) state of the tag, and the message for the FALSE (0) state of the tag.

#### Syntax

aaDescreteDetail TagList

#### **Arguments**

TagList

A list of tags delimited by a comma (,). This value is of data type nvarchar(4000), with no default.

#### **Permission**

Execute permission defaults to the **public** group.

# aaStringDetail

Returns a description for one or more specified tags.

#### **Syntax**

aaStringDetail TagList

#### **Arguments**

TagList

A list of tags delimited by a comma (,). This value is of data type nvarchar(4000), with no default.

#### **Permission**

Execute permission defaults to the **public** group.

## ww\_CheckClientVersion

Checks which version of the client application is running.

#### Syntax

ww CheckClientVersion AppName, AppVersion

#### **Arguments**

AppName

The name of the application. This value is of data type nvarchar(255), with a default of an empty string.

*AppVersion* 

The version number of the application. This value is of data type nvarchar(255), with a default of an empty string.

#### Remarks

This stored procedure is used by the Wonderware Historian to ensure that a version of a Wonderware client application will run against the database. A client application will not be allowed to run against a database version that does not support that client.

**Important** This stored procedure is for Wonderware use only. Do not attempt to use this stored procedure for any third-party client application.

#### **Permission**

Execute permission defaults to the **public** group.

### ww\_CheckWhichDb

Used to determine if querying the correct database.

#### **Syntax**

ww\_CheckWhichDb dbType

#### **Arguments**

dbType

The identifier for the database. 1 = Runtime; 2 = Holding; 3 = Development. This value is of data type int, with no default.

#### **Permission**

Execute permission defaults to the **public** group.

# ww\_dbCheck

Used to invalidate FactorySuite 1000 clients.

#### **Syntax**

ww\_dbCheck dbType

#### **Arguments**

dbType

The identifier for the database. 1 = Runtime; 2 = Holding; 3 = Development.

This value is of data type int, with no default.

#### Remarks

This stored procedure is only used by client applications released prior to FactorySuite 2000.

#### **Permission**

Execute permission defaults to the public group.

# ww\_DBConfig

Returns a summary of the current database configuration, such as number of tags, number of tags per type, storage configuration, event tags, and summary configuration.

#### **Syntax**

ww\_DBConfig

#### **Permission**

Execute permission defaults to the **public** group.

## ww\_LoadInSQLProcedureBody

Used internally to track which stored procedures reference the extension tables.

#### Syntax

ww LoadSQLProcedureBody ObjName

#### **Arguments**

ObjName

The name of the stored procedure to load. This value is of data type varchar(92), with no default.

#### **Permission**

Execute permission defaults to the **public** group.

# ww\_MDASAnalogTagInsert

Used by the Manual Data Acquisition Service to add an analog tag.

This stored procedure calls the aaInternalMDASAnalogTagInsert stored procedure, which is for internal use only.

## ww\_MDASAnalogTagUpdate

Used by the Manual Data Acquisition Service to update an analog tag.

This stored procedure calls the aaInternalMDASAnalogTagUpdate stored procedure, which is for internal use only.

# ww\_MDASDiscreteTagInsert

Used by the Manual Data Acquisition Service to add a discrete tag.

This stored procedure calls the aaInternalMDASDiscreteTagInsert stored procedure, which is for internal use only.

# ww\_MDASDiscreteTagUpdate

Used by the Manual Data Acquisition Service to update a discrete tag.

This stored procedure calls the aaInternalMDASDiscreteTagUpdate stored procedure, which is for internal use only.

# ww\_MDASStringTagInsert

Used by the Manual Data Acquisition Service to add a string tag.

This stored procedure calls the aaInternalMDASStringTagInsert stored procedure, which is for internal use only.

# ww\_MDASStringTagUpdate

Used by the Manual Data Acquisition Service to update a string tag.

This stored procedure calls the aaInternalMDASStringTagUpdate stored procedure, which is for internal use only.

## **Renamed Stored Procedures**

The following stored procedures have been renamed. The old stored procedures have been retained in the system for backward compatibility.

| New Name                  |
|---------------------------|
| aa Add Analog Summary Tag |
| aaAddStructureTag         |
| aaAnalogDetail            |
| aaAnalogTagDelete         |
| aaAnalogTagInsert         |
| aa Analog Tag Select      |
| aaAnalogTagUpdate         |
| aaAnnotationRetrieve      |
| aaAnnotationDelete        |
| aaAnnotationInsert        |
| aaAnnotationSelect        |
| aaAnnotationUpdate        |
|                           |
|                           |
| aaCleanupAfterCommit      |
| aaCommitChanges           |
|                           |

| Old Name                  | New Name                      |
|---------------------------|-------------------------------|
| ww_CommitChangesAtStartup | aa Commit Changes At Start up |
| ww_ContextDelete          | aaContextDelete               |
| ww_ContextInsert          | aaContextInsert               |
| ww_ContextSelect          | aaContextSelect               |
| ww_ContextUpdate          | aaContextUpdate               |
| ww_DBChangesPending       | aaDBChangesPending            |
| ww_dbCheck                |                               |
| ww_DBConfig               | aaDBConfig                    |
| ww_DeleteOlderEvents      | aaDeleteOlderEvents           |
| ww_DeleteOlderSummaries   | aaDeleteOlderSummaries        |
| ww_DeleteTag              | aaDeleteTag                   |
| ww_DetectorStringSelect   | aaDetectorStringSelect        |
| ww_DiscreteDetail         | aaDiscreteDetail              |
| ww_DiscreteTagDelete      | aaDiscreteTagDelete           |
| ww_DiscreteTagInsert      | aaDiscreteTagInsert           |
| ww_DiscreteTagSelect      | aaDiscreteTagSelect           |
| ww_DiscreteTagUpdate      | aaDiscreteTagUpdate           |
| ww_EngineeringUnitDelete  | aaEngineeringUnitDelete       |
| ww_EngineeringUnitInsert  | aaEngineeringUnitInsert       |
| ww_EngineeringUnitSelect  | aaEngineeringUnitSelect       |
| ww_EngineeringUnitUpdate  | aaEngineeringUnitUpdate       |
| ww_EventDetection         | aaEventDetection              |
| ww_EventHistory           | aaEventHistorySelect          |
| ww_EventHistoryInsert     | aaEventHistoryInsert          |
| ww_EventSnapshot          | aa Event Snapshot Select      |
| ww_EventSnapshotInsert    | aa Event Snapshot Insert      |
| ww_EventTagDelete         | aaEventTagDelete              |
| ww_EventTagDetail         | aaEventTagDetail              |
| ww_EventTagInsert         | aaEventTagInsert              |
| ww_EventTagSelect         | aaEventTagSelect              |

| ww_EventTagSelectAll ww_EventTagSelectDeleted aaEventTagSelectDeleted ww_EventTagSelectDisabled aaEventTagSelectDisabled ww_EventTagSelectInserted aaEventTagSelectInserted ww_EventTagSelectInserted aaEventTagSelectInserted ww_EventTagSelectUpdated ww_EventTagSelectUpdated ww_EventTagUpdate ww_GetDbRevision aaGetDbRevision ww_GetLastTagKey aaGetLastTagKey ww_HistoryBlockSelect ww_InSQLConfigNSExpand aaHistorianConfigNSExpand ww_InSQLNSExpand ww_InSQLStatusSelect aaHistorianStatusSelect ww_InSQLStatusSet aaHistorianStatusSet ww_InTouchNodeTagList aaInTouchNodeTagList ww_IODriverDelete ww_IODriverInsert aaIODriverInsert ww_IODriverUpdate aaIODriverUpdate ww_IOServerDelete aaIOServerInsert ww_IOServerSelect ww_IOServerTypeDelete ww_IOServerTypeDelete ww_IOServerTypeDelete aaIOServerTypeDelete ww_IOServerTypeDelete aaIOServerTypeDelete ww_IOServerTypeDelete aaIOServerTypeDelete ww_IOServerTypeUpdate aaIOServerTypeUpdate ww_IOServerTypeUpdate aaIOServerTypeUpdate ww_IOServerTypeUpdate aaIOServerTypeUpdate ww_IOServerTypeUpdate aaIOServerTypeUpdate ww_IOServerTypeUpdate aaIOServerTypeUpdate ww_IOServerTypeUpdate aaIOServerTypeUpdate ww_IOServerTypeUpdate aaIOServerTypeUpdate ww_IOServerTypeUpdate aaIOServerTypeUpdate ww_IOServerTypeUpdate aaIOServerTypeUpdate ww_IOServerUpdate aaIOServerTypeUpdate ww_LimitDelete ww_LimitInsert aaLimitNameDelete ww_LimitNameDelete ww_LimitNameInsert | Old Name                  | New Name                    |
|----------------------------------------------------------------------------------------------------|---------------------------|-----------------------------|
| ww_EventTagSelectDisabled ww_EventTagSelectInserted aaEventTagSelectInserted ww_EventTagSelectUpdated aaEventTagSelectUpdated ww_EventTagSelectUpdated ww_EventTagUpdate aaGetDbRevision aaGetDbRevision ww_GetLastTagKey aaGetLastTagKey aaGetLastTagKey ww_HistoryBlockSelect aaHistorianConfigNSExpand ww_InSQLConfigNSExpand aaHistorianNSExpand ww_InSQLStatusSelect aaHistorianStatusSelect ww_InSQLStatusSet aaHistorianStatusSet ww_InTouchNodeTagList aaInTouchNodeTagList ww_IoDriverDelete aaIODriverDelete ww_IoDriverInsert aaIODriverSelect ww_IoDriverUpdate aaIODriverUpdate ww_IoServerDelete aaIOServerDelete ww_IoServerInsert ww_IoServerSelect aaIOServerTypeDelete aaIOServerTypeDelete ww_IoServerTypeDelete aaIOServerTypeDelete ww_IoServerTypeSelect aaIOServerTypeSelect ww_IoServerTypeSelect aaIOServerTypeSelect aaIOServerTypeSelect ww_IoServerTypeUpdate ww_IoServerTypeUpdate aaIOServerTypeUpdate ww_IoServerTypeUpdate aaIOServerTypeUpdate ww_IoServerTypeUpdate aaIOServerTypeUpdate ww_IoServerTypeUpdate aaIOServerTypeUpdate ww_IoServerUpdate aaIOServerUpdate aaIoServerUpdate ww_LimitDelete aaLimitInsert ww_LimitNameDelete                                                                                                    | ww_EventTagSelectAll      | aaEventTagSelectAll         |
| ww_EventTagSelectInserted ww_EventTagSelectUpdated aaEventTagSelectUpdated ww_EventTagUpdate ww_GetDbRevision aaGetDbRevision ww_GetLastTagKey aaHistoryBlockSelect ww_InSQLConfigNSExpand ww_InSQLStatusSelect aaHistorianNSExpand ww_InSQLStatusSelect aaHistorianStatusSelect ww_InSQLStatusSet aaHistorianStatusSet ww_InTouchNodeTagList ww_IoDriverDelete aaIODriverDelete ww_IoDriverUpdate ww_IoDriverUpdate ww_IoServerDelete aaIOServerDelete ww_IoServerInsert ww_IoServerSelect aaIOServerSelect ww_IoServerTypeDelete ww_IoServerTypeDelete aaIOServerTypeDelete ww_IoServerTypeSelect aaIOServerTypeUpdate ww_IoServerTypeSelect aaIOServerTypeUpdate ww_IoServerTypeUpdate aaIOServerTypeUpdate ww_IoServerTypeSelect aaIOServerTypeUpdate ww_IoServerTypeUpdate aaIOServerTypeUpdate ww_IoServerTypeUpdate aaIOServerTypeUpdate ww_IoServerTypeUpdate aaIOServerTypeUpdate ww_IoServerTypeUpdate aaIOServerTypeUpdate ww_IoServerTypeUpdate aaIOServerTypeUpdate ww_IoServerUpdate ww_IoServerUpdate aaIOServerUpdate ww_IoServerUpdate aaIOServerUpdate ww_LimitDelete aaLimitInsert ww_LimitNameDelete                                                                                                    | ww_EventTagSelectDeleted  | aa Event Tag Select Deleted |
| ww_EventTagSelectUpdated       aaEventTagUpdate         ww_EventTagUpdate       aaEventTagUpdate         ww_GetDbRevision       aaGetDbRevision         ww_GetLastTagKey       aaGetLastTagKey         ww_HistoryBlockSelect       aaHistoryBlockSelect         ww_InSQLConfigNSExpand       aaHistorianConfigNSExpand         ww_InSQLNSExpand       aaHistorianNSExpand         ww_InSQLStatusSelect       aaHistorianStatusSelect         ww_InSQLStatusSet       aaHistorianStatusSet         ww_InTouchNodeTagList       aaInTouchNodeTagList         ww_IoDriverDelete       aaIODriverDelete         ww_IoDriverInsert       aaIODriverSelect         ww_IoDriverUpdate       aaIODriverSelect         ww_IoServerDelete       aaIOServerDelete         ww_IoServerInsert       aaIOServerSelect         ww_IoServerTypeDelete       aaIOServerTypeDelete         ww_IoServerTypeSelect       aaIOServerTypeSelect         ww_IoServerTypeUpdate       aaIOServerTypeUpdate         ww_IoServerUpdate       aaIOServerUpdate         ww_IoServerUpdate       aaIoServerUpdate         ww_IoServerUpdate       aaIoServerUpdate         ww_LimitInsert       aaLimitNameDelete                                                                                                    | ww_EventTagSelectDisabled | aaEventTagSelectDisabled    |
| ww_EventTagUpdate  ww_GetDbRevision  aaGetDbRevision  ww_GetLastTagKey  aaGetLastTagKey  ww_HistoryBlockSelect  aaHistoryBlockSelect  ww_InSQLConfigNSExpand  aaHistorianConfigNSExpand  ww_InSQLStatusSelect  aaHistorianStatusSelect  ww_InSQLStatusSet  aaHistorianStatusSet  ww_InTouchNodeTagList  aaInTouchNodeTagList  ww_IoDriverDelete  aaIoDriverDelete  ww_IoDriverInsert  aaIoDriverInsert  ww_IoDriverUpdate  ww_IoServerDelete  aaIoServerDelete  ww_IoServerInsert  wa_IoServerSelect  aaIoServerTypeDelete  ww_IoServerTypeDelete  aaIoServerTypeDelete  ww_IoServerTypeSelect  aaIoServerTypeInsert  wa_IoServerTypeSelect  aaIoServerTypeSelect  aaIoServerTypeUpdate  ww_IoServerTypeUpdate  ww_IoServerTypeUpdate  ww_IoServerTypeUpdate  ww_IoServerTypeUpdate  aaIoServerTypeUpdate  ww_IoServerUpdate  ww_IoServerUpdate  aaIoServerTypeUpdate  ww_IoServerUpdate  aaIoServerUpdate  ww_IoServerUpdate  ww_LimitDelete  aaLimitInsert  ww_LimitNameDelete                                                                                                    | ww_EventTagSelectInserted | aaEventTagSelectInserted    |
| ww_GetDbRevision  ww_GetLastTagKey  aaGetLastTagKey  ww_HistoryBlockSelect  aaHistoryBlockSelect  ww_InSQLConfigNSExpand  ww_InSQLNSExpand  ww_InSQLStatusSelect  aaHistorianStatusSelect  ww_InSQLStatusSet  aaHistorianStatusSelect  ww_InTouchNodeTagList  ww_IoDriverDelete  aaIODriverDelete  ww_IoDriverInsert  ww_IoDriverSelect  ww_IoDriverUpdate  aaIODriverUpdate  ww_IoServerDelete  aaIOServerDelete  ww_IoServerSelect  ww_IoServerTypeDelete  aaIOServerTypeDelete  ww_IoServerTypeSelect  ww_IoServerTypeSelect  aaIOServerTypeUpdate  ww_IoServerTypeUpdate  aaIOServerTypeUpdate  ww_IoServerTypeUpdate  aaIOServerTypeUpdate  ww_IoServerTypeUpdate  aaIOServerTypeUpdate  ww_IoServerTypeUpdate  ww_IoServerTypeUpdate  aaIOServerTypeUpdate  ww_IoServerUpdate  aaIOServerTypeUpdate  ww_IoServerUpdate  aaIOServerUpdate  ww_IoServerUpdate  aaIOServerUpdate  aaIOServerUpdate  ww_LimitDelete  aaLimitDelete  ww_LimitInsert  ww_LimitNameDelete                                                                                                    | ww_EventTagSelectUpdated  | aaEventTagSelectUpdated     |
| ww_GetLastTagKey aaGetLastTagKey ww_HistoryBlockSelect aaHistorianConfigNSExpand ww_InSQLConfigNSExpand aaHistorianNSExpand ww_InSQLNSExpand aaHistorianStatusSelect ww_InSQLStatusSel aaHistorianStatusSelect ww_InSQLStatusSet aaHistorianStatusSet ww_InTouchNodeTagList aaInTouchNodeTagList ww_IoDriverDelete aaIoDriverDelete ww_IoDriverInsert aaIoDriverInsert ww_IoDriverSelect aaIoDriverSelect ww_IoDriverUpdate aaIoDriverUpdate ww_IoServerDelete aaIoServerDelete ww_IoServerInsert aaIoServerInsert ww_IoServerTypeDelete aaIoServerTypeDelete ww_IoServerTypeInsert aaIoServerTypeInsert ww_IoServerTypeSelect aaIoServerTypeInsert ww_IoServerTypeUpdate aaIoServerTypeUpdate ww_IoServerTypeUpdate aaIoServerTypeUpdate ww_IoServerTypeUpdate aaIoServerTypeUpdate ww_IoServerUpdate aaIoServerUpdate ww_IoServerUpdate aaIoServerUpdate ww_LimitDelete ww_LimitInsert aaLimitInsert ww_LimitNameDelete                                                                                                    | ww_EventTagUpdate         | aaEventTagUpdate            |
| ww_HistoryBlockSelect ww_InSQLConfigNSExpand aaHistorianConfigNSExpand ww_InSQLNSExpand aaHistorianNSExpand ww_InSQLStatusSelect aaHistorianStatusSelect ww_InSQLStatusSet aaHistorianStatusSet ww_InTouchNodeTagList aaInTouchNodeTagList ww_IoDriverDelete aaIoDriverDelete ww_IoDriverInsert aaIoDriverInsert ww_IoDriverSelect ww_IoDriverUpdate aaIoDriverUpdate ww_IoServerDelete aaIoServerInsert ww_IoServerSelect aaIoServerTypeDelete ww_IoServerTypeDelete aaIoServerTypeDelete ww_IoServerTypeSelect aaIoServerTypeSelect aaIoServerTypeSelect ww_IoServerTypeVpdate aaIoServerTypeUpdate ww_IoServerTypeUpdate aaIoServerTypeUpdate ww_IoServerTypeUpdate aaIoServerTypeUpdate ww_IoServerTypeUpdate aaIoServerTypeUpdate ww_IoServerUpdate aaIoServerUpdate ww_LimitDelete aaLimitDelete ww_LimitInsert aaLimitInsert ww_LimitNameDelete                                                                                                    | ww_GetDbRevision          | aaGetDbRevision             |
| ww_InSQLConfigNSExpand aaHistorianConfigNSExpand ww_InSQLStatusSelect aaHistorianStatusSelect ww_InSQLStatusSet aaHistorianStatusSet ww_InTouchNodeTagList aaInTouchNodeTagList ww_IoDriverDelete aaIoDriverDelete ww_IoDriverInsert aaIoDriverInsert ww_IoDriverSelect aaIoDriverUpdate ww_IoDriverUpdate aaIoServerDelete ww_IoServerInsert aaIoServerInsert ww_IoServerSelect aaIoServerSelect ww_IoServerTypeDelete aaIoServerTypeDelete ww_IoServerTypeInsert aaIoServerTypeInsert ww_IoServerTypeSelect aaIoServerTypeInsert ww_IoServerTypeUpdate aaIoServerTypeUpdate ww_IoServerTypeUpdate aaIoServerTypeUpdate ww_IoServerTypeUpdate aaIoServerTypeUpdate ww_IoServerUpdate aaIoServerUpdate ww_LimitDelete ww_LimitInsert aaLimitInsert ww_LimitNameDelete                                                                                                    | ww_GetLastTagKey          | aaGetLastTagKey             |
| ww_InSQLNSExpand aaHistorianNSExpand ww_InSQLStatusSelect aaHistorianStatusSelect ww_InSQLStatusSet aaInTouchNodeTagList ww_IoDriverDelete aaIoDriverDelete ww_IoDriverInsert aaIoDriverInsert ww_IoDriverSelect aaIoDriverUpdate ww_IoDriverUpdate aaIoServerDelete ww_IoServerDelete aaIoServerInsert ww_IoServerSelect aaIoServerSelect ww_IoServerTypeDelete aaIoServerTypeDelete ww_IoServerTypeDelete aaIoServerTypeDelete ww_IoServerTypeInsert aaIoServerTypeInsert ww_IoServerTypeSelect aaIoServerTypeInsert ww_IoServerTypeUpdate aaIoServerTypeUpdate ww_IoServerTypeUpdate aaIoServerTypeUpdate ww_IoServerTypeUpdate aaIoServerTypeUpdate ww_IoServerUpdate aaIoServerUpdate ww_IoServerUpdate aaIoServerUpdate ww_LimitDelete aaLimitInsert ww_LimitInsert aaLimitInsert ww_LimitNameDelete                                                                                                    | ww_HistoryBlockSelect     | aaHistoryBlockSelect        |
| ww_InSQLStatusSelect  ww_InSQLStatusSet  aaHistorianStatusSet  ww_InTouchNodeTagList  aaInTouchNodeTagList  ww_IoDriverDelete  aaIoDriverDelete  ww_IoDriverInsert  aaIoDriverInsert  ww_IoDriverSelect  aaIoDriverSelect  ww_IoDriverUpdate  aaIoServerDelete  ww_IoServerDelete  aaIoServerInsert  ww_IoServerSelect  aaIoServerSelect  ww_IoServerTypeDelete  aaIoServerTypeDelete  ww_IoServerTypeInsert  aaIoServerTypeInsert  aaIoServerTypeInsert  ww_IoServerTypeSelect  aaIoServerTypeSelect  ww_IoServerTypeUpdate  aaIoServerTypeUpdate  ww_IoServerTypeUpdate  aaIoServerTypeUpdate  ww_IoServerUpdate  aaIoServerUpdate  ww_IoServerUpdate  aaIoServerUpdate  ww_LimitDelete  aaLimitDelete  ww_LimitInsert  aaLimitInsert  aaLimitNameDelete                                                                                                    | ww_InSQLConfigNSExpand    | aaHistorianConfigNSExpand   |
| ww_InSQLStatusSet aaInTouchNodeTagList ww_InTouchNodeTagList aaInTouchNodeTagList ww_IoDriverDelete aaIoDriverDelete ww_IoDriverInsert aaIoDriverInsert ww_IoDriverSelect aaIoDriverSelect ww_IoDriverUpdate aaIoDriverUpdate ww_IoServerDelete aaIoServerDelete ww_IoServerInsert aaIoServerInsert ww_IoServerSelect aaIoServerSelect ww_IoServerTypeDelete aaIoServerTypeDelete ww_IoServerTypeInsert aaIoServerTypeInsert ww_IoServerTypeSelect aaIoServerTypeInsert ww_IoServerTypeSelect aaIoServerTypeUpdate ww_IoServerTypeUpdate aaIoServerTypeUpdate ww_IoServerUpdate aaIoServerUpdate ww_LimitDelete aaLimitDelete ww_LimitInsert aaLimitInsert ww_LimitNameDelete                                                                                                    | ww_InSQLNSExpand          | aaHistorianNSExpand         |
| ww_InTouchNodeTagList  ww_IoDriverDelete  aaIoDriverDelete  ww_IoDriverInsert  aaIoDriverInsert  ww_IoDriverSelect  aaIoDriverSelect  ww_IoDriverUpdate  aaIoServerDelete  ww_IoServerDelete  ww_IoServerInsert  ww_IoServerSelect  aaIoServerSelect  ww_IoServerTypeDelete  aaIoServerTypeDelete  ww_IoServerTypeInsert  aaIoServerTypeInsert  ww_IoServerTypeInsert  aaIoServerTypeInsert  ww_IoServerTypeSelect  aaIoServerTypeSelect  aaIoServerTypeUpdate  ww_IoServerTypeUpdate  aaIoServerTypeUpdate  ww_IoServerUpdate  aaIoServerUpdate  ww_IoServerUpdate  aaIoServerUpdate  ww_LimitDelete  aaLimitInsert  ww_LimitInsert  aaLimitNameDelete                                                                                                    | ww_InSQLStatusSelect      | aaHistorianStatusSelect     |
| ww_IODriverDelete       aaIODriverDelete         ww_IODriverInsert       aaIODriverInsert         ww_IODriverSelect       aaIODriverSelect         ww_IODriverUpdate       aaIOServerDelete         ww_IOServerDelete       aaIOServerInsert         ww_IOServerSelect       aaIOServerSelect         ww_IOServerTypeDelete       aaIOServerTypeDelete         ww_IOServerTypeInsert       aaIOServerTypeInsert         ww_IOServerTypeSelect       aaIOServerTypeSelect         ww_IOServerTypeUpdate       aaIOServerTypeUpdate         ww_IOServerUpdate       aaIOServerUpdate         ww_LimitDelete       aaLimitDelete         ww_LimitInsert       aaLimitInsert         ww_LimitNameDelete       aaLimitNameDelete                                                                                                    | ww_InSQLStatusSet         | aaHistorianStatusSet        |
| ww_IODriverInsert aaIODriverInsert  ww_IODriverSelect aaIODriverSelect  ww_IODriverUpdate aaIOServerDelete  ww_IOServerDelete aaIOServerInsert  ww_IOServerSelect aaIOServerSelect  ww_IOServerTypeDelete aaIOServerTypeDelete  ww_IOServerTypeInsert aaIOServerTypeInsert  ww_IOServerTypeInsert aaIOServerTypeInsert  ww_IOServerTypeSelect aaIOServerTypeSelect  ww_IOServerTypeUpdate aaIOServerTypeUpdate  ww_IOServerUpdate aaIOServerUpdate  ww_IOServerUpdate aaIOServerUpdate  ww_LimitDelete aaLimitDelete  ww_LimitInsert aaLimitInsert  ww_LimitNameDelete aaLimitNameDelete                                                                                                    | ww_InTouchNodeTagList     | aaInTouchNodeTagList        |
| ww_IODriverSelectaaIODriverSelectww_IODriverUpdateaaIODriverUpdateww_IOServerDeleteaaIOServerDeleteww_IOServerInsertaaIOServerInsertww_IOServerSelectaaIOServerSelectww_IOServerTypeDeleteaaIOServerTypeDeleteww_IOServerTypeInsertaaIOServerTypeInsertww_IOServerTypeSelectaaIOServerTypeSelectww_IOServerTypeUpdateaaIOServerTypeUpdateww_IOServerUpdateaaIOServerUpdateww_LimitDeleteaaLimitDeleteww_LimitInsertaaLimitInsertww_LimitNameDeleteaaLimitNameDelete                                                                                                    | ww_IODriverDelete         | aaIODriverDelete            |
| ww_IODriverUpdateaaIODriverUpdateww_IOServerDeleteaaIOServerDeleteww_IOServerInsertaaIOServerInsertww_IOServerSelectaaIOServerSelectww_IOServerTypeDeleteaaIOServerTypeDeleteww_IOServerTypeInsertaaIOServerTypeInsertww_IOServerTypeSelectaaIOServerTypeSelectww_IOServerTypeUpdateaaIOServerTypeUpdateww_IOServerUpdateaaIOServerUpdateww_LimitDeleteaaLimitDeleteww_LimitInsertaaLimitInsertww_LimitNameDeleteaaLimitNameDelete                                                                                                    | ww_IODriverInsert         | aaIODriverInsert            |
| ww_IOServerDeleteaaIOServerDeleteww_IOServerInsertaaIOServerInsertww_IOServerSelectaaIOServerSelectww_IOServerTypeDeleteaaIOServerTypeDeleteww_IOServerTypeInsertaaIOServerTypeInsertww_IOServerTypeSelectaaIOServerTypeSelectww_IOServerTypeUpdateaaIOServerTypeUpdateww_IOServerUpdateaaIOServerUpdateww_LimitDeleteaaLimitDeleteww_LimitInsertaaLimitInsertww_LimitNameDeleteaaLimitNameDelete                                                                                                    | ww_IODriverSelect         | aaIODriverSelect            |
| ww_IOServerInsert aaIOServerInsert  ww_IOServerSelect aaIOServerTypeDelete  ww_IOServerTypeDelete aaIOServerTypeDelete  ww_IOServerTypeInsert aaIOServerTypeInsert  ww_IOServerTypeSelect aaIOServerTypeSelect  ww_IOServerTypeUpdate aaIOServerTypeUpdate  ww_IOServerUpdate aaIOServerUpdate  ww_IOServerUpdate aaIOServerUpdate  ww_LimitDelete aaLimitDelete  ww_LimitInsert aaLimitInsert  ww_LimitNameDelete aaLimitNameDelete                                                                                                    | ww_IODriverUpdate         | aaIODriverUpdate            |
| ww_IOServerSelect  ww_IOServerTypeDelete  ww_IOServerTypeInsert  ww_IOServerTypeInsert  aaIOServerTypeInsert  ww_IOServerTypeSelect  aaIOServerTypeSelect  ww_IOServerTypeUpdate  aaIOServerTypeUpdate  ww_IOServerUpdate  aaIOServerUpdate  ww_LimitDelete  aaLimitDelete  ww_LimitInsert  aaLimitInsert  ww_LimitNameDelete                                                                                                    | ww_IOServerDelete         | aaIOServerDelete            |
| ww_IOServerTypeDelete  ww_IOServerTypeInsert  ww_IOServerTypeSelect  aaIOServerTypeSelect  ww_IOServerTypeUpdate  aaIOServerTypeUpdate  ww_IOServerUpdate  ww_IOServerUpdate  aaIOServerUpdate  ww_LimitDelete  aaLimitDelete  ww_LimitInsert  aaLimitInsert  ww_LimitNameDelete  aaLimitNameDelete                                                                                                    | ww_IOServerInsert         | aaIOServerInsert            |
| ww_IOServerTypeInsert       aaIOServerTypeInsert         ww_IOServerTypeSelect       aaIOServerTypeSelect         ww_IOServerTypeUpdate       aaIOServerTypeUpdate         ww_IOServerUpdate       aaIOServerUpdate         ww_LimitDelete       aaLimitDelete         ww_LimitInsert       aaLimitInsert         ww_LimitNameDelete       aaLimitNameDelete                                                                                                    | ww_IOServerSelect         | aaIOServerSelect            |
| ww_IOServerTypeSelect       aaIOServerTypeSelect         ww_IOServerTypeUpdate       aaIOServerTypeUpdate         ww_IOServerUpdate       aaIOServerUpdate         ww_LimitDelete       aaLimitDelete         ww_LimitInsert       aaLimitInsert         ww_LimitNameDelete       aaLimitNameDelete                                                                                                    | ww_IOServerTypeDelete     | aaIOServerTypeDelete        |
| ww_IOServerTypeUpdate       aaIOServerTypeUpdate         ww_IOServerUpdate       aaIOServerUpdate         ww_LimitDelete       aaLimitDelete         ww_LimitInsert       aaLimitInsert         ww_LimitNameDelete       aaLimitNameDelete                                                                                                    | ww_IOServerTypeInsert     | aaIOServerTypeInsert        |
| ww_IOServerUpdate       aaIOServerUpdate         ww_LimitDelete       aaLimitDelete         ww_LimitInsert       aaLimitInsert         ww_LimitNameDelete       aaLimitNameDelete                                                                                                    | ww_IOServerTypeSelect     | aaIOServerTypeSelect        |
| ww_LimitDelete       aaLimitDelete         ww_LimitInsert       aaLimitInsert         ww_LimitNameDelete       aaLimitNameDelete                                                                                                    | ww_IOServerTypeUpdate     | aaIOServerTypeUpdate        |
| ww_LimitInsert aaLimitInsert ww_LimitNameDelete aaLimitNameDelete                                                                                                    | ww_IOServerUpdate         | aaIOServerUpdate            |
| ww_LimitNameDelete aaLimitNameDelete                                                                                                    | ww_LimitDelete            | aaLimitDelete               |
| _                                                                                                    | ww_LimitInsert            | aaLimitInsert               |
| ww_LimitNameInsert aaLimitNameInsert                                                                                                    | ww_LimitNameDelete        | aaLimitNameDelete           |
|                                                                                                    | ww_LimitNameInsert        | aaLimitNameInsert           |

| Old Name                  | New Name                     |
|---------------------------|------------------------------|
| ww_LimitNameSelect        | aaLimitNameSelect            |
| ww_LimitNameUpdate        | aaLimitNameUpdate            |
| ww_LimitSelect            | aaLimitSelect                |
| ww_LimitUpdate            | aaLimitUpdate                |
| ww_LoadInSQLProcedureBody |                              |
| ww_MessageDelete          | aaMessageDelete              |
| ww_MessageInsert          | aaMessageInsert              |
| ww_MessageSelect          | aaMessageSelect              |
| ww_MessageUpdate          | aaMessageUpdate              |
| ww_ModLogStatus           | aaModLogStatus               |
| ww_PrivateNSAddGroup      | aaPrivateNSAddGroup          |
| ww_PrivateNSAddLeaf       | aaPrivateNSAddLeaf           |
| ww_PrivateNSDeleteGroup   | aa Private NSD elete Group   |
| ww_PrivateNSDeleteLeaf    | aaPrivateNSDeleteLeaf        |
| ww_PrivateNSExpand        | aaPrivateNSExpand            |
| ww_PrivateNSSelect        | aaPrivateNSSelect            |
| ww_PrivateNSUpdateGroup   | aaPrivateNSUpdateGroup       |
| ww_PublicNSAddGroup       | aaPublicNSAddGroup           |
| ww_PublicNSAddLeaf        | aaPublicNSAddLeaf            |
| ww_PublicNSDeleteGroup    | aaPublicNSDeleteGroup        |
| ww_PublicNSDeleteLeaf     | aaPublicNSDeleteLeaf         |
| ww_PublicNSExpand         | aaPublicNSExpand             |
| ww_PublicNSSelect         | aaPublicNSSelect             |
| ww_PublicNSUpdateGroup    | aaPublicNSUpdateGroup        |
| ww_RedirectToInTouch      | aa Redirect To In Touch      |
| ww_SetAISamples           | aaSetAISamples               |
| ww_SetCalculatedAISamples | aa Set Calculated AIS amples |
| ww_SetStorageRule         | aaSetStorageRule             |
| ww_SetTagStorage          | aaSetTagStorage              |
| ww_SnapshotDetailSelect   | aaSnapshotDetailSelect       |
|                           |                              |

| Old Name                  | New Name                    |
|---------------------------|-----------------------------|
| ww_SnapshotDetailUpdate   | aa Snapshot Detail Update   |
| ww_SnapToSummary          | aaSnapToSummary             |
| ww_SpaceManager           | aaSpaceManager              |
| ww_StorageLocationSelect  | aaStorageLocationSelect     |
| ww_StorageLocationUpdate  | aaStorageLocationUpdate     |
| ww_StringDetail           | aaStringDetail              |
| ww_StringTagDelete        | aaStringTagDelete           |
| ww_StringTagInsert        | aaStringTagInsert           |
| ww_StringTagSelect        | aaStringTagSelect           |
| ww_StringTagUpdate        | aaStringTagUpdate           |
| ww_SummaryActionInsert    | aaSummaryActionInsert       |
| ww_SummaryDetail          | aaSummaryDetail             |
| ww_SummaryOperationDelete | aaSummaryOperationDelete    |
| ww_SummaryOperationInsert | aaSummaryOperationInsert    |
| ww_SummaryOperationSelect | aaSummaryOperationSelect    |
| ww_SummaryOperationUpdate | aaSummaryOperationUpdate    |
| ww_SummaryTagListDelete   | aaSummaryTagListDelete      |
| ww_SummaryTagListInsert   | aaSummaryTagListInsert      |
| ww_SummaryTagListSelect   | aaSummaryTagListSelect      |
| ww_SummaryTagListUpdate   | aa Summary Tag List Up date |
| ww_SystemConfigNSExpand   | aa System Config NS Expand  |
| ww_SystemNSExpand         | aaSystemNSExpand            |
| ww_SystemNSExpand2        | aaSystemNSExpand2           |
| ww_SystemParameterSelect  | aaSystemParameterSelect     |
| ww_SystemParameterUpdate  | aaSystemParameterUpdate     |
| ww_TagConfig              | aaTagConfig                 |
| ww_TagConfigModified      | aaTagConfigModified         |
| ww_TagConfigSelect        | aaTagConfigSelect           |
| ww_TagInfo                | aaTagInfo                   |
| ww_TagType                | aaTagType                   |
|                           |                             |

| Old Name                  | New Name                      |
|---------------------------|-------------------------------|
| ww_CommitChangesAtStartup | aa Commit Changes At Start up |
| ww_ContextDelete          | aaContextDelete               |
| ww_ContextInsert          | aaContextInsert               |
| ww_ContextSelect          | aaContextSelect               |
| ww_ContextUpdate          | aaContextUpdate               |
| ww_DBChangesPending       | aaDBChangesPending            |
| ww_dbCheck                |                               |
| ww_DBConfig               | aaDBConfig                    |
| ww_DeleteOlderEvents      | aaDeleteOlderEvents           |
| ww_DeleteOlderSummaries   | aaDeleteOlderSummaries        |
| ww_DeleteTag              | aaDeleteTag                   |
| ww_DetectorStringSelect   | aaDetectorStringSelect        |
| ww_DiscreteDetail         | aaDiscreteDetail              |
| ww_DiscreteTagDelete      | aaDiscreteTagDelete           |
| ww_DiscreteTagInsert      | aaDiscreteTagInsert           |
| ww_DiscreteTagSelect      | aaDiscreteTagSelect           |
| ww_DiscreteTagUpdate      | aaDiscreteTagUpdate           |
| ww_EngineeringUnitDelete  | aaEngineeringUnitDelete       |
| ww_EngineeringUnitInsert  | aaEngineeringUnitInsert       |
| ww_EngineeringUnitSelect  | aaEngineeringUnitSelect       |
| ww_EngineeringUnitUpdate  | aaEngineeringUnitUpdate       |
| ww_EventDetection         | aaEventDetection              |
| ww_EventHistory           | aaEventHistorySelect          |
| ww_EventHistoryInsert     | aaEventHistoryInsert          |
| ww_EventSnapshot          | aaEventSnapshotSelect         |
| ww_EventSnapshotInsert    | aaEventSnapshotInsert         |
| ww_EventTagDelete         | aaEventTagDelete              |
| ww_EventTagDetail         | aaEventTagDetail              |
| ww_EventTagInsert         | aaEventTagInsert              |
|                           |                               |

| ww_EventTagSelectAll ww_EventTagSelectDeleted aaEventTagSelectDeleted ww_EventTagSelectDisabled aaEventTagSelectDisabled ww_EventTagSelectInserted aaEventTagSelectInserted ww_EventTagSelectInserted aaEventTagSelectInserted ww_EventTagSelectUpdated ww_EventTagSelectUpdated ww_EventTagUpdate ww_GetDbRevision aaGetDbRevision ww_GetLastTagKey aaGetLastTagKey ww_HistoryBlockSelect ww_InSQLConfigNSExpand aaHistorianConfigNSExpand ww_InSQLNSExpand ww_InSQLStatusSelect aaHistorianStatusSelect ww_InSQLStatusSet aaHistorianStatusSet ww_InTouchNodeTagList aaInTouchNodeTagList ww_IODriverDelete ww_IODriverInsert aaIODriverInsert ww_IODriverUpdate aaIODriverUpdate ww_IOServerDelete aaIOServerInsert ww_IOServerSelect ww_IOServerTypeDelete ww_IOServerTypeDelete ww_IOServerTypeDelete aaIOServerTypeDelete ww_IOServerTypeDelete aaIOServerTypeDelete ww_IOServerTypeDelete aaIOServerTypeDelete ww_IOServerTypeUpdate aaIOServerTypeUpdate ww_IOServerTypeUpdate aaIOServerTypeUpdate ww_IOServerTypeUpdate aaIOServerTypeUpdate ww_IOServerTypeUpdate aaIOServerTypeUpdate ww_IOServerTypeUpdate aaIOServerTypeUpdate ww_IOServerTypeUpdate aaIOServerTypeUpdate ww_IOServerTypeUpdate aaIOServerTypeUpdate ww_IOServerTypeUpdate aaIOServerTypeUpdate ww_IOServerTypeUpdate aaIOServerTypeUpdate ww_IOServerUpdate aaIOServerTypeUpdate ww_LimitDelete ww_LimitInsert aaLimitNameDelete ww_LimitNameDelete ww_LimitNameInsert | Old Name                  | New Name                    |
|----------------------------------------------------------------------------------------------------|---------------------------|-----------------------------|
| ww_EventTagSelectDisabled ww_EventTagSelectInserted aaEventTagSelectInserted ww_EventTagSelectUpdated aaEventTagSelectUpdated ww_EventTagSelectUpdated ww_EventTagUpdate aaGetDbRevision aaGetDbRevision ww_GetLastTagKey aaGetLastTagKey aaGetLastTagKey ww_HistoryBlockSelect aaHistorianConfigNSExpand ww_InSQLConfigNSExpand aaHistorianNSExpand ww_InSQLStatusSelect aaHistorianStatusSelect ww_InSQLStatusSet aaHistorianStatusSet ww_InTouchNodeTagList aaInTouchNodeTagList ww_IoDriverDelete aaIODriverDelete ww_IoDriverInsert aaIODriverSelect ww_IoDriverUpdate aaIODriverUpdate ww_IoServerDelete aaIOServerDelete ww_IoServerInsert ww_IoServerSelect aaIOServerTypeDelete aaIOServerTypeDelete ww_IoServerTypeDelete aaIOServerTypeDelete ww_IoServerTypeSelect aaIOServerTypeSelect ww_IoServerTypeSelect aaIOServerTypeSelect aaIOServerTypeSelect ww_IoServerTypeUpdate ww_IoServerTypeUpdate aaIOServerTypeUpdate ww_IoServerTypeUpdate aaIOServerTypeUpdate ww_IoServerTypeUpdate aaIOServerTypeUpdate ww_IoServerTypeUpdate aaIOServerTypeUpdate ww_IoServerUpdate aaIOServerUpdate aaIoServerUpdate ww_LimitDelete aaLimitInsert ww_LimitNameDelete                                                                                                    | ww_EventTagSelectAll      | aaEventTagSelectAll         |
| ww_EventTagSelectInserted ww_EventTagSelectUpdated aaEventTagSelectUpdated ww_EventTagUpdate ww_GetDbRevision aaGetDbRevision ww_GetLastTagKey aaHistoryBlockSelect ww_InSQLConfigNSExpand ww_InSQLStatusSelect aaHistorianNSExpand ww_InSQLStatusSelect aaHistorianStatusSelect ww_InSQLStatusSet aaHistorianStatusSet ww_InTouchNodeTagList ww_IoDriverDelete aaIODriverDelete ww_IoDriverUpdate ww_IoDriverUpdate ww_IoServerDelete aaIOServerDelete ww_IoServerInsert ww_IoServerSelect aaIOServerSelect ww_IoServerTypeDelete ww_IoServerTypeDelete aaIOServerTypeDelete ww_IoServerTypeSelect aaIOServerTypeUpdate ww_IoServerTypeSelect aaIOServerTypeUpdate ww_IoServerTypeUpdate aaIOServerTypeUpdate ww_IoServerTypeSelect aaIOServerTypeUpdate ww_IoServerTypeUpdate aaIOServerTypeUpdate ww_IoServerTypeUpdate aaIOServerTypeUpdate ww_IoServerTypeUpdate aaIOServerTypeUpdate ww_IoServerTypeUpdate aaIOServerTypeUpdate ww_IoServerTypeUpdate aaIOServerTypeUpdate ww_IoServerUpdate ww_IoServerUpdate aaIOServerUpdate ww_IoServerUpdate aaIOServerUpdate ww_LimitDelete aaLimitInsert ww_LimitNameDelete                                                                                                    | ww_EventTagSelectDeleted  | aa Event Tag Select Deleted |
| ww_EventTagSelectUpdated       aaEventTagUpdate         ww_EventTagUpdate       aaEventTagUpdate         ww_GetDbRevision       aaGetDbRevision         ww_GetLastTagKey       aaGetLastTagKey         ww_HistoryBlockSelect       aaHistoryBlockSelect         ww_InSQLConfigNSExpand       aaHistorianConfigNSExpand         ww_InSQLNSExpand       aaHistorianNSExpand         ww_InSQLStatusSelect       aaHistorianStatusSelect         ww_InSQLStatusSet       aaHistorianStatusSet         ww_InTouchNodeTagList       aaInTouchNodeTagList         ww_IoDriverDelete       aaIODriverDelete         ww_IoDriverInsert       aaIODriverSelect         ww_IoDriverUpdate       aaIODriverSelect         ww_IoServerDelete       aaIOServerDelete         ww_IoServerInsert       aaIOServerSelect         ww_IoServerTypeDelete       aaIOServerTypeDelete         ww_IoServerTypeSelect       aaIOServerTypeSelect         ww_IoServerTypeUpdate       aaIOServerTypeUpdate         ww_IoServerUpdate       aaIOServerUpdate         ww_IoServerUpdate       aaIoServerUpdate         ww_IoServerUpdate       aaIoServerUpdate         ww_LimitInsert       aaLimitNameDelete                                                                                                    | ww_EventTagSelectDisabled | aaEventTagSelectDisabled    |
| ww_EventTagUpdate  ww_GetDbRevision  aaGetDbRevision  ww_GetLastTagKey  aaGetLastTagKey  ww_HistoryBlockSelect  aaHistoryBlockSelect  ww_InSQLConfigNSExpand  aaHistorianConfigNSExpand  ww_InSQLStatusSelect  aaHistorianStatusSelect  ww_InSQLStatusSet  aaHistorianStatusSet  ww_InTouchNodeTagList  aaInTouchNodeTagList  ww_IoDriverDelete  aaIoDriverDelete  ww_IoDriverInsert  aaIoDriverInsert  ww_IoDriverUpdate  ww_IoServerDelete  aaIoServerDelete  ww_IoServerInsert  wa_IoServerSelect  aaIoServerTypeDelete  ww_IoServerTypeDelete  aaIoServerTypeDelete  ww_IoServerTypeSelect  aaIoServerTypeInsert  wa_IoServerTypeSelect  aaIoServerTypeSelect  aaIoServerTypeUpdate  ww_IoServerTypeUpdate  ww_IoServerTypeUpdate  ww_IoServerTypeUpdate  ww_IoServerTypeUpdate  aaIoServerTypeUpdate  ww_IoServerUpdate  ww_IoServerUpdate  aaIoServerTypeUpdate  ww_IoServerUpdate  aaIoServerUpdate  ww_IoServerUpdate  ww_LimitDelete  aaLimitInsert  ww_LimitNameDelete                                                                                                    | ww_EventTagSelectInserted | aaEventTagSelectInserted    |
| ww_GetDbRevision  ww_GetLastTagKey  aaGetLastTagKey  ww_HistoryBlockSelect  aaHistoryBlockSelect  ww_InSQLConfigNSExpand  ww_InSQLNSExpand  ww_InSQLStatusSelect  aaHistorianStatusSelect  ww_InSQLStatusSet  aaHistorianStatusSelect  ww_InTouchNodeTagList  ww_IoDriverDelete  aaIODriverDelete  ww_IoDriverInsert  ww_IoDriverSelect  ww_IoDriverUpdate  aaIODriverUpdate  ww_IoServerDelete  aaIOServerDelete  ww_IoServerSelect  ww_IoServerTypeDelete  aaIOServerTypeDelete  ww_IoServerTypeSelect  ww_IoServerTypeSelect  aaIOServerTypeUpdate  ww_IoServerTypeUpdate  aaIOServerTypeUpdate  ww_IoServerTypeUpdate  aaIOServerTypeUpdate  ww_IoServerTypeUpdate  aaIOServerTypeUpdate  ww_IoServerTypeUpdate  ww_IoServerTypeUpdate  aaIOServerTypeUpdate  ww_IoServerUpdate  aaIOServerTypeUpdate  ww_IoServerUpdate  aaIOServerUpdate  ww_IoServerUpdate  aaIOServerUpdate  aaIOServerUpdate  ww_LimitDelete  aaLimitDelete  ww_LimitInsert  ww_LimitNameDelete                                                                                                    | ww_EventTagSelectUpdated  | aaEventTagSelectUpdated     |
| ww_GetLastTagKey aaGetLastTagKey ww_HistoryBlockSelect aaHistorianConfigNSExpand ww_InSQLConfigNSExpand aaHistorianNSExpand ww_InSQLNSExpand aaHistorianStatusSelect ww_InSQLStatusSel aaHistorianStatusSelect ww_InSQLStatusSet aaHistorianStatusSet ww_InTouchNodeTagList aaInTouchNodeTagList ww_IoDriverDelete aaIoDriverDelete ww_IoDriverInsert aaIoDriverInsert ww_IoDriverSelect aaIoDriverSelect ww_IoDriverUpdate aaIoDriverUpdate ww_IoServerDelete aaIoServerDelete ww_IoServerInsert aaIoServerInsert ww_IoServerTypeDelete aaIoServerTypeDelete ww_IoServerTypeInsert aaIoServerTypeInsert ww_IoServerTypeSelect aaIoServerTypeInsert ww_IoServerTypeUpdate aaIoServerTypeUpdate ww_IoServerTypeUpdate aaIoServerTypeUpdate ww_IoServerTypeUpdate aaIoServerTypeUpdate ww_IoServerUpdate aaIoServerUpdate ww_IoServerUpdate aaIoServerUpdate ww_LimitDelete ww_LimitInsert aaLimitInsert ww_LimitNameDelete                                                                                                    | ww_EventTagUpdate         | aaEventTagUpdate            |
| ww_HistoryBlockSelect ww_InSQLConfigNSExpand aaHistorianConfigNSExpand ww_InSQLNSExpand aaHistorianNSExpand ww_InSQLStatusSelect aaHistorianStatusSelect ww_InSQLStatusSet aaHistorianStatusSet ww_InTouchNodeTagList aaInTouchNodeTagList ww_IoDriverDelete aaIoDriverDelete ww_IoDriverInsert aaIoDriverInsert ww_IoDriverSelect ww_IoDriverUpdate aaIoDriverUpdate ww_IoServerDelete aaIoServerInsert ww_IoServerSelect aaIoServerTypeDelete ww_IoServerTypeDelete aaIoServerTypeDelete ww_IoServerTypeSelect aaIoServerTypeSelect aaIoServerTypeSelect ww_IoServerTypeVpdate aaIoServerTypeUpdate ww_IoServerTypeUpdate aaIoServerTypeUpdate ww_IoServerTypeUpdate aaIoServerTypeUpdate ww_IoServerTypeUpdate aaIoServerTypeUpdate ww_IoServerUpdate aaIoServerUpdate ww_LimitDelete aaLimitDelete ww_LimitInsert aaLimitInsert ww_LimitNameDelete                                                                                                    | ww_GetDbRevision          | aaGetDbRevision             |
| ww_InSQLConfigNSExpand aaHistorianConfigNSExpand ww_InSQLStatusSelect aaHistorianStatusSelect ww_InSQLStatusSet aaHistorianStatusSet ww_InTouchNodeTagList aaInTouchNodeTagList ww_IoDriverDelete aaIoDriverDelete ww_IoDriverInsert aaIoDriverInsert ww_IoDriverSelect aaIoDriverUpdate ww_IoDriverUpdate aaIoServerDelete ww_IoServerInsert aaIoServerInsert ww_IoServerSelect aaIoServerSelect ww_IoServerTypeDelete aaIoServerTypeDelete ww_IoServerTypeInsert aaIoServerTypeInsert ww_IoServerTypeSelect aaIoServerTypeInsert ww_IoServerTypeUpdate aaIoServerTypeUpdate ww_IoServerTypeUpdate aaIoServerTypeUpdate ww_IoServerTypeUpdate aaIoServerTypeUpdate ww_IoServerUpdate aaIoServerUpdate ww_LimitDelete ww_LimitInsert aaLimitInsert ww_LimitNameDelete                                                                                                    | ww_GetLastTagKey          | aaGetLastTagKey             |
| ww_InSQLNSExpand aaHistorianNSExpand ww_InSQLStatusSelect aaHistorianStatusSelect ww_InSQLStatusSet aaInTouchNodeTagList ww_IoDriverDelete aaIoDriverDelete ww_IoDriverInsert aaIoDriverInsert ww_IoDriverSelect aaIoDriverUpdate ww_IoDriverUpdate aaIoServerDelete ww_IoServerDelete aaIoServerInsert ww_IoServerSelect aaIoServerSelect ww_IoServerTypeDelete aaIoServerTypeDelete ww_IoServerTypeDelete aaIoServerTypeDelete ww_IoServerTypeInsert aaIoServerTypeInsert ww_IoServerTypeSelect aaIoServerTypeInsert ww_IoServerTypeUpdate aaIoServerTypeUpdate ww_IoServerTypeUpdate aaIoServerTypeUpdate ww_IoServerTypeUpdate aaIoServerTypeUpdate ww_IoServerUpdate aaIoServerUpdate ww_IoServerUpdate aaIoServerUpdate ww_LimitDelete aaLimitInsert ww_LimitInsert aaLimitInsert ww_LimitNameDelete                                                                                                    | ww_HistoryBlockSelect     | aaHistoryBlockSelect        |
| ww_InSQLStatusSelect  ww_InSQLStatusSet  aaHistorianStatusSet  ww_InTouchNodeTagList  aaInTouchNodeTagList  ww_IoDriverDelete  aaIoDriverDelete  ww_IoDriverInsert  aaIoDriverInsert  ww_IoDriverSelect  aaIoDriverSelect  ww_IoDriverUpdate  aaIoServerDelete  ww_IoServerDelete  aaIoServerInsert  ww_IoServerSelect  aaIoServerSelect  ww_IoServerTypeDelete  aaIoServerTypeDelete  ww_IoServerTypeInsert  aaIoServerTypeInsert  aaIoServerTypeInsert  ww_IoServerTypeSelect  aaIoServerTypeSelect  ww_IoServerTypeUpdate  aaIoServerTypeUpdate  ww_IoServerTypeUpdate  aaIoServerTypeUpdate  ww_IoServerUpdate  aaIoServerUpdate  ww_IoServerUpdate  aaIoServerUpdate  ww_LimitDelete  aaLimitDelete  ww_LimitInsert  aaLimitInsert  aaLimitNameDelete                                                                                                    | ww_InSQLConfigNSExpand    | aaHistorianConfigNSExpand   |
| ww_InSQLStatusSet aaInTouchNodeTagList ww_InTouchNodeTagList aaInTouchNodeTagList ww_IoDriverDelete aaIoDriverDelete ww_IoDriverInsert aaIoDriverInsert ww_IoDriverSelect aaIoDriverSelect ww_IoDriverUpdate aaIoDriverUpdate ww_IoServerDelete aaIoServerDelete ww_IoServerInsert aaIoServerInsert ww_IoServerSelect aaIoServerSelect ww_IoServerTypeDelete aaIoServerTypeDelete ww_IoServerTypeInsert aaIoServerTypeInsert ww_IoServerTypeSelect aaIoServerTypeInsert ww_IoServerTypeSelect aaIoServerTypeUpdate ww_IoServerTypeUpdate aaIoServerTypeUpdate ww_IoServerUpdate aaIoServerUpdate ww_LimitDelete aaLimitDelete ww_LimitInsert aaLimitInsert ww_LimitNameDelete                                                                                                    | ww_InSQLNSExpand          | aaHistorianNSExpand         |
| ww_InTouchNodeTagList  ww_IoDriverDelete  aaIoDriverDelete  ww_IoDriverInsert  aaIoDriverInsert  ww_IoDriverSelect  aaIoDriverSelect  ww_IoDriverUpdate  aaIoServerDelete  ww_IoServerDelete  ww_IoServerInsert  ww_IoServerSelect  aaIoServerSelect  ww_IoServerTypeDelete  aaIoServerTypeDelete  ww_IoServerTypeInsert  aaIoServerTypeInsert  ww_IoServerTypeInsert  aaIoServerTypeInsert  ww_IoServerTypeSelect  aaIoServerTypeSelect  aaIoServerTypeUpdate  ww_IoServerTypeUpdate  aaIoServerTypeUpdate  ww_IoServerUpdate  aaIoServerUpdate  ww_IoServerUpdate  aaIoServerUpdate  ww_LimitDelete  aaLimitInsert  ww_LimitInsert  aaLimitNameDelete                                                                                                    | ww_InSQLStatusSelect      | aaHistorianStatusSelect     |
| ww_IODriverDelete       aaIODriverDelete         ww_IODriverInsert       aaIODriverInsert         ww_IODriverSelect       aaIODriverSelect         ww_IODriverUpdate       aaIOServerDelete         ww_IOServerDelete       aaIOServerInsert         ww_IOServerSelect       aaIOServerSelect         ww_IOServerTypeDelete       aaIOServerTypeDelete         ww_IOServerTypeInsert       aaIOServerTypeInsert         ww_IOServerTypeSelect       aaIOServerTypeSelect         ww_IOServerTypeUpdate       aaIOServerTypeUpdate         ww_IOServerUpdate       aaIOServerUpdate         ww_LimitDelete       aaLimitDelete         ww_LimitInsert       aaLimitInsert         ww_LimitNameDelete       aaLimitNameDelete                                                                                                    | ww_InSQLStatusSet         | aaHistorianStatusSet        |
| ww_IODriverInsert aaIODriverInsert  ww_IODriverSelect aaIODriverSelect  ww_IODriverUpdate aaIOServerDelete  ww_IOServerDelete aaIOServerInsert  ww_IOServerSelect aaIOServerSelect  ww_IOServerTypeDelete aaIOServerTypeDelete  ww_IOServerTypeInsert aaIOServerTypeInsert  ww_IOServerTypeInsert aaIOServerTypeInsert  ww_IOServerTypeSelect aaIOServerTypeSelect  ww_IOServerTypeUpdate aaIOServerTypeUpdate  ww_IOServerUpdate aaIOServerUpdate  ww_IOServerUpdate aaIOServerUpdate  ww_LimitDelete aaLimitDelete  ww_LimitInsert aaLimitInsert  ww_LimitNameDelete aaLimitNameDelete                                                                                                    | ww_InTouchNodeTagList     | aaInTouchNodeTagList        |
| ww_IODriverSelectaaIODriverSelectww_IODriverUpdateaaIODriverUpdateww_IOServerDeleteaaIOServerDeleteww_IOServerInsertaaIOServerInsertww_IOServerSelectaaIOServerSelectww_IOServerTypeDeleteaaIOServerTypeDeleteww_IOServerTypeInsertaaIOServerTypeInsertww_IOServerTypeSelectaaIOServerTypeSelectww_IOServerTypeUpdateaaIOServerTypeUpdateww_IOServerUpdateaaIOServerUpdateww_LimitDeleteaaLimitDeleteww_LimitInsertaaLimitInsertww_LimitNameDeleteaaLimitNameDelete                                                                                                    | ww_IODriverDelete         | aaIODriverDelete            |
| ww_IODriverUpdateaaIODriverUpdateww_IOServerDeleteaaIOServerDeleteww_IOServerInsertaaIOServerInsertww_IOServerSelectaaIOServerSelectww_IOServerTypeDeleteaaIOServerTypeDeleteww_IOServerTypeInsertaaIOServerTypeInsertww_IOServerTypeSelectaaIOServerTypeSelectww_IOServerTypeUpdateaaIOServerTypeUpdateww_IOServerUpdateaaIOServerUpdateww_LimitDeleteaaLimitDeleteww_LimitInsertaaLimitInsertww_LimitNameDeleteaaLimitNameDelete                                                                                                    | ww_IODriverInsert         | aaIODriverInsert            |
| ww_IOServerDeleteaaIOServerDeleteww_IOServerInsertaaIOServerInsertww_IOServerSelectaaIOServerSelectww_IOServerTypeDeleteaaIOServerTypeDeleteww_IOServerTypeInsertaaIOServerTypeInsertww_IOServerTypeSelectaaIOServerTypeSelectww_IOServerTypeUpdateaaIOServerTypeUpdateww_IOServerUpdateaaIOServerUpdateww_LimitDeleteaaLimitDeleteww_LimitInsertaaLimitInsertww_LimitNameDeleteaaLimitNameDelete                                                                                                    | ww_IODriverSelect         | aaIODriverSelect            |
| ww_IOServerInsert aaIOServerInsert  ww_IOServerSelect aaIOServerTypeDelete  ww_IOServerTypeDelete aaIOServerTypeDelete  ww_IOServerTypeInsert aaIOServerTypeInsert  ww_IOServerTypeSelect aaIOServerTypeSelect  ww_IOServerTypeUpdate aaIOServerTypeUpdate  ww_IOServerUpdate aaIOServerUpdate  ww_IOServerUpdate aaIOServerUpdate  ww_LimitDelete aaLimitDelete  ww_LimitInsert aaLimitInsert  ww_LimitNameDelete aaLimitNameDelete                                                                                                    | ww_IODriverUpdate         | aaIODriverUpdate            |
| ww_IOServerSelect  ww_IOServerTypeDelete  ww_IOServerTypeInsert  ww_IOServerTypeInsert  aaIOServerTypeInsert  ww_IOServerTypeSelect  aaIOServerTypeSelect  ww_IOServerTypeUpdate  aaIOServerTypeUpdate  ww_IOServerUpdate  aaIOServerUpdate  ww_LimitDelete  aaLimitDelete  ww_LimitInsert  aaLimitInsert  ww_LimitNameDelete                                                                                                    | ww_IOServerDelete         | aaIOServerDelete            |
| ww_IOServerTypeDelete  ww_IOServerTypeInsert  ww_IOServerTypeSelect  aaIOServerTypeSelect  ww_IOServerTypeUpdate  aaIOServerTypeUpdate  ww_IOServerUpdate  ww_IOServerUpdate  aaIOServerUpdate  ww_LimitDelete  aaLimitDelete  ww_LimitInsert  aaLimitInsert  ww_LimitNameDelete  aaLimitNameDelete                                                                                                    | ww_IOServerInsert         | aaIOServerInsert            |
| ww_IOServerTypeInsert       aaIOServerTypeInsert         ww_IOServerTypeSelect       aaIOServerTypeSelect         ww_IOServerTypeUpdate       aaIOServerTypeUpdate         ww_IOServerUpdate       aaIOServerUpdate         ww_LimitDelete       aaLimitDelete         ww_LimitInsert       aaLimitInsert         ww_LimitNameDelete       aaLimitNameDelete                                                                                                    | ww_IOServerSelect         | aaIOServerSelect            |
| ww_IOServerTypeSelect       aaIOServerTypeSelect         ww_IOServerTypeUpdate       aaIOServerTypeUpdate         ww_IOServerUpdate       aaIOServerUpdate         ww_LimitDelete       aaLimitDelete         ww_LimitInsert       aaLimitInsert         ww_LimitNameDelete       aaLimitNameDelete                                                                                                    | ww_IOServerTypeDelete     | aaIOServerTypeDelete        |
| ww_IOServerTypeUpdate       aaIOServerTypeUpdate         ww_IOServerUpdate       aaIOServerUpdate         ww_LimitDelete       aaLimitDelete         ww_LimitInsert       aaLimitInsert         ww_LimitNameDelete       aaLimitNameDelete                                                                                                    | ww_IOServerTypeInsert     | aaIOServerTypeInsert        |
| ww_IOServerUpdate       aaIOServerUpdate         ww_LimitDelete       aaLimitDelete         ww_LimitInsert       aaLimitInsert         ww_LimitNameDelete       aaLimitNameDelete                                                                                                    | ww_IOServerTypeSelect     | aaIOServerTypeSelect        |
| ww_LimitDelete       aaLimitDelete         ww_LimitInsert       aaLimitInsert         ww_LimitNameDelete       aaLimitNameDelete                                                                                                    | ww_IOServerTypeUpdate     | aaIOServerTypeUpdate        |
| ww_LimitInsert aaLimitInsert ww_LimitNameDelete aaLimitNameDelete                                                                                                    | ww_IOServerUpdate         | aaIOServerUpdate            |
| ww_LimitNameDelete aaLimitNameDelete                                                                                                    | ww_LimitDelete            | aaLimitDelete               |
| _                                                                                                    | ww_LimitInsert            | aaLimitInsert               |
| ww_LimitNameInsert aaLimitNameInsert                                                                                                    | ww_LimitNameDelete        | aaLimitNameDelete           |
|                                                                                                    | ww_LimitNameInsert        | aaLimitNameInsert           |

| Old Name                      | New Name                     |
|-------------------------------|------------------------------|
| ww_LimitNameSelect            | aaLimitNameSelect            |
| ww_LimitNameUpdate            | aaLimitNameUpdate            |
| ww_LimitSelect                | aaLimitSelect                |
| ww_LimitUpdate                | aaLimitUpdate                |
| $ww\_LoadInSQLProcedureBody$  |                              |
| ww_MessageDelete              | aaMessageDelete              |
| ww_MessageInsert              | aaMessageInsert              |
| ww_MessageSelect              | aaMessageSelect              |
| ww_MessageUpdate              | aaMessageUpdate              |
| ww_ModLogStatus               | aaModLogStatus               |
| ww_PrivateNSAddGroup          | aaPrivateNSAddGroup          |
| ww_PrivateNSAddLeaf           | aaPrivateNSAddLeaf           |
| ww_PrivateNSDeleteGroup       | aaPrivateNSDeleteGroup       |
| ww_PrivateNSDeleteLeaf        | aaPrivateNSDeleteLeaf        |
| ww_PrivateNSExpand            | aaPrivateNSExpand            |
| ww_PrivateNSSelect            | aaPrivateNSSelect            |
| ww_PrivateNSUpdateGroup       | aaPrivateNSUpdateGroup       |
| ww_PublicNSAddGroup           | aaPublicNSAddGroup           |
| ww_PublicNSAddLeaf            | aaPublicNSAddLeaf            |
| ww_PublicNSDeleteGroup        | aaPublicNSDeleteGroup        |
| ww_PublicNSDeleteLeaf         | aaPublicNSDeleteLeaf         |
| ww_PublicNSExpand             | aaPublicNSExpand             |
| ww_PublicNSSelect             | aaPublicNSSelect             |
| ww_PublicNSUpdateGroup        | aaPublicNSUpdateGroup        |
| ww_RedirectToInTouch          | aaRedirectToInTouch          |
| ww_SetAISamples               | aaSetAISamples               |
| $ww\_SetCalculatedAIS amples$ | aa Set Calculated AIS amples |
| ww_SetStorageRule             | aaSetStorageRule             |
| ww_SetTagStorage              | aaSetTagStorage              |
| ww_SnapshotDetailSelect       | aaSnapshotDetailSelect       |
|                               |                              |

| Old Name                    | New Name                   |
|-----------------------------|----------------------------|
| ww_SnapshotDetailUpdate     | aa Snap shot Detail Update |
| ww_SnapToSummary            | aaSnapToSummary            |
| ww_SpaceManager             | aaSpaceManager             |
| $ww\_StorageLocationSelect$ | aaStorageLocationSelect    |
| ww_StorageLocationUpdate    | aaStorageLocationUpdate    |
| ww_StringDetail             | aaStringDetail             |
| ww_StringTagDelete          | aaStringTagDelete          |
| ww_StringTagInsert          | aaStringTagInsert          |
| ww_StringTagSelect          | aaStringTagSelect          |
| ww_StringTagUpdate          | aaStringTagUpdate          |
| ww_SummaryActionInsert      | aaSummaryActionInsert      |
| ww_SummaryDetail            | aaSummaryDetail            |
| ww_SummaryOperationDelete   | aaSummaryOperationDelete   |
| ww_SummaryOperationInsert   | aaSummaryOperationInsert   |
| ww_SummaryOperationSelect   | aaSummaryOperationSelect   |
| ww_SummaryOperationUpdate   | aaSummaryOperationUpdate   |
| ww_SummaryTagListDelete     | aaSummaryTagListDelete     |
| ww_SummaryTagListInsert     | aaSummaryTagListInsert     |
| ww_SummaryTagListSelect     | aaSummaryTagListSelect     |
| ww_SummaryTagListUpdate     | aaSummaryTagListUpdate     |
| ww_SystemConfigNSExpand     | aaSystemConfigNSExpand     |
| ww_SystemNSExpand           | aaSystemNSExpand           |
| ww_SystemNSExpand2          | aaSystemNSExpand2          |
| ww_SystemParameterSelect    | aaSystemParameterSelect    |
| ww_SystemParameterUpdate    | aaSystemParameterUpdate    |
| ww_TagConfig                | aaTagConfig                |
| ww_TagConfigModified        | aa Tag Config Modified     |
| ww_TagConfigSelect          | aaTagConfigSelect          |
| ww_TagInfo                  | aaTagInfo                  |
| ww_TagType                  | aaTagType                  |
| ·                           | ·                          |

| Old Name                           | New Name                         |
|------------------------------------|----------------------------------|
| ww_TimeDetectorDetailInsert        | aa Time Detector Detail Insert   |
| ww_TimeDetectorDetailSelect        | aaTimeDetectorDetailSelect       |
| ww_TimeDetectorDetailUpdate        | aa Time Detector Detail Update   |
| ww_TopicDelete                     | aaTopicDelete                    |
| ww_TopicInsert                     | aaTopicInsert                    |
| ww_TopicSelect                     | aaTopicSelect                    |
| ww_TopicUpdate                     | aaTopicUpdate                    |
| $ww\_Update Calculated AIS amples$ | aa Up date Calculated AIS amples |
| ww_UserAccessLevelSelect           | aaUserAccessLevelSelect          |
| ww_UserDetailUpdate                | aaUserDetailUpdate               |

# **Backward Compatibility Functions**

The following functions have been renamed. The old functions have been retained in the system for backward compatibility.

| Old Name                   | New Name                    |
|----------------------------|-----------------------------|
| fww_CheckLicenseViolation  | faa Check License Violation |
| fww_GetLocalizedText       | faaGetLocalizedText         |
| fww_InSQLgetdate           | faaTZgetdate                |
| fww_LicensedTagDetails     | faaLicensedTagDetails       |
| fww_LicensedTagTotal       | faaLicensedTagTotal         |
| fww_TagsInLicenseViolation | faaTagsInLicenseViolation   |

# Index

#### aaAddAnalogSummaryTag stored procedure 138 aaAddReplicationGroup stored procedure 142 $aa Add Replication Schedule\ stored$ procedure 143 aaAddReplicationServer stored procedure 144 aaAddReplicationTagEntity stored procedure 145 aaAddStateSummaryTag stored procedure 146 aaAddStructureTag stored procedure 149 aaAddTag stored procedure 149, 152 aaAnalogDetail stored procedure 289 aaAnalogTagDelete stored procedure 154 aaAnalogTagInsert stored procedure 154

aaAnalogTagSelect stored procedure 159

aaAnnotationInsert stored procedure 160

aaAnalogTagUpdate stored

aaAnnotationDelete stored

aaAnnotationRetrieve stored

procedure 159

procedure 160

procedure 161

aaActionStringSelect stored

procedure 138

Α

aaAnnotationUpdate stored procedure 162 aaArchestrANSClear stored procedure 162 aaAreaData table 25, 28 aaAreaXML table 25, 28 aaAttributeData table 25, 29 aaAttributeDataPending table 25, 29 aaCleanUpAfterCommit stored procedure 163 aaCleanupSystemNotRunning stored procedure 163 aaCommitChanges stored procedure 164 aaCommitChangesAtStartup stored procedure 164 aaContextDelete stored procedure 164 aaContextInsert stored procedure 165 aaContextSelect stored procedure 165 aaContextUpdate stored procedure 165 aaDBChangesPending stored procedure 166 aaDBConfig stored procedure 167 aaDeleteOlderEvents stored procedure 167 aaDeleteOlderSummaries stored procedure 167 aaDeleteReplicationGroup stored procedure 168

aaAnnotationSelect stored procedure 162

| aaDeleteReplicationSchedule stored                | aaGetDbRevision stored procedure 188                     |
|---------------------------------------------------|----------------------------------------------------------|
| procedure 168                                     | aaGetLastTagKey stored procedure 188                     |
| aaDeleteReplicationServer stored procedure 169    | aaGetReplicationGroups stored procedure 189              |
| aaDeleteReplicationTagEntity stored procedure 169 | aaGetReplicationNamingParameters<br>stored procedure 190 |
| aaDeleteTag stored procedure 170                  | aaGetReplicationSchedules stored                         |
| aaDetectorStringSelect stored                     | procedure 190                                            |
| procedure 170                                     | aaGetReplicationServers stored                           |
| aaDiscreteDetail stored procedure 170, 289        | procedure 191 aaGetReplicationTagEntities stored         |
| aaDiscreteTagDelete stored                        | procedure 192                                            |
| procedure 171                                     | aaGetReplicationTags stored                              |
| aaDiscreteTagInsert stored                        | procedure 193                                            |
| procedure 171                                     | aaGetStateSummaryTags stored                             |
| aaDiscreteTagSelect stored                        | procedure 193                                            |
| procedure 175                                     | aaHistorianConfigNSExpand stored                         |
| aaDiscreteTagUpdate stored                        | procedure 194                                            |
| procedure 175                                     | aaHistorianNSExpand stored                               |
| aaEngineeringUnitDelete stored                    | procedure 194                                            |
| procedure 176                                     | aaHistorianStatusSelect stored                           |
| aaEngineeringUnitInsert stored                    | procedure 194                                            |
| procedure 176                                     | aaHistorianStatusSet stored                              |
| aaEngineeringUnitSelect stored                    | procedure 195                                            |
| procedure 177                                     | aaHistoryBlockSelect stored                              |
| aaEngineeringUnitUpdate stored                    | procedure 196                                            |
| procedure 178                                     | ${\tt aaInTouchNodeTagList\ stored}$                     |
| aaEventDetection stored procedure 178             | procedure 196                                            |
| aaEventHistoryInsert stored                       | aaIODriverDelete stored procedure 197                    |
| procedure 179                                     | aaIODriverInsert stored procedure 197                    |
| aaEventHistorySelect table 180                    | aaIODriverSelect stored procedure 200                    |
| aaEventSnapshot stored procedure 181              | aaIODriverUpdate stored procedure 200                    |
| aaEventSnapshotInsert stored                      | aaIOServerDelete stored procedure 201                    |
| procedure 181                                     | aaIOServerInsert stored procedure 201                    |
| aaEventTagDelete stored procedure 182             | aaIOServerSelect stored procedure 203                    |
| aaEventTagDetail stored procedure 182             | aaIOServerTypeDelete stored                              |
| aaEventTagInsert stored procedure 183             | procedure 203                                            |
| aaEventTagSelect stored procedure 186             | aaIOServerTypeInsert stored                              |
| aaEventTagSelectAll stored                        | procedure 203                                            |
| procedure 186                                     | aaIOServerTypeSelect stored                              |
| $aa Event Tag Select Deleted\ stored$             | procedure 204                                            |
| procedure 186                                     | aaIOServerTypeUpdate stored                              |
| aaEventTagSelectDisabled stored                   | procedure 204                                            |
| procedure 186                                     | aaIOServerUpdate stored procedure 205                    |
| aaEventTagSelectInserted stored                   | aaLimitDelete stored procedure 205                       |
| procedure 187                                     | aaLimitInsert stored procedure 205                       |
| aaEventTagSelectUpdated stored                    | aaLimitNameDelete stored                                 |
| procedure 187                                     | procedure 206                                            |
| aaEventTagUpdate stored procedure 187             | aaLimitNameInsert stored                                 |
| aaGetAnalogSummaryTags stored<br>procedure 188    | procedure 207                                            |

| aaLimitNameSelect stored<br>procedure 207      | aaSnapshotDetailUpdate stored procedure 223      |
|------------------------------------------------|--------------------------------------------------|
| aaLimitNameUpdate stored                       | aaSnapToSummary stored                           |
| procedure 207                                  | procedure 223                                    |
| aaLimitSelect stored procedure 208             | aaSpaceManager stored procedure 224              |
| aaLimitUpdate stored procedure 208             | aaStorageLocationSelect stored                   |
| aaMessageDelete stored procedure 208           | procedure 224                                    |
| aaMessageInsert stored procedure 209           | $aa Storage Location Update\ stored$             |
| aaMessageSelect stored procedure 209           | procedure 225                                    |
| aaMessageUpdate stored procedure 209           | aaStringDetail stored procedure 290              |
| aaModLogStatus stored procedure 210            | aaStringTagDelete stored procedure 226           |
| aaObjectData column 29                         | aaStringTagInsert stored procedure 227           |
| aaObjectData table 25                          | aaStringTagSelect stored procedure 230           |
| aaObjectDataPending table 25, 30               | aaStringTagUpdate stored                         |
| aaPrivateNSAddGroup stored                     | procedure 230                                    |
| procedure 210                                  | aaSummaryActionInsert stored                     |
| aaPrivateNSAddLeaf stored                      | procedure 231                                    |
| procedure 211                                  | aaSummaryDetail stored procedure 231             |
| aaPrivateNSDeleteGroup stored                  | aaSummaryOperationDelete stored                  |
| procedure 211                                  | procedure 232                                    |
| aaPrivateNSDeleteLeaf stored                   | aaSummaryOperationInsert stored<br>procedure 232 |
| procedure 212                                  | aaSummaryOperationSelect stored                  |
| aaPrivateNSExpand stored                       | procedure 233                                    |
| procedure 212                                  | aaSummaryOperationUpdate stored                  |
| aaPrivateNSSelect stored procedure 213         | procedure 234                                    |
| aaPrivateNSUpdateGroup stored procedure 213    | aaSummaryTagListDelete stored                    |
| aaPublicNSAddGroup stored                      | procedure 234                                    |
| procedure 213                                  | aaSummaryTagListInsert stored                    |
| aaPublicNSAddLeaf stored                       | procedure 235                                    |
| procedure 214                                  | aaSummaryTagListSelect stored                    |
| aaPublicNSDeleteGroup stored                   | procedure 236                                    |
| procedure 215                                  | aaSummaryTagListUpdate stored                    |
| aaPublicNSDeleteLeaf stored                    | procedure 236                                    |
| procedure 215                                  | aaSystemConfigNSExpand stored                    |
| aaPublicNSExpand stored procedure 216          | procedure 236                                    |
| aaPublicNSSelect stored procedure 216          | aaSystemNSExpand stored procedure 237            |
| aaPublicNSUpdateGroup stored                   | aaSystemNSExpand2 stored                         |
| procedure 216                                  | procedure 238                                    |
| aaRedirectToInTouch stored                     | aaSystemParameterSelect stored                   |
| procedure 217                                  | procedure 238                                    |
| aaSetAISamples stored procedure 218            | aaSystemParameterUpdate stored                   |
| aaSetCalculatedAISamples stored                | procedure 238                                    |
| procedure 218                                  | aaTagConfig stored procedure 239                 |
| aaSetServerTimeStamp stored                    | aaTagConfigModified stored                       |
| procedure 219                                  | procedure 239                                    |
| aaSetStorageRule stored procedure 219          | aaTagConfigSelect stored procedure 240           |
| aaSetTagStorage stored procedure 221           | aaTagInfo stored procedure 240                   |
| aaSnapshotDetailSelect stored<br>procedure 222 | aaTagName column 29, 30                          |
| procedure 222                                  | aaTagTyne stored procedure 241                   |

| aaTimeDetectorDetailInsert stored                                     | AlwaysModifyName column 62                                    |
|-----------------------------------------------------------------------|---------------------------------------------------------------|
| procedure 241                                                         | analog tags                                                   |
| aaTimeDetectorDetailSelect stored<br>procedure 242                    | deleting 154                                                  |
| -                                                                     | inserting 154, 292                                            |
| aaTimeDetectorDetailUpdate stored<br>procedure 242                    | selecting 159                                                 |
| aaTopicDelete stored procedure 243                                    | updating 159, 292                                             |
| aaTopicInsert stored procedure 243                                    | AnalogHistory table 247, 276                                  |
| aaTopicSelect stored procedure 243                                    | AnalogHistory view 269                                        |
| aaTopicSelect stored procedure 244 aaTopicUpdate stored procedure 244 | AnalogLive table 277                                          |
| aaUpdateCalculatedAISamples stored                                    | AnalogLive view 269                                           |
| procedure 245                                                         | AnalogSnapshot table 22, 31                                   |
| aaUserAccessLevelSelect stored                                        | AnalogSummaryHistory table 18, 32                             |
| procedure 246                                                         | AnalogSummaryHistory view 126                                 |
| aaUserDetailUpdate stored                                             | AnalogSummaryTag table 24, 36                                 |
| procedure 246                                                         | AnalogTag table 24, 37                                        |
| access level 246                                                      | AnalogWideHistory table 248, 277                              |
| AccessLevel column 119                                                | Annotation table 24, 39, 40                                   |
| AcqType argument 220                                                  | AnnotationKey argument 160, 162                               |
| acquisition 110, 139, 147, 150, 152, 155,                             | AnnotationKey column 39                                       |
| 171, 227                                                              | annotations 39                                                |
| Acquisition argument 195                                              | deleting 160                                                  |
| AcquisitionRate column 110                                            | inserting 160                                                 |
| AcquisitionType argument 139, 147, 150, 152, 155, 171, 227            | retrieving 161                                                |
| AcquisitionType column 110                                            | selecting 162                                                 |
| action priority 51, 185                                               | updating 162                                                  |
| action scripts 50, 185                                                | application name                                              |
| action string 138                                                     | I/O Server 69, 70, 201, 203, 204                              |
| ActionClassName column 31                                             | ApplicationName argument 201, 203, 204                        |
| actions                                                               | ApplicationName column 62, 69, 70, 117                        |
| See also event actions                                                | AppName argument 290                                          |
| ActionString argument 185                                             | AppVersion argument 290                                       |
| ActionString column 50                                                | ArchestrA                                                     |
| ActionType table 22, 31                                               | browsing tables 25                                            |
| ActionTypeKey argument 185                                            | ArchiveDate column 60                                         |
| ActionTypeKey column 31, 49                                           | ArchiveLocation column 60                                     |
| active image 111, 112, 157, 158, 173, 174,                            | area 28                                                       |
| 218, 229, 245                                                         | AreaKey column 28                                             |
| setting samples for 218                                               | AreaName column 28                                            |
| address string 110, 153, 155, 172, 227                                | AreaXML column 28                                             |
| AIRetrievalMode argument 157, 173                                     | attribute                                                     |
| AIRetrievalMode column 112                                            | data 29                                                       |
| AITag column 113                                                      | AttributeName column 29, 103                                  |
| alarm 44                                                              | AttributeOrder column 103                                     |
| AllowCommit argument 255                                              | AttributeOrder column 103 AttributeType table 40              |
| AltComputerName argument 199, 202                                     | AttributeType table 40 AttributeTypeKey column 40, 103        |
| AltComputerName column 64, 69                                         | AttributeTypeName column 40, 103  AttributeTypeName column 40 |
| AlwaysAdvise column 118                                               | AttributeTypeValue column 40 AttributeTypeValue column 40     |
|                                                                       | Authorier y per aine column 40                                |

| AuthenticateWithAAUser column 83,   | configuration                                                 |
|-------------------------------------|---------------------------------------------------------------|
| 133                                 | See also dynamic configuration                                |
| autonomous startup 67, 199          | configuration tables                                          |
| AutonomousStartupTimeout            | about 25                                                      |
| argument 199                        | ConnectionTimeout argument 200                                |
| AutonomousStartupTimeout column 67  | ConnectionTimeout column 68                                   |
| AutoStart argument 202              | ContainedName column 28, 30                                   |
| AutoStart column 69                 | ContainedStateCount column 92                                 |
| Average column 35                   | Content argument 161                                          |
| D                                   | Content column 39, 278                                        |
| В                                   | Context table 24, 41, 42                                      |
| backward compatibility              | ContextKey argument 164, 165, 205                             |
| database entities 269               | ContextKey column 41, 42, 44, 70, 80                          |
| stored procedures 288               | contexts 41, 165                                              |
| tables 275                          | deleting 164                                                  |
| Bandwidth column 84, 133            | inserting 165                                                 |
| blocks                              | selecting 165                                                 |
| See history blocks                  | updating 165                                                  |
| BufferCount argument 199            | counter 39, 158                                               |
| BufferCount column 67, 84, 133      | CreatedBy argument 139, 147, 149, 155,                        |
| buffers                             | 172, 183, 228                                                 |
| IDAS 67, 199                        | CreatedBy column 111, 287                                     |
| C                                   | CreatedDate column 287                                        |
|                                     | CreateGroup column 82                                         |
| CalcType argument 233               | CreateReplicationServerDefaultGroups                          |
| CalcType column 40, 107, 271        | stored procedure 166                                          |
| CalcType table 22, 40               | CreateReplicationServerSystemTags                             |
| CalculatedAISamples column 112      | stored procedure 166<br>current values 72                     |
| calculation 40, 107, 233, 271       |                                                               |
| Category column 28                  | CurrentEditor argument 141, 148, 151, 153, 156, 173, 183, 229 |
| CEVersion column 113                | CurrentEditor column 42, 88, 111, 132                         |
| characters                          | CustomReplicationSchedule table 42                            |
| limit for string tags 103, 228      | cycle count 55, 97, 122                                       |
| Checked argument 206                | cycle could 55, 57, 122                                       |
| Checked column 71, 80               | D                                                             |
| Column column 128                   | data acquisition                                              |
| ColumnName column 75                | See acquisition                                               |
| Comment column 63                   | data blocks                                                   |
| complex tags 278, 279               | See history blocks                                            |
| ComplexHistory table 278            | data dictionary 62, 63                                        |
| ComplexTag table 279                | data files                                                    |
| Compression column 60               | See history blocks                                            |
| ComputerName argument 197, 202      | data quality 32, 45, 52, 72, 102, 104, 127                    |
| ComputerName column 64, 69, 89, 101 | 128, 130, 271, 278, 282, 283, 284                             |
| ConfigStatusPending table 25, 40    | See also quality                                              |
| ConfigStatusSnapshot table 25, 41   | data retrieval                                                |
| ConfigStor column 78, 79            | See retrieval                                                 |

| data storage DefaultStorageType column 118                                                              |     |
|----------------------------------------------------------------------------------------------------|-----|
| See storage DefaultTagRate argument 176                                                                 |     |
| database DefaultTagRate column 46                                                                       |     |
| revision number 188 DeleteReplicationServerSystemTags                                                   |     |
| database configuration stored procedure 169                                                             |     |
| returning summary 167, 291 Description argument 155, 165, 171, 1                                        |     |
| database modifications 40 201, 203, 206, 227, 233, 235, 239, 253                                        |     |
| database user 76, 119, 129, 266 Description column 31, 40, 41, 43, 59,                                  |     |
| date expression  69, 70, 71, 76, 83, 89, 91, 101, 104, 10                                               | 57, |
| extended stored procedures 253, 254  DestinationTagID column 87, 132                                    |     |
| DataCreated argument 139 147 149                                                                        |     |
| 155, 160, 172, 183, 228  DestinationTagName column 87, 131 DetectDateTime argument 180                  |     |
| DateCreated column 39, 110  DetectDateTime argument 180  DetectDateTime column 48                       |     |
| DateStamp argument 224                                                                                  |     |
| DateTime argument 160, 179  DateTime solumn 20, 47, 48, 59, 78, 76  DetectionTime column 126, 127, 130  |     |
| Date Time column 39, 47, 48, 32, 72, 76,                                                                |     |
| 95, 119, 128, 274, 276, 277, 278, 280, detector scripts 50, 185                                         |     |
| 281, 282, 283, 284, 285, 286 detector string                                                            |     |
| datetime2 data type 135 selecting 170 daylight sayings time 55 60 73 97 116 DetectorClassName column 43 |     |
| daylight savings time 55, 60, 73, 97, 116, 122 Detector Class Name column 43 detectors                  |     |
| DbError column 101 See event detectors                                                                  |     |
| DbModAcquisition column 101 DetectorString argument 185                                                 |     |
| DbModAll column 102 DetectorString column 50                                                            |     |
| DbModServer column 101 DetectorType table 22, 43                                                        |     |
| DbModStorage column 101 DetectorTypeKey argument 185                                                    |     |
| DbRevision column 102 DetectorTypeKey column 43, 49                                                     |     |
| DBServer argument 195 DetectValue argument 178                                                          |     |
| DbStatus argument 195 deviation 41, 44                                                                  |     |
| DbStatus column 101 Deviation table 24, 44                                                              |     |
| DBType argument 220 discrete tags 45                                                                    |     |
| dbType argument 291 deleting 171                                                                        |     |
| DDE access name 117 inserting 171, 292                                                                  |     |
| DdeSourceKey column 117 selecting 175                                                                   |     |
| deadband 38, 54, 96, 97, 110, 118, 121, updating 175, 292                                               |     |
| 141, 148, 151, 153, 155, 157, 172, 184, DiscreteHistory table 248, 280                                  |     |
| 220, 228, 252, 253 DiscreteHistory view 269                                                             |     |
| for events 49 DiscreteLive table 280                                                                    |     |
| storage 113, 140, 148, 151, 159, 174,<br>220, 230, 250, 251  DiscreteLive view 269                      |     |
| swinging door 38 158 220 Discrete Snapshot table 22, 45                                                 |     |
| biscreteTag table 24, 45 DiscreteTag table 24, 45 DiscreteWide History table 248 249 1                  |     |
| 184, 220, 228, 253 Discrete wide filstory table 248, 249, 2                                             | 281 |
| value 38, 157, 220, 252 disk space                                                                      |     |
| Deadband column 45 event history 224                                                                    |     |
| DeadbandType argument 140, 148, 151,<br>159, 174, 230 document conventions 14<br>double-byte 103, 229   |     |
| 1417 144 7.111                                                                                          |     |
| 159, 174, 230 double-byte 105, 229 DeadbandType column 113, 118 DoubleByte argument 229                 |     |

| DuplicateChar column 62                                      | event history 179, 180                                   |
|--------------------------------------------------------------|----------------------------------------------------------|
| Duration argument 233                                        | deleting events 167                                      |
| Duration column 107, 271                                     | deleting summaries 167                                   |
| dynamic configuration                                        | managing 224                                             |
| committing changes 163, 164, 255                             | event tables                                             |
| DynDailyAvg view 270                                         | about 22                                                 |
| DynDailySum view 270                                         | event tags 49, 51                                        |
| DynHourlyAvg view 270                                        | deleting 182                                             |
| DynHourlyMax view 270                                        | inserting 183                                            |
| DynHourlyMin view 270                                        | returning details for 182                                |
| DynHourlySum view 270                                        | selecting 186                                            |
|                                                              | updating 187                                             |
| E                                                            | EventArchived column 59                                  |
| EarliestExecutionDateTimeUtc                                 | EventHistory table 22, 48                                |
| column 86, 131                                               | EventLogKey argument 181                                 |
| Edge argument 178, 180, 185                                  | EventLogKey column 31, 45, 48, 102                       |
| Edge column 48, 51, 126, 127, 130                            | events 48                                                |
| edge detection 48, 51, 53, 120, 126, 127, 130, 178, 180, 185 | <b>See also</b> event actions, event detectors summaries |
| Editable column 109, 273                                     | EventTag column 272                                      |
| EditorClassName column 31, 43                                | EventTag table 22, 24, 49                                |
| Enabled argument 199                                         | EventTagName argument 181, 231, 233                      |
| Enabled column 67                                            | EventTagName column 90                                   |
| End argument 224                                             | EventTagPendingDelete table 22, 51                       |
| EndDateTime column 32, 91                                    | EventTime argument 181                                   |
| EndTime argument 161, 179, 180, 181,                         | EventTime column 126, 127, 130                           |
| 231, 252                                                     | ExecuteState column 86, 131                              |
| engineering units 36, 37, 46, 54, 97, 121,                   | ExecutionMode column 43                                  |
| 140, 150, 151, 156                                           | ExeName argument 203                                     |
| deleting 176                                                 | ExeName column 70                                        |
| inserting 176                                                | ExeType argument 202                                     |
| selecting 177                                                | ExeType column 69                                        |
| updating 178                                                 | extended stored procedures                               |
| EngineeringUnit table 24, 46                                 | about 246                                                |
| error messages 47, 74, 274                                   | history 247                                              |
| See also system messages                                     | retrieving list 250                                      |
| ErrorCode column 47                                          | system 255                                               |
| ErrorLog table 25, 47                                        | utility 249                                              |
| EUKey argument 156, 176, 177, 178                            | extension tables 17                                      |
| EUKey column 36, 37, 46                                      | views for 125                                            |
| event                                                        |                                                          |
| SQL scripts 91                                               | F                                                        |
| event actions 31                                             | faaCheckLicenseViolation function 261                    |
| snapshot 90                                                  | faaContainedName function 262                            |
| Event column 126, 127, 129                                   | faaGetHierarchicalAttributeNames                         |
| event detection 178                                          | function 262                                             |
| event detectors 43                                           | faaGetHistorianTagNames function 262                     |
|                                                              | faaGetLocalizedText function 263                         |

| faaLicensedTagDetails function 263     | H                                      |
|----------------------------------------|----------------------------------------|
| faaLicensedTagTotal function 264       | hierarchical attribute name 262        |
| faaObjectTagName function 264          | hierarchical name 262                  |
| faaTagsInLicenseViolation function 265 | HistorianSysObjects table 23           |
| faaTZgetdate function 266              | history 95, 119                        |
| faaUser_ID function 266                | history blocks 17, 59                  |
| FALSE 74, 209                          | archiving 249                          |
| FileChunkSize argument 199             | creating 250                           |
| FileChunkSize column 68                | rescanning 250                         |
| FileName column 47, 275                | selecting 196                          |
| FilterStr argument 212, 216, 237, 238  | history data                           |
| First column 33                        | extended stored procedures 247         |
| FirstDateTime column 33                | History table 18, 61                   |
| FixedStorageRate column 62             | format 19                              |
| FKey argument 237                      | history tables 17                      |
| ForwardingDelay argument 200           | History view 125                       |
| ForwardingDelay column 68              | HistoryArchived column 59              |
| frequency 51, 107, 114, 241            | HistoryBlock table 18, 59              |
| Frequency column 51, 107               | HistoryBlock view 125                  |
| Frequency table 22, 51                 | Host column 47, 275                    |
| FrequencyID argument 241               | 110st column 41, 215                   |
| FrequencyID column 51, 114             | 1                                      |
| FromDate argument 196                  | I/O Server types 70                    |
| FromDate column 59                     | deleting 203                           |
| function 261                           | _                                      |
| functions                              | inserting 203<br>selecting 204         |
| faaGetHierarchicalAttributeNames       | I/O Servers 68                         |
| function 262                           |                                        |
| faaGetHistorianTagNames                | data processing 117, 221, 244          |
| function 262                           | data processing interval 117, 221, 244 |
| fww_CheckLicenseViolation function 302 | deleting 201<br>failover 69, 202       |
| fww_GetLocalizedText function 302      | •                                      |
| fww_InSQLgetdate function 302          | inserting 201                          |
| fww_LicensedTagDetails function 302    | selecting 203                          |
| fww_LicensedTagTotal function 302      | updating 204, 205                      |
| fww_TagsInLicenseViolation             | Icon column 285                        |
| function 302                           | ID column 40                           |
|                                        | id column 61, 76, 274                  |
| G                                      | IDASs 64                               |
| gid column 119                         | autonomous startup timeout 67, 199     |
| GroupAbbreviation argument 142         | buffers 67, 199                        |
| GroupAbbreviation column 81, 134       | connection timeout 68, 200             |
| GroupDefaultSummaryReplicationNami     | deleting 197                           |
| ngScheme column 134                    | failover 64, 199                       |
| GroupID column 282, 287                | inserting 197                          |
| grouping tables                        | primary 64, 199                        |
| about 23                               | selecting 200                          |
| GroupTagList table 282                 | updating 200                           |

| IdleDuration argument 221, 244          | ItemName column 110               |
|-----------------------------------------|-----------------------------------|
| IdleDuration column 117                 |                                   |
| ImageTime argument 223                  | K                                 |
| ImageTime column 90                     | Key argument 219, 240             |
| Import column 118                       |                                   |
| ImportAllTags column 62                 | L                                 |
| importing                               | LanguageID column 74              |
| data dictionary 62                      | Last column 34                    |
| InTouch node 63, 117                    | LastDateTime column 34            |
| ImportMemoryTags column 62              | late data 116, 117, 221, 243, 244 |
| ImportPlantTags column 62               | LateData argument 221, 243        |
| ImportRoute column 63                   | LateData column 116               |
| ImportSystemTags column 62              | licensing 261, 263, 264, 265      |
| InInSQL column 63                       | limit 41, 70                      |
| InitializationStatus argument 202       | for summaries 108, 235            |
| InitializationStatus column 69          | limit names 71, 207               |
| InitialValue argument 157, 173, 228     | deleting 206                      |
| InitialValue column 279                 | inserting 207                     |
| InSQLSysObjects table 62, 288           | selecting 207                     |
| IntegerSize argument 139, 157           | updating 207                      |
| IntegerSize column 38                   | Limit table 24, 70                |
| Integral column 35                      | limit type 70, 206                |
| integral divisor 46, 140, 150, 177      | LimitName table 24, 71            |
| IntegralDivisor argument 140, 150, 177  | LimitNameKey argument 206, 207    |
| IntegralDivisor column 46               | LimitNameKey column 71            |
| interpolation 38, 56, 123, 158          | limits 71, 206                    |
| InterpolationType argument 158          | deleting 205                      |
| InterpolationType column 38             | for a storage location 100, 225   |
| IntervalReplicationSchedule table 61    | for summaries 108, 235            |
| InTouch integration tables              | priority 71, 206                  |
| about 23                                | selecting 208                     |
| InTouch nodes 62, 63                    | updating 208                      |
| redirecting data acquisition to 217     | LimitType argument 206            |
| tag list 196                            | LimitType column 70               |
| InTouchNode table 23, 62                | Line column 47, 275               |
| InTouchNodeKey argument 217             | linear scaling 37, 156            |
| InTouchSpecific table 23, 63            | linked server 270                 |
| IODriver table 25, 64                   | List argument 222                 |
| IODriverKey argument 197, 200, 202      | Live table 18, 72                 |
| IODriverKey column 64, 68, 118          | format 22                         |
| IOServer table 25, 68                   | Live view 125                     |
| IOServerKey argument 139, 147, 150,     | locale ID 74, 263                 |
| 152, 157, 173, 201, 203, 205, 217, 228, | localization 74, 263              |
| 243                                     | LocalizedText column 74, 274      |
| IOServerKey column 68, 109, 116         | LocalizedText table 25, 74, 263   |
| IOServerType table 25, 70               | Logged argument 184               |
| ItemName argument 153, 155, 172, 227    | Logged column 50                  |

| LogKey column 104, 105                      | MinDateTime column 34                                         |
|---------------------------------------------|---------------------------------------------------------------|
| LowerLimit argument 235                     | MinEU argument 140, 150, 156                                  |
| LowerLimit column 108                       | MinEU column 36, 37                                           |
|                                             | Minimum column 34                                             |
| M                                           | MinMBThreshold argument 198, 226                              |
| MachineName column 62                       | MinMBThreshold column 66, 100                                 |
| major deviation 44                          | minor deviation 44                                            |
| MajorChecked column 44                      | MinorChecked column 44                                        |
| MajorDeviation column 44                    | MinorDeviation column 44                                      |
| MajorPriority column 44                     | MinorPriority column 44                                       |
| ManualAnalogHistory table 282               | MinRaw argument 140, 151, 156                                 |
| ManualDiscreteHistory table 283             | MinRaw column 36, 37                                          |
| ManualStringHistory table 283               | MinSFDuration column 85, 133                                  |
| ManyOtherTags column 96, 120, 277, 281, 286 | modification tracking 40, 61, 75, 128, 274 returning list 166 |
| MaxAgeThreshold argument 226                | status for 210                                                |
| MaxAgeThreshold column 100                  | tables 23                                                     |
| MaxDateTime column 35                       | Modified column 105                                           |
| MaxEU argument 140, 151, 156                | ModLogColumn table 23, 75                                     |
| MaxEU column 36, 37                         | ModLogTable table 23, 75                                      |
| Maximum column 34                           | ModStartDateTimeUtc column 85, 131                            |
| MaximumStates column 87, 132                | ModStopDateTimeUtc column 86, 131                             |
| MaxLength argument 228                      | ModTableKey column 75                                         |
| MaxLength column 103                        | ModType column 76, 128                                        |
| MaxMBSize argument 225                      | ModuleID column 47, 275                                       |
| MaxMBSize column 100                        | ,                                                             |
| MaxRaw argument 140, 151, 156               | N                                                             |
| MaxRaw column 37                            | Name argument 207, 210, 213, 216, 238,                        |
| MaxRowCount argument 252                    | 239, 243                                                      |
| MDAS                                        | Name column 31, 43, 61, 71, 78, 79, 108,                      |
| stored procedures 292, 293                  | 116, 272, 273, 274, 285                                       |
| message pairs 74                            | NamedSystemParameter view 272                                 |
| deleting 208                                | NameKey argument 211, 212, 213, 214,                          |
| inserting 209                               | 215, 216                                                      |
| selecting 209                               | NameKey column 77, 78, 273                                    |
| updating 209                                | namespace 77, 78, 284                                         |
| Message table 24, 74                        | ArchestrA 29                                                  |
| Message0 argument 209                       | tables 23                                                     |
| Message0 column 74                          | NameSpaceIcons table 284                                      |
| Message1 argument 209                       | NewValue column 75, 128                                       |
| Message1 column 74                          | NodeKey argument 196                                          |
| MessageKey argument 173, 208, 209           | NodeKey column 62, 63, 117                                    |
| MessageKey column 45, 74                    | NumericValue column 272                                       |
| messages                                    | 0                                                             |
| error 47, 74, 274                           |                                                               |
| status 74                                   | object 29                                                     |
| system 274                                  | ArchestrA 30                                                  |
| millisecond resolution 135                  | ObjectKey column 29, 30, 41                                   |

| ObjName argument 292                                                                                                    | deleting a leaf 212                                                                                                    |
|----------------------------------------------------------------------------------------------------|----------------------------------------------------------------------------------------------------|
| Offset column 116                                                                                                    | expanding 212                                                                                                    |
| OldValue column 75, 129                                                                                                    | selecting object in 213                                                                                                    |
| OnLine column 59                                                                                                    | updating a group 213                                                                                                    |
| OPC 52, 72, 76                                                                                                    | PrivateGroupTag table 23, 77                                                                                                    |
| OPC quality 56, 76, 98, 123                                                                                                    | PrivateNameSpace table 23, 77                                                                                                    |
| OPCQuality column 33, 52, 72, 76, 92,                                                                                                    | processing interval 117, 221, 244                                                                                                    |
| 276, 277, 280, 281, 285, 286                                                                                                    | ProcessingInterval argument 244                                                                                                    |
| OPCQualityMap table 25, 76                                                                                                    | ProcessingInterval column 117                                                                                                    |
| operating system                                                                                                    | ProcInterval argument 221                                                                                                    |
| for I/O Servers 204                                                                                                    | protocols 69, 118, 202                                                                                                    |
| OperationEnd column 106                                                                                                    | ProtocolType argument 202                                                                                                    |
| OperationKey argument 232, 234, 235, 236                                                                                                    | ProtocolType column 69, 118                                                                                                    |
| OperationKey column 105, 107, 108                                                                                                    | Provider column 279                                                                                                    |
| operations                                                                                                    | public namespaces 23, 78                                                                                                    |
| See summary operations                                                                                                    | adding a group 213                                                                                                    |
| OperationStart column 106                                                                                                    | adding a leaf 214                                                                                                    |
| Operator argument 178                                                                                                    | deleting a group 215                                                                                                    |
| OpKey argument 223                                                                                                    | deleting a leaf 215                                                                                                    |
| OrderBy argument 182, 231                                                                                                    | expanding 216                                                                                                    |
| OriginalName column 63, 79                                                                                                    | selecting object in 216<br>updating group 216                                                                                                    |
|                                                                                                    | PublicGroupTag table 23, 78                                                                                                    |
| P                                                                                                    |                                                                                                    |
|                                                                                                    |                                                                                                    |
| parameter 108                                                                                                    | PublicNameSpace table 23, 78                                                                                                    |
| parameter 108<br>Parameter column 47, 274                                                                                                    | -                                                                                                    |
| _                                                                                                    | Q                                                                                                    |
| Parameter column 47, 274                                                                                                    | <b>Q</b> quality 32, 45, 52, 72, 76, 102, 104, 127,                                                                                                    |
| Parameter column 47, 274<br>ParentKey argument 210, 213                                                                                                    | Q<br>quality 32, 45, 52, 72, 76, 102, 104, 127, 128, 130, 271, 278, 282, 283, 284                                                                                                    |
| Parameter column 47, 274 ParentKey argument 210, 213 ParentKey column 28, 30, 78, 79, 273                                                                                                    | <b>Q</b> quality 32, 45, 52, 72, 76, 102, 104, 127,                                                                                                    |
| Parameter column 47, 274 ParentKey argument 210, 213 ParentKey column 28, 30, 78, 79, 273 Password column 83, 133                                                                                                    | Q quality 32, 45, 52, 72, 76, 102, 104, 127, 128, 130, 271, 278, 282, 283, 284 percentage 57                                                                                                    |
| Parameter column 47, 274 ParentKey argument 210, 213 ParentKey column 28, 30, 78, 79, 273 Password column 83, 133 Path argument 202, 225                                                                                                    | Q quality 32, 45, 52, 72, 76, 102, 104, 127, 128, 130, 271, 278, 282, 283, 284 percentage 57 Quality column 32, 45, 52, 72, 102, 104, 127, 128, 130, 271, 276, 277, 278, 280, 281, 282, 283, 284, 285, 286                                                                                                    |
| Parameter column 47, 274 ParentKey argument 210, 213 ParentKey column 28, 30, 78, 79, 273 Password column 83, 133 Path argument 202, 225 Path column 62, 69, 100 PercentGood column 33, 57 Period column 61                                                                                                    | Q quality 32, 45, 52, 72, 76, 102, 104, 127, 128, 130, 271, 278, 282, 283, 284 percentage 57 Quality column 32, 45, 52, 72, 102, 104, 127, 128, 130, 271, 276, 277, 278, 280, 281, 282, 283, 284, 285, 286 quality detail 79                                                                                                    |
| Parameter column 47, 274 ParentKey argument 210, 213 ParentKey column 28, 30, 78, 79, 273 Password column 83, 133 Path argument 202, 225 Path column 62, 69, 100 PercentGood column 33, 57                                                                                                    | Q quality 32, 45, 52, 72, 76, 102, 104, 127, 128, 130, 271, 278, 282, 283, 284 percentage 57 Quality column 32, 45, 52, 72, 102, 104, 127, 128, 130, 271, 276, 277, 278, 280, 281, 282, 283, 284, 285, 286 quality detail 79 quality rule 56, 98, 123                                                                                                    |
| Parameter column 47, 274 ParentKey argument 210, 213 ParentKey column 28, 30, 78, 79, 273 Password column 83, 133 Path argument 202, 225 Path column 62, 69, 100 PercentGood column 33, 57 Period column 61                                                                                                    | Q quality 32, 45, 52, 72, 76, 102, 104, 127, 128, 130, 271, 278, 282, 283, 284 percentage 57 Quality column 32, 45, 52, 72, 102, 104, 127, 128, 130, 271, 276, 277, 278, 280, 281, 282, 283, 284, 285, 286 quality detail 79 quality rule 56, 98, 123 QualityDetail column 32, 45, 52, 72, 79,                                                                                                    |
| Parameter column 47, 274 ParentKey argument 210, 213 ParentKey column 28, 30, 78, 79, 273 Password column 83, 133 Path argument 202, 225 Path column 62, 69, 100 PercentGood column 33, 57 Period column 61 Periodicity argument 241                                                                                                    | Q quality 32, 45, 52, 72, 76, 102, 104, 127, 128, 130, 271, 278, 282, 283, 284 percentage 57 Quality column 32, 45, 52, 72, 102, 104, 127, 128, 130, 271, 276, 277, 278, 280, 281, 282, 283, 284, 285, 286 quality detail 79 quality rule 56, 98, 123 QualityDetail column 32, 45, 52, 72, 79, 102, 127, 128, 130, 276, 277, 278, 280,                                                                                                    |
| Parameter column 47, 274 ParentKey argument 210, 213 ParentKey column 28, 30, 78, 79, 273 Password column 83, 133 Path argument 202, 225 Path column 62, 69, 100 PercentGood column 33, 57 Period column 61 Periodicity argument 241 Periodicity column 115                                                                                                    | Q quality 32, 45, 52, 72, 76, 102, 104, 127, 128, 130, 271, 278, 282, 283, 284 percentage 57 Quality column 32, 45, 52, 72, 102, 104, 127, 128, 130, 271, 276, 277, 278, 280, 281, 282, 283, 284, 285, 286 quality detail 79 quality rule 56, 98, 123 QualityDetail column 32, 45, 52, 72, 79, 102, 127, 128, 130, 276, 277, 278, 280, 281, 283, 284, 285, 286                                                                                                    |
| Parameter column 47, 274 ParentKey argument 210, 213 ParentKey column 28, 30, 78, 79, 273 Password column 83, 133 Path argument 202, 225 Path column 62, 69, 100 PercentGood column 33, 57 Period column 61 Periodicity argument 241 Periodicity column 115 PKey argument 194, 236, 237, 238                                                                                                    | Q quality 32, 45, 52, 72, 76, 102, 104, 127, 128, 130, 271, 278, 282, 283, 284 percentage 57 Quality column 32, 45, 52, 72, 102, 104, 127, 128, 130, 271, 276, 277, 278, 280, 281, 282, 283, 284, 285, 286 quality detail 79 quality rule 56, 98, 123 QualityDetail column 32, 45, 52, 72, 79, 102, 127, 128, 130, 276, 277, 278, 280, 281, 283, 284, 285, 286 QualityMap table 25, 79                                                                                                    |
| Parameter column 47, 274 ParentKey argument 210, 213 ParentKey column 28, 30, 78, 79, 273 Password column 83, 133 Path argument 202, 225 Path column 62, 69, 100 PercentGood column 33, 57 Period column 61 Periodicity argument 241 Periodicity column 115 PKey argument 194, 236, 237, 238 Pkey argument 212, 216                                                                                                    | Q quality 32, 45, 52, 72, 76, 102, 104, 127, 128, 130, 271, 278, 282, 283, 284 percentage 57 Quality column 32, 45, 52, 72, 102, 104, 127, 128, 130, 271, 276, 277, 278, 280, 281, 282, 283, 284, 285, 286 quality detail 79 quality rule 56, 98, 123 QualityDetail column 32, 45, 52, 72, 79, 102, 127, 128, 130, 276, 277, 278, 280, 281, 283, 284, 285, 286                                                                                                    |
| Parameter column 47, 274 ParentKey argument 210, 213 ParentKey column 28, 30, 78, 79, 273 Password column 83, 133 Path argument 202, 225 Path column 62, 69, 100 PercentGood column 33, 57 Period column 61 Periodicity argument 241 Periodicity column 115 PKey argument 194, 236, 237, 238 Pkey argument 212, 216 PKey column 273                                                                                                    | Q quality 32, 45, 52, 72, 76, 102, 104, 127, 128, 130, 271, 278, 282, 283, 284 percentage 57 Quality column 32, 45, 52, 72, 102, 104, 127, 128, 130, 271, 276, 277, 278, 280, 281, 282, 283, 284, 285, 286 quality detail 79 quality rule 56, 98, 123 QualityDetail column 32, 45, 52, 72, 79, 102, 127, 128, 130, 276, 277, 278, 280, 281, 283, 284, 285, 286 QualityMap table 25, 79 QualityString column 79                                                                                                    |
| Parameter column 47, 274 ParentKey argument 210, 213 ParentKey column 28, 30, 78, 79, 273 Password column 83, 133 Path argument 202, 225 Path column 62, 69, 100 PercentGood column 33, 57 Period column 61 Periodicity argument 241 Periodicity column 115 PKey argument 194, 236, 237, 238 Pkey argument 212, 216 PKey column 273 Platform argument 204                                                                                                    | Q quality 32, 45, 52, 72, 76, 102, 104, 127, 128, 130, 271, 278, 282, 283, 284 percentage 57 Quality column 32, 45, 52, 72, 102, 104, 127, 128, 130, 271, 276, 277, 278, 280, 281, 282, 283, 284, 285, 286 quality detail 79 quality rule 56, 98, 123 QualityDetail column 32, 45, 52, 72, 79, 102, 127, 128, 130, 276, 277, 278, 280, 281, 283, 284, 285, 286 QualityMap table 25, 79 QualityString column 79  R                                                                                                    |
| Parameter column 47, 274 ParentKey argument 210, 213 ParentKey column 28, 30, 78, 79, 273 Password column 83, 133 Path argument 202, 225 Path column 62, 69, 100 PercentGood column 33, 57 Period column 61 Periodicity argument 241 Periodicity column 115 PKey argument 194, 236, 237, 238 Pkey argument 212, 216 PKey column 273 Platform argument 204 PostDetectorDelay argument 184                                                                                                    | Q quality 32, 45, 52, 72, 76, 102, 104, 127, 128, 130, 271, 278, 282, 283, 284 percentage 57 Quality column 32, 45, 52, 72, 102, 104, 127, 128, 130, 271, 276, 277, 278, 280, 281, 282, 283, 284, 285, 286 quality detail 79 quality rule 56, 98, 123 QualityDetail column 32, 45, 52, 72, 79, 102, 127, 128, 130, 276, 277, 278, 280, 281, 283, 284, 285, 286 QualityMap table 25, 79 QualityString column 79  R rate of change 41, 80                                                                                                    |
| Parameter column 47, 274 ParentKey argument 210, 213 ParentKey column 28, 30, 78, 79, 273 Password column 83, 133 Path argument 202, 225 Path column 62, 69, 100 PercentGood column 33, 57 Period column 61 Periodicity argument 241 Periodicity column 115 PKey argument 194, 236, 237, 238 Pkey argument 212, 216 PKey column 273 Platform argument 204 PostDetectorDelay argument 184 PostDetectorDelay column 50                                                                                                    | Q quality 32, 45, 52, 72, 76, 102, 104, 127, 128, 130, 271, 278, 282, 283, 284 percentage 57 Quality column 32, 45, 52, 72, 102, 104, 127, 128, 130, 271, 276, 277, 278, 280, 281, 282, 283, 284, 285, 286 quality detail 79 quality rule 56, 98, 123 QualityDetail column 32, 45, 52, 72, 79, 102, 127, 128, 130, 276, 277, 278, 280, 281, 283, 284, 285, 286 QualityMap table 25, 79 QualityString column 79  R rate of change 41, 80 RateDB argument 220                                                                                                    |
| Parameter column 47, 274 ParentKey argument 210, 213 ParentKey column 28, 30, 78, 79, 273 Password column 83, 133 Path argument 202, 225 Path column 62, 69, 100 PercentGood column 33, 57 Period column 61 Periodicity argument 241 Periodicity column 115 PKey argument 194, 236, 237, 238 Pkey argument 212, 216 PKey column 273 Platform argument 204 PostDetectorDelay argument 184 PostDetectorDelay column 50 PrefixOrSuffix column 62                                                                                 | Q quality 32, 45, 52, 72, 76, 102, 104, 127, 128, 130, 271, 278, 282, 283, 284 percentage 57 Quality column 32, 45, 52, 72, 102, 104, 127, 128, 130, 271, 276, 277, 278, 280, 281, 282, 283, 284, 285, 286 quality detail 79 quality rule 56, 98, 123 QualityDetail column 32, 45, 52, 72, 79, 102, 127, 128, 130, 276, 277, 278, 280, 281, 283, 284, 285, 286 QualityMap table 25, 79 QualityString column 79  R rate of change 41, 80 RateDB argument 220 RateDeadband argument 158                                                                               |
| Parameter column 47, 274 ParentKey argument 210, 213 ParentKey column 28, 30, 78, 79, 273 Password column 83, 133 Path argument 202, 225 Path column 62, 69, 100 PercentGood column 33, 57 Period column 61 Periodicity argument 241 Periodicity column 115 PKey argument 194, 236, 237, 238 Pkey argument 212, 216 PKey column 273 Platform argument 204 PostDetectorDelay argument 184 PostDetectorDelay column 50 PrefixOrSuffix column 62 Priority argument 185, 206 Priority column 51, 71, 80 private namespaces 23, 77 | Q quality 32, 45, 52, 72, 76, 102, 104, 127, 128, 130, 271, 278, 282, 283, 284 percentage 57 Quality column 32, 45, 52, 72, 102, 104, 127, 128, 130, 271, 276, 277, 278, 280, 281, 282, 283, 284, 285, 286 quality detail 79 quality rule 56, 98, 123 QualityDetail column 32, 45, 52, 72, 79, 102, 127, 128, 130, 276, 277, 278, 280, 281, 283, 284, 285, 286 QualityMap table 25, 79 QualityString column 79  R rate of change 41, 80 RateDB argument 220 RateDeadband argument 158 RateDeadband column 38, 118                                                   |
| Parameter column 47, 274 ParentKey argument 210, 213 ParentKey column 28, 30, 78, 79, 273 Password column 83, 133 Path argument 202, 225 Path column 62, 69, 100 PercentGood column 33, 57 Period column 61 Periodicity argument 241 Periodicity column 115 PKey argument 194, 236, 237, 238 Pkey argument 212, 216 PKey column 273 Platform argument 204 PostDetectorDelay argument 184 PostDetectorDelay column 50 PrefixOrSuffix column 62 Priority argument 185, 206 Priority column 51, 71, 80                           | Q quality 32, 45, 52, 72, 76, 102, 104, 127, 128, 130, 271, 278, 282, 283, 284 percentage 57 Quality column 32, 45, 52, 72, 102, 104, 127, 128, 130, 271, 276, 277, 278, 280, 281, 282, 283, 284, 285, 286 quality detail 79 quality rule 56, 98, 123 QualityDetail column 32, 45, 52, 72, 79, 102, 127, 128, 130, 276, 277, 278, 280, 281, 283, 284, 285, 286 QualityMap table 25, 79 QualityMap table 25, 79 QualityString column 79  R rate of change 41, 80 RateDB argument 220 RateDeadband argument 158 RateDeadband column 38, 118 RateOfChange table 24, 80 |
| Parameter column 47, 274 ParentKey argument 210, 213 ParentKey column 28, 30, 78, 79, 273 Password column 83, 133 Path argument 202, 225 Path column 62, 69, 100 PercentGood column 33, 57 Period column 61 Periodicity argument 241 Periodicity column 115 PKey argument 194, 236, 237, 238 Pkey argument 212, 216 PKey column 273 Platform argument 204 PostDetectorDelay argument 184 PostDetectorDelay column 50 PrefixOrSuffix column 62 Priority argument 185, 206 Priority column 51, 71, 80 private namespaces 23, 77 | Q quality 32, 45, 52, 72, 76, 102, 104, 127, 128, 130, 271, 278, 282, 283, 284 percentage 57 Quality column 32, 45, 52, 72, 102, 104, 127, 128, 130, 271, 276, 277, 278, 280, 281, 282, 283, 284, 285, 286 quality detail 79 quality rule 56, 98, 123 QualityDetail column 32, 45, 52, 72, 79, 102, 127, 128, 130, 276, 277, 278, 280, 281, 283, 284, 285, 286 QualityMap table 25, 79 QualityString column 79  R rate of change 41, 80 RateDB argument 220 RateDeadband argument 158 RateDeadband column 38, 118                                                   |

RawType column 37 reconfiguration **See** dynamic configuration referential integrity 27 RegistryName column 116 remote table 17 **See also** extension tables replication tables 24 ReplicationGroup table 80 ReplicationGroupKey argument 142 ReplicationGroupKey column 80, 87, 132 ReplicationGroupName argument 142 ReplicationGroupName column 80, 134 ReplicationSchedule table 82 **ReplicationScheduleAbbreviation** column 82 ReplicationScheduleKey column 42, 61, 81, 82, 134 ReplicationScheduleName argument 142 ReplicationScheduleName column 82 ReplicationScheduleType column 82 ReplicationScheduleType table 82 ReplicationScheduleTypeKey column 82 ReplicationScheduleTypeName column 82 ReplicationServer table 83 ReplicationServerKey column 80, 83, 87, 133 ReplicationServerName argument 142 ReplicationServerName column 83, 130 ReplicationSyncRequest table 85 ReplicationSyncRequestInfo view 130 ReplicationSyncRequestKey column 85, 131 ReplicationTag table 86 ReplicationTagEntity table 86 ReplicationType table 89 ReplicationTypeKey argument 142 ReplicationTypeKey column 81, 89, 134 ReplicationTypeName column 89 RequestInitialData column 117

ReplicationTagEntityKey column 85, 131 RequestVersion column 85, 131 resolution 53, 96, 107, 120, 179, 233, 252, 272 Resolution argument 179, 233, 252 Resolution column 107, 272 retrieval cycles 55, 97, 122

Revision argument 204 Revision column 70 rollover value 39, 158 RolloverValue argument 158 RolloverValue column 39 row count 53, 96, 120 RowKey column 76, 128 RunTimeDay argument 241 RunTimeDay column 115 RunTimeHour argument 242 RunTimeHour column 115 RunTimeMin argument 242 RunTimeMin column 115

#### S

samples active image 218 Samples argument 218, 245 SamplesInActiveImage argument 158, 174, 229 SamplesInActiveImage column 111 scaling 37, 156 Scaling argument 156 Scaling column 37 scan rate for event tags 49, 184 ScanRate argument 184 ScanRate column 49 Script column 91 script template 91 security levels 119 Sequence column 60 server list 89 ServerDefaultSimpleReplicationNaming Scheme column 134 ServerDefaultSummaryReplicationNami ngScheme column 134 ServerKey argument 211, 214 ServerKey column 89, 113 ServerList table 23, 89 ServerTimeStamp argument 158, 174, 219, 221, 229 ServerTimeStamp column 112 Set argument 222 SFFreeSpace column 83, 133 SFPath column 83, 134 SignedInteger argument 139, 157

Retriever column 279

| SignedInteger column 38                                                        | storage                                              |
|--------------------------------------------------------------------------------|------------------------------------------------------|
| SimpleReplicationNamingScheme column 84                                        | deadband 113, 140, 148, 151, 159, 174<br>220, 230    |
| snapshot 31, 45, 90, 102, 126, 127, 129                                        | setting deadband 250, 251                            |
| snapshot actions 90, 127                                                       | tags 221                                             |
| snapshot files 89, 222, 223                                                    | See also history blocks, storage                     |
| SnapshotDetail table 25, 89                                                    | locations                                            |
| snapshots 181                                                                  | Storage argument 195                                 |
| SnapshotSize argument 223                                                      | storage locations 99                                 |
| SnapshotSize column 90                                                         | path 100, 225                                        |
| SnapshotTag table 22, 90                                                       | selecting 224                                        |
| SnapshotTagKey column 31, 45, 90, 102                                          | updating 225                                         |
| SortOrder argument 225                                                         | storage node 101                                     |
| SortOrder column 99                                                            | storage rate 110, 153, 155, 172, 220, 227            |
| SourceName column 117                                                          | storage rules                                        |
| SourceServer column 36, 57, 73, 86, 94                                         | tags 219                                             |
| SourceTag column 35, 57, 73, 86, 94                                            | storage type 110, 140, 148, 150, 153, 155            |
| SourceTagName column 87, 130                                                   | 172, 220, 227                                        |
| SourceType column 107                                                          | StorageAreaType column 60                            |
| sp_help stored procedure 27                                                    | StorageLocation table 25, 99                         |
| SQL script 91                                                                  | StorageNode table 25, 101                            |
| SQLTemplate table 22, 91, 103, 104                                             | StorageNodeKey argument 139, 147,                    |
| Start argument 223                                                             | 150, 152, 157, 197, 201, 224, 225, 243               |
| StartDateTime argument 241                                                     | StorageNodeKey column 59, 64, 68, 99,                |
| StartDateTime column 32, 57, 91, 98, 115, 124                                  | 101, 109, 116<br>StorageRate argument 153, 155, 172, |
| StartTime argument 161, 179, 180, 181,                                         | 220, 227<br>StorageRate column 110                   |
| 231, 252                                                                       | StorageSize argument 222, 223                        |
| StateCount column 92                                                           | StorageSize column 89                                |
| states for values 57, 98                                                       | StorageType argument 140, 148, 150,                  |
| StateSummaryHistory table 18, 91                                               | 153, 155, 172, 220, 224, 225, 227                    |
| StateSummaryHistory view 126                                                   | StorageType column 99, 110                           |
| StateTime column 57                                                            | store-and-forward 65, 66, 198                        |
| StateTimeAvg column 93                                                         | data chunk size 68, 199                              |
| StateTimeAvgContained column 94                                                | duration 67, 199                                     |
| StateTimeMax column 93                                                         | interval 68, 200                                     |
| StateTimeMaxContained column 93                                                | starting data processing 251                         |
| StateTimeMin column 92                                                         | stored procedures                                    |
| StateTimeMinContained column 93                                                | about 137                                            |
| StateTimePercent column 94                                                     | backward compatibility 288                           |
| StateTimePercentContained column 94                                            | creating 258                                         |
| StateTimeTotal column 94                                                       | StoreForwardDuration argument 199                    |
| StateTimeTotalContained column 94                                              | StoreForwardDuration column 67                       |
| StateWideHistory table 18, 95                                                  | StoreForwardMode argument 198                        |
| Status argument 184                                                            | StoreForwardMode column 65                           |
| Status column 30, 41, 50, 67, 70, 81, 85, 88, 90, 100, 106, 109, 112, 116, 133 | StoreForwardPath argument 198                        |
| StdDev column 35                                                               | StoreForwardPath column 66                           |

| string tags 102, 103                                                                                                    | SummaryData table 22, 104                                                                                                    |
|----------------------------------------------------------------------------------------------------|----------------------------------------------------------------------------------------------------|
| deleting 226                                                                                                    | SummaryDate column 105, 271                                                                                                    |
| inserting 227, 293                                                                                                    | SummaryHistory table 22, 105                                                                                                    |
| selecting 230                                                                                                    | SummaryOperation table 22, 107                                                                                                    |
| updating 230, 293                                                                                                    | SummaryReplicationNamingScheme                                                                                                    |
| StringHistory table 285                                                                                                    | argument 142                                                                                                    |
| StringHistory view 270                                                                                                    | SummaryReplicationNamingScheme                                                                                                    |
| StringLive table 286                                                                                                    | column 81, 84                                                                                                    |
| StringLive view 270                                                                                                    | SummaryTagList table 22, 108                                                                                                    |
| StringSnapshot table 22, 102                                                                                                    | SumVarKey argument 234, 236                                                                                                    |
| StringTag table 24, 103                                                                                                    | SumVarKey column 104, 108                                                                                                    |
| StringValue column 272                                                                                                    | swinging door deadband 38, 158, 220                                                                                                    |
| StringWideHistory table 286                                                                                                    | system configuration tables                                                                                                    |
| StructureAttributes table 103                                                                                                    | about 25                                                                                                    |
| StructureID column 103, 104                                                                                                    | system messages 47, 74, 274                                                                                                    |
| StructureTag table 104                                                                                                    | system namespace 23, 273                                                                                                    |
| StructureType table 104                                                                                                    | expanding 236, 237, 238                                                                                                    |
| StructureTypeName column 104                                                                                                    | system parameters 108, 238, 239, 272                                                                                                    |
| SumDateCalcType column 105                                                                                                    | selecting 238                                                                                                    |
| SumDateDuration column 106                                                                                                    | updating 238                                                                                                    |
| SumDateResolution column 106                                                                                                    | system startup 163                                                                                                    |
| SumDateTime argument 231                                                                                                    | SystemNameSpace view 273                                                                                                    |
| SumDateTimeStamp column 105                                                                                                    | SystemParameter table 25, 108                                                                                                    |
| summaries                                                                                                    | Т                                                                                                    |
|                                                                                                    |                                                                                                    |
| backward compatibility views 270                                                                                                    |                                                                                                    |
| backward compatibility views 270 deleting from history 167                                                                                                    | Table column 128                                                                                                    |
|                                                                                                    | Table column 128 tables                                                                                                    |
| deleting from history 167<br>summary actions<br>inserting 231                                                                                                    | Table column 128<br>tables<br>about 27                                                                                                    |
| deleting from history 167<br>summary actions<br>inserting 231<br>summary calculation 40                                                                                                    | Table column 128 tables about 27 accessing information 27                                                                                                    |
| deleting from history 167<br>summary actions<br>inserting 231<br>summary calculation 40<br>summary data 104, 270, 271                                                                                                    | Table column 128 tables about 27 accessing information 27 categories 17                                                                                                    |
| deleting from history 167<br>summary actions<br>inserting 231<br>summary calculation 40<br>summary data 104, 270, 271<br>summary date 105, 271                                                                                                    | Table column 128 tables about 27 accessing information 27 categories 17 referential integrity 27                                                                                                    |
| deleting from history 167<br>summary actions<br>inserting 231<br>summary calculation 40<br>summary data 104, 270, 271                                                                                                    | Table column 128 tables about 27 accessing information 27 categories 17 referential integrity 27 tag count 261, 264, 265                                                                                                    |
| deleting from history 167<br>summary actions<br>inserting 231<br>summary calculation 40<br>summary data 104, 270, 271<br>summary date 105, 271                                                                                                    | Table column 128 tables about 27 accessing information 27 categories 17 referential integrity 27 tag count 261, 264, 265 tag definitions                                                                                                    |
| deleting from history 167 summary actions inserting 231 summary calculation 40 summary data 104, 270, 271 summary date 105, 271 summary history managing 224 summary information                                                                                                    | Table column 128 tables about 27 accessing information 27 categories 17 referential integrity 27 tag count 261, 264, 265 tag definitions tables 24                                                                                                    |
| deleting from history 167 summary actions inserting 231 summary calculation 40 summary data 104, 270, 271 summary date 105, 271 summary history managing 224 summary information deleting 234                                                                                                    | Table column 128 tables about 27 accessing information 27 categories 17 referential integrity 27 tag count 261, 264, 265 tag definitions tables 24 tag groups 287                                                                                                    |
| deleting from history 167 summary actions inserting 231 summary calculation 40 summary data 104, 270, 271 summary date 105, 271 summary history managing 224 summary information deleting 234 inserting 235                                                                                                    | Table column 128 tables about 27 accessing information 27 categories 17 referential integrity 27 tag count 261, 264, 265 tag definitions tables 24 tag groups 287 Tag table 22, 23, 24, 25, 109                                                                                                    |
| deleting from history 167 summary actions inserting 231 summary calculation 40 summary data 104, 270, 271 summary date 105, 271 summary history managing 224 summary information deleting 234 inserting 235 selecting 236                                                                                                    | Table column 128 tables about 27 accessing information 27 categories 17 referential integrity 27 tag count 261, 264, 265 tag definitions tables 24 tag groups 287 Tag table 22, 23, 24, 25, 109 Tag1 column 96, 120                                                                                                    |
| deleting from history 167 summary actions inserting 231 summary calculation 40 summary data 104, 270, 271 summary date 105, 271 summary history managing 224 summary information deleting 234 inserting 235 selecting 236 updating 236                                                                                                    | Table column 128 tables about 27 accessing information 27 categories 17 referential integrity 27 tag count 261, 264, 265 tag definitions tables 24 tag groups 287 Tag table 22, 23, 24, 25, 109 Tag1 column 96, 120 Tag2 column 96, 120                                                                                                    |
| deleting from history 167 summary actions inserting 231 summary calculation 40 summary data 104, 270, 271 summary date 105, 271 summary history managing 224 summary information deleting 234 inserting 235 selecting 236 updating 236 summary operations 51, 105, 107, 108                                                                                                    | Table column 128 tables about 27 accessing information 27 categories 17 referential integrity 27 tag count 261, 264, 265 tag definitions tables 24 tag groups 287 Tag table 22, 23, 24, 25, 109 Tag1 column 96, 120 Tag2 column 96, 120 TagA1 column 277                                                                                                    |
| deleting from history 167 summary actions inserting 231 summary calculation 40 summary data 104, 270, 271 summary date 105, 271 summary history managing 224 summary information deleting 234 inserting 235 selecting 236 updating 236 summary operations 51, 105, 107, 108 deleting 232                                                                                       | Table column 128 tables about 27 accessing information 27 categories 17 referential integrity 27 tag count 261, 264, 265 tag definitions tables 24 tag groups 287 Tag table 22, 23, 24, 25, 109 Tag1 column 96, 120 Tag2 column 96, 120 TagA1 column 277 TagA2 column 277                                                                                           |
| deleting from history 167 summary actions inserting 231 summary calculation 40 summary data 104, 270, 271 summary date 105, 271 summary history managing 224 summary information deleting 234 inserting 235 selecting 236 updating 236 summary operations 51, 105, 107, 108 deleting 232 inserting 232                                                                         | Table column 128 tables about 27 accessing information 27 categories 17 referential integrity 27 tag count 261, 264, 265 tag definitions tables 24 tag groups 287 Tag table 22, 23, 24, 25, 109 Tag1 column 96, 120 Tag2 column 96, 120 TagA1 column 277 TagA2 column 277 TagD1 column 281                                                                          |
| deleting from history 167 summary actions inserting 231 summary calculation 40 summary data 104, 270, 271 summary date 105, 271 summary history managing 224 summary information deleting 234 inserting 235 selecting 236 updating 236 summary operations 51, 105, 107, 108 deleting 232 inserting 232 retrieving details 231                                                  | Table column 128 tables about 27 accessing information 27 categories 17 referential integrity 27 tag count 261, 264, 265 tag definitions tables 24 tag groups 287 Tag table 22, 23, 24, 25, 109 Tag1 column 96, 120 Tag2 column 96, 120 TagA1 column 277 TagA2 column 277 TagD1 column 281 TagD2 column 281                                                         |
| deleting from history 167 summary actions inserting 231 summary calculation 40 summary data 104, 270, 271 summary date 105, 271 summary history managing 224 summary information deleting 234 inserting 235 selecting 236 updating 236 summary operations 51, 105, 107, 108 deleting 232 inserting 232 retrieving details 231 returning details 231                            | Table column 128 tables about 27 accessing information 27 categories 17 referential integrity 27 tag count 261, 264, 265 tag definitions tables 24 tag groups 287 Tag table 22, 23, 24, 25, 109 Tag1 column 96, 120 Tag2 column 96, 120 TagA1 column 277 TagA2 column 277 TagD1 column 281 TagD2 column 281 TagGroup table 287                                      |
| deleting from history 167 summary actions inserting 231 summary calculation 40 summary data 104, 270, 271 summary date 105, 271 summary history managing 224 summary information deleting 234 inserting 235 selecting 236 updating 236 summary operations 51, 105, 107, 108 deleting 232 inserting 232 retrieving details 231 returning details 231 selecting 233              | Table column 128 tables about 27 accessing information 27 categories 17 referential integrity 27 tag count 261, 264, 265 tag definitions tables 24 tag groups 287 Tag table 22, 23, 24, 25, 109 Tag1 column 96, 120 Tag2 column 96, 120 TagA1 column 277 TagA2 column 277 TagD1 column 281 TagD2 column 281 TagGroup table 287 TagId column 113                     |
| deleting from history 167 summary actions inserting 231 summary calculation 40 summary data 104, 270, 271 summary date 105, 271 summary history managing 224 summary information deleting 234 inserting 235 selecting 236 updating 236 summary operations 51, 105, 107, 108 deleting 232 inserting 232 retrieving details 231 returning details 231 selecting 233 updating 234 | Table column 128 tables about 27 accessing information 27 categories 17 referential integrity 27 tag count 261, 264, 265 tag definitions tables 24 tag groups 287 Tag table 22, 23, 24, 25, 109 Tag1 column 96, 120 Tag2 column 96, 120 TagA1 column 277 TagA2 column 277 TagD1 column 281 TagD2 column 281 TagGroup table 287 TagId column 113 TagKey argument 245 |
| deleting from history 167 summary actions inserting 231 summary calculation 40 summary data 104, 270, 271 summary date 105, 271 summary history managing 224 summary information deleting 234 inserting 235 selecting 236 updating 236 summary operations 51, 105, 107, 108 deleting 232 inserting 232 retrieving details 231 returning details 231 selecting 233              | Table column 128 tables about 27 accessing information 27 categories 17 referential integrity 27 tag count 261, 264, 265 tag definitions tables 24 tag groups 287 Tag table 22, 23, 24, 25, 109 Tag1 column 96, 120 Tag2 column 96, 120 TagA1 column 277 TagA2 column 277 TagD1 column 281 TagD2 column 281 TagGroup table 287 TagId column 113                     |

| TagName argument 138, 147, 149, 152, 155, 160, 170, 171, 178, 179, 183, 188,                                                | TimeDeadband argument 141, 148, 151 155, 172, 184, 228, 253              |
|----------------------------------------------------------------------------------------------------|--------------------------------------------------------------------------|
| 193, 205, 208, 218, 227, 232, 235, 236,                                                                                     | TimeDeadband column 49, 110, 118                                         |
| 241, 242                                                                                                    | TimeDetectorDetail table 22, 114                                         |
| TagName column 32, 36, 37, 39, 44, 45,                                                                                      | TimeDetectorDetailKey column 114                                         |
| 48, 49, 52, 63, 70, 72, 80, 86, 90, 91, 103, 107, 108, 109, 114, 126, 128, 130, 270, 271, 276, 277, 278, 279, 280, 282, 283 | TimeDetectorDetailPendingDelete table 22, 115                            |
| 271, 276, 277, 278, 279, 280, 282, 283, 284, 285, 286, 288                                                                  | time-in-state 57                                                         |
| tagname database                                                                                                    | TimeOfDay column 43                                                      |
| See data dictionary                                                                                                    | timeout 116, 243                                                         |
| Tagname.X file 62, 63                                                                                                    | IDAS autonomous startup 67, 199                                          |
|                                                                                                    | IDAS connection 68, 200                                                  |
| TagRef table 23, 24, 113                                                                                                    | TimeOut argument 243                                                     |
| tags 109, 113                                                                                                    | TimeOut column 116                                                       |
| deleting 170                                                                                                    | TimeStamp argument 233                                                   |
| retrieving definition 240                                                                                                   | TimeStamp column 107, 272                                                |
| retrieving types 241                                                                                                    | timestamp rule 55, 97, 122                                               |
| setting storage rules 219                                                                                                   | timestamping 112, 158, 174, 219, 221,                                    |
| storage for 221                                                                                                    | 229                                                                      |
| TagS1 column 286                                                                                                    | TimeZone column 115                                                      |
| TagS2 column 286                                                                                                    | TimeZone table 25, 115                                                   |
| TagType argument 153, 188, 240                                                                                              | TimeZoneID column 115                                                    |
| TagType column 90, 110, 114                                                                                                 | TimeZoneOffset column 60                                                 |
| TagType table 114                                                                                                    | ToDate argument 196                                                      |
| TagTypeKey column 114                                                                                                    | ToDate column 59                                                         |
| TagTypeName column 114                                                                                                    | TokenType argument 237                                                   |
| Target column 44                                                                                                    | topic definition 117                                                     |
| TCPPort column 83, 134                                                                                                    | Topic table 24, 25, 116                                                  |
| TemplateKey column 91, 104                                                                                                  | TopicImportInfo table 23, 117                                            |
| TextKey column 74                                                                                                    | TopicKey argument 139, 147, 150, 152,                                    |
| threads 50, 184                                                                                                    | 157, 173, 228, 243, 244                                                  |
| threshold                                                                                                    | TopicKey column 109, 116                                                 |
| for storage 100, 226                                                                                                    | TopicName argument 219                                                   |
| IDAS 66, 198                                                                                                    | TopicName column 117                                                     |
| ThresholdTime argument 223                                                                                                  | topics 116, 117, 219, 243                                                |
| ThresholdTime column 90                                                                                                    | deleting 243                                                             |
| time deadband 110, 141, 148, 151, 153,                                                                                      | inserting 243                                                            |
| 155, 172, 184, 220, 228, 253                                                                                                | selecting 244                                                            |
| for storage 250                                                                                                    | updating 244                                                             |
| time detectors 114, 115                                                                                                    | TotalCount column 47, 275                                                |
| inserting 241                                                                                                    | tracking                                                                 |
| selecting 242                                                                                                    | See modification tracking                                                |
| updating 242                                                                                                    | Triggerval column 282                                                    |
| time interval                                                                                                    | TRUE 74, 209                                                             |
| for event tags 49, 184                                                                                                    | Type argument 210, 213, 214, 217, 219,                                   |
| time zone 55, 60, 73, 97, 115, 122, 256, 266                                                                                | 221                                                                      |
| TimeBase column 80                                                                                                    | Type column 29, 30, 40, 47, 61, 77, 79, 91, 272, 273, 274, 279, 284, 287 |
| TimeDB argument 220                                                                                                    | TypeInfo column 63                                                       |

| U                                           | version                                             |
|---------------------------------------------|-----------------------------------------------------|
| uid column 119                              | for data 55, 97, 122                                |
| Unit argument 176                           | Tag table 113                                       |
| Unit column 46, 61                          | Version column 28, 60                               |
| unit of measure 46, 140, 150, 176           | views                                               |
| UpperLimit argument 235                     | about 125                                           |
| UpperLimit column 108                       | backward compatibility 269                          |
| user 246                                    | vValue column 52, 72, 92, 96                        |
| User column 129                             | ***                                                 |
| user ID 119, 266                            | W                                                   |
| UserDetail table 23, 25, 118                | WideHistory table 18, 119                           |
| UserKey argument 160                        | format 20                                           |
| UserKey column 39, 76, 77, 119, 287         | WideTableDictionary table 287                       |
| UserName column 76, 83, 119, 134            | Windows login                                       |
| users 76, 119, 129                          | See logins                                          |
| UseThreadPool argument 184                  | ww_ActionStringSelect stored                        |
| UseThreadPool column 50                     | procedure 293                                       |
| UTC 55, 60, 73, 97, 122                     | ww_AddTag stored procedure 293                      |
|                                             | ww_AnalogDetail stored procedure 293                |
| V                                           | ww_AnalogTagDelete stored<br>procedure 293          |
| v_AnalogHistory view 269                    | ww_AnalogTagInsert stored                           |
| v_AnalogLive view 269                       | procedure 293                                       |
| v_DiscreteHistory view 269                  | ww_AnalogTagSelect stored                           |
| v_DiscreteLive view 269                     | procedure 293                                       |
| v_ErrorLog view 274                         | ww_AnalogTagUpdate stored                           |
| v_EventSnapshot view 126                    | procedure 293                                       |
| v_EventStringSnapshot view 127              | ww_Annotation stored procedure 293                  |
| v_History view 270                          | ww_AnnotationDelete stored                          |
| v_HistoryBlock view 270                     | procedure 293                                       |
| v_Live view 270                             | ww_AnnotationInsert stored                          |
| v_ModTracking view 128                      | procedure 293                                       |
| v_SnapshotData view 129                     | ww_AnnotationSelect stored procedure 293            |
| v_StringHistory view 270                    | ww_AnnotationUpdate stored                          |
| v_StringLive view 270                       | procedure 293                                       |
| v_SummaryData view 271                      | ww_CheckClientVersion stored                        |
| Value argument 161, 206, 239                | procedure 290, 293                                  |
| Value column 31, 39, 45, 52, 71, 72, 80,    | ww_CheckWhichDb stored                              |
| 91, 102, 104, 108, 127, 128, 130, 271,      | procedure 291, 293                                  |
| 276, 277, 280, 281, 282, 283, 284, 285, 286 | ww_CleanupAfterCommit stored                        |
| value deadband 38, 157, 220, 252            | procedure 293                                       |
| storage 251                                 | ww_CommitChanges stored                             |
| ValueCount column 35                        | procedure 293                                       |
| ValueDB argument 220                        | ww_CommitChangesAtStartup stored procedure 294, 298 |
| ValueDeadBand argument 252                  | ww_ContextDelete stored procedure 294               |
| ValueDeadband argument 157                  | 298                                                 |
| ValueDeadband column 38, 118                | ww_ContextInsert stored procedure 294 298           |

ww ContextSelect stored procedure 294, ww EventTagSelect stored 298 procedure 294, 298 ww ContextUpdate stored ww\_EventTagSelectAll stored procedure 294, 298 procedure 295, 299 ww DBChangesPending stored ww\_EventTagSelectDeleted stored procedure 294, 298 procedure 295, 299 ww dbCheck stored procedure 291, 294, ww EventTagSelectDisabled stored procedure 295, 299 ww\_DBConfig stored procedure 291, 294, ww EventTagSelectInserted stored procedure 295, 299 298 ww DeleteOlderEvents stored ww\_EventTagSelectUpdated stored procedure 295, 299 procedure 294, 298 ww DeleteOlderSummaries stored ww EventTagUpdate stored procedure 294, 298 procedure 295, 299 ww GetDbRevision stored ww\_DeleteTag stored procedure 294, 298 procedure 295, 299 ww\_DetectorStringSelect stored procedure 294, 298 ww GetLastTagKey stored procedure 295, 299 ww DiscreteDetail stored procedure 294, 298 ww HistoryBlockSelect stored procedure 295, 299 ww DiscreteTagDelete stored ww InSQLConfigNSExpand stored procedure 294, 298 procedure 295, 299 ww DiscreteTagInsert stored procedure 294, 298 ww\_InSQLNSExpand stored procedure 295, 299 ww\_DiscreteTagSelect stored ww InSQLStatusSelect stored procedure 294, 298 procedure 295, 299 ww DiscreteTagUpdate stored procedure 294, 298 ww\_InSQLStatusSet stored procedure 295, 299 ww\_EngineeringUnitDelete stored ww\_InTouchNodeTagList stored procedure 294, 298 procedure 295, 299 ww EngineeringUnitInsert stored procedure 294, 298 ww IODriverDelete stored procedure 295, 299 ww EngineeringUnitSelect stored ww IODriverInsert stored procedure 294, 298 procedure 295, 299 ww EngineeringUnitUpdate stored ww\_IODriverSelect stored procedure 294, 298 procedure 295, 299 ww EventDetection stored procedure 294, 298 ww IODriverUpdate stored procedure 295, 299 ww EventHistory stored procedure 294, ww IOServerDelete stored 298 procedure 295, 299 ww\_EventHistoryInsert stored procedure 294, 298 ww IOServerInsert stored procedure 295, 299 ww EventSnapshot stored procedure 294, 298 ww IOServerSelect stored procedure 295, 299 ww EventSnapshotInsert stored ww\_IOServerTypeDelete stored procedure 294, 298 ww\_EventTagDelete stored procedure 295, 299 procedure 294, 298 ww IOServerTypeInsert stored procedure 295, 299 ww EventTagDetail stored procedure 294, 298 ww IOServerTypeSelect stored procedure 295, 299 ww\_EventTagInsert stored

procedure 294, 298

procedure 296, 300 ww\_PrivateNSSelect stored procedure 296, 300 ww PrivateNSUpdateGroup stored procedure 296, 300 ww PublicNSAddGroup stored procedure 296, 300 ww\_PublicNSAddLeaf stored procedure 296, 300 ww PublicNSDeleteGroup stored procedure 296, 300 ww PublicNSDeleteLeaf stored procedure 296, 300 ww\_PublicNSExpand stored procedure 296, 300 ww PublicNSSelect stored procedure 296, 300 ww\_PublicNSUpdateGroup stored procedure 296, 300 ww\_RedirectToInTouch stored procedure 296, 300 ww SetAISamples stored procedure 296, 300 ww\_SetCalculatedAISamples stored procedure 296, 300 ww SetStorageRule stored procedure 296, 300 ww SetTagStorage stored procedure 296, 300 ww SnapshotDetailSelect stored procedure 296, 300 ww\_SnapshotDetailUpdate stored procedure 297, 301 ww SnapToSummary stored procedure 297, 301 ww\_SpaceManager stored procedure 297, 301 ww StorageLocationSelect stored procedure 297, 301 ww\_StorageLocationUpdate stored procedure 297, 301 ww\_StringDetail stored procedure 297, 301 ww StringTagDelete stored procedure 297, 301 ww StringTagInsert stored procedure 297, 301

ww PrivateNSDeleteLeaf stored

ww\_PrivateNSExpand stored

procedure 296, 300

ww\_PrivateNSAddGroup stored

ww PrivateNSAddLeaf stored

ww PrivateNSDeleteGroup stored

procedure 296, 300

procedure 296, 300

procedure 296, 300

300

| ww_StringTagSelect stored procedure 297, 301                               |
|----------------------------------------------------------------------------|
| ww_StringTagUpdate stored                                                  |
| procedure 297, 301                                                         |
| ww_SummaryActionInsert stored                                              |
| procedure 297, 301                                                         |
| ww_SummaryDetail stored                                                    |
| procedure 297, 301<br>ww_SummaryOperationDelete stored                     |
| procedure 297, 301                                                         |
| ww_SummaryOperationInsert stored                                           |
| procedure 297, 301                                                         |
| ww_SummaryOperationSelect stored                                           |
| procedure 297, 301                                                         |
| ww_SummaryOperationUpdate stored procedure 297, 301                        |
| ww_SummaryTagListDelete stored                                             |
| procedure 297, 301                                                         |
| ww_SummaryTagListInsert stored                                             |
| procedure 297, 301                                                         |
| ww_SummaryTagListSelect stored procedure 297, 301                          |
| ww_SummaryTagListUpdate stored                                             |
| procedure 297, 301                                                         |
| ww_SystemConfigNSExpand stored                                             |
| procedure 297, 301                                                         |
| ww_SystemNSExpand stored                                                   |
| procedure 297, 301                                                         |
| ww_SystemNSExpand2 stored procedure 297, 301                               |
| ww_SystemParameterSelect stored                                            |
| procedure 297, 301                                                         |
| ww_SystemParameterUpdate stored                                            |
| procedure 297, 301                                                         |
| ww_TagConfig stored procedure 297, 301                                     |
| ww_TagConfigModified stored                                                |
| procedure 297, 301                                                         |
| ww_TagConfigSelect stored procedure 297, 301                               |
| ww_TagInfo stored procedure 297, 301                                       |
| ww_TagType stored procedure 297, 301                                       |
| ww_TimeDetectorDetailInsert stored                                         |
| procedure 302                                                              |
| $ww\_TimeDetectorDetailSelect\ stored$                                     |
| procedure 302                                                              |
| ww_TimeDetectorDetailUpdate stored                                         |
| procedure 302<br>ww_TopicDelete stored procedure 302                       |
| ww_TopicInsert stored procedure 302<br>ww_TopicInsert stored procedure 302 |
| ,, ,, I O PIOLITACI DI DOCI CA PI COCAMIC COM                              |

ww\_TopicSelect stored procedure 302

ww\_TopicUpdate stored procedure 302

ww UpdateCalculatedAISamples stored procedure 302 ww\_UserAccessLevelSelect stored procedure 302 ww\_UserDetailUpdate stored procedure 302 wwAdmin login 289 wwCycleCount column 36, 55, 95, 97, 122, 276, 278, 280, 282, 285, 287 wwdbo user 289 wwDomainTagKey column 29, 77, 78, 113, 282 wwEdgeDetection column 53, 120, 276, 277, 280, 281, 285, 286 wwFilter column 58, 124 wwInterpolationType column 56, 123, 276, 278 wwMaxStates column 58, 95 wwParameters column 57, 73, 98, 124, 276, 277, 278, 280, 281, 282, 285, 286, 287 wwPower login 289 wwQualityRule column 56, 98, 123, 276, 278, 280, 285 wwResolution column 36, 53, 95, 96, 120, 276, 277, 280, 281, 285, 286 wwRetrievalMode column 36, 54, 72, 95, 96, 121, 276, 277, 278, 280, 281, 285, 286, 287 wwRowCount column 53, 96, 120, 276, 277, 280, 281, 285, 286 wwStateCalc column 57, 98 wwTagKey argument 141, 148, 152, 154, 159, 171, 175, 182, 186, 187, 211, 212, 214, 215, 226, 230 wwTagKey column 36, 52, 72, 95, 109, 113, 276, 277, 280, 281, 283, 284, 285, wwTimeDeadband column 54, 72, 96. 121, 276, 277, 278, 280, 281, 285, 286, 287 wwTimeStampRule column 55, 97, 122, 276, 278, 280, 282, 285, 287 wwTimeZone argument 256 wwTimeZone column 36, 55, 60, 73, 95, 97, 122, 276, 277, 278, 280, 281, 282, 285, 286, 287 wwUser login 289 wwValueDeadband column 54, 72, 97, 121, 276, 277, 278 wwValueSelector column 58, 73, 124

wwVersion column 36, 55, 95, 97, 122, 276, 278, 280, 282, 285, 287

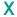

- xp\_AllowCommit extended stored procedure 255
- xp\_AnalogHistory extended stored procedure 247
- xp\_AnalogHistoryDelta extended stored procedure 247
- xp\_AnalogWideHistory extended stored procedure 248
- xp AnalogWideHistoryDelta extended stored procedure 248
- xp\_DiscreteHistory extended stored procedure 248
- xp DiscreteHistoryDelta extended stored procedure 248
- xp\_DiscreteWideHistory extended stored procedure 248

- xp\_DiscreteWideHistoryDelta extended stored procedure 249
- xp\_DiskCopy extended stored procedure 249
- xp\_NewHistoryBlock extended stored procedure 250
- xp ProcList extended stored procedure 250
- xp RescanHistoryBlocks extended stored procedures 250
- xp\_SetStorageTimeDeadband extended stored procedure 250
- xp\_SetStorageValueDeadband extended stored procedure 251
- xp\_SetStoreForwardEvent stored procedure 251
- xp\_TZGetDate extended stored procedure 256